## OMPUTE Äugust 1983 Issue 2 Vol. 1, No. 2

For Owners And Users Of Commodore VIC-20" And 64" Personal Computers

## **YOUR FIRST HOU** WITH A COMPUT

The box is opened, the computer unwrapped, and suddenly there are a hundred things you never thought of. Here's how to make that first hour more enjoyable.

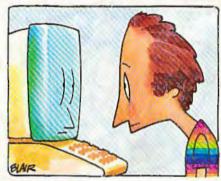

Playing Computer Music

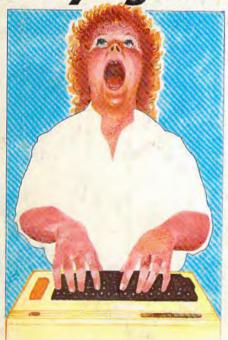

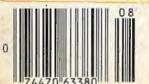

This month's Beginner's Corner shows how to make VIC-20 music easy -and fun.

Also In This Issue

**New Products For** Commodore At Comdex/Spring Show

**Computing For** Grownups: Revolution In The Nursery

**Mailing List For** VIC And 64

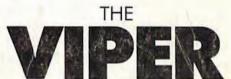

For VIC-20 And 64

No matter how much it devours, The Viper is never satisfied...it just keeps growing. An electrifying game with skill levels to challenge everyone.

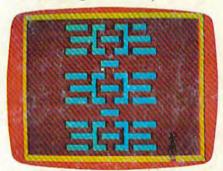

Commodore 64 Hi-Res Graphics Made Simple

Puzzled over hard-touse high-resolution graphics? Puzzle no more. This groundbreaking program adds easy graphics commands that BASIC left out.

## Broderbund AMERICA'S FAVORITE COMPUTER GAMES

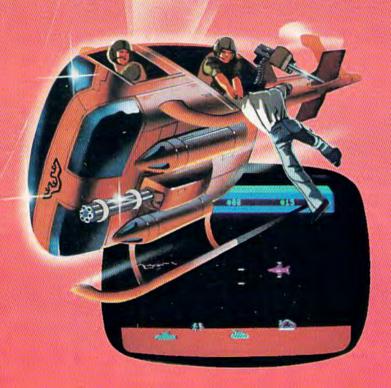

## **Now for the Commodore 64**

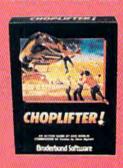

CHOPLIFTER!™ It's the best selling game ever for the Apple. In its Atari 400/800 version, it zoomed to the top of the charts. Now CHOP-LIFTER!™ is available for the Commodore 64.

Your challenge is to rescue peace-conference delegates held hostage behind enemy lines. Amid heavy fire from

tanks, missiles and planes, you heroically maneuver your daredevil chopper. You'll need all your courage and skill to survive against treacherous odds. The game's remarkable graphics and realistic joystick control won't let you give up. After all, world peace rests in your hands!

Ask your nearest Brøderbund dealer for a sneak preview of Choplifter!™ and our other Commodore 64 games; David's Midnight Magic,™ Seafox,™ and Serpentine.™

## And for VIC-20 owners, too.

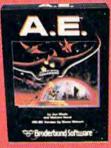

A.E.™ A runaway best-seller for the Apple II and the Atari 400/800, is a winner for VIC-20.

Giant robot stingrays designed to fight pollution have run amok and are attacking in waves from the sky. A.E.™ ("stingray" in Japanese) is a graphic masterpiece, with screen after screen of

spectacular 3-D effects. The arcade-style action is masterful too, as you launch your remotely-triggered missiles and detonate them precisely to coincide with the swooping, diving, constantly changing flight patterns of the deadly A.E.'s!

Ask your nearest Brøderbund dealer for a sneak preview of A.E.™ and our other VIC-20 games: Martian Raider,™ Multi-Sound Synthesizer,™ Seafox,™ Shark Trap,™ and Sky Blazer.™

## Broderbund Software

Brøderbund Software 1938 Fourth Street San Rafael, CA 94901

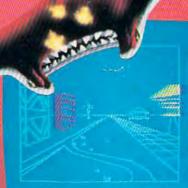

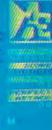

(cartridge versions shown)

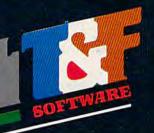

# THE HOT NEW ACTION SPACE GAME FOR COMMODORE'64!

## Arcad

Planet Earth is under attack by ruthless aliens who hurl heat missles at our polar ice caps. Will the Earth flood? As the orbiting Space Sentinel, the Earth's fate is up to you. If you can hold out against the merciless attackers. Earth's population will have time to escape and colonize a new home planet.

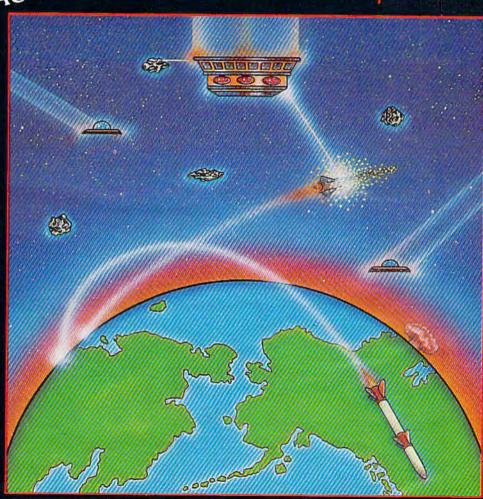

Complete sprite & character graphics with 3-voice sound. Joystick, Diskdrive & Commodore 64 required.

Available at finer Software Stores everywhere. OR CALL (213) 501 5845 FOR THE NAME OF YOUR LOCAL DEALER OR DISTRIBUTOR.

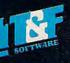

## Look what for your VIC 20.

Interesting characters. Superior sound effects. Multiple levels of play.

These are the things you want from your VIC 20.™

They're also the things you get from Tronix. From the people who brought you Swarm!, Sidewinder and Galactic Blitz.

And now, there's more.

Now Tronix brings you the same rewarding rapid-fire excitement in three brand-new game cartridges.

Each one is something different. Something new. But they all have one thing in common.

They're all designed to bring out the best in your VIC 20.

You shouldn't settle for anything less.

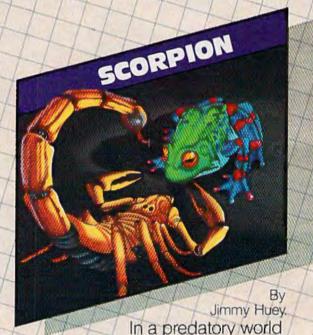

of killer worms, dragons, stalkers, pods and fly traps, the scorpion prowls the maze in search of sustenance. Frogs and their eggs mean survival to the scorpion. But they can also mean instant death! (Suggested retail \$39.95)

## we have in store

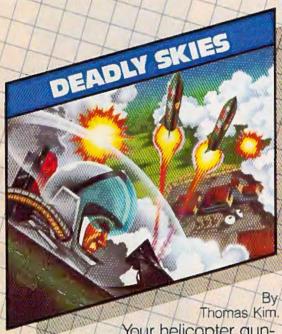

Your helicopter gunship hovers over the enemy's military bases and missile emplacements. Your mission is to destroy them. But as the sky fills with smart bombs and anti-aircraft fire, there's less and less room for a wrong move! (Suggested retail \$39.95)

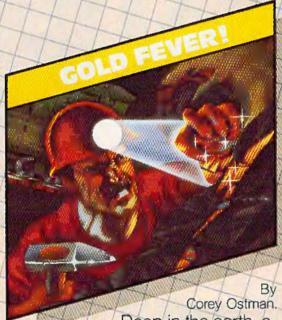

Deep in the earth, a fortune awaits. But the dark passageways are filled with peril as well as profit. Runaway boxcars. Crashing boulders. A claim jumper with murder in his eyes. Be careful. But be quick—oxygen is in short supply! (Suggested retail \$39.95)

ticli

8295 South La Cienega Blvd., Inglewood, CA 90301

Look for Tronix games in your nearest store. If you can't find them there, write to us.

NIC 20<sup>th</sup> is a trademark of Commodore Electronics Ltd.

## **CREATIVE SOFTWARE**

the #1\* independent VIC-20 full-line software publisher in the U.S. – is proud to announce
 4 new Game Cartridges & 5 Home Applications for the COMMODORE 64."

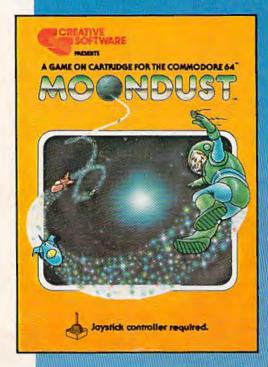

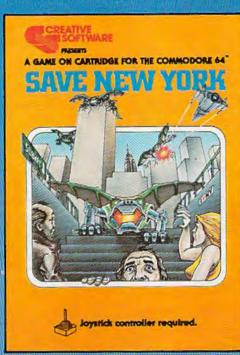

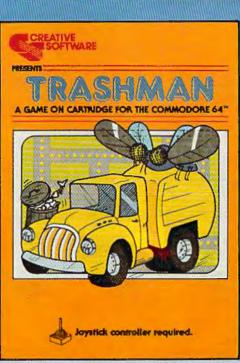

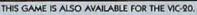

\*Based on survey of distributors and retailers.
Copyright 1983 by Creative Software. All rights reserved.
"VIC-20," "COMMODORE" and "COMMODORE 64"
are trademarks of COMMODORE ELECTRONICS, LTD.

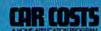

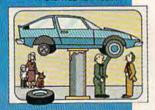

## LOAN ANALYZER

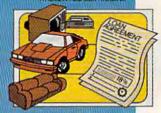

## HOUSEHOLD FINANCE

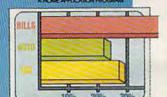

## HOME INVENTORY

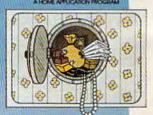

## DECISION MAKER

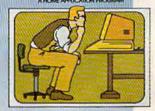

These Home Application Programs are also available for the VIC-20.

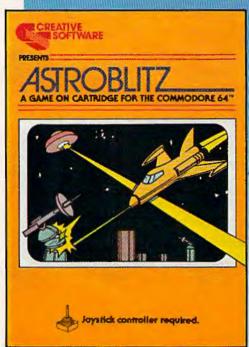

THIS GAME IS ALSO AVAILABLE FOR THE VIC-20.

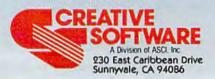

| 5- | FEATURES                                                                                                    | - 海原                                 |                                                                    |
|----|----------------------------------------------------------------------------------------------------|--------------------------------------|--------------------------------------------------------------------|
|    | Your First Hour With A Computer Kathy Yakal & Tam R. Halfhill  Should You Join A Users Group? James Calloway  A Guide To Commodore Users Groups Kathy Yakal  New Products For Commodore At Comdex/Spring Tom R. Halfhill                                                                                                    | 33                                   | * * * *                                                            |
|    | GAMES                                                                                                    |                                      |                                                                    |
|    | The Viper Dave & Casey Gardner Cylon Zap Mark Dudley Inside View: Programmer Jeff Minter John Blackford                                                                                                    | . 48                                 | V/64<br>V/64                                                       |
|    | REVIEWS                                                                                                    |                                      |                                                                    |
|    | Vanilla Pilot For VIC And 64 Charles Brannon Kickman For Commodore 64 Jason Lex Thomas, Jr. Fragger For The 64 Dan Gutman VIC Music Composer Gregg Peele                                                                                                    | 57<br>58                             | V/64<br>64<br>64<br>V                                              |
|    | EDUCATION/HOME APPLICATIONS                                                                                                    |                                      | 7"1                                                                |
|    | Computing For Kids: Build A Computer Friend Fred D'Ignazio VIC/64 Mailing List Joseph J. Shaughnessy Computing Far Grownups: Revolution In The Nursery Fred D'Ignazio Wordspell Richard Herrmann Global Scan For VIC And 64 Lee Wimbs                                                                                                    | 66                                   | *<br>V/64<br>*<br>V/64<br>V/64                                     |
| H  | PROGRAMMING                                                                                                    |                                      |                                                                    |
|    | Machine Language For Beginners: The Easy Way Richard Mansfield Hints & Tips: VIC Title Screens Harry E. Watts Commodore 64 Hi-Res Graphics Made Simple Paul F. Schatz The Four-Speed Brake Dan Carmichael Disk Menu Wayne Mathews Power BASIC: Using A 1540 Disk Drive & Commodore 64 Babby Williams The Beginner's Corner: Playing Computer Music C. Regena | . 80<br>. 82<br>. 86<br>. 88<br>. 90 | *<br>V<br>64<br>V/64<br>V/64<br>V                                  |
|    | DEPARTMENTS                                                                                                    |                                      |                                                                    |
|    | The Editor's Notes Robert Lock Gazette Feedback Editors & Readers COMPUTE!'s Gazette Author Guide Simple Answers To Common Questions Tom R. Halfhill HOTWARE: This Month's Best Sellers Kathy Yakol VICreations Dan Carmichael 64 Explorer Larry Isaacs News & Products                                                                                      | . 10<br>. 14<br>. 20<br>. 24<br>. 72 | ·<br>·<br>·<br>·<br>·<br>·<br>·<br>·<br>·<br>·<br>·<br>·<br>·<br>· |
|    | PROGRAM LISTINGS                                                                                                    |                                      |                                                                    |
|    | How To Type In COMPUTE!'s Gazette Programs Program Listings Product Mart                                                                                                    | 109<br>110<br>111<br>126<br>128      |                                                                    |

COMPUTEI's Grazette is published twelve times each year by COMPUTEI Publications, Inc., Post Office Box 5406, Greensboro, NC 27403 USA. Phone (919)275-9809, Editorial offices are located at 505 Edwardia Drive, Greensboro, NC 27409, Domestic subscriptions: 12 issues, \$20. Send subscription orders or change of address (P.O. Form 3579) to Circulation Dept., COMPUTEI's Grazette, P.O. Box 5406, Greensboro, NC 27403. Second class application pending at Greensboro, NC 27403 and additional mailing offices. Entire contents copyright © 1983 by COMPUTEI Publications, Inc. All rights reserved. ISSN 0737-3716.

## THE EDITOR'S

## notes

Welcome to the second issue of COMPUTE!'s Gazette. An exciting fall is shaping up for our industry, and by the time this issue reaches you, many of the new products being introduced for the holiday season will be anxiously anticipated. Next week we'll be visiting the Summer Consumer Electronics Show, and we'll give you a detailed report in the September issue.

Your continuing feedback, through the use of the Editor's Feedback card (bound elsewhere in this issue), and your letters are an important part of the growth and development of this magazine. In case you're not familiar with our parent magazine COMPUTE!, many of our articles, tutorials, and programs are contributed by readers. Frequently, here, we'll take an excellent program written for either the VIC-20 or Commodore 64 and create a new version for the other computer, allowing us to present both versions to better meet readers' needs. That's one of our major goals, and your feedback is an important part of that process. So, keep those cards and letters coming.

In a major feature, with accompanying sidebar this issue, you'll find a great deal of information on user groups and their locations. While normal caution is necessary (occasionally you'll encounter a user group with a bit of a commercial bent), user groups can be excellent sources of local support, sharing information and learning. Regardless of your level of experience and expertise, you'll probably find you have things to learn there, and many things to contribute as well.

Given the evolution of the computer marketplace, and the preeminent position of the VIC and 64 among the first of the true "consumer" computers, we'd very much like to hear from you regarding family involvement with your computer. Let us know what equipment you have and how you're using it. What members of the family use the computer on a regular basis? How frequently is the computer used? How frequently do several members use it together? Many of us recall the initial and ongoing concerns regarding the television set as an instrument of passivity and divisiveness in the home. Does your computer promote more collective time for the family? We'd like to hear from you on these and related matters, and would look forward to publishing guest commentaries and collected observations from you.

Copyrights and software: Frequently there's confusion, especially among beginning computer users, regarding the sharing of commercially produced software. If you provide a copy of a game you purchase to a friend, you're violating the manufacturer's copyright. While this activity frequently seems innocent and harmless, the net result of such copying activity can be quite harmful to a software developer. Given enough such copying activity, thousands of dollars in potential revenues may be lost. These are revenues that could have been used by the company to hire more programmers, develop new and better products, even to reduce the retail cost of their existing products. If twenty thousand programs were "shared" each week, and the manufacturer lost \$5 per "sharing," a lot of potential revenues would be drained away. Think about it.

Until next time, enjoy your issue. We'll look forward to your input on these and other matters.

Pobert Jock

Editor In Chief

## Don't let price get in the way of owning a quality printer.

Adding a printer to your computer makes sense. But deciding which printer to add can be tricky. Do you settle for a printer with limited functions and an inexpensive price tag or buy a more versatile printer that costs more than your computer? Neither choice makes sense.

Here's a refreshing option—the new, compact STX-80 printer from Star Micronics. It's the under \$200 printer that's whisper-quiet, prints 60 cps and is ready to run with most popular personal computers.

The STX-80 has deluxe features you would

expect in higher priced models. It prints a full 80 columns of crisp, attractive characters with true descenders, foreign language characters and special symbols. It offers both finely detailed dotaddressable graphics and block graphics.

And, of course, the STX-80 comes with Star Micronics' 180 day warranty (90 days on the

print element).

The STX-80 thermal printer from Star Micronics. It combines high performance with a very low price. So now, there is nothing in the way of owning a quality printer.

'Manufacturer's suggested retail price

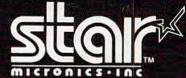

THE POWER BEHIND THE PRINTED WORD.

Computer Peripherals Division, 1120 Empire Central Place, Suite 216, Dallas, TX 75247 (214) 631-8560

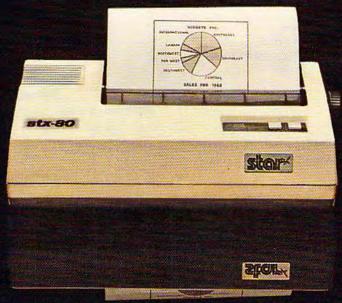

The new STX-80 printer for only \$199.\*

## **COMPUTE!** Publications, Inc.

Editor in Chief/Publisher Robert C. Lock Publisher's Assistant Alice S. Wolfe Senior Editor Richard Mansfield Managing Editor Kathleen E. Martinek Art/Design Director Georgia Papadopoulos

### **Editorial**

Tom R. Halfhill, Gazette Editor; Orson Scott Card, Editor, COMPUTE! Books Division; Gail Walker, Production Editor; Ottis R. Cowper, Technical Editor; Charles Brannon, Program Editor; Tony Roberts, Assistant Managing Editor

## **Assistant Editors**

Dan Carmichael (Publications), John Blackford (Features), Stephen Levy (Books); Lance Elko (Publications), Kathy Yakal, Editorial Assistant (Features)

## **Programming Assistants**

Patrick Parrish, Gregg Peele, Jonathan Byrd

## Copy Editing/Proofreading

Juanita Lewis (Assistant), Becky Hall, Sarah Johnston, Linda Shaw

## **Administrative Staff**

Vicki Jennings, Laura MacFadden, Carol Eddy

## **Associate Editors**

Jim Butterfield (Toronto), Harvey Herman (Greensboro), Fred D'Ignazio (Roanoke), David Thornburg (Los Altos), Bill Wilkinson (Cupertino)

## Production

Irma Swain, Assistant Production Manager; De Potter, Mechanical Art Supervisor; Terry Cash, Typesetting

### Artists

Jean Hendrix (Publications), Janice Fary (Books); Todd Heimarck, Promotions Assistant; Harry Blair, Illustrator

## **Operations/Customer Service**

Carol Lock, Manager; Assistants: Patty Jones, Shannon Meyer; Dealer Coordinator, Fran Lyons; Assistants: Gail Jones, Sharon Minor

## **Customer Service Staff**

Chris Gordon, Dorothy Bogan, Cassandra Robinson, Chris Patty, Rhonda Savage, Lisa Flaharty, Anita Roop, Mary Sprague, Jim Coward (Warehouse Manager), Larry O'Connor, Chris Cain, Dai Rees, Jack McConnell

### **Data Processing**

Leon Stokes, Manager; Joan Compton, Assistant

## Accounting

W. Jerry Day, Manager; Ellen Day, Bookkeeper; Assistants: Linda Miller, Doris Hall; Staff: Ruth Granger, Anna Harris, Emilie Covil, Anne Ferguson

## **Advertising Sales**

Andy Meehan, National Sales Manager; Patti Williams, Production Coordinator; Bonnie Valentino, Accounting Coordinator; Rosemarie Davis, Sales Assistant

## Sales Representatives

| Jerry Thompson  | 415-348-8222 |
|-----------------|--------------|
| Phoebe Thompson | 408-354-5553 |
| JoAnn Sullivan  | 213-373-0397 |
| Ed Winchell     | 213-378-8361 |
| Harry Blair     | 919-275-9809 |

Jules E. Thompson, Inc. National and Canadian Sales Representatives 1290 Howard Avenue, Suite 303 Burlingame, CA 94010

Address all advertising materials to: Patti Williams, COMPUTE!'s Gazette, 505 Edwardia Drive, Greensboro, NC 27409

## Sales Offices, The Thompson Company

| New England     | 617-720-1888                 |
|-----------------|------------------------------|
| Mid-Atlantic    | 212-772-0933                 |
| Southeast       | 919-275-9809                 |
| Midwest         | 312-726-6047                 |
| Texas           | 713-731-2605                 |
| Northwest       | 408-354-5553                 |
| Northern CA     | 415-348-8222 or 408-354-5553 |
| Southern CA     | 213-373-0397 or 213-378-8361 |
| Nevada, Arizona | 213-373-0397                 |
| New Mexico      | 213-378-8361                 |
| Colorado        | 303-595-9299                 |

**COMPUTE!** Publications, Inc. publishes

COMPUTE! COMPUTE! Books COMPUTE!'s Gazette

## **Corporate Office**

505 Edwardia Drive, Greensboro, NC 27409

## **Mailing Address**

Post Office Box 5406, Greensboro, NC 27403

Telephone: 919-275-9809

Office Hours: 8:30 AM to 4:30 PM Monday-Friday

President/Chief Executive Officer Robert C. Lock Vice President and Comptroller W. Jerry Day Vice President and General Counsel

E. Norman Graham

**Executive Assistant** Sonja Whitesell **Receptionist** Debbie Nash

## **Subscription Information**

COMPUTE!'s Gazette Circulation Dept. P.O. Box 5406, Greensboro, NC 27403

> TOLL FREE Subscription Order Line 800-334-0868

## COMPUTE!'s Gazette Subscription Rates

(12 Issue Year): US (one year) \$20. Canada, Mexico and Foreign Surface Mail \$25. Foreign Air Mail \$45.

Authors of manuscripts warrant that all materials submitted to COMPUTE!'s Gazette are original materials with full ownership rights resident in said authors. By submitting articles to COMPUTE!'s Gazette, authors acknowledge that such materials, upon acceptance for publication, become the exclusive property of COMPUTE! Publications, Inc. No portion of this magazine may be reproduced in any form without written permission from the publisher. Entire contents copyright © 1983, COMPUTE! Publications, Inc. Rights to programs developed and submitted by authors are explained in our author contract. Unsolicited materials not accepted for publication will be returned if author provides a self-addressed, stamped envelope. Where programs are included in an article submission, a tape or disk must accompany the submission. Printed listings are optional, but helpful. Articles should be furnished as typed copy (upper and lowercase, please) with double spacing. Each article page should bear the title of the article, date, and name of the author. COMPUTE! Publications, Inc., assumes no liability for errors in articles or advertisements. Opinions expressed by authors are not necessarily those of COMPUTE! Publications, Inc.

PET, CBM, VIC-20, and Commodore 64 are trademarks of Commodore Business Machines, Inc., and/or Commodore Electronics Limited. Other than as an independent supplier of quality information and services to owners and users of Commodore products, COMPUTE! Publications, Inc., is in no way associated with Commodore Business Machines, Inc., or any of its subsidiaries.

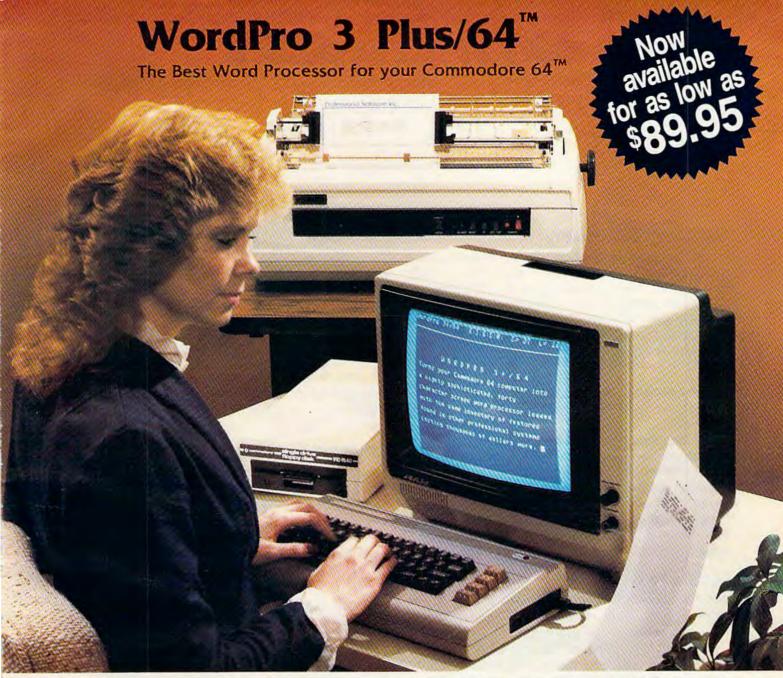

When choosing a Word Processor for your Commodore 64 computer, there's no reason to settle for anything but the best—in a word.....WordPro™.

With over 30,000 happy WordPro clients churning out letters and documents all over the world, the WordPro Plus<sup>TM</sup> Series is unquestionably the #1 selling software package on Commodore computers! So when you choose WordPro, you know you're investing in a trial-tested program that's a real winner. And Word-Pro 3 Plus/64 is NOW available for your Commodore 64 computer at prices as low as \$89.95.

Designed for the novice user with no computer or word processing experience whatsoever, WordPro 3 Plus/64 brings a whole new dimension to the term "user-friendly." More than just easy to use, WordPro 3 Plus/64 is a commercial level word processor loaded with powerful features including: Auto Page Numbering,

Headers and Footers, Math Functions, Global Search and Replace, the Ability to Create Multiple Personalized Letters and Documents, Underlining, Boldface, Super and Subscripts and much, much, more.

Best of all, WordPro 3 Plus/64's powerful arsenal of features can be put to use almost immediately—by even the novice user. So whether you're a writer, in business, education, or just a hobbyist, you'll quickly become a WordPro Pro!

Invest in the best... WordPro Plus. In a class by itself.

Call us today for the name of the WordPro 3 Plus/64 dealer nearest you.

## Professional Software Inc.

51 Fremont Street Needham, MA 02194 (617) 444-5224 Telex: 951579

WordPro 3 Plus/64<sup>TM</sup> is a trademark of Professional Software Inc.

The WordPro Plus Series was designed and written by Steve Punter of Pro-Micro Software Ltd.

Some printers may not support certain WordPro 3 Plus/64 functions and/or require an interface. Please check with your dealer.

Commodore 64<sup>TM</sup> is a trademark of Commodore Electronics Ltd.

Dealer and Distributor inquiries are invited.

## **GAZETTE FEEDBACK**

EDITORS AND READERS

## Off-Center Screen

Here's my question: Where are the memory locations on the Commodore 64 to center the screen? For the VIC, the locations are on the VIC chip at 36864 and 36865. Have I overlooked something somewhere? I would appreciate it if you could answer my question for myself and other readers who might be wondering the same thing.

John Van Winkle

As you mentioned, the VIC chip (which controls the video output in the VIC-20) has the ability to adjust the horizontal and vertical positioning of the screen. Unfortunately, this ability to center the screen display on your monitor or TV is not available on the VIC II chip, which controls the video output on the Commodore 64. There are locations that can be POKEd to adjust the positioning of the output on the screen (53265, 53270), but these locations are not the answer to your problem. While the print characters are moved, the screen is left behind.

## **Mystery Keys**

After looking through the Commodore 64 Programmer's Reference Guide several times, I still have no idea how to assign functions to the four keys to the right of the keyboard (F-keys). Could you give an example of this? Also, is it simply a matter of POKEing a location? How does one find out what those precise locations are? Any help will be appreciated.

J. W. Hewitt

The easiest way to assign functions in a program to the special function keys is via the GET statement in BASIC. This can be accomplished with an IF-THEN statement in the same way you would for any other key on the keyboard. Enter the following short program on your VIC or 64 for an example:

```
5 PRINT"[DOWN] PRESS ANY F-KEY[DOWN]"
10 GETA$: IFA$="" THEN GOTO 10
20 IFA$= "[F1]" THEN PRINT "PRESSING F-1
[UP]"
25 IFA$= "[F2]" THEN PRINT "PRESSING F-2
[UP]"
30 IFA$= "[F3]" THEN PRINT "PRESSING F-3
[UP]"
35 IFA$= "[F4]" THEN PRINT "PRESSING F-4
```

Watch future issues of COMPUTE!'s Gazette for full-length articles which will describe in detail how to program the special function keys on both the VIC-20 and Commodore 64.

## Which Monitor?

I would like information on monitors for my computer. I own a VIC-20, but haven't seen information on what monitors are on the market and best-suited to buy. Maybe an article put together by this magazine to show what is out there would help me and others decide what to buy. Any information would help.

Maurice H. Albaugh

There are many monitors and TV sets on the market (both black and white and color) that are suitable for use with your computer. Commodore recently introduced a color monitor that is especially designed for use with the 64. The suggested retail price for this monitor is \$299.95. If you can wait a few months, COMPUTE!'s Gazette is planning an article similar to the one you suggested.

## **Disk Drive Conversion**

I own a VIC-20 with a 1540 disk drive. I and a few of my friends are thinking about buying the Commodore 64. While considering the differences between the 1540 and 1541 disk drives, it has been rumored that the 1540 can be changed to a 1541 by replacing a ROM chip. My problem is in trying to find someone or a store that can replace this chip for me. Do I have to bring it to a Commodore dealer or is it a simple replacement that can be done at home?

David Leung

It's true that a 1540 can be converted into a 1541 by changing one Read Only Memory (ROM) chip. Check

## THE CUITING EDGE

## THE CONCEPT

A series of computer games in which players become characters of their own design, characters who must grow in skill and wisdom to survive the challenges presented them. Characters developed in the simpler of the games would be transferrable to the more difficult as their abilities increase. Rather than offering one fixed goal in one set maze, the software would have to contain thousands of potential goals and thousands of possible pitfalls, for thousands of hours of amusement. The concept, in short, was for the creation of a series of games unlike any available in the microcomputer market.

## THE GAMES

demanded by such a concept would be unlike common software. They would require machine-language speed, and dungeon-master complexity. Graphics would have to be an integral part of the adventure, rather than pretty but static pictures with no real-time connection to action. They would have both a game-save and character-save feature. And, on whatever machine they were implemented, the software would have to have the same great graphics, the same speed of command interpretation, the same complexity and mind-bending challenge.

A stiff challenge. But ScreenPlay<sup>TM</sup> found an author up to it.

## THE SERIES

Called The Warrior of RAS. The programs in the series are DUNZHIN, WYLDE, KAIV and ZIGGURAT. DUNZHIN is the simplest of the series, and gives the beginning warrior a chance to learn the techniques necessary for success in the others. **DUNZHIN** is set in a massive dungeon. DUNZHIN is set in a massive dungeon. WYLDE takes place in a trackless wilderness. Subterranean adventures are presented in KAIV, and ZIGGURAT takes place in a giant pyramid, with an adventure so complex and challenging even the author wonders if he can ever complete it.

The Warrior of RAS series. From Randall Don Masteller and ScreenPlay. The choice is simple. You can play the Warrior of RAS games, or something not quite as good.

quite as good.

| DUNZHIN | ۲. |    |    |   |  |  |  |  |  |  |  | d | \$39.95 |
|---------|----|----|----|---|--|--|--|--|--|--|--|---|---------|
| KAIV    |    |    | ì, | Ġ |  |  |  |  |  |  |  |   | \$39.95 |
| WYLDE.  |    | ı, | ı  |   |  |  |  |  |  |  |  |   | \$39.95 |
| ZIGGURA | T  |    |    |   |  |  |  |  |  |  |  |   | \$39.95 |

Available in cassette versions for Atari 400/800, Radio Shack Model I/III, and Commodore 64. Available in diskette versions for Atari 400/800, Radio Shack Model I/III, Apple II+/IIe, IBM Personal Computer, and Commodore 64.

All versions require 48K.

## THE AUTHOR

Randall Don Masteller, Well-known within the close-knit fraternity of non-computer fantasy role-players, Masteller combines years of professional programming experience with an awe-inspiring imagination and dedication to fantasy gaming. No other fantasy role-playing game author has skills comparable to Masteller's. And Masteller's software demonstrates that skill.

## Only From ScreenPlay.

ScreenPlay<sup>10</sup>
A Division of Intelligent Statements, Inc. P.O. Box 3558, Chapel Hill, NC 27514

At dealers everywhere or call 1-800-334-5470

with your local Commodore dealer to see when this chip will become available. After conversion, the drive will still work with a VIC.

As a general rule, any hardware modifications to be performed upon any computer or peripheral (such as a disk drive) should be performed by an authorized technician. Performing "home modifications" may damage your unit and void your warranty at the same time.

To see how you can use your 1540 disk drive successfully with your Commodore 64, refer to "Power BASIC: Using A 1540 Disk Drive And Commodore 64" elsewhere in this issue.

## **Dual Drive Lock-Up**

I have recently purchased one of the new Commodore 64 computers and so far I am very pleased with its performance. I also purchased a second disk drive (both are VIC-1541s), and if I go by the directions in the disk drive manual, and turn my computer on last, the serial bus gets hung up. I have conferred with other Commodore owners, and they also have experienced this same problem. My question is: Does it really hurt to turn on the disk drives after the computer, and do you know if Commodore expects to remedy this situation?

William Davies

Although it is always a good idea to follow the manufacturer's instructions and turn on your computer last, this is probably not the cause of your problem. All disk drives default to the same device number (#8 for the 1541) upon power-up. What is happening is that at power-up the computer is sensing two disk drives on the serial bus with the same device number (8), thus confusing the computer. The answer to your question can be found near the back of your VIC-1541 User's Manual. To operate two or more disk drives on the 64 at the same time (the 64 can handle up to five), each drive must be assigned a different device number. This can be accomplished via software (programming) each time you power up, or by hardware modifications, which will make the device number assignments permanent. Instructions for both methods can be found in your 1541 manual.

## Standard Recorders OK?

Can a standard tape cassette machine be used with the VIC-20 and the Commodore 64, or must I purchase the C2N cassette from Commodore?

Elmer Aydelotte

There are a few adapters and interfaces made by independent companies which enable you to use standard cassette decks with your VIC or Commodore 64. Watch the News & Products section of this magazine for announcements. COMPUTE!'s Gazette may review some of these products also. For more information on this subject, see "Does Your Computer Need a Cassette Recorder?", COMPUTE!'s Gazette, July 1983.

## **Jumping Screens**

When connecting my VIC-20 to my Zenith System III TV, I know how to POKE 36864,133 to keep the screen from jumping. However, when using a cartridge, I have no control over the VIC-20. The instructions with the cartridge caution the user about putting in or taking out the cartridge while the computer is on. How do I prevent the screen from jumping when using a cartridge?

Mitchell Bers

If the cartridge instructions do not mention an option for stopping the screen from jumping, then you can't. Usually, when you plug in a game or any other cartridge, control of the keyboard (and the computer) is handled by the cartridge. "Freezing up" the keyboard is one of the means that programmers use to protect their programs from being copied. A well-written program will include options for adjusting the screen. For instance, the instructions may read, "Press F-1 to change screen/border colors." Many VIC-20 games let you center the screen on your TV. In this case, you just "push" the screen (usually with cursor keys or joystick) completely off the left side of the screen until it wraps around and reappears from the right.

## Cartridge Compatibility

Will the VIC-20 Programmer's Aid cartridge work on the Commodore 64?

John Auresto

No, it will not. The cartridge ports on the VIC-20 and the Commodore 64 are different sizes. Your Programmer's Aid cartridge will not physically fit into the Commodore 64, and any 64 cartridge will not fit into the VIC-20. Even if you could, the cartridge is still written specifically for the VIC-20. It's like running a BASIC program written for the VIC-20 on your 64. The screen width is different, and all the "memory locations" have moved. There has been talk of third-party adapters becoming available in the future, but as of this writing, we know of nothing available to consumers.

| V   | C-20* - GAMES - VIC-20                                                                                                    |
|-----|----------------------------------------------------------------------------------------------------|
|     | LLO — Challenging board game. Great graphics & sound w/timer. Uses paddles. 2                                                                                                    |
| BLA | CKJACK — Casino-style card game using full size color cards w/sound. Uses yboard. 8K+                                                                                                    |
|     | - EDUCATIONAL -                                                                                                    |
| *WO | iGMAN — Learn to spell while having fun. Animated w/sound\$14.95<br>RD SEARCH PUZZLE MAKER — Hide & Seek word game. You select the<br>rds, the computer hides them & then gives you the answer key. 8K+\$14.95 |
|     | - UTILITIES -                                                                                                    |
| gr  | FING FORMATTER — Allows your printer to list all programs to include VIC-20<br>applic characters, replaces color & cursor controls w bracketed words, i.e. [clear<br>gination. Requires 8K+ \$19.95            |
| SOL | ND EXPERIMENTER — Set all 4 voices/sound while displaying bar graph individual values. Invaluable for adding sound to programs                                                                                 |
|     | uires MX80 printer with RS232 Interface.                                                                                                    |
|     | orograms will function with or without additional memory unless otherwise specified                                                                                                    |
| 3   | Price includes all shipping & handling. Programs on disk add \$5/disk<br>CA residents add 6% sales tax. SEND CHECK OR MONEY ORDER TO:                                                                          |
|     | SELECTIVE ENGINEERING TECHNOLOGY                                                                                                    |
|     | DEPT. A4. M25-3, BIG BEAR LAKE, CA 92315                                                                                                    |
|     | #VIC-20 IS THE " OF COMMODORE BUSINESS MACHINES. #                                                                                                    |

## STUN TEGU

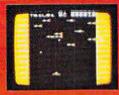

## **ARCADIA**

Eight screens each more dil-ficult than the last, ultra fast action with superb color and sound, for the expert game player only. This game is very hard indeed to master. Each screen a different opponent. with unique battle tactics and missiles. You will not tire of this game in a hurry Cassette
Un-expanded VIC 20
Keyboard or Joystick \$24.00

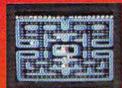

## VICMEN

A very fast action game based upon the familiar maze theme, supercharger dots point dots, random fruit bonus, extra life after 1500 points. extra life after 1500 points, high score held, music, sound effects, etc. All this on an un-expanded VIC 20 in super fast high resolution graphics. Cassette \$24.00 Un-expanded VIC 20 Keyboard or joystick

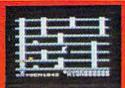

## PANIC

A ladder and platform environment where aliens pursue a shovel wielding crew member around the screen. Armed only with a space shovel set traps for the aliens by digging holes in the platforms then pound them to death with the shovel. Multiple screen, hi score, unlimited play, three alien types 524.00 Cassette
Un-expanded VIC 20

Keyboard or Joystick

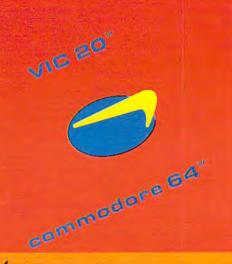

## لنوور شنرت

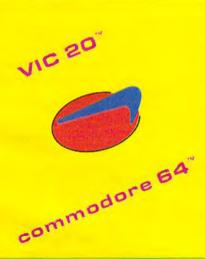

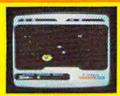

## METEOR

Your ship is being approached by deadly meteors, your long range scan locates approachrange. Your task is to spot the approaching meteors destroy it with laser fire before impact. Beautiful graphics, damage indicator, full color hi-resolution graphics and sound

Cassette Un-expanded VIC 20 or Commodore 64 Keyboard or Joystick

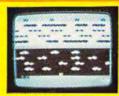

## BUNNY

Using the joystick move the bunny across four lanes of speeding traffic, dodging trucks and cars. Then hop across a swiftly flowing, piranha infested river by jumping on floating logs and friend-ly turtles to safety. Full color high resolution action game with sound effects. \$20.00 Cassette \$20.00 Un-expanded VIC 20 or Com-

modore 64 Joystick required

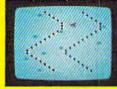

## SKI-RUN

Three different games in one, Downhill, Slalom, Giant Slalom, Each game with nine skill levels. A race against the clock for the fastest time. In Downhill, dodge the many trees and snowdrifts keep-ing between the pathmarkers. Slalom adds a new dimension to the game with Slalom gates. Cassette \$20.00 Un-expanded VIC 20 or Com-\$20.00 modore 64 Keyboard only

## STUU TEGU

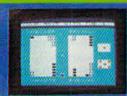

## BACKGAMMON

The traditional game we all know. You versus the computer Human wils against the power and logic of a computer. Three levels of paybeginner, powce expen. Single Reypress commands for your moves full color graphics with sound effects. The computer plays a very strong game. Cassette. \$24.00. Commodere VIC-20 with BK RAM. Commodere 64.

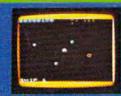

## ASTEROIDS20

smash the ship A game for the nowice and expert. The game starts with two interoids and indreases with each screen cleared up to 100. Smashed asteroids apitinto smaller ones, auto increase of 255 speed levels.

Cassette \$74.00 Un-expanded VIC 20 Keyboard or Joystick.

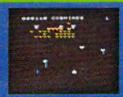

## COSMIADS

A tast action game, mul-ticolored aliens of different types break out of formation at condom and attack your laser base firing their own deadly missies. Full chior-super tast action with the most superb sound effects. Features bonus mother ship att.

Un expanded VIC-20 Keyboard or Joystick

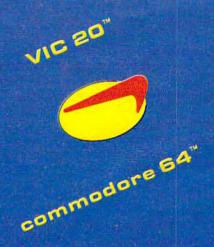

VIC 20 AND COMMODORE 64 AHE TRADEMARKS OF COMMODORF BUSINESS MACHINES INC.

AVAILABLE AT YOUR LOCAL STARTECH STARBASE OR IF IN DIFFICULTY DIRECT FROM

STARTECH INC. 13450 MAXELLA AVE., BUILDING G 185, SUITE 200 MARINA DEL REY, CA 90291 (CALIFORNIA RESIDENTS AD 61/2 SALES TAX.)

## COMPUTE!'s Gazette for Commodore AUTHOR GUIDE

COMPUTE!'s Gazette for Commodore is looking for interesting, useful articles aimed at beginning to intermediate VIC-20 and Commodore 64 users. If you have an article idea or a good original program, we'd like to see it. Don't worry if you are not a professional writer. We are more concerned with the content of an article than its style. Simply try to be clear in your writing and check your program for any bugs.

COMPUTE!'s Gazette for Commodore is a consumer-oriented magazine for VIC-20 and Commodore 64 users who want to get the most out of their computers in a non-technical way. It is aimed primarily at home users, not all of whom necessarily want to become expert programmers. If your article covers a more advanced or technical topic, you may choose to submit it to our companion publication, **COMPUTE!**. If you submit an article to one of our magazines and we believe it would be more suitable to the other, we will transfer your submission to the right editors. The basic editorial requirements for publication are the same for both magazines; so are the payment rates.

The following guidelines will permit your good ideas and programs to be more easily edited and published. Most of these suggestions serve to improve the speed and accuracy of publication:

- The upper left corner of the first page should contain your name, address, telephone number, and the date of submission.
- 2. The following information should appear in the upper right corner of the first page. If your article is specifically directed to either the VIC-20 or Commodore 64, please state which one. In addition, please indicate the memory requirements of programs.
- 3. The underlined title of the article should start about 2/3 of the way down the first page.
- 4. Following pages should be typed normally, except that in the upper right corner there should be an abbreviation of the title, your last name, and the page number. For example: Memory Map/Smith/2.
- 5. Short programs (under 20 lines) can easily be included within the text. Longer programs should be separate listings. It is essential that we have a copy of the program, recorded twice, on a tape or disk. The tape or disk should be labeled with your name and the title of the article. Tapes are fairly sturdy, but disks need to be enclosed within plastic or cardboard mailers (available at photography, stationery, or computer supply stores).

It is far easier for others to type in your program if you use CHR\$(X) values and TAB(X) or SPC(X) instead of cursor manipulations to format your output. For five carriage returns, FOR I = 1 TO 5:PRINT:NEXT is far more "portable" to other computers with other BASICs and also easier to type in. And, instead of a dozen right-cursor symbols, why not simply use PRINT SPC(12)? A quick check through your program –

making these substitutions – would be greatly appreciated by your editors and by your readers.

- 6. If your article is accepted and you have since made improvements to the program, please submit an entirely new tape or disk and a new copy of the article reflecting the update. We cannot easily make revisions to programs and articles. It is necessary that you send the revised version as if it were a new submission entirely, but be sure to indicate that your submission is a revised version by writing "Revision" on the envelope and the article.
- 7. All lines within the text of the article should be spaced so that there is about 1/2 inch between them. A one-inch margin should be left at the right, left, top, and bottom of each page. No hyphens should be used at the ends of lines to break words. And please do not justify. Leave the lines ragged.
- Standard typing paper should be used (no onionskin or other thin paper) and typing should be on one side of the paper only (upper- and lowercase).
- Sheets should be attached together with a paper clip. Staples should not be used.
- 10. A good general rule is to spell out the numbers zero through ten in your article and write higher numbers as numerals (1024). The exceptions to this are: Figure 5, Table 3, TAB(4), etc. Within ordinary text, however, the zero through ten should appear as words, not numbers. Also, symbols and abbreviations should not be used within text: use "and" (not &), "reference" (not ref.), "through" (not thru).
- 11. For greater clarity, use all capitals when referring to keys (RETURN, TAB, ESC, SHIFT), BASIC words (LIST, RND, GOTO), and three languages (BASIC, APL, PILOT). Headlines and subheads should, however, be initial caps only, and emphasized words are not capitalized. If you wish to emphasize, underline the word and it will be italicized during typesetting.
- between \$75 and \$1000 for published articles. In general, the rate reflects the length and quality of the article. Payment is made upon acceptance of an article. Following submission (Editorial Department, COM-PUTE!'s Gazette for Commodore, P.O. Box 5406, Greensboro, NC 27403) it will take from four to six weeks for us to reply. If your work is accepted, you will be notified by a letter which will include a contract for you to sign and return. Rejected manuscripts are returned to authors who enclose an SASE. We do not consider articles which are multiple submissions. If you wish to send an article to another magazine for consideration, please do not submit it to us.
- 13. Articles can be of any length from a single-line routine to a multi-issue series. The average article is about four to eight double-spaced, typed pages.
- 14. If you want to include photographs, they should be 5x7, black-and-white glossies.

## WE DIDN'T MAKE IT CUTE,

## WE MADE IT TOUGH!

or blackout, The Grizzly will take over instantly delivering power at full load for up to twenty minutes. Simultaneously, its sonar alarm will sound signaling. Available through your local dealer. you to close out files and shutdown or giving you the option of allowing line power to return.

Functioning as a source of backup or simply removing submicrosecond overvoltage line transients "spikes" or "glitches" from electrical circuits. The Grizzly gives you confidence in your ability to operate at peak performance and eliminate data base loss.

It's maintenance-free, warranteed for one year and backed by EPD's Lloyds of London-insured guarantee. It's tough. It's The Grizzly.

P.O. Box 673, Waltham, MA 02254 (617)891-6602 • 1-800-343-1813

The Grizzly™, EPD's uninterruptable power system is as tough as the animal it was named after. Like its namesake, don't let its looks deceive you. This compact system plugs directly into any standard outlet and is ready to go. All you need to do is plug what needs protection into it, flip The Grizzly on and proceed with your normal routine. In the event of a powerline problem such as a brownout

C OUTLETS

## Your First Hour With A Computer

Kathy Yakal, Editorial Assistant and Tom R. Halfhill, Editor

The box is opened, the computer is unwrapped, and suddenly there are a hundred things you never thought of. Everyone has been overwhelmed by this feeling at some time. Here is some advice to make your first hour an enjoyable one.

hen you bought your first television set, or radio, or microwave oven, you probably didn't have to spend hours with the instruction manual learning how to use it. You knew exactly what it could and couldn't do. Chances are you just plugged it in and punched a few buttons to get it working.

On the other hand, you can't organize a data base on a toaster oven. Or process words with a Cuisinart.

As you may have discovered already, a computer is a bit tougher to hook up and learn to use than most other home appliances. Still, your first hour with a computer needn't be as traumatic as your first hour with an assemble-it-yourself tenspeed bicycle. A little preparation can soften the shock of being launched into the Computer Age.

After you first come home with your new computer, or perhaps even before you buy it, it's wise to decide where you'll set it up. This might not sound too important, but if you share your abode with other people (especially other family members), domestic tranquility is at stake.

First, plan for the future. For instance, do you want to add a modem eventually? If so, the

computer will need to be near a phone jack. If the phone cord won't reach the modem, you may be in for some extra installation expenses.

Likewise, make sure there are plenty of electrical outlets nearby. You'd be surprised how many wall sockets a home computer system can gobble up. To begin with, you'll need at least two sockets, one for the television or monitor and another for the computer itself. Figure on one additional socket for each peripheral you add. Although the Commodore Datassette recorder draws its power from the computer, the 1540/1541 disk drive does not. Neither do printers. Some modems (although not the VICmodem) require an outlet, too. Many people end up buying a "powerstrip," a row of sockets that plugs into one outlet. But be sure to add up the power requirements of all your components to avoid blowing a fuse. (Most home computer equipment actually requires very little power.)

Your computer will also demand some space. You've probably read how computers are paving the way for a "paperless society." Well, it might come to pass someday, but in the meantime computers are responsible for generating as much paper as they're eliminating. Count on reserving plenty of space for all the manuals, books, magazines, files, and other stuff you will surely accumulate. It stacks up faster than you think.

You should also set aside some spare room on the tabletop next to the computer. Often, you'll need to spread out those manuals, magazines, and books to type in a program listing or refer to some instructions. It's pretty frustrating to be puzzling over something on the screen while a magazine or book keeps sliding off your lap.

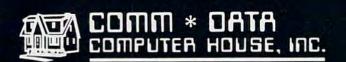

SOFTWARE

## ARCADE STYLE GAMES

- Pakacuda\*
- Centropods¹
- Ape Craze\*
- Escape MCP\*
- Logger¹
- Supercuda¹
- Firing Line<sup>†</sup>
- Pegasus Odvssev

## OTHER GAMES

- Caves of Annod v
- Dragons & Treasure v
- Street Maze\*
- The Market\* And Many More

## UTILITIES

- Basic Tools¹
- Music Mentor¹

## **EDUCATIONAL**

- Sketch & Paint\*
- Gotcha Math\*
- Alphabet Tutor\*
- English Invaders\*
- Math Invaders Series v
- Tutor Math Series\*
   And Many More

On Shelves Everywhere -Ask For Comm\*Data

Dealer Inquiries Welcome.

- † Commodore 64
- VIC 20 Both

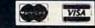

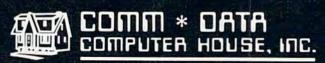

320 Summit Avenue Milford, Michigan 48042 (313) 685-0113

Arcade Style Games are High Res Full Machine Code.

Commodore 64 and VIC 20 are Registered Trademarks of Commodore Business Machines, Inc.

COMMODORE ROLL SON

Two more considerations are traffic and lighting. If space allows, it's best to set up your computer in an area of your home that is not often used by other members of the household, to protect both your hardware and your privacy. Also, good lighting is important, although glaring lamps or sunlight can make the screen hard to see. An adjustable reading lamp next to the computer is ideal.

Instructions for appliances are probably the most avoided reading material in America, except for maybe the classics everyone is assigned to read in high school.

With most appliances it doesn't matter. The majority of people can figure out on their own how to operate a toaster or a blow dryer. But computers are different. If you got away with faking the book report on *A Tale of Two Cities*, you'll quickly discover that a computer is not as easily fooled as Miss Mindbender was.

Naturally, the last thing anyone wants to do when they bring a new computer home is plod through a dull manual. In the long run, though, it will save you hours of frustration. At the very least, read the section on setting up the computer. You are dealing with electrical connections between two sensitive electronic devices (three if you have a Datassette or disk drive), so everything needs to be plugged in correctly. The plugs fit only one way, so don't force anything.

Incidentally, whenever you're plugging or unplugging anything on the computer, make sure the power is turned off. You can often get away without doing this, but occasionally an accidental short circuit caused when a device is connected or disconnected can do some hardware damage. This is particularly true of cartridges, which can be blown if the computer is not powered down first.

One common mistake when setting up a computer results in a blank screen, or a screen full of static, when the machine is switched on for the first time. The problem is that the computer is not tuned to the same channel as the TV set. The computer needs a vacant TV channel to display a clear image. On the back of the Commodore 64, or on the RF modulator box of the VIC-20, there is a small slide switch. This must be set to either channel 3 or 4, depending on which channel in your area is unused (some switches choose between 2 or 3). The TV, also, must be tuned to this vacant channel.

Some other things to check when setting up a computer:

 Be sure the computer is connected to the television's VHF antenna terminals, not the UHF terminals.

- Make sure the little switchbox connected to the terminals is set for "Computer" or "Game" instead of "TV."
- If you have a clear screen image, but if the colors seem off, tune in a regular TV show. Adjust the TV's color controls for proper flesh tone and so forth. Switch back to the computer. Usually the colors will now be about right. If the computer's screen colors are drastically distorted, or absent altogether, your computer may be at fault. This is a relatively minor problem. There are color controls inside the computer which can be adjusted by your dealer. (Never attempt to adjust these yourself, because any tampering with the computer voids the warranty.)

 If you have more than one disk drive, the device numbers must be altered for them both to work. (See this month's "Gazette Feedback" column.)

As you probably know, a program is simply a list of commands that tells a computer what to do and how to do it. A program can range from one line (PRINT "HELLO") to hundreds of lines.

Since a computer is next to useless without programs – also known as software – you'll want to start building up a program library soon after you get your computer. Your collection will depend on your personal interests – games, education, home applications, programming utilities, business, or whatever. No matter what your interests, there are only three (legal) ways to acquire software: you can buy it prewritten, write it yourself, or type it in from books and magazines.

The easiest way is to buy it. Unfortunately, this is also the most expensive way. A good commercial game program can cost \$20 to \$50 or more. Some business programs, programming languages, and advanced utilities can cost more than the computer. Of course, if you're a video game addict whose loose change is the prime source of nourishment for the local arcade machines, \$35 for a game that's good for unlimited plays can be a fantastic bargain. However, if you're like most people, you can't afford to line your bookshelves with commercial software. You'll buy a good program now and then, but will look for other ways to enlarge your library.

One way is to write programs yourself. If you're not technically minded, don't dismiss this idea offhand. Thousands of people have discovered that computer programming is not as difficult as they feared. It can also be a highly creative and rewarding pursuit. However, it does require study and patience. If the time comes when you are interested in doing your own programming, you can find programming manuals, books, and magazines which will explain the process in detail.

A surprising number of people have picked up programming almost by osmosis, simply by typing in programs from magazines and books – which is the third way of acquiring software. Not only can you collect a lot of programs this way for very little money, you may also gain an intuitive understanding of how programs work just by

being observant as you type.

You'll probably be anxious to enter a few programs as soon as you get your system up and running. But before you start typing, it's wise to learn more about the computer keyboard, the functions of each key, and the magazine's or book's "listing conventions." Listing conventions are ways in which publications circumvent the problem of characters and symbols which are not easily reproduced in print. Certain keys on computer keyboards do not have corresponding characters on the printers which are used to generate the program listings. An example of listing conventions can be found in the back of this magazine; refer to "How To Type In COMPUTE!'s Gazette Programs."

To understand why this is so important, take a look at one of the programs listed in the back of this issue. Simply typing in lines of letters and numbers may not seem so difficult, but what happens when you've typed in a program and it won't run right? Sometimes you will get an error message that reads "?SYNTAX ERROR AT LINE ---". Then you can LIST that line and find your typing error. Other times, however, a program will begin to run, yet fail to operate correctly. How do you know where to find your error without proofreading the entire program? Unless you're a fairly proficient programmer yourself, you may be baffled. The safest procedure is to be extra careful when entering the program, because the few seconds you save by typing too fast could cost you hours of labor when the inevitable errors turn up.

In addition, always save a program on tape or disk before running it for the first time. Sometimes an error will cause the computer to "crash" or "lock up" – everything comes to a screeching halt and the computer ignores your commands. Occasionally you can recover by holding down the RUN/STOP key while pressing RESTORE, but even this won't rescue you from a true "system crash." In such cases, the only way to clear the computer is to switch it off and then on again. Of course, this erases any program in memory, and all of your typing is history.

In fact, when typing in a long program, it's not a bad idea to save it once or twice before you finish. If the unexpected happens – your restless foot kicks the computer's power cord out of the wall, or a distant thunderstorm knocks out the electricity – most of your work will be preserved.

Play it safe and SAVE.

N obody's perfect. No matter how careful you are, it's almost guaranteed that someday you'll make at least one mistake when typing in a program listing. When you're puzzled by a program that refuses to run correctly, here are some common things to look for:

•Punctuation errors. In English, sometimes it doesn't matter if you omit a comma, replace a comma with a semicolon, or substitute a colon for a dash. But BASIC, the computer's language, is a lot more picky. Punctuation marks are very significant. Type in the program exactly as it's listed, unless you're an accomplished programmer yourself and really know what were for the control of the control of the contro

self and really know what you're doing.

• Look-alike characters. On many typewriters, you can type an uppercase "O" instead of a zero, or a lowercase "I" instead of a numeral one. Unfortunately, computer keyboards are not nearly so forgiving. Computers detect a keypress by checking for keycode numbers which are unique to each key. No matter how alike the characters look on the screen, the computer will not be fooled. Proofread your program for mistyped O's, zeroes, I's, and ones. Also, on some TV sets, the uppercase "B" may resemble an "8".

• DATA statements. Some programs have DATA statements – lines that begin with the command DATA followed by numbers and/or letters, usually the former. DATA statements are especially critical, because often they are machine language routines converted to decimal numbers. One mistyped digit can mean the difference between a smoothly running program and a program that bombs out. Check these lines carefully.

• Fake RETURNs. After typing each program statement, you must press the RETURN key so the computer will accept the statement and keep it in memory. But occasionally a program line happens to end exactly at the right screen margin. When you type the final character, the blinking cursor automatically jumps down to the next screen line. This may fool you into thinking that you pressed RETURN, or that you don't have to press RETURN. If you continue to the next statement, the computer never remembers the one you just typed. Always press RETURN after typing each statement, and check faulty programs for missing lines.

If these tips don't help, try to recruit someone else to check your program. Often another person can find errors that seem invisible to you. Some people find it helpful to proofread the screen while the second person reads the program lines aloud.

Your first hours with a computer can be lots of fun if you're careful. Keep in mind the adage, "When all else fails, read the instructions." And above all, exercise patience. Computers can't take much physical abuse.

## SIMPLE ANSWERS TO COMMON QUESTIONS

TOM R. HALFHILL, EDITOR

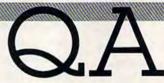

Each month, COMPUTE!'s Gazette for Commodore will tackle some common questions we are asked by new VIC-20/Commodore 64 owners and by people shopping for their first home computer.

I recently bought a Commodore disk drive. When I try to save programs on some new blank disks I bought, something goes wrong. The red light on the disk drive starts flashing, and the program is not saved. I've tried this with several disks, all brand-new, and none of them work. What is happening?

As you probably know, a flashing red light on a Commodore disk drive indicates some sort of error condition. There are several things to check for if you have this problem. Some might seem obvious, but check them anyway.

First, if you have a Commodore 64, make sure you are using a VIC-1541 disk drive. The older VIC-1540 drives – which look identical – will not work with the 64 without special adjustments. The 1540 drives are intended for VIC-20s. The newer 1541 drives work with both computers.

Second, check all the plug connections. Be certain the plugs are firmly seated.

Third, make sure the disk drive is level. We've found that some Commodore disk drives are sensitive to this.

Fourth, the disk drive should not be too near the TV set or monitor. This goes for Datassette recorders, cassette tapes, and disks, too. TVs and monitors generate strong magnetic fields which can interfere with disk drives and recorders, and which can erase tapes and disks. Try moving the disk drive or Datassette as far away from the TV as its cord allows. Sometimes it helps to move the storage device to the other side of the TV, because some TVs generate a stronger magnetic field on one side than on the other.

Fifth, examine the floppy disk on which

you're trying to save the program. When you're holding the disk as if inserting it in the drive, you should see a tiny notch cut into the left side of the protective sleeve. This is a write-enable notch. The notch allows data to be recorded on the disk. If the notch is absent, or covered with a piece of tape, the disk is write-protected. This means the disk drive will read the disk and load programs, but will not allow programs to be saved. Commercial software on disk usually is write-protected so you can't accidentally erase it. New blank disks should have uncovered notches. Never defeat the write-protection on a disk unless you're sure you know what you're doing.

The final problem to check for actually happened to someone we know. The disk drive worked fine with the disk that came with it, but would not save programs on some new blank disks - the drive would stop with the red light flashing. After checking everything else, it turned out the new disks were not formatted. Without going into detail here, formatting is basically a way of preparing a new disk so the disk drive can use it. All new disks must be formatted before their first use. Once a disk is formatted, it need never be formatted again - unless you want to reuse it for some other purpose (formatting completely erases a disk). New blank disks are not sold preformatted because different brands of computers use different disk formats, and the formats usually are incompatible.

To learn how to format a new disk, consult page 15 of the VIC-1541 User's Manual, or pages 17 and 18 of the VIC-1540 User's Manual.

Why do I have to press the RETURN key each time I type in a command or a line of a BASIC program?

A To tell the computer to accept and act on what you've typed.

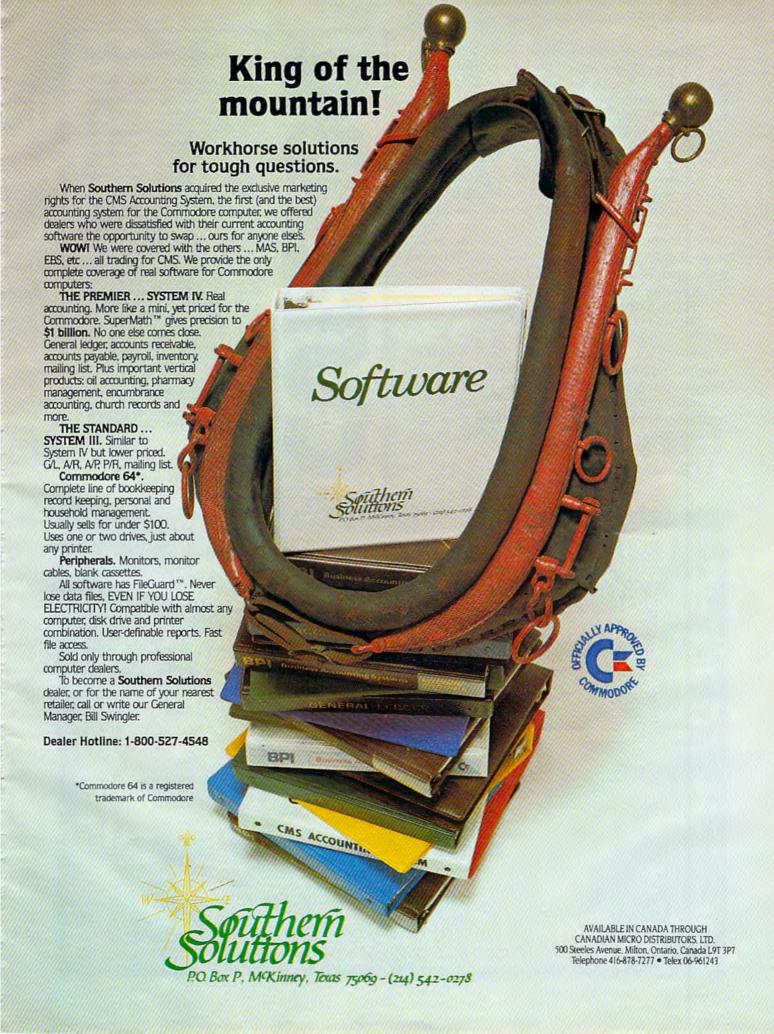

When you type something on the keyboard, even though it appears on the screen, the computer is not aware of anything until you press RETURN. Before pressing RETURN, you are free to back up the cursor and make changes to your typing. Pressing RETURN tells the computer to accept the input, and it will respond in one of two ways:

If you do not type a number before the input, the computer will act on the input immediately after you press RETURN. This is called *immediate mode* or *command mode*. For example, if you type PRINT "HELLO" and press RETURN, the computer will immediately print the word HELLO on the screen, or anything else you've typed between the quotation marks. The computer interprets PRINT as an immediate mode command.

But if you type 10 PRINT "HELLO" and press RETURN, nothing happens immediately. The number 10 (or any number up to 63999) tells the computer that what follows is a line of a program. The computer then interprets PRINT as a program instruction. It will not execute, or carry out, the instruction until you run the program by typing the command RUN (followed, of course, by a RETURN).

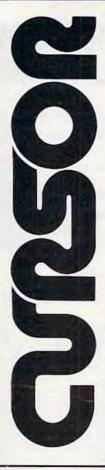

## For your Commodore 64

For only \$12.95 each, our CURSOR 64 tapes are your best buy for the Commodore 64. They take advantage of the color, sound, and sprites that make the 64 such a delight to use. Most of our packages include three excellent Basic programs on one cassette tape. The programs are not copy protected, so you can look at the source code, and learn how to make the 64 do its tricks.

We don't have room to describe all 25 of our CURSOR 64 programs here. As a sample, you may want to order tape 64-5 with the exciting Godzilla program. You'll be challenged as you try to save Tokyo from from the rampaging Godzilla. Or try tape 64-3 with the popular Miser text adventure that will take you hours to solve (even if you cheat and read the program source).

We have super programs for the VIC 20, such as **Dungeon** (\$12.95), a visual adventure for 16K VICs. Our VIXEL programs are also popular with VIC owners. And, we still sell all 30 of the original CURSOR cassettes for the original PET and CBM.

Call or write for a catalog today. Be sure and tell us whether you have a 64, a VIC, or a PET. We welcome credit cards, and ship most orders the same day they are received. Dealer inquiries invited.

CURSOR 64, Box 6905 Santa Barbara, CA 93110 805-683-1585

## TERMINAL PAK

## **TERMINAL EMULATOR FOR VIC-20 AND COMMODORE 64**

## **Grow With Us**

The VTE 40 Terminal Emulator (VTE 40) is a hardware and software package which converts the VIC-20 into a 40-column communications terminal. The VTE 40 cartridge is complete. Various set-up parameters such as baud rate, parity, duplex, and bits per character can be selected through a 'menu' format. VTE 40 features are: 40 x 25 text display, user definable communication specs, smooth or normal scroll, print information to printer or disk, generation of control codes, selective omission of data, continuous status line.

The CTE/VTE Terminal Emulator (CTE/VTE) is a software program which converts the VIC-20 or Commodore 64 into a terminal. The user can 'software select' the baud rate compatible with the modem used. Full upper and lower case characters are supported.

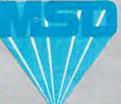

MICRO SYSTEMS DEVELOPMENT, INC.

11105 Shady Trail • Suite 104 Dallas, Texas 75229 (214) 241-3743

VIC-20 and Commodore 54 are trademarks of Commodore Business Machines, Inc. TERMINAL PAK is a copyright of Micro Systems Development, Inc.

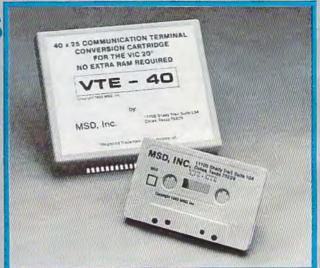

Dealer Inquiries: 1-800-527-5285

Win a FREE trip to Hawaii. Join our "Grow With Us" Club. The more you buy the better your chances of winning. Ask your dealer for details.

Exterminator By Ken Grant Just about as action-packed and complex as is nufisically possible in your standard 5K VIC 20. This extremely well-written, machine code game is invariably praised by customers and has been called the second best tape game made for the VIC of 1982 (oh, no, not by us, we don't agree with that opinion). Rapidfire from the bottom of the screen at moving insects and creatures . . . anything that moves, and even anything that doesn't. Just don't be overrun by any or all. It's as much fun the hundredth time you play it as it was the first. This game plays stick or key and runs in standard 5K VIC 20.

3-D Man Not just another eat-thedots-in-a-maze game, this! Though you find yourself in an edible dotlittered floor plan that may seem vaguely familiar, we guarantee you have never looked at it from this perspective (eye level) before. The dots diminish into the distance as you race down a hallway eating them one after the other. The dot-remaining counter on the right clicks downward. Race through a 4-way intersection. and whoops! Head to head with one of the ghosts that haunt these halls! Back quickly on the stick puts you facing the dotless hall you just cleaned out when ... another ghost! A quick left turn into that junction saves you, but in the confusion you've lost direction momentarily and must check the miniature radar plotting screen to set things straight. ... Definitely, an ordinary maze game this one is not. 3-D Man requires a joystick and at least 3K extra memогу.

Racefun Extensive use of multicolor character graphic capabilities of the VIC make this game very appealing to the eye. Fast all-machine language action, quick response to the stick or keyboard-controlled throttle, combine with the challenge of driving in ever-faster traffic to make it appeal to the rest of the body. Plays joystick or keyboard.

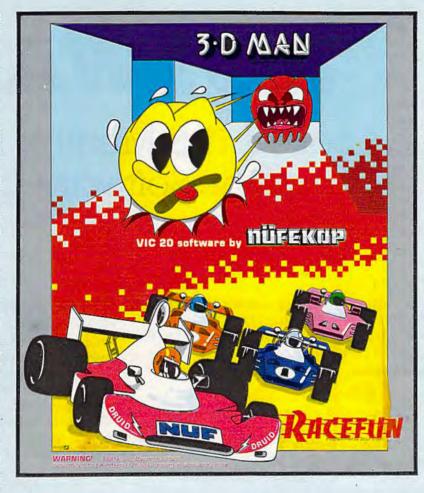

Antimatter Splatter! A more dastardly alien could scarcely be found than one who would wipe out an entire civilization by dropping antimatter anti-canisters, right? If your opinion of this alien troublemaker is the same as ours, probably your first thought was, get some matter! We say calm down! All is not lost. A mobile rapid splatter cannon capable of both breaking through his standard alien moving force fields and laying waste to the ever-increasing number of anti-canisters is even now hovering above us. If only our cannoneer hadn't called in sick...say, what are you doing today? Anti-Matter Splatter is 100% machine language and runs in standard 5K VIC.

Defender on Tri As pilot of the experimental Defender-style ship "Skyes Limited," you are the only hope for an advance party of scientists trapped in ancient alien sphere which suddenly (heat from collision course with sun presumably-G.E.) came to life. Four screens worth of unique defenses, on-off shields, fuel deposits, alien treasures, running timer, energy, score and very nice graphics display make this one that does not quickly wax old. Defender on TRI requires at least 3K memory expander, but will run with any memory add-on (8K, 16K, 24K, etc.) we have come across.

Alien Panic Standard 5K VIC 20/combination stick & keyboard. This arcade-type game pits you against time and an alien on a six level construction sight with ladders and pitfalls, but not to worry! You have a shovel.

## And there's more ...

| Rescue  | From Nufon Adventure | \$12.95 |
|---------|----------------------|---------|
| Collide | Crunch               | \$12.95 |
| Vikman  | Classic              | \$12.95 |
| Search  | Challenging          | \$12.95 |

## NÜFEKOP

P.O. Box 156, Shady Cove, Oregon 97539-0156 C.O.D. Orders...call (503) 878-2113

> Mastercard and Visa cards accepted Ask for our new FREE catalog!

NOW: Two for the 64!

Call, write, check your stores and watch our ads!

VIC is a trademark of Commodore Business Machines, Inc.

## HOTWARE

## A Look At This Month's Best Sellers And The Software Industry

Kathy Yakal, Editorial Assistant

This month we premiere a new regular feature for COMPUTE!'s Gazette: "HOTWARE," a monthly tracking of best selling software for the VIC-20 and Commodore 64.

Software – the cartridges, disks, and cassettes that store recorded programs – can be a major investment. Even if you take the time to type in programs from a computer magazine or book, or become adept enough at programming to create your own, you may still want to purchase an occasional program for word processing, record-keeping, or even just for fun.

There are different types of software. Programs which have been written by an individual or group, but which are not copyrighted, are in the *public domain* and may be freely copied. If you write your own program, it is also permissible for you to make copies to share with people. However, programs typed in from copyrighted magazines or books are themselves copyrighted, and it is illegal for anyone who does not own that copy of the publication to make copies of the program.

So-called commercial software is always copyrighted. These are programs sold by companies for profit. Commercial software is available from two sources: computer manufacturers and third-party vendors. Most computer manufacturers write or acquire the rights to programs for their own machines, such as Atari's Centipede or Commodore's Gorf. Third-party software consists of programs owned and sold by independent companies not connected with the computer manufacturers.

Each month, HOTWARE will be tracking the sales of commercial software from both thirdparty vendors and Commodore itself.

## Compiling HOTWARE

When you buy a piece of software at a retail store, most often that software was supplied by a distributor. Distributors stock programs from many different companies. Discount stores, as well as other retailers, often carry programs from third-party companies in addition to those from the computer manufacturer. You can also get software from mail-order houses; sometimes they act as distributors, but some of them carry only programs that they themselves produce.

To compile HOTWARE, we have set up a nationwide network of both distributors and retailers who each month tell us what their best sellers are, and what they see happening in the industry. To insure accuracy, we are constantly expanding this network of sources (distributors and retailers who wish to participate in HOTWARE should contact us for details). These lists are not guesswork. Rankings in each category are based on actual numbers of units sold, although we do not publish the numbers because they are considered proprietary information by the companies involved. To eliminate regional biases, our sources are scattered throughout the United States.

HOTWARE will be more than just a page of lists. As we survey our sources, we ask questions and probe for viewpoints which provide insights into the workings of the home computer software industry. The lists will be accompanied by an analysis of trends and opinions of those who make up the industry.

## Commodore 64 Entertainment

Whenever a new computer hits the market, it always takes awhile for a wide supply of software to build up. Although the Commodore 64 has been around for almost a year now, software is

## DYNAMIC PRINTER INTERFACES for the VIC 20<sup>®</sup> and the COMMODORE 64<sup>®</sup> UNLIKE ANY OTHERS THAT HAVE COME BEFORE

It's not quick or easy to do things right!! After 8 long months of research and development; RAK-Ware, TYMAC CONTROLS CORP, and MICRO-WARE D.I. have brought the world better parallel interfaces. Better because they both have the ability to provide TRUE EMULATION of the Commodore® printer. That's right!! Graphic Characters, tabbing, Dot Graphics, and the other features. A formidable task that was finally accomplished.

THE CONNECTION — The Ultimate Parallel interface for the VIC 20 or Commodore 64. This fully intelligent interface plugs into the disk (serial) socket just like the standard printer. It can easily be assigned any device number and it will provide virtually TOTAL EMULATION of the Commodore® printer. Using the latest technology, this interface will display the full GRAPHIC CHARACTERS or convert them to their equivalent representations in clear text. It supports all of the standard commands (OPEN, PRINT#, and CLOSE), Column tabbing, dot tabbing, graphic repeat, dot addressable graphics, and the other features of the Commodore® Printer. Software designed to operate with the Commodore® Printer will operate using "THE CONNECTION®." Beside this, a 2K buffer has been provided, a full printer self test. LED Status indicators, Printer Reset switch, skip over perf, margin set and programmable line length. This interface is printer specific to take advantage of the special features of your printer. In the standard mode (non-graphics), it is designed to interface virtually any parallel printer with a standard Centronics configuration and connector. Specify your printer when ordering. Additional ROM's may be purchased for other printer applications . . . All this for \$119.00

BUFFERED PARALLEL CABLE & DRIVER — A parallel interface for the budget minded. This interface plugs into the USER-port and comes with an extensive manual with driver listings for the VIC 20<sup>10</sup> and the Commodore 64<sup>10</sup>. It can be used with virtually any printer that has a standard Centronics type configuration and connection. Fully buffered for maximum protection of your computer ONLY \$24.95 Add "CABLE BRAINS" cartridge for the VIC 20 (diskette for the 64) and get a full Graphic Emulation Driver. With this package you can print all of the Graphic Characters that your computer has plus EMULATE the Commodore® printer. This product is printer specific to take full advantage of your printer. Available for most graphic matrix printers . . . \$29.95

TAICTO
WATE
DISTRIBUTING INC.

1342 B Rt. 23, Butler, NJ 07405 201-838-9027

inimental line

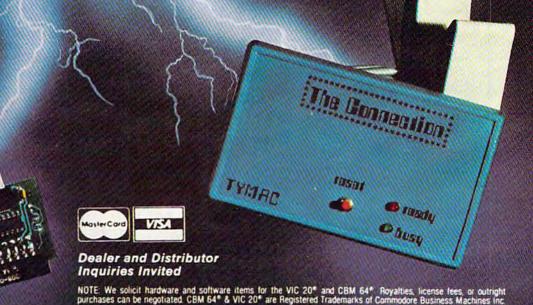

still scarce. There are many good programs available, but merchants and customers are frustrated that there aren't more. Expect to see this situation improve greatly in the next few months.

Many customers, some retailers say, put a lot of faith in individual software manufacturers. One store owner in Nashville reports that people will often come in and play a couple of games from a certain company, then purchase a third game from that company that they haven't even seen. Consequently, some companies account for several programs on a single month's list.

That trend is evident in this month's best selling games for the Commodore 64. Epyx, a West Coast manufacturer, has three games on this month's list, placing First, Third, and Ninth: *Temple of Apshai*, *Upper Reaches of Apshai*, and *Curse of Ra*. Another factor in their success is that they are a progressive series of adventure games. Epyx has another game that, although it did not make this month's Top Ten, may be showing up soon: *Jumpman*, an action game with five skill levels, eight speeds, and 30 different screens.

Infocom, a Cambridge, Massachusetts, software manufacturer which draws on the skills of people from the nearby Massachusetts Institute of Technology, also has several best sellers. Infocom's games do not use graphics; they are all text adventures. Of its Zork series, games in which you have to solve puzzles and problems to get through an underground empire and acquire different kinds of treasures, Zork I and Zork III placed Fifth and Eighth. Suspended, a newer game, fared even better, landing in Fourth. Suspended's packaging, says one distributor, is the best he's everseen. The game involves six robots deep in space who must use their individual talents to restore an ailing planet. The score is measured by the number of people that survive.

Human Engineered Software (HES) claims the No. 2 position on the games list with *Gridrunner* (see this month's "Inside View," elsewhere in this issue, for an interview with *Gridrunner* programmer Jeff Minter). *Meteor Madness*, a game by Soft Plus in which you must destroy comets whizzing by before you yourself are destroyed, finished No. 6. In Seventh place is Magic Carpet's *Weather War II*, an unusual battle between castles in which the combatants use weather as their weapons. Tenth place goes to Commdata's *Pakacuda*. Incidentally, Commdata also had two other games which just missed making the list: *Centrapods* and *Logger*.

## Commodore 64 Home/ Business/Utility

HES claims two spots in this category: HES Writer, a word processor, and HES Mon, a machine lan-

guage monitor, placing First and Fourth. Calc Result, a Handic product, placed Second. Another popular word processor, WordPro III +/64 by Professional Software, takes Third. Fifth and Sixth go to two programs by Totl Software: Totl Text and Totl Label.

Two to watch for here are *PaperClip*, a word processor by Batteries Included, and 64 *Checkbook Manager*, from Data Equipment Supply Corporation.

## Commodore 64 Educational

Two math programs appear this month. Commodore's Bingo Speed Math takes Second, and Micro Ed's Math Bid finishes in Third. First place was won by Taylormade's Touch Typing Tutor. Watch for Typing Strategy, a new instructional program from Behavioral Engineering, to possibly make next month's list.

## VIC-20 Best Sellers

With thousands of people snapping up VIC-20s at their incredibly low price of less than \$90, users are clamoring for more software. Since the machine has been around longer than the Commodore 64, there is more available from a greater variety of manufacturers.

In the entertainment category, Creative Software wins First place with Choplifter, an authorized translation of the popular Brøderbund game. Creative Software also comes in Fifth with Apple Panic. Commodore, whose educational programs have done better than its games, nevertheless claims Third in the entertainment category with Gorf, followed by Commercial Data's Road Toad. Rounding out the list are Exterminator, by Nüfekop; the VIC-20 version of Gridrunner, by HES; Snackman, by Microdigital; and River Rescue, by Thorn E.M.I.

HES Writer and HES Mon seem to be as popular with VIC-20 users as with their Commodore 64 fans. These programs take positions two and three in the home/business/utility category. Quick Brown Fox, a word processing program by Quick Brown Fox (who else?), is the top-seller, with Household Finance by Creative Software coming in at Tenth.

Commodore claims both First and Second in educational programs with its *Introduction to Basic* and *Bingo Speed Math*. In Third is *VIC Music Composer* by Thorn E.M.I. (reviewed elsewhere in this issue).

Three best sellers we classify as utilities—that is, programs that relate directly to the operation of the computer – are *Turtle Graphics*, by HES; Commodore's Super Expander (which might be called "firmware," since it's a combination of software and hardware); and Midwest Micro's *Terminal 40*, a program for operating a modem

(watch for a review in an upcoming issue).

A final word from our sources: some of you who have had computers for a while are beginning to tire of playing games all the time and are asking for more home and business programs. Therefore, expect sales of these to increase. This does not necessarily mean that games sales will drop, however. There is still a great demand for entertainment software, especially among new computer owners and young people.

## **August HOTWARE**

## Commodore 64 Entertainment

- 1. Temple of Apshai (Epyx)
- 2. Gridrunner (HES)
- 3. Upper Reaches of Apshai (Epyx)
- 4. Suspended (Infocom)
- 5. Zork I (Infocom)
- 6. Meteor Madness (Soft Plus)
- 7. Weather War II (Magic Carpet)
- 8. Zork III (Infocom)
- 9. Curse of Ra (Epyx)
- 10. Pakacuda (Commdata)

## Commodore 64 Home/Business/Utility

- 1. HES Writer (HES)
- 2. Calc Result (Handic)
- 3. WordPro III +/64 (Professional Software)
- 4. HES Mon (HES)
- 5. Totl Text (Totl Software)
- 6. Totl Label (Totl Software)

## Commodore 64 Educational

- 1. Touch Typing Tutor (Taylormade)
- Bingo Speed Math (Commodore Business Machines)
- 3. Math Bid (Micro Ed)

## VIC-20 Entertainment

- 1. Choplifter (Creative Software)
- 2. Amok (UMI)
- 3. Gorf (Commodore Business Machines)
- 4. Road Toad (Commercial Data)
- 5. Apple Panic (Creative Software)
- 6. Exterminator (Nüfekop)
- 7. Gridrunner (HES)
- 8. Snackman (Microdigital)
- 9. River Rescue (Thorn E.M.I.)

## VIC-20 Home/Business/Utility

- 1. Quick Brown Fox (Quick Brown Fox)
- 2. HES Writer (HES)
- 3. HES Mon (HES)
- 4. ViCalc (UMI)
- 5. Totl Text (Totl Software)
- 6. Totl Label (Totl Software)
- 7. Turtle Graphics (HES)
- 8. Super Expander (Commodore Business Machines)

- 9. Terminal 40 (Midwest Micro)
- 10. Household Finance (Creative Software)

## VIC-20 Educational

- 1. Introduction to Basic (Commodore Business Machines)
- Bingo Speed Math (Commodore Business Machines)
- 3. VIC Music Composer (Thorn E.M.I.)

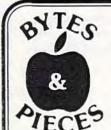

## Discount Software! on special

Gridrunner \$28.16\*

call or write for free price list and monthly specials please specify

VICES VIC 20 or Commodore 64

\*plus postage & handling \$2.00 U.S. & \$3.00 Canada

BYTES & PIECES (516) 751-2535

P.O. Box 525 Dept 10 East Setauket, N.Y. 11733 Source TCP637 Compuserve 72135,1710

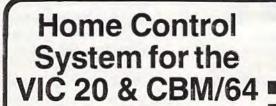

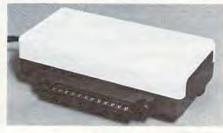

- \*Control up to 256 lights & appliances
- \*ON, OFF, ALLON, ALLOFF Commands
- \*9 levels of Brightness
  - \* Manual & Time Control Software
  - \*Uses BSR remote switches
  - \*Plugs into User Port

only \$5995

Extended Time Control Program for CBM/64 \$9.95

MasterCard or VISA Accepted Call 215-861-0850 to Order

## GENESIS COMPUTER CORP.

1444 Linden Street Bethlehem, PA 18018

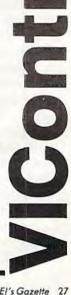

# Should You Join A Users Group?

James Calloway

Whether you are new to computing or a veteran, a good users group can offer numerous benefits. Here's how users groups originated, how they work, and some things to think about if a new one is forming in your area.

hen computers first came to the attention of the public, decades ago, many people worried that the giant flashing machines somehow would dehumanize society, turning names into numbers and isolating people in self-sufficient, electronic cocoons. That was before home computers.

Something funny happened. Plenty of people still feel a bit dehumanized whenever impersonal computer bills arrive in the mail, but now home computers are causing an opposite effect. They are providing an impetus for people to meet others, to make new friends, to collaborate on projects, and to exchange information. The result has been the formation of computer clubs, also known as "users groups," all over the world, and the movement has grown quickly since its modest beginnings less than a decade ago.

The earliest users groups actually began before the venerables of personal computing – PET, Apple, and TRS-80 – had come off the drawing boards. The popular computers in those ancient days (the middle 1970s) had names like Altair, Imsai, and "homebrew." Many of the clubs that began in those days are still active, and some are flourishing. The older computer clubs tend to be generic, meaning their members may own or be interested in any number of different brands of computers. The members are united by an interest in computers in general. That makes sense when you think about it. Even before the major home computers came on the market, computer hob-

byists benefitted from comparing notes and helping each other out. Computers were so complicated even back then that so-called experts were not afraid to approach other hobbyists for advice.

That still applies today. Although users groups perform a number of auxiliary activities, such as accumulating software libraries and organizing hardware flea markets, the primary function of the groups is still the exchange of information. If anything, the need for information is greater today than ever. Home computers are easier to use and better documented than their cruder predecessors. They also are more complex, and perhaps most importantly, more and more are being bought by a new breed of home computer users - people who as recently as a year ago had not thought of owning a computer. Now they have ventured bravely into unknown territory, and they turn to one another for help. A white-haired gentleman at the recent inaugural meeting of a new VIC-20 group put it best: "I just need someone to tell me what to do."

These newer computerists are changing the nature of users groups in several ways. A larger percentage of women are showing up at meetings, not to mention teen-agers and even children. The younger members may be the product of computers in the schools and video games in the shopping malls, but there also is a growing number of retired citizens who have decided it is never too late to get involved with computers.

he most recently formed groups tend to specialize in specific computers. A VIC-20 group and a Commodore 64 group might spring up independently in the same city, and the two will have only tenuous crossover between them. Many of the old generic clubs have literally fallen apart,

## Tired of chasing your tail? If you're looking for Commodore 64° or VIC-20° software, look no further than Synapse!

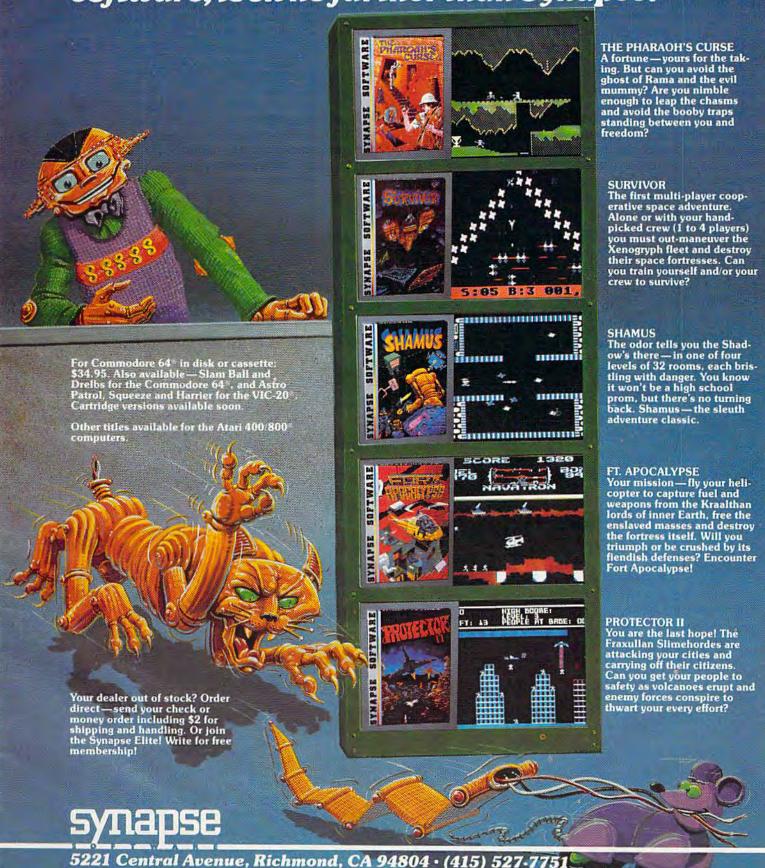

as clusters of members have split off into smaller brand-specific groups. Other generic clubs, such as the 1,400-member Amateur Computer Group of New Jersey, have survived and grown by allowing subgroups to develop within the larger organization.

The older brand-specific clubs are experiencing a similar change as new members come in and as companies such as Commodore produce more consumer-oriented computers such as the VIC-20. One of the oldest and largest Commodore clubs, the Toronto PET Users Group (TPUG), has seen a large contingent of VIC and Commodore 64 owners forming within itself, causing TPUG to hold special meetings just for the VIC and the 64.

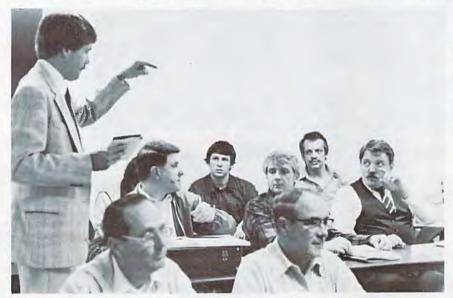

At this meeting of the Triad Amateur Computer Society, a 3M Company spokesman gave a talk on the care of floppy disks. (Commodore User Group, c/o Dave Hill, P.O. Box 7073, Greensboro, NC 27407, 919-275-8014).

"A lot of users groups are running into this problem," says Jim Butterfield, who has been called the "grandfather of TPUG."

"Old-timers don't understand what the newcomers need, and they tend to be impatient with them. The newcomers want to know, 'What can I do with a VIC-20? What can I do with a Commodore 64?' This is important, but I would hate to see the groups completely break into separate units, because we have a lot to share with each other.

"Back in the old days we had to go snooping for ourselves. Anybody who wanted to peer into the insides of the machines had to spend some time at it. We would have killed to get our hands on the information that is available to everyone now in the *Programmer's Reference Guides* for the VIC-20 and 64.

"The old days were very good, but the world is still changing, and it is getting very full of beginners. For them it doesn't matter as much why their machines work as long as they can do something when they turn them on."

The older groups have changed in other ways. Most noticeably, many have grown to gargantuan proportions. TPUG began in 1978 with a handful of people (some accounts say 12, some say 35). They met in the basement of an apartment building where the group's founder, Lyman Duggan, lived at the time. (Duggan since has moved to Florida.) The group now has more than 5000 members, about half of whom live outside Toronto. Five separate chapters meet in Toronto each month and may be attended by as many as 600 people at a time. Understandably, the group investigated the use of video projectors early in its history so that large groups could watch a single

computer being demonstrated.

TPUG publishes a monthly newsletter, "The Torpet," which really is more of a magazine, running as long as 24 pages and featuring advertising. The group also maintains a large software library from which members may obtain programs by the disk-full or cassette-full for the cost of materials and handling. Members also can get programs for free by copying disks at the monthly meetings and by attending TPUG's celebrated annual copy session. To keep all this operating, the club rents office space in Toronto and has several paid employees, at least one of whom works full-time.

People outside Canada might wonder, "Why Toronto?"

Butterfield attributes TPUG's success to the helpfulness and relative stability of Commodore Canada. During the period TPUG was growing, he says, the United States arm of Commodore Business Machines, Inc., experienced repeated staff turnover and a degree of confusion that only really ended with the surprise success of the VIC-20.

"We were in the peculiar position of having the company come to the users for information, whereas in Canada, Commodore was very stable. You could go to an engineer and ask, 'Do you remember such and such?' and he'd say, 'Oh yes, that was when the original machine came out.'"

Another factor that Butterfield doesn't call attention to is Jim Butterfield. He has become world-renowned for his intimate understanding of Commodore computers, and although he has not participated directly in the running of TPUG, he has been a regular speaker at its meetings and teaches courses in machine language for the

group. He also has a television program about computers that is broadcast throughout Ontario, and he contributes to a number of publications, most notably **COMPUTE!**, of which he is an associate editor. Butterfield gives Duggan all the credit for starting TPUG, but if you listen to the folklore of the club, you will hear that Butterfield and Duggan cooked up the idea for TPUG one night over a few rounds of beer.

Many groups have started in similar fashion, with a small number of persons getting together and spreading the word. Sol Libes founded the Amateur Computer Group of New Jersey by sending letters to several friends he knew were interested in computers. Michael Kleinert is organizing his National VIC Association out of Nanuet, New York, by advertising in "The Torpet" and sending out announcements by mail. Bill Trammell, founder of the Raleigh (North Carolina) VIC-20 Users Group, used the local newspaper's computer column to announce the group's first meeting. The important thing in each case was to let people know that someone wanted to start a users group. With varying degrees of success, other clubs have used campus bulletin boards, posters at obliging computer stores, and information services such as CompuServe and The Source to spread the message.

The Structure and activities of groups vary. The Northern Utah VIC & 64 Users Group, for example, has about 12 members and no formal organization. The group doesn't bother with a newsletter because it is simpler just to call the members by phone. Meetings are held in members' homes.

"We have no big ambitions for the group," says David Sanders, its founder. "We just enjoy getting together and finding out what everybody has learned during the month."

In areas where the population is more concentrated, the number of VIC-20 or Commodore 64 owners is likely to be quite large, and any new group that announces itself publicly may be surprised at how many people show up. This may require some formal organization, depending on what the members want to do with the group. Even the simple matter of meeting on a regular basis will require members to find a suitable location, such as in a civic hall or a library. If the meeting room has to be rented, then dues will have to be collected to cover the cost.

There are plenty of other ways to spend dues. After a group reaches a certain size, it will have more members than will ever attend any single meeting. A newsletter offers an easy way to keep in touch. If the group is scattered over a large geographical area, such a publication becomes

essential. The newsletter probably will start humbly as a photocopied leaflet, or perhaps a member will contribute the use of his printer.

If a users group in the United States finds itself mailing more than 200 newsletters at a time, it can qualify for bulk mailing rates. The initial permit for bulk mail costs \$40, but it can lead to substantial savings. The group may also apply for further reductions in postage as a nonprofit organization. Most groups apply under the "educational" classification.

More users groups also are setting up their own bulletin board systems, or BBS for short. A BBS is a specially programmed computer and disk drive tied to its own telephone line with a modem that can answer the line automatically whenever a call comes in. Club members who have modems can call the BBS by telephone and use their VIC or 64 to leave messages, read other members' messages, or even copy any users group software that might be stored on the BBS's disk. This, of course, raises the dues a bit, although once the initial cost of the system has been absorbed, the only ongoing expense is the fee for the "dedicated" phone line. However, having spent dues on such a system, many clubs institute a password system so that only paid-up members can use the club's BBS.

Almost all users groups make arrangements for members to trade and copy software. This sometimes gets into a sticky area, because it is illegal in most countries to duplicate copyrighted programs without paying a royalty to the copyright holder. The fact that it is illegal does not always deter the copiers, but the more reputable clubs make it clear from the beginning that members are expected not to indulge in illegal copying at the copy sessions. Fortunately, there are thousands of programs available that are not copyrighted. These are said to be in the *public domain*, and anyone is free to duplicate them.

"There is so much available in the public domain," Libes says, "that I don't know why anyone would really want to copy programs illegally. Much of the public domain software is as good as or better than the copyrighted material, anyway."

There are several ways a users group can accumulate public domain software. Members usually contribute their own programs to the club library. Groups also trade with other groups around the country, either by swapping entire libraries or by joining a much larger group as if the entire club were a single member. TPUG, for example, welcomes users groups to join either as a single associate member or at reduced rates as a collection of individual members. This gives the group access to TPUG's software library and the

opportunity, if desired, to reprint articles from "The Torpet" in the group's own newsletter.

In recent years, software has tended to overshadow hardware in users groups, but there still are "hardware hackers" around who are willing to lend their expertise to the "softies." Interestingly, many people who understand the intricacies of digital circuitry may know relatively little about programming, so the two sides often can help each other out. Hardware specialists can lead users groups in projects such as adding a reset button to the VIC, constructing light pens, or wiring color television sets (safely) to double as color monitors.

haring information is only one way in which users groups can save their members money. Another is by approaching computer merchants for discounts. Some clubs, such as Kleinert's National VIC Association, have talked software firms into offering reduced prices to members as a promotional gesture. Other groups arrange to buy products in quantity for the members, which usually results in lower prices.

Businesses can be helpful in other ways. A computer store might offer its showroom for meetings, if the group is not too large, or it may agree to help publicize the meetings. This is an area in which users groups should use caution, however. Most stores deal fairly and may even offer to sponsor a club without expecting anything in return other than good will. On the other hand, there are reports of commercial outfits that have tried to dominate a club, insisting that the group buy only from that store or setting higher dues for members who bought their equipment elsewhere. Ultimately it is up to a group's members whether they want to operate in that manner. Sometimes it may be necessary to dissolve the group and reorganize it from scratch in order to escape the commercial influence.

Another problem may come from within. Some people join users groups to make money. They may want to sell products to the other members or draw them into a pyramid-type sales scheme. Again, the members have to judge for themselves whether this is desirable for the

Sometimes new users groups can get advice from Commodore itself. Unlike some other consumer computer companies, Commodore does not have an official users group liaison, but there are two people at Commodore who can answer questions: Neil Harris, the publications department manager, and Diane Ottinger, the public relations director. Both can be contacted by writing to Commodore Business Machines, Inc. 1200 Wilson Dr., West Chester, PA 19380.

Some users groups contemplate setting up their own commercial ventures, such as by charging nonmembers for computer classes or by selling software to the public. The club's members should think carefully before launching into such endeavors. Matters can get complicated. There are legal issues to consider, such as financial and material liability. Also, the specter of income tax arises. Strictly speaking, any organization in the United States that shows an income must file Form 1120 with the Internal Revenue Service. This is not often done, and spokesmen for the IRS are not clear whether they really want it to be done for organizations whose only income is dues. There is the opinion that clubs need file only if they bring in more than \$5000 in an average year, but that figure really applies to tax-exempt organizations.

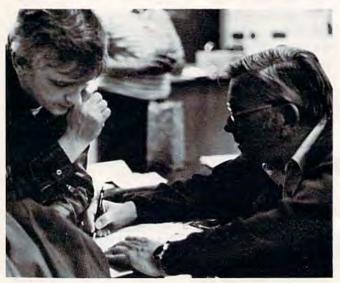

Users groups are ideal for exchanging information and advice with fellow home computerists.

Most computer clubs are eligible to apply for tax-exempt status as nonprofit educational organizations. The status, if granted, solves the question of taxes once and for all, but unfortunately, filing for it is no simple matter. The application, Form 1023, is 26 pages long, and the IRS is very picky about what it will accept as nonprofit activity. For more information, club members should call the IRS toll free at (800) 241-3860 and request Package 1023 and Publication 557, "Tax-Exempt Status for Your Organization."

The tax question makes a good argument for keeping a users group simple, but that's a matter for individual groups to decide. Some people like the informal atmosphere of a small group. Others prefer the services and excitement of a large one. The important point to remember is that the clubs are called users groups because they exist, first of all, for the users. That puts other issues into perspective.

## A Guide To Commodore Users Groups

Compiled By Kathy Yakal, Editorial Assistant

Here's a nationwide list of Commodore users groups so you may find one in your area if you're interested. The groups are listed by state, alphabetically. If you belong to a group and don't find it listed here, either your group wasn't around when this list was prepared a few weeks back, or we didn't know about you. We regret any omissions.

We will repeat this listing periodically in COMPUTE!'s Gazette, so please let us know if we've missed you or if you have a new group forming. Write to:

COMPUTE!'s Gazette P.O. Box 5406 Greensboro, NC 27403 Attn: Commodore Users Groups

## ALABAMA

Huntsville Alabama Commodore Komputer Society (HACKS)

c/o Hal Carey 9002 Berclair Rd. Huntsville, AL 35802 (205)883-0223

## **CALIFORNIA**

Commodore Users Group c/o Gilbert Vela 4237 Plumeria Ct.

Santa Maria, CA 93455 (805)937-4174

### PALS

c/o Jo Johnson 886 So. K Livermore, CA 94550

## PET-On-The-Air

c/o Max J. Babin, Secretary 525 Crestlake Dr. San Francisco, CA 94132

## San Fernando Valley Commodore Users Group (SFVCUG)

c/o Thomas Lynch 21208 Nashville Chatsworth, CA 91311 (213)709-4736 (h) (213)889-2211 ext. 2015 (w)

## San Luis Obispo VIC-20/64 Computer Club

1766 9th St. Los Osos, CA 93402 (805)528-3371

## **FLORIDA**

Brandon User Group

c/o Paul Daugherty 108 Anglewood Dr. Brandon, FL 33511 Paul Daugherty, President (813)685-5138 Chris Jackey, Vice President

(813)681-6850

## Central Florida Commodore Users

c/o Stephen K. McHaney P.O. Box 15949 Orlando, FL 32858 (305)298-4709

## Commodore Computer Club c/o Chuck Fechko

P.O. Box 21138 St. Petersburg, FL 33742

## Gainesville Commodore Users Group

c/o Louis Wallace P.O. Box 14716 Gainesville, FL 32604

## Miami 64 Users Group

c/o Dr. Eydie Sloane P.O. Box 561689 Miami, FL 33256 (305)274-3501

## South Sarasota County User Group

c/o Frank Topping 1859 Neptune Dr. Englewood, FL 33533 (813)474-6359

## VIC/64 Heartland User Group

c/o Tom Keough 1220 Bartow Rd. #23 Lakeland, FL 33801 (813)666-2132

### GEORGIA

VIC Educators User Group

c/o Dr. Al Evans Cherokee County Schools 110 Academy St. Canton, GA 30114

## **IDAHO**

Commodore Users

c/o Leroy Jones 548 E. Center Pocatello, ID 83201 (208)233-4294

## S.R.H.S. Computer Club

c/o Barney Foster or Bryan Bagley Salmon River High School Riggins, ID 83549

### ILLINOIS

## ASSM/TED Users Group

c/o Brent Anderson 200 S. Century Rantoul, IL 61866 (217)893-4577

## Commodore 64 Users Group

c/o Gus Pagnotta P.O. Box 572 Glen Ellyn, IL 60137 (312)790-4320

## PET VIC CLUB (PVC)

c/o Paul Schmidt 40 S. Lincoln Mundelein, IL 60060 (312)566-8685

## Regional Association of Programmers (RAP 64/20)

c/o Gene A. Meyers 7358 W. 108th Place Worth, IL 60482 (312)448-0485

## **INDIANA**

## Commodore Hardware Users Group (C\*H\*U\*G)

c/o Tim Renshaw 9651 E. 21st St. Indianapolis, IN 46229 (317)899-2003 (317)898-3800

## Northern Indiana Commodore Enthusiasts (NICE)

c/o Eric Bean 927 S. 26th St. South Bend, IN 46615 (219)288-2101

### PET/64 Users

c/o Jerry Brinson 10136 E. 96th St. Indianapolis, IN 46256

## VIC Indy Club

P.O. Box 11543 Indianapolis, IN 46201 Fred Imhausen (Impair Sales and Service) (317)357-6906

## **IOWA**

## Commodore Computer Users Group of Iowa

P.O. Box 3140 Des Moines, IA 52808 Curtis L. Shiffer, President (515)282-1388 Laura Miller, Secretary (515)287-1378

## Quad City Commodore Computer Club

c/o John N. Yigas 1721 Grant St. Bettendorf, IA 52722 (319)355-2641

## Siouxland Commodore Club

c/o Gary Johnson 2700 Sheridan St. Sioux City, IA 51104 (712)258-7903

## KENTUCKY

## The Commodore Connection

c/o Jim Kemp 1010 S. Elm Henderson, KY 42420 (502)827-8153

## LOUISIANA

## Commodore PET Users Group

5064 Bowdon St. Marrero, LA 70072 Wayne Lowery, President (504)341-5305 Stan Pape, Parliamentarian (504)394-4928

## MARYLAND

## Capitol Area PET Enthusiasts

(VIC-20) c/o William Spillane P.O. Box 1602 Rockville, MD 20850 (301)340-7417

## Hagerstown User Group (HUG XX)

c/o Joseph Rutkowski 23 Coventry Ln. Hagerstown, MD 21740 Joseph Rutkowski, President (301)797-9728 Greg Steward, Secretary (301)790-0968 Ken Schultz, Technical Advisor (301)797-4150

## Long Lines Computer Club

c/o Tom Davis

323 N. Charles St. Room 201 Baltimore, MD 21201 (301)547-2570

## VIC & 64 Users Group

c/o Tom DeReggi 21000 Clarksburg Rd. Boyds, MD 20841 (301)428-3174

## MASSACHUSETTS

## MASSPET Commodore User Group

c/o David Rogers
P.O. Box 307
East Taunton, MA 02718
(617)823-1974
MASSPET Bulletin Board
(617)824-4878 (7 p.m. - 9 a.m. M-F,
24 hours on weekends)

## Eastern Mass VIC-20 Users Group

c/o Frank Ordway 6 Flagg Rd. Marlboro, MA 01752 (617)485-4677

## The Boston Computer Society

c/o Commodore User Group Director Three Center Plaza Boston, MA 02108 (617)367-8080

## **MICHIGAN**

## South Computer Club

c/o Ronald Ruppert South Junior High School 45201 Owen Belleville, MI 48111

## Southeast Michigan PET User Group (SEMPUG)

c/o Norm Eisenberg 32800 W. 12 Mile Rd. Farmington Hills, MI 48018

## VIC for Business

c/o Michael Marotta 6027 Orchard Ct. Lansing, MI 48910 (517)394-2345

## MINNESOTA

## Minnesota Users of PET (MUPET)

c/o Jon T. Minerich P.O. Box 179 Annandale, MN 55302 (612)963-5056 (h) (612)274-8246 (w)

### MISSOURI

The Commodore Users Group of St. Louis, Inc. (formerly "PET SET") P.O. Box 6653 St. Louis, MO 63125

Dan Weidman, General Information (518)436-1190 Irwin Feldenberg, VIC-20 Subgroup Dir. (314)991-0655 Mark Cureton, C64 Subgroup Dir. (314)752-1681

# Kansas City PET Users Group (KCPUG)

c/o Sal Cerda or Rick West P.O. Box 36492 Kansas City, MO 64111 User Group Hotline (816)252-7628 (24 hours, 7 days a week) Bulletin Board (KCPUG) (816)257-2502 (24 hours, 7 days a week) Rick West - Sysop voice (816)257-5058 (after 8 p.m.)

Mid-Missouri Commodore Club 1804 Vandiver Dr. Columbia, MO 65201 (314)474-4511

#### NEBRASKA

The National VIC-20 Users Group c/o George F. Kaywood, Director P.O. Box 34575 Omaha, NE 68134

## **NEW JERSEY**

ACGNJ PET/VIC/CBM User Group

c/o Joseph M. Pylka 30 Riverview Terrace Belle Mead, NJ 08502

VIC Software Development Club c/o H. P. Rosenberg

77 Fomalhaut Ave. Sewell, NJ 08080

**VIC Times** c/o Thomas R. Molnar 46 Wayne St. Edison, NJ 08817

#### **NEW MEXICO**

**New Mexico Commodore Users** Group

6212 Karlson N.E. Albuquerque, NM 87113 Danny or Betsy Byrne (505)821-5812 Stony Brook, NY 11790 Dr. Richard Kotomori (505)298-9675 (516)751-1719

### **NEW YORK**

Capitol District Commodore 64/VIC-20 User Group

c/o William Pizer 363 Hamilton St. Albany, NY 12210

Folklife Terminal Club

c/o Bob Krebs P.O. Box 2222-R Mt. Vernon, NY 10551

Hudson Valley Commodore Club

1 Corwin Place Lake Katrine, NY 12449 John G. Rogers, President (914)246-8936 Frank S. Goh, Secretary (914)679-2817 I. Ric Wright, Newsletter (914)382-1561

KINGCOMP (Commodore User Group)

c/o Dr. Lewis Levitt 1250 Ocean Ave. Brooklyn, NY 11230 (212)859-3030

National VIC Association

c/o Michael Kleinert 9 Crabapple Ln. Nanuet, NY 10954 (914)623-8929

**New York Commodore Users** Group (NYCUG)

c/o Ben Tunkelang 380 Riverside Dr., 70 New York, NY 10025

SUPERSTAR's User Group

c/o Jean F. Coppola 151-28 22nd Ave. Whitestone, NY 11357

VIC Information Exchange Club

c/o Tom Schlegel 336 W. 23rd St. Deer Park, NY 11729

VIC-20/Commodore 64 Users Group

c/o Pete Lobl 31 Maple Dr. Lindenhurst, NY 11757 (516)957-1512

VIC User Group

c/o Robert Wurtzel Stony Brook Learning Center 1424 Stony Brook Rd.

## NORTH CAROLINA

Commodore 64 Research Triangle Users Group

6164A Falls of Neuse Rd. Raleigh, NC 27609 Doug Latta (919)787-5748

Commodore User Group

c/o Tom Stidham Talton's Select Business Equipment P.O. Box 749 Durham, NC 27702 (919)489-4155

Amateur Radio PET Users Group

c/o Hank Roth P.O. Box 30694 Raleigh, NC 27622

Micro Computer Users Club

c/o loel D. Brown Rt. #1, Box 134A Boonville, NC 27011

Raleigh VIC-20 Users Group

c/o Larry Diener 410-D Delta Ct. Cary, NC 27511 (919)469-3862

Triangle Amateur Computer Club

c/o Russ Lyday P.O. Box 17523 Raleigh, NC 27619 (919)787-4137

VIC-20 & 64 Group

c/o Tim Gromlovits Rt. 11, Box 686E Hickory, NC 28601 (704)495-7922

#### OHIO

Commodore Computer Club of Toledo

c/o Gerald W. Carter 734 Donna Dr. Temperance, MI 48182 (313)847-0426

Commodore 64 and VIC-20

User Group c/o Bill Novak 2299 W. 11th Cleveland, OH 44113 (216)696-5093 (ask for Bill)

**Dayton Area Commodore Users Group** 

c/o Bernie Worby 4154 Tareyton Dr. Bellbrook, OH 45305 (513)848-2065

Licking County 64 User Group 323 Schuler St. Newark, OH 43055 (614)345-1327

OKLAHOMA Commodore Hobby Users Group

(CHUG)
c/o Annette Hinshaw
Tulsa Computer Society

P.O. Box 1133 Tulsa, OK 74101 (918)627-8994

Southwest Oklahoma Computer Club (S.W.O.C.C.)

c/o Gary Crowell P.O. Box 6646 Lawton, OK 73505 (405)355-9798 (evenings/weekends)

OREGON

Oregon Commodore Computer Users Group (OCCUG)

c/o John F. Jones 2134 N. E. 45th Ave. Portland, OR 97213 (503)281-4908

(This group includes 21 independent chapters, which are listed below.)

Combined Groups

Astoria Commodore Users Group c/o Kent Poulsen Rt. 3. Box 75

Astoria, OR 97103 (503)325-5685

Forest Grove Commodore Users

Don Singer (503)357-4140 Bill Krieger (503)357-8008

Gresham VIC/64 Users Group

c/o Bob Brown 625 NW Battaglia Gresham, OR 97030 (503)666-4131

Lake Oswego PET/C64 Users Group

c/o John Jones 2134 N. E. 45th Portland, OR 97213 (503)281-4908 or Jeff Andrews (503)775-9089

Lane County Users Group c/o Peter Rocksvold

584 Sierra Eugene, OR 97402 (503)688-1537 Longview, WA Commodore Users Group

c/o Stephen Jones 626 26th Ave. Longview, WA 98632 (206)577-8317

Milwaukie/S.E. Portland VIC/64 Users

Alan Paget (503)235-0932

Mt. Hood Community College PET/64 Users

c/o Ted Scheinman 4044 N.E. Couch Portland, OR 97232 (503)667-7196

Tillamook VIC/C64 Users Group

c/o George Shiveley 1009 5th St. Tillamook, OR 97141 (503)842-4515

Vancouver, WA Commodore Users Portland, OR 97217 Group (503)289-4331 (after

Chris Brown (206)573-8489 Don Irving (206)892-3923

Yamhill County Commodore Users

c/o Dan Linscheid Rt. 2, Box 246 Sheridan, OR 97378 (503)843-2625

Commodore 64 Users Groups

Albany/Corvallis C64 Users Group

c/o Jon North 6277 Looney Ln. S.W. Albany, OR 97321 (503)928-5099 or Steve Johnson 1320 N.W. 10th

Corvallis, OR 97330 (503)752-7614

VIC-20 Users Groups

East Portland VIC Users Group Terry Schulz (503)665-6880

N.E. Portland VIC Users Group

c/o Jerry Adams 5014 N. Montana Portland, OR 97217 (503)287-1433

Salem VIC Users Group John Ingram (503)370-8775

S.E. Metro VIC Users Group (SEMVUG)

c/o Bill Dahl P.O. Box 42082 Portland, OR 97242 Special Interest Groups

Amateur Radio Group

c/o Jim Meyers P.O. Box 626 Molalla, OR 97038 (503)239-8888 (w) (503)829-5083 (h)

Restricted Membership Groups

Fire 10 VIC Users Group

(fire fighters only) 1927 S.E. 174th Portland, OR 97233 Harley Cissna (503)668-6520 Gary Houghton (503)256-3426

Portland Airbase Officers Club VIC and C64

(must be member of Portland Airbase Officers Open Mess or guest) c/o Frank Chase P.O. Box 17511 Portland, OR 97217 (503)289-4331 (after 9:30 p.m.)

Salem PNB VIC Users Group

(Pacific NW Bell employees only) P.O. Box 106, Room 452 Salem, OR 97308 Bill Black (503)399-4850 Rod Small (503)399-4578

**Tektronics Employees VIC Users** 

(Tek employees only) Rick Simonsen (503)639-5451 Alan Roberts (503)682-2731

PENNSYLVANIA

Compstars

c/o Larry Shupinski 440 Manatawny St. Pottstown, PA 19464

Naval Air Development Center Commodore User Club

c/o Norman McCrary, Club Secretary 248 Oakdale Ave. Horsham, PA 19044 (215)441-2708

Pittsburgh Commodore Group

c/o Joel A. Casar 2015 Garrick Dr. Pittsburgh, PA 15235

Westmoreland Commodore

Users Club c/o Jim Mathers 3021 Ben Venue Dr. Greensburg, PA 15601 (412)836-2224

#### RHODE ISLAND

Newport Computer Club c/o Dr. Matt McConeghy 10 Maitland Ct. Newport, RI 02840 (401)849-2684

## **SOUTH CAROLINA**

Beaufort Technical College User Group

c/o Dean of Instruction P.O. Box 1288 Beaufort, SC 29902 (803)524-3380

#### **TENNESSEE**

Chattanooga Commodore Users Group

c/o Carolyn D. Bellah P.O. Box 1406 Chattanooga, TN 37401 (615)875-6676

Metro Knoxville 64 User Group

c/o Ed Pritchard 7405 Oxmoor Rd., Rt. #20 Knoxville, TN 37921 (615)938-3773

Nashville Commodore Users Group

P.O. Box 121282 Nashville, TN 37212 Dave Rushing (615)331-5408 Dallas Denny (615)297-3337

## TEXAS

Commodore (Houston) Users

Group (CHUG) c/o Mary Howe 23502 Creekview Dr. Spring, TX 77379 (713)376-7000

PET Users Group c/o lim Dallas

14311 River Glen Dr. Sugarland, TX 77478

Southeast Houston VIC User Group Virginia Beach, VA 23455

11423 Kirk Valley Dr. Houston, TX 77089 (713)481-6653

VIC Users Group

c/o Robert Massengale 3817 64th Dr. Lubbock, TX 79413

## UTAH

Commodore VIC-20 Users Group c/o Ronald Benesh, Membership Sec. P.O. Box 1471

652 W. 700 N. Clearfield, UT 84015 Rodney Keller (801)776-3950

Commodore 64 Users Group c/o Rodney Keller

652 W. 700 N. Clearfield, UT 84015 (801)776-3950

The Utah Commodore Users Group PSACE

c/o Rodney Keller 652 W. 700 N. Clearfield, UT 84015 (801)776-3950

### VIRGINIA

Capitol Area PET Enthusiasts

(Commodore 64) c/o William Tyler 607 Abbotts Ln. Falls Church, VA 22046 (703)532-8087

Fredericksburg Area Computer Enthusiasts

c/o Michael Parker P.O. Box 324

Locust Grove, VA 22508

Lynchburg Users Group

c/o Dick Rossignol Rt. 2. Box 180 Lynchburg, VA 24501

Southwestern Virginia Commodore Users

c/o limmy Richardson Rt. 1, Box 12A Elk Creek, VA 24326 (703)655-4144 or Brian Billings Rt. 1, Box 209C Elk Creek, VA 24326 (703)655-4001

c/o Fred Monson or H. Thomas Baise III 4917 West Grove Rd.

VIC-20 & CBM Users Club

c/o Donnie L. Thompson, President c/o Chris Bennett 1502 Harvard Rd. Richmond, VA 23226 (804)288-4962 or Kermit R. Woodall, Sec./Treas. (804)329-9465

## WASHINGTON

Commodore Computer Club

Oak Harbor, WA 98277 Michael D. Clark (206)675-4815 Donald H. Sims (206)675-0301

NW Commodore User Group

c/o Richard Ball 2565 Dexter N. #203 Seattle, WA 98109 (206)284-9417

c/o Ken Tong 1800 Taylor Ave. N. Seattle, WA 98109

Spokane Commodore Users Group

c/o Terry and Sara Voss W. 1918 Boone Ave. Spokane, WA 99201 (509)327-7202

#### WISCONSIN

Commodore 64 Software Exchange Group (C.S.E.G.)

c/o Edward J. Rosenberg P.O. Box 224 Oregon, WI 53575 (608)835-5538

VIC-20 Software Exchange Group

(V.S.E.G.) c/o Edward J. Rosenberg P.O. Box 224 Oregon, WI 53575 (608)835-5538

Waukesha Area VIC Enthusiasts (W.A.V.E.)

c/o Tony Hunter or Steve Kacen P.O. Box 359 Elm Grove, WI 53122

### CANADA

Nova Scotia Commodore Computer Users Group

Tidewater Commodore Users Croup John Robinson, President c/o Andrew Cornwall, Secretary 66 Landrace Cres. Dartmouth, Nova Scotia, Canada B2W 2P9 (902)434-1524

Toronto PET Users Group

1912A Avenue Rd., Suite #1 Toronto, Ontario, Canada M5M 4A1 (416)782-9252

### NORWAY

VIC-Club of Norway Rolf Öberg Liljegt.4

1750 Halden Norway

# New Products For Commodore At Comdex/Spring

Tom R. Halfhill, Editor

Software and hardware support for Commodore 64 and VIC-20 computers is growing rapidly, judging from the new products exhibited at the Comdex/Spring computer show in Atlanta. Here's a sample of what's soon going to be in the stores.

According to one recent estimate, Commodore is making more than 110,000 computers a month, including at least 70,000 VIC-20s, and is the leading home computer manufacturer in terms of market share. Sold nearly everywhere at barebones prices, Commodore computers are developing into a large and lucrative market for independent makers of software and accessories.

So it's not surprising that entrepreneurs and established companies alike are jumping into this potential market with new products. Many of these firms were exhibiting their wares at the recent Comdex/Spring computer show in Atlanta. Although Comdex is business-oriented, with emphasis on more expensive microcomputers, this spring's show seemed to have a larger minority of home computer exhibitors. Commodore itself and the other home computer manufacturers were not there, but plenty of independent (or "thirdparty") companies had merchandise to display. Two welcome trends in evidence are growing software support for the VIC-20 and Commodore 64, and lower-priced peripherals to match the lower prices of computers.

Most of these products should be available by the time this issue appears. Here's a summary of the most interesting items we spotted:

# **Low-Cost Printers**

Gorilla Banana, from Leading Edge Products,

Inc., Canton, Massachusetts. This is the product behind those recent, mysterious, full-page gorilla ads in magazines. Leading Edge, best-known for its Elephant Memory diskettes, says the Banana is only the first in a new line of low-cost peripherals for home computers.

At \$249.95, the Banana is an 80-column (fullsize paper) printer for informal word processing and general use. Features include a dot-matrix print head (characters are formed out of tiny dots); tractor feed (requiring tractor-feed paper with tear-off perforations along the edges); unidirectional printing (the head prints left to right only, and returns to the left for each new line); printing speed of 50 characters per second; four character sets (U.S., British, German, and Swedish); doublewidth print mode (characters are printed twice as wide, 40 columns per line); and upper/lowercase without true descenders (the "tail" on letters such as g, j, p, k, and y does not dip below the line). There's also a graphics mode with a density of 63 by 60 dots per square inch. Special programs can make pictures or charts in this mode by individually printing these dots.

The Banana hooks up directly to any computer with a Centronics parallel interface (an industry-standard connection). Since the Commodore 64 and VIC-20 lack this interface, Leading Edge also introduced a \$29.95 adapter. For another \$29.95, you can get a cartridge that lets the Banana print the special Commodore graphics characters, which most printers besides Commodore's own

cannot handle.

• STX-80, from Star Micronics, Inc., of Dallas, Texas. Another 80-column dot-matrix printer, the STX-80 is even less expensive at \$199. But it differs from most of its 80-column cousins in that it's a thermal printer. The print head uses hot wires

# Now COM 64

# OWNERS

# CAN HAVE A PIECE OF THE ACTION

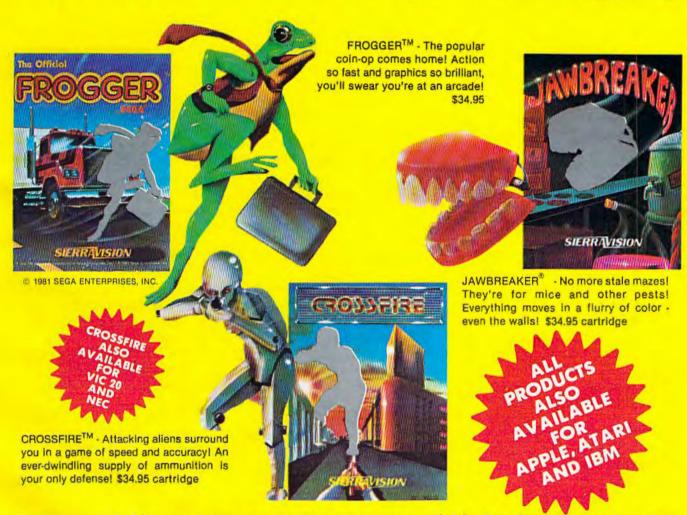

These smash hits on other computers are now available for the Commodore 64! And it's just a start. The best! The brightest! The fastest! That's our promise. Get your Frogger, Crossfire or Jawbreaker from your local dealer or order directly from Sierra On-Line, Inc., Sierra On-Line Building, Coarsegold, Calif. 93614 (209) 683-6858.

ADD ONE DOLLAR FOR SHIPPING
VISA • MASTERCARD • CHECK • COD ACCEPTED

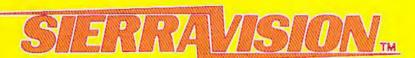

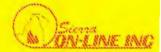

and special heat-sensitive paper instead of an inked ribbon to form its characters. Unlike most thermal printers, however, the STX-80 does not use the shiny silver thermal paper which can sometimes be hard to read. Instead, it uses white thermal paper with sharp black lettering, remark-

ably similar to standard typing paper.

Like the Banana, the STX-80 is unidirectional, but manages a slightly faster printing speed of 60 characters per second. It has upper/lowercase with true descenders, a double-width text mode, a dot graphics mode, block graphics characters, European characters, and a Centronics-standard parallel interface. Although Star Micronics did not have its own parallel adapter for hooking up the STX-80 to Commodore computers, such adapters are available from other third-party companies. At Comdex, Star Micronics had an STX-80 attached to a Commodore 64 with an interface available for \$79.95 from Cardco, Inc., of Wichita, Kansas

• DP-8240, also from Star Micronics. The DP-8240 is a 40-column (half-width paper) printer with an inked ribbon and dot-matrix print head. It prints at 50 characters per second, has tractor or friction feed, upper/lowercase without true descenders, graphics characters, European and scientific characters, dot graphics, and a parallel

interface. Suggested retail is \$250.

• Impact Printer, from Fidelity Electronics, Ltd., of Miami, Florida. This was not only the least expensive printer we found at Comdex, but also the only low-cost unit designed specifically for the Commodore 64 and VIC-20. It hooks up to either computer with no additional interface. Although the Impact Printer has only a 24-column line, it uses standard adding machine roll paper and is suitable for program listings and other informal output. Other features include a printing speed of 30 characters per second, upper/lower-case, graphics characters, inverse characters, and a dot graphics mode. Price is \$129.99.

# Instant Expansion

Want to expand your computer's memory or capabilities? A number of quick plug-in accessories were shown at Comdex:

• Supermother for VIC-20, from Compuscope, Inc., Tillamook, Oregon. The Supermother – short for "super-motherboard" – is the largest expansion board now available for the VIC. As you know, expanding the VIC to larger amounts of memory with 8K or 16K cartridges presents a problem, since the computer has but one cartridge slot. The Supermother plugs into this slot and adds eight additional slots, each one selectable with a switch. This means you can plug in several memory cartridges, program cartridges, and other accessories all at once, and use one or more of them at a time by flipping the

appropriate switches. Since you're not constantly plugging and unplugging cartridges, it also saves

wear on the edge connectors.

The Supermother also has a system reset button, which can sometimes rescue you from a jam by clearing the VIC if you've made a serious programming error. Another button freezes program execution without interfering with anything else. This would be especially handy for games which lack a pause feature. There's also a switch that lets you make backup copies of cartridges on tape or disk, but the backup will not run without the Supermother. The Supermother sells for \$149.95.

 Super 16K, Super 8K for VIC-20, also from Compuscope. These memory expansion cartridges work with the Supermother, or singly on the unexpanded VIC. The Super 16K, at \$79.95, and the Super 8K, at \$49.95, both have low power consumption for more reliable operation, external block switching, and write-protection circuitry. Some of these features will be most useful to advanced programmers. For instance, with external block switching, you can change the cartridge to work in different memory configurations. The writeprotection circuitry allows these Random Access Memory (RAM) cartridges to simulate Read Only Memory (ROM), so that information stored there cannot be accidentally erased. An interesting feature of the Super 8K is its four empty chip sockets inside the cartridge. If you want to upgrade to 16K expansion later, you can buy memory chips and add them yourself without soldering.

• VIGOR for VIC-20, from Microtek, Inc., San Diego, California. VIGOR stands for "VIC's Grand Old RAM-cage" and is a three-slot expansion board that sells for \$39.95. Like other boards of this type, it allows you to plug in memory expanders, games, and other program cartridges simultaneously. Microtek already makes 8K and 16K expanders for the VIC. Two 16K cartridges plugged into VIGOR will fully expand a VIC-20 and still leave one slot

free for another accessory.

 CC-2064 for VIC and 64, also from Microtek.
 This cable plugs into a VIC or 64 and allows it to operate Centronics-standard parallel printers, like those detailed above. The cable comes with special software on cassette which is necessary to complete

the interface. Price is \$70.

• Accessories for VIC and 64, from Oceans International Ltd., Bensenville, Illinois. This company exhibited a wide line of hardware and software for both computers, including: Textview, a plug-in module that lets the VIC display 40 or 80 characters per screen line in addition to the standard 22 characters, \$199; the Joy II adapter, which allows two joysticks on a VIC or three on a 64, \$19.95; the RS-232 Bidirectional Interface, so VICs and 64s can be attached to modems, printers, and other devices which use the RS-232-standard serial

interface, \$39.95; three-slot expansion boards for both the VIC and 64, \$49.95; and a parallel printer interface for the VIC, \$99.95.

- VIC/64 Switch, manufactured in Sweden and distributed in the United States by Computer Marketing Services, Inc., Cherry Hill, New Jersey. This device lets you plug up to eight VICs and/or 64s into a single disk drive and printer ideal for classrooms and users groups. The VIC/64 Switch constantly scans the computers for input/output commands. If more than one computer tries to access the disk drive or printer at once, the Switch handles the commands in sequential order (first come, first served). It works with the VIC-1540/1541 disk drive and a serial printer. Price is \$149.95.
- VIC/64 Relay Cartridge, also from Computer Marketing Services. This device plugs into the user port of a VIC or 64 and lets the computer control lights, heaters, air conditioners, burglar alarms, coffee pots, or almost anything else. It has six relay outputs and two optocouplers for controlling appliances. Price is \$59.95.

# **New VIC And 64 Software**

Here are some of the more interesting new software products that were exhibited at Comdex:

- "Wizware," from Scholastic, Inc., Englewood Cliffs, New Jersey. Widely known among school-children and parents for its Weekly Reader, Scholastic is entering the field of educational and entertainment software with a line of programs for the Apple, Atari, Texas Instruments, and VIC-20 computers. So far, VIC-20 selections include Electronic Party, interactive party games for birthdays and other occasions (age six and up); Square Pairs, a memorymatch game (age eight and up); Turtle Tracks, using turtle graphics to teach elementary computer programming (age eight and up); and Your VIC-20, an introduction to the VIC for young people. Each is on cassette for \$29.95.
- Commodore 64 software, from Tri Micro, Orange, California. Tri Micro, a new company, introduced a very broad line of software which includes Scriptimus, a word processor, \$39.95; Easy DB, a data base file manager for storing and sorting names and addresses, inventories, book catalogs, etc., \$39.95; The Trilogy Series, an integrated word processing, data base, and spreadsheet system, \$149.95; Tri Count, a small-business program with general ledger, inventory, accounts receivable, and accounts payable, \$149.95; Tri-Sys, a tool for BASIC programmers which adds an enhanced screen editor, extended commands, a statistics module, and other utilities, \$59.95; Tri Graph 1.0, for creating high-resolution graphics, \$29.95; Tri Forth 1.0, a fig-FORTH language with extensions for the Commodore 64, \$59.95; Easy Tutor, a tenlesson tutorial for beginning BASIC programmers,

\$34.95; Tri Slugger Stats, for keeping track of softball and Little League teams, \$39.95; The Bean Counter, a home finance manager, \$39.95; and two arcade-style games, Shields Up and Krystals of Zong, \$39.95 each.

- VIC and 64 games, from Oceans International. In addition to the hardware accessories mentioned above, Oceans International also introduced a line of games for the VIC and 64: Dot Gobbler, Frogman, Tank Wars, Close Encounters, Amazing Maze, and Space Ric-O-Shay, \$32.95 each. Blackjack and Blockbuster are available for the VIC only.
- VIC and 64 software and languages, from Computer Marketing Services. This company exhibited a line of programs and languages for both computers (plus the hardware already covered above). These include: Vanilla PILOT (VIC and 64), a disk- or cassette-based language with turtle graphics recommended especially for children, \$29.95; 64-Forth (64 and VIC), a fig-FORTH operating system and language with special extensions, \$59.95; 64 Mailing List (64 only), \$29.95 tape or \$34.95 disk; 64-STAT (64 and VIC), a cartridge that adds 19 statistics and graphics commands to BASIC, \$49.95; Script-64 (64 only), a full-featured word processor with a built-in dictionary expandable to 20,000 words, \$139.95; and Cale Result, a sophisticated disk-based spreadsheet for the 64 which leaves about 41K free memory for data, \$149.95.

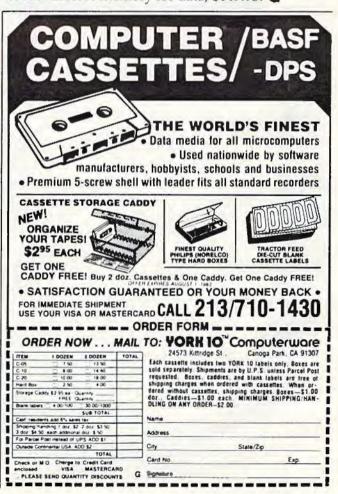

# THE VIPER

Dave and Casey Gardner

"The Viper" is a fast-action game with 27 difficulty levels for the unexpanded VIC-20. A translated version for the Commodore 64 has 60 difficulty levels. A joystick is required.

The Viper is a fast, furious, *hungry* snake. It races about, devouring its favorite food – asterisks! And the more it eats, the bigger it gets. Since snakes have a hard time growing wider, the Viper simply gets longer. Since the Viper has such sharp,

venomous teeth, it must not in its haste accidentally run into its own lengthening body. To make things especially interesting, the Viper must maneuver through a maze with electric walls. One false move means certain doom.

With a joystick and a VIC-20 or Commodore 64, you can experience the perils of the Viper. The program is easy to set up and play. Just follow the screen instructions. Maneuver the Viper with a joystick plugged into port one. Don't leave the Play button on the cassette recorder pressed after the program is loaded, or the joystick may not respond properly. Sometimes pressing RUN/STOP and RESTORE before playing helps too, especially for disk users.

You can choose from various difficulty levels to control the Viper's speed – nine levels on the VIC and 20 levels on the 64. You also

select one of three courses – no maze, the
easy maze, or the hard maze. Your score
is the number of those delicious asterisks
eaten multiplied by the skill level you
selected, so the harder the game, the
more possible points. You get twice as
many points for the easy maze, and five
times as many for the hard maze.

# **Available On Tape**

If you don't want to type this program, the authors will save it on tape for you (VIC version only). Send a blank cassette, self-addressed stamped mailer, and \$3 to:

Dave Gardner 2342 Barnes Road Walworth, NY 14568

# A Word To Programmers

The VIC version uses a clever joystick routine published in the October 1982 COMPUTE! Magazine. Since the routine is written in machine language, it speeds up the already fast response of the VIC-20. The Commodore 64, however, is "burdened" with more memory and graphics power, which ironically tend to make games run somewhat more slowly. To compensate, the entire main loop of the program was translated into machine language for the 64. The resulting speed was so fast that delay loops had to be inserted just to slow it down to a barely playable level. If you're brave enough, try level 20 - you'll never be able to play it. If anyone can score any points on level 20 with the hard maze, it would be truly miraculous.

Also, the 64 version was changed so you don't have to use the key-

# MICRODIGITAL Offers 4-WAY RELIEF for your VIC 20!

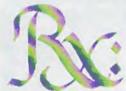

Exciting Colorful! Definitely ARCADE-STYLE games that run on the VIC 20 without memory expansion using joystick or keyboard!

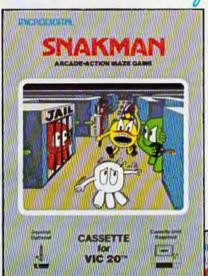

## WATCH OUT!

Your mission, should you decide to accept it, is to capture tokens and keep a sharp eye peeled for the gremlins that are chasing you. A fast, action-packed maze-and-chase game with high-resolution graphics and excitement-building sound.

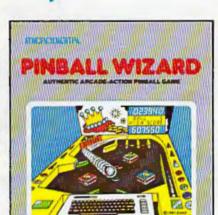

CASSETTE for VIC 20~

# JUST LIKE THE REAL THING!

An action-packed pinball game featuring 1 or 2 players, realistic gravity, flippers, high-resolution graphics, and super pinball sounds. You pull the plunger, flip the flippers, light the lights, and rack up the points. But watch out, you can TILT!

# FANTASTIC! THRILLING!

A space game filled with exciting graphics and life-like sound! You've got to land your galactic fighter craft beyond the defenses of a hostile enemy while lasering and bombing through tunnels, caverns, and a city maze, and outmaneuvering rockets, wiggies, and meteor showers.

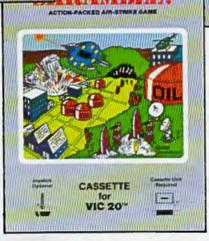

# EXCITING! JOYSTICK-CRUNCHING!

A new generation of grid game with super color graphics and arcade-like sound. You are a lonely little painter who must completely paint increasingly complex grids before the nasty grid chasers catch you! A fast machine-language program with 256 different grids to challenge you.

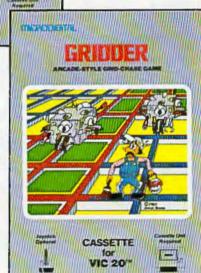

VIC 20" is a trademark of Commodore Business Machines, Inc.

MICRODIGITAL Games are available from your local retailer, or directly from:

Tech2 Software, Inc., P.O. Box 1110, Webster, NY 14580 • 716-872-0518 in NY • Toll Free 1-800-833-7384

Dealer inquiries invited

# Father-Son Programming

John Blackford, Assistant Features Editor

"The Viper" was created by a father-son programming team, Dave Gardner and his son Casey, age 11. They've had their VIC-20

only a little more than a year, but they are planning to write even more programs together, using any proceeds to pay for new computer equipment. Their earnings for The Viper, for example, will help purchase a disk drive.

Gardner learned BASIC on the VIC and decided to try his hand at game programming to hone his skills. The idea of making a snake that grows longer as it eats occurred to him after watching a similar game on an Apple computer. Gardner did the actual programming, while Casey dreamed up new ideas and helped with the design.

Gardner didn't plan how he was going to implement the game. "I just sat down at the keyboard and started working on it," he says. "First I got the screen set up, then defined the snake." Next came the snake's movement and the interaction with the asterisks it gobbles up. After Gardner had refined the movement of the Viper, he added skill levels by making the snake move faster in each of nine stages. Then he worked out scoring routines that award more points in the higher levels.

As the game progressed, Casey and his father would talk about it and try to improve the concept. Casey came up with the notion of having a maze for the snake to move through and that became his special project.

After his father showed him how to use graph paper to represent the computer's

screen, Casey began to draw various possible mazes. "He did about eight designs," says Gardner. "We talked over what would be the most playable – and the most achievable with the computer." Then, they chose the version that seemed best.

Once they had the basic game, they decided to increase the number of skill levels by offering two mazes, one easy, the other hard. Including the option of no maze at all,

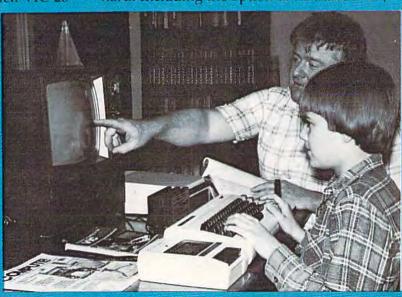

Dave Gardner and his son, Casey.

there are a total of 27 skill levels.

The whole process of creating the game – including writing the program description – took only about two weeks, working an hour or two on weekdays and six or more hours each day on the weekends.

Creating the game was intense, but that has only whetted their appetite. Their current project is an adventure game with quality graphics. Casey has shown particular aptitude for the visual side. "He tends more toward the artistic aspects," says Gardner. Casey, who likes to sit at the computer and work out new character sets, has already designed the title page for the new game.

They haven't decided what they'll do after that, but they enjoy working together and hope to produce many more games as a

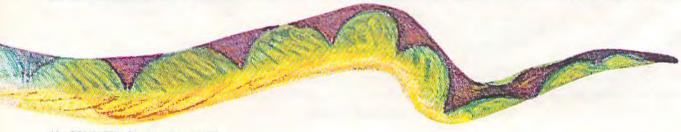

# **Skyles Electric Works Presents**

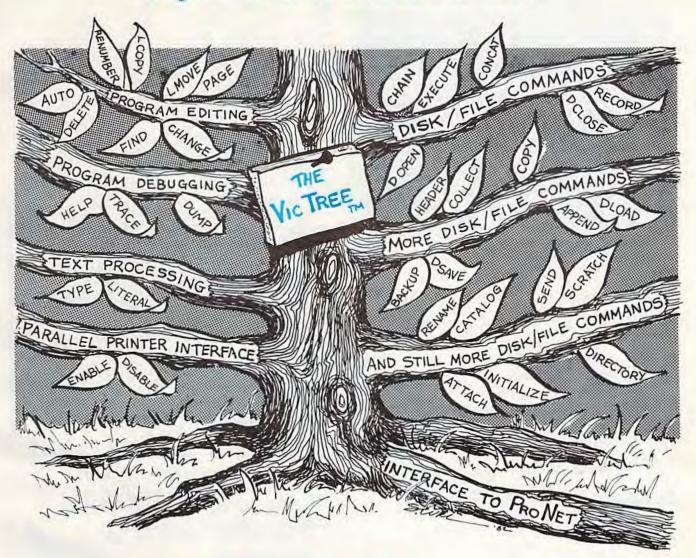

# The VicTree™

- ...Leaves your new Vic (or CBM 64) with 35 additional commands.
- ... Branches out to most BASIC 4.0 programs.

Skyles Electric Works

... Roots into most printers.

New from Skyles: the VicTree, a coordinated hardware and software package that allows your Vic to branch out in unbelievable directions and makes it easier than ever to do BASIC programming, debugging and to access your disk. And the new VicTree provides routines to interface the Vic to the powerful ProNet local network. 8kb of ROM — 4kb for the BASIC commands, 4kb for disk commands and interfacing to ProNet — plus 4kb of RAM for miscellaneous storage. Perfect not only for the new Vic but also for the Commodore 64. Unbelievably simple to use and to install, the VicTree gives you all the additional BASIC 4.0 commands to allow most BASIC 4.0 programs to work on your new Vic or CBM 64.

Now only \$89.95...or \$99.95 complete with Centronics standard printer cable. (Cable alone \$19.95.) Available now from your local dealer or order through your Visa or MasterCard toll free: (800) 227-9998 (California, Canada, Alaska, Hawaii: (415) 965-1735) or send check or money order directly to:

231E South Whisman Road Mountain View, CA 94041 (415) 965-1735

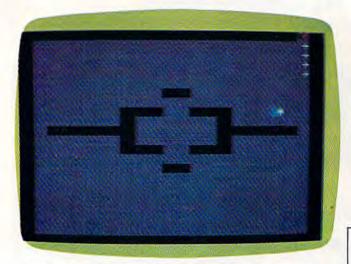

The Viper has just crashed into a wall in the upper-right corner - VIC-20 version, easy maze.

board after typing RUN. This lets you sit back in your chair and make all your selections (such as skill level) with the joystick. This technique may be handy when you write your next program.

Another feature in the 64 version is the word "VIPER" that moves about on the title screen. No, it's not high-resolution graphics, and it's not made of sprites, but rather from simple character graphics found on the keyboard. The movement works with programmable INSerts and DELetes. Again, look it over. You may be able to use the technique for animation in your next game.

# **Breakdown Of VIC Version**

Line(s)

10-60 Initialize variables, DIMension arrays, POKE machine language routine into cassette buffer, set screen and border colors, GOSUB to title page and instructions.

70-100 Place border.

110-160 Randomly place first asterisk and Viper.

170-200 Read joystick.

Check if Viper has hit anything. 210

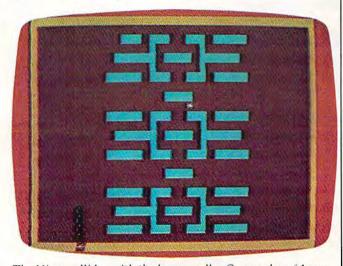

The Viper collides with the lower wall - Commodore 64 version, hard maze.

220 Check if asterisk is missing. 240 Check if Viper has eaten asterisk.

250 Place new asterisk. 260-320 Update tail location.

330 Viper noise. Move Viper. 350

Control Viper's speed. 360

370-420 Title page.

430-560 Display instructions and set skill level.

570 Place hard maze. 590 Place easy maze.

600-690 End of game, display score, start over.

700-720 Find location for new asterisk.

730-750 Machine language routine.

760-780 Maze DATA.

See program listings on page 116.

Presents....

For the Commodore 64 The user affectionate sprite development program. Menudriven, mono/multicolor sprites, joystick/keyboard, tape/disk. 20K w/FAST machine language routines. Over 60 commands: ROTATE (any angle 0 - 360), INVERT/OBVERT, SHIFT, SYM-METRY, AND/OR, REVERSE, REVIEW, MOVIE (animation). Create and edit up to 128 sprites per file. For programming efficiency and FUN! Includes the Game Maker - automatically prepares a base for game development.

Cassette \$29.95 (U.S. Funds) \$34.95

foxsoft"

P.O. Box 507

Deer Park, Texas 77536 (713) 473-6723

A Division of Foxfire Systems, Inc.

Commodore 64 & Apple II **Assembly Language** Debugger

If you are developing software for the

Commodore 64 or Apple II or are interested

in assembly language programming, you needed this finely-crafted aid "yesterday." All the features you'd expect in an advanced debugger are included - step, breakpoints, windowing, super-complex conditional breaks, symbolic debugging, patch, show prior 128 steps, and compiled BASIC-like language. Supplied complete with a detailed instruction manual. A new data sheet is available on request.

PTD-6510 Debugger for Commodore 64 . . . . . \$65.10 PTD-6502 Debugger for Apple II and IIe . . . . . \$49.95 Manual (only) for above, each ...... \$10.00 DisKit 64 Fast single disk copy (+utilities) for Commodore 64 . . . . . . . . . . . . \$75.00

> PTD-6510 (Commodore) requires 1541 disk drive. PTD-6502 (Apple) requires DOS 3.3, 48K

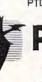

200 Bolinas Road #27, P.O. Box 538 Fairfax, CA 94930 (415) 485-0714

# All programs come with listing, line by line description, variable chart, and sug-30 INP

Great basic programs with machine language subroutines. Each INSIDE BASIC program allows you to enter the program and make changes. In the process you learn how to create your own programs.

KENTUCKY DERBY - \$19.95 All the fun of a day at the This is the ideal program to races including high resolu-tion graphics. You and your ability to present materials, friends can get hours of ask que enjoyment out of this game you. Afte betting on your favorite you can horses and winning the big subject. bucks! You can even TASK ORGANIZER - \$24.95 change the names of the horses for more fun.

Ø FOR

FORM GENERATOR - \$19.95 be a mess. With this handy and track them through program you can generate completion. Automatically anything from labels to in-lists jobs in priority order.

**QUIZ ME - \$14.95** ask questions, and score

gested changes.

you. After learning this one, you can make a guiz for any

This useful program keeps you on top of your work schedule. Enter new tasks The preparation of forms can and projects with deadlines

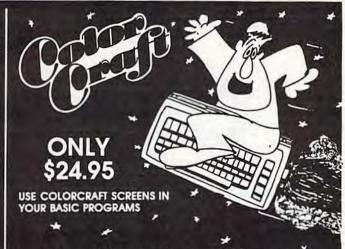

A powerful graphics animation program for business, education, or fun.

- Animation
- **Game Graphics**
- Slide Shows
- Cartoons and Stories
- Rolling Displays
- Graphs and Charts

## SEE YOUR DEALER OR ORDER DIRECT-

Specify Comm 64 or VIC 20, cassette or disk. (Add \$5.00 for disk) or alsk, (Add 25,00 for alsk)
Send check or money order - add
\$2.00 shipping and handling
PA, NJ residents add 6% sales tax
C.O.D. and Credit Card call (215) 825-4250
add \$1.50 sentce charge

Commodore 64 and VIC 20 are regis-tered trademarks of Commodore Business Machines.

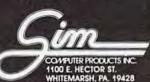

with your JOYSTICK!

**High-resolution pictures** with print-out to VIC printer.

Put your hands on creativity with this hi-rez software for the VIC or 64. Draw narrow or wide lines, curvy or straight, create background patterns, erase mistakes, set colors, add captions, too! Great for graphs and pie-charts. SAVE your creations to tape or disk, and print a hi-rez conv

Program includes a "picture library" ready to use as-is or modify with joystick. Plot-ting program included for mak-ing perfect circles. On cassette.

'64 Panorama....\$29.95 VIC-Pics.....\$29.95

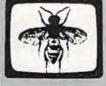

NEW for the VIC and '64

It's here! UPLOAD/DOWNLOAD software for the VIC & '64!

Enjoy the power of file transfer under popular protocols; SAVE files to disk or tape; EDIT; DUMP to VIC printers or parallel printers (with Smart ASCII); supports UPPER/lowercase text, standard ASCII, and control characters.

SuperTerm handles sequential, program, and word processing files. On cassette, transferable to disk. When you need professional caliber modem software, think SuperTerm.

SuperTerm (specify VIC or '64)....\$99.95 (VIC version requires 16K memory exp)

Smart ASCII, a software interface for parallel printers. At \$59.95, lowest-cost, most flexible interface for VIC and '64. On cassette, with cable and manual.

Terminal-40, the top-rated VIC telecommunications program. Easy-to-use; VIC printer dump; req 8K mem exp; \$29.95 on cassette.

'64 Terminal. Same powerful features as Terminal-40; for '64; 24K printing buffer. Only \$29.95 on cassette.

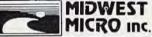

**ORDER DESK:** (816) 333-7200 MAIL ORDER: Add \$1.50 shipping and handling (\$3.50 for C.O.D.); VISA/Mastercard add 3% (card# and exp. date). MO residents add 5.825% sales tax. Foreign orders payable U.S.\$, U.S. Bank ONLY; add \$5 shp/hndig.

Call or write for free brochure Dealer inquiries invited.

311 WEST 72nd ST. . KANSAS CITY . MO . 64114

# Cylon Zap For VIC-20-And Commodore 64

Mark Dudley

"Cylon Zap" is an arcade-style game for the 8K expanded VIC-20 and the Commodore 64. A space station in the center of the screen, which you must defend at all costs, is attacked continually by Cylon ships. You must shoot them before they dive (kamikaza style) into the space station.

program was first loaded, you enter your initials with the joystick. Moving the stick right or left steps through the alphabet forward or backward. When the correct letter is found, select it with the fire button. Be sure not to hold the fire button down too long when selecting your initials, or you may inadvertently choose the wrong letters.

The VIC-20 version of Cylon Zap is in three parts. The first part redefines the start of BASIC to allow room for the redefined character set. It also loads the second part, which puts the special characters into memory and prints instructions. The third part contains the game itself. Each part must be typed in separately and then saved to tape. When saved in sequence, the game will load smoothly. If you use a disk drive, you must load the second and third programs manually when the prompt "Press Play On Tape" appears on the screen.

The Commodore 64 version of Cylon Zap consists of only one section because of the 64's larger memory. Otherwise, the game is essentially the same.

# "smart bomb," which immediately clears the screen of all visible attackers. Smart bombs should be used sparingly, for there are only three available at the beginning of play. when the point the screen of the screen of the scr

To defend against

the Cylons, you have

two weapons. First, the

joystick is moved up, down,

The score and the number of remaining bombs are continually updated at the upper-left corner of the screen. When the score reaches 30, the flank attackers begin to increase speed. When your score reaches 50, the attackers from the top and bottom increase their speed. If your score excedes 60, you win bonus smart bombs.

right, or left to fire lasers in any of these four di-

rections. Second, the fire button detonates a

If your point total is a high score since the

# Breakdown Of The VIC Version

Here are brief explanations of what's going on in the VIC version of Cylon Zap. This information is for programmers who are interested in studying the techniques used.

48 COMPUTEI's Gazette August 1983

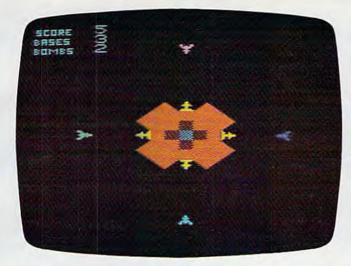

Attacking Cylon ships surround the player's space station in "Cylon Zap," VIC-20 version.

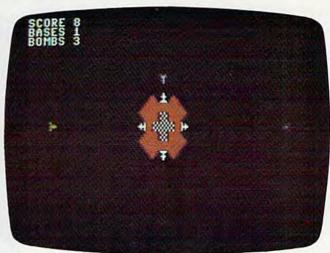

An enemy Cylon nears its target in "Cylon Zap," Commodore 64 version.

# Program 1: Set-up (VIC-20)

Sets the start of BASIC pointer. Sets both end-of-memory pointers. Sets beginning of BASIC to 0. Prints "bytes free" message. Puts LOAD command into keyboard buffer.

## Program 2: Special Instructions (VIC-20)

- 30 Clear screen, set screen color, lowercase.
- 35 Display title.
- 40-70 Load characters.
  - 75 Load machine language routine, ask for instructions.
  - 90 POKE LOAD command into keyboard, clear screen.
- 95-125 DATA statements for characters.
- 130-160 Instructions.
  - 165 RETURN to continue message.
- 170-180 Instructions, return to LOAD command.
- 190-230 Subroutine for "Hit RETURN To Cont" message.
- 235-290 Opening title.
- 300-310 Routine to move title across screen.
- 400-513 Routine to enter machine language.

## Program 3: Cylon Zap (VIC-20)

- 35-50 Initialize variables.
  - 55 Set screen color, clear screen, display high
  - 60 Set beginning of play variables.
- 65 Set character pointer.
- 70-80 Clear screen, draw base.
  - 90 Print score, bases, bombs in upper-left corner.
- 150-225 Enemy ship appear, move, hit.
  - 230 No bases left, display scores.
  - 233 Score 50 or more, ships appear faster.
  - 235 GOTO beginning of joystick routine.
- 240-315 Draw base.
- 320-340 Fire laser up.
- 345-365 Fire laser down.
- 370-390 Fire laser left.
- 395-415 Fire laser right.
- 420-465 Music for entering initials.
- 470-475 DATA for song.
- 480-525 Explosion for hit on enemy ship, add score.
- 530-580 Bonus base and bomb routine.

- 585-615 Base explodes.
- 620-650 If score is one of high scores, rearrange other
- 655-685 Print high scores and to play again.
- 690-725 Base explode graphics.
- 730-815 Enter initials routine.
- 820-850 Print scores and title.
- 855-895 Smart bomb explosion and scoring.
  - 900 Ship alarm sound.
- 905-925 Enter initials print routine.

See program listings on page 119.

# SUPER DISK

# Floppy Disk Drive For VIC-20 & Commodore 64

Super Disk<sup>2</sup> is a Commodore compatible disk drive designed to interface to the various Commodore computers such as the PET', VIC-20' and the Commodore 64'. The disk drive is compatible to the model 4040, 2031, 1540, and the 1541 disk drives and recognizes programs generated on any of these disk drives. The capacities are comparable to those found on the Commodore drives, and Super Disk? recognizes the full instruction set of the Commodore drives. Super Disk offers RAM area within the disk unit, a serial and an IEEE bus interface.

# Introductory Offer...\$395.00

# Also Available:

| Gemini-10 w/Interface  | \$399. | V3K RAM               | 25.   |
|------------------------|--------|-----------------------|-------|
| CPI Parallel Interface | 65.    | V8K RAM               | 45.   |
| Expandoport 3 VIC      | 25.    | V16K RAM              | 75.   |
| Expandoport 6 VIC      | 75.    | V24K RAM              | 105.  |
| Expandoport 4 C64      | 65.    | CIE (IEEE for C64)    | 95.   |
| CATALOG OF OTHER H     |        | RE & SOFTWARE AVAILAR | RIFON |

#### REQUEST. We accept: VISA, Mastercharge, and AE Southwest Micro Systems, Inc

2554 Southwell • Dallas, Texas 75229 (214) 484-7836

<sup>1</sup>Trademark of Commodore Int. <sup>2</sup>Trademark of MSD

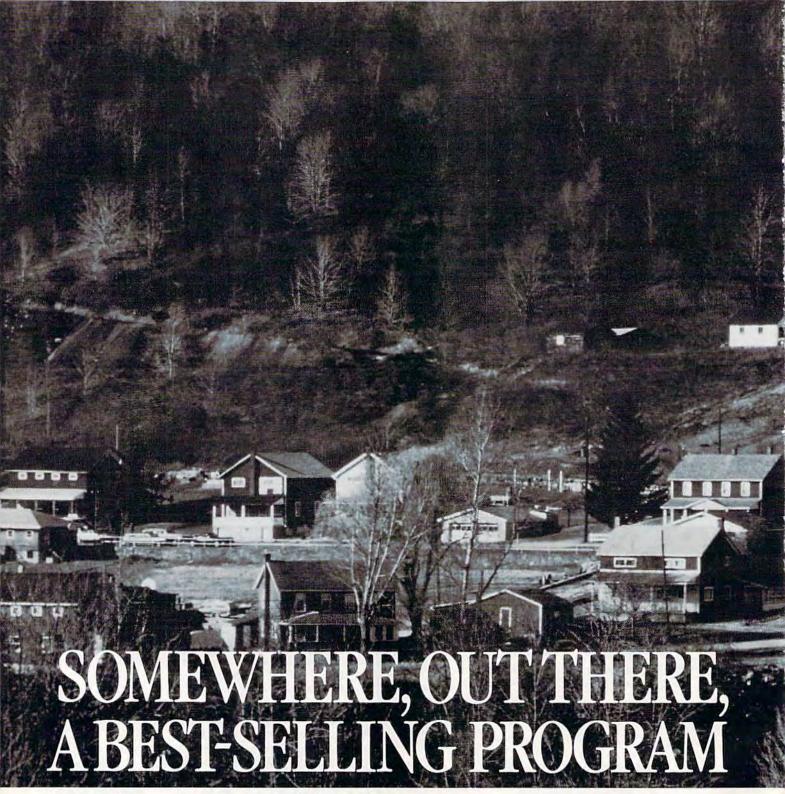

# WHERE ISIT?

Wherever it is, we want it. Maybe, just maybe, we're searching for your program, but we'll never find it unless you call us.

It has to be good, though. Because we're the Software Guild™, an organization devoted to finding the very best microcomputer programs for packaging and distribution under the Softsmith™ label. Hundreds of titles have already been licensed to the Softsmith library. But they're only the beginning. Our goal is to have the best program in major categories on every

popular machine. Of course, we can't do it without you.

If you're a program author or publisher, The Software Guild offers some distinct professional and monetary advantages.

First, you devote your time to what you do best: programming. You can leave the manufacturing, packaging, documentation, distribution and customer service to us.

Second, our revolutionary retail merchandising system will put your program before the public through the normal computer and software stores, plus record outlets, department stores, book shops, and more places where software has never before been available.

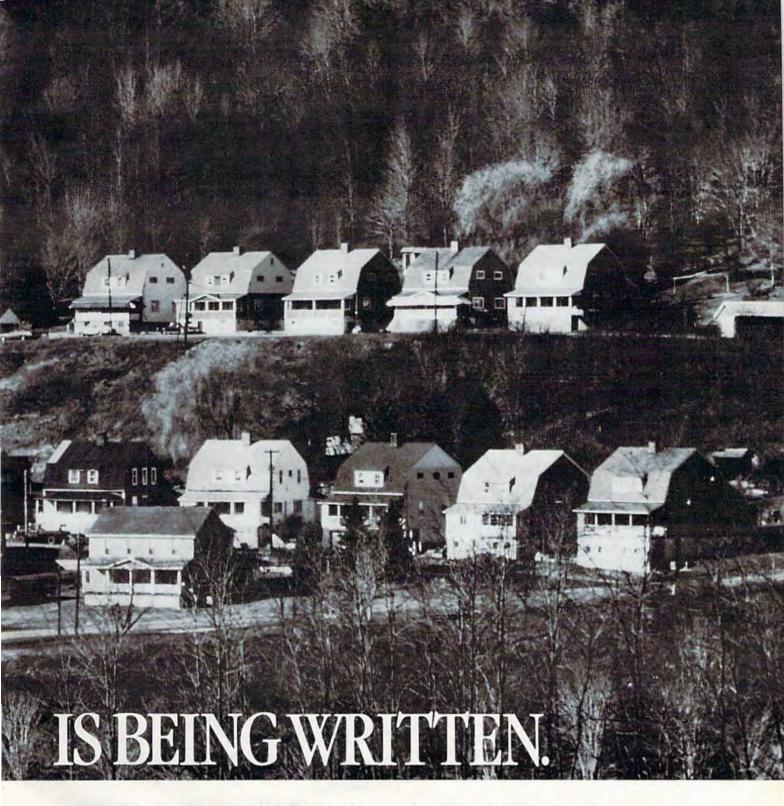

Third, is royalties. Wider distribution means more substantial royalties. And, your Software Guild royalties start to accrue when the dealer makes his purchase in quantity, so you aren't left waiting while money trickles in.

Fourth is flexibility. We do not insist on the exclusive rights to your program. You can deal with other publishers and distributors, or market your program yourself, while it is in Softsmith distribution.

We know you're out there, working and dreaming, and we want to help make your dream come true. Our full staff of professional evaluators are waiting to review your best-seller.

So call us, wherever you are. Contact Regina Roberts at (415) 487-5200. Or write:

The Software Guild 2935 Whipple Rd. Union City, CA 94587

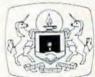

The Software Guild (415) 487-5200

# Jeff Minter:

# The Programmer Behind Gridrunner And Attack of the Mutant Camels

John Blackfard, Assistant Features Editor

Jeff Minter, British author of the hot-selling game *Gridrunner*, started his own software company after he was forced to drop out of college. In the year since, he's produced more than a dozen popular games and a couple of best sellers. Here, he talks about his work and his approach to game programming.

eff Minter is excited about his newest game, Attack of the Mutant Camels, an extension of his popular Gridrunner. It was premiered in June by Human Engineered Software (HES), the U.S. distributor. HES is gearing up a national advertising campaign featuring "camel consciousness." Minter has every hope that his latest effort will affirm the success of Gridrunner.

The popularity of *Gridrunner* – the Commodore 64 version is No. 2 on the *COMPUTE!'s Gazette* HOTWARE list and the VIC version is No. 7 – has established Minter as a successful game programmer in the U.S. market. Until now, his reputation was limited to the United Kingdom.

Like a surprising number of professional game programmers, Minter never intended to become a game programmer. He started pro-

gramming in college on an early 8K version of the Commodore PET, the one with the calculator-style keyboard. He programmed games in BASIC, and his friends critiqued them. He found his classmates hard to please, forcing him to learn fast.

Minter studied math, physics, and computer science at several colleges in the United Kingdom, including Oxford Polytechnical, before a serious illness forced him to drop out. But then he had time to get seriously into game programming in machine language. (Because it runs so fast, machine language is the choice of nearly all commercial software authors.)

Since leaving school, Minter has become one of the most popular game programmers in the United Kingdom, and quite successful in the United States. He doesn't regret having to give up college because he enjoys inventing games – and now he gets to do it full time, and for money. He sets his own pace at Llamasoft, his London-based software company.

Llamasoft (so named because Minter likes llamas) distributes cassette and disk versions of his games overseas, while HES handles all cartridges and exclusive rights to distribution in the United States and Canada.

Minter says there are so many inexpensive cassette-based games available in Britain that consumers have a hard time knowing what's

good. But in the United States, he says, the quality of commercial software is much more consistent, and consumers can be fairly sure of getting a reliable, playable game. In the United Kingdom, buyers often go by the reputation of an individual programmer – and Minter's reportedly is excellent.

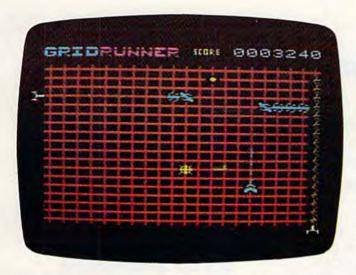

Defending the Earth in Jeff Minter's Gridrunner (VIC-20 version).

about alien Droids in the year 2190 who are stealing electricity from Earth's orbiting power station, the "Grid." To stop them, a combat ship patrols the Grid. In the game, the Grid is a large lattice on the screen, and Earth's combat ship moves along the lower portion, firing on segmented Droids, dodging the X/Y Zappers, and eliminating mutating yellow pods which sometimes lodge in the lattice.

The action in Attack of the Mutant Camels is similar, but there are several different grids and a challenging array of traps and hazards. Attack of the Mutant Camels is the most ambitious of Minter's games to date. In the higher levels, some grids are diagonal, and sometimes the grid is not visible at all. To make the levels more challenging, Minter added new problems rather than merely speeding up the action. The mutant camel is one of the additions. And there are pods to be destroyed before they mutate (as in Gridrunner), as well as other pods that destroy you if you fire on them. Deflectors in increasing numbers also start bouncing your laser beams around unpredictably.

In addition, Attack of the Mutant Camels has some traps for those who have become proficient at Gridrunner. "There are ways to beat Gridrunner," notes Minter. "Some people try to stay in one place. Others get to the edge of the screen. But in *Attack* there are nasties to keep you from doing things like that. For example, there is the Traitorous Humanoid. If you stay in one spot too long, he points you out, and the X/Y Zappers blast you.

"The hardest part of Attack of the Mutant Camels was to get a game that plays coherently," he says. "That's the hardest part of any game."

To get the game just right, Minter spent four or five weeks working out the program. Then he took the game to some computer shows and let kids try it out, on the theory that the best way to

debug a game is to let people play it.

You might be wondering how he dreamed up the strange title. It seems that while visiting California recently, talking to the people at HES, Minter grew fond of the radio station KMEL. When he spotted the camel logo on the station's T-shirts, he decided to incorporate camels into his next game. A camel appears in some of the higher skill levels, and you get 106 points for shooting it. Station KMEL just happens to be located at 106 on the FM band.

Like many game programmers – especially those working for the limited-memory VIC-20 – Minter breaks down the action of a new game program into small modules. He carefully works out the bugs in each one before adding it to the main program. Each of the modules forms a subroutine. A main loop defines the screen and calls up the appropriate subroutine to move the ship, fire the lasers, and create sounds.

In the past, Minter has programmed all his games with the VICMON, a utility for machine language programming that is somewhat limited by professional standards. Now he has a Commodore 64 assembler-editor with such features as the ability to relocate lines of code and to add memos to his programs (similar to REM statements in BASIC). But despite the new equipment, he uses the same programming style he developed with the VICMON. "You add very small pieces, one at a time. I've developed a very disciplined style."

Encouraged by the sales of *Gridrunner* and the positive reception of *Attack of the Mutant Camels*, Minter has even more games in the works. "I look forward to working on new games," he says. "Writing them is really fun. And I'm getting better all the time."

COMPUTE!'s Gazette
Toll Free Subscription Order Line

800-334-0868 In NC 919-275-9809

# REVIEWS

# Vanilla Pilot For VIC And 64

Charles Brannon, Program Editor

Your VIC-20 or Commodore 64 has a lot of powerful features including color, sound, graphics, and the processing power of the 6500 series microprocessor. But without the proper "recipe," or program, your computer will merrily blink its cursor, forever awaiting instructions from you.

Commodore computers have a powerful built-in programming language, BASIC, which has an English-like style and about 50 commands. With the commands you can build almost any program. But since it is such a general-purpose language, it may take you a while to learn all its subtleties and variations.

There are other languages, however. A universal rule is that you can program the same idea (algorithm) in any programming language.

# A Teacher Tool

PILOT, an acronym for Programmed Inquiry, Learning, Or Teaching, was first created as an "authoring language." It was designed to allow teachers to create computerized lessons, quizzes, tests, etc. PILOT's strength is in word manipulation. Properly programmed, it can tell what a student meant to say, not the verbatim response that most programs require.

PILOT is very easy to learn, since it has relatively few, single-character commands. See if you can follow the program below (T: means Type, similar to PRINT

in BASIC. A: (Accept) is like INPUT):

T: WHAT IS YOUR NAME? A: T:PLEASED TO MEET YOU. E:

When RUN, it will print the message "WHAT IS YOUR NAME?" and will await entry from the person RUNning the program. With PILOT, you don't have to say where the answer will be stored in the computer. PILOT will temporarily "remember" it. E: is for End.

Since PILOT is so easy to learn, it has become the vehicle for language extensions which make it an ideal beginner's language, and a powerful graphics language. Graphics usually consist of "turtle graphics," in which you direct an invisible turtle to raise and lower an imaginary pen, draw lines, turn, move without drawing, etc. A sample turtle command to draw a box would be:

## 4 (DRAW 10; TURN 90)

This tells the turtle to draw a line ten units long, rotate 90 degrees, and repeat the sequence four times. The result would be a box. Looks simple, huh? Turtle graphics is a fascinating, complex field in itself.

number from 0 to 99 in a selected variable. The P: (Pause) command will freeze the computer for a multiple of 0.2 seconds, maximum 2.7 seconds. The R: (Remark) lets you comment on your program. W: (Wait) is like

Vanilla PILOT is a well-developed PILOT language which will run on all current Commodore computers (the VIC-20 needs an additional 16K RAM cartridge). It comes with a complete editor that lets you enter programs as easily as in

BASIC. In addition, there are commands that generate line numbers, return to BASIC, search the program for some text, save and load programs to tape or disk, delete program lines, LIST your program in a format, display all the variables you are using, trace the program line by line, renumber your program, and even un-NEW a cleared-out program.

# **PILOT Extensions**

In addition to "core PILOT," Vanilla PILOT adds scores of new commands to make programming more powerful and fun. The B: (Beep) command supports all the voices on the VIC, and most synthesizer options on the Commodore 64. The variables are a little limited, only A through Z and two strings: the answer field and the name field, so called because you'll probably store the user's name in it. H: (Halt) will stop your program. One strange limitation of the J: (Jump) command is that you cannot place a label by itself on a line. The N: command will place a random number from 0 to 99 in a selected variable. The P: (Pause) command will freeze the computer for a multiple of 0.2 seconds, your program. W: (Wait) is like GET in BASIC, and will look for a kevstroke.

One small fault is that the T: (Type) command does not automatically wrap words at the screen margin. This is a standard feature in most versions of PILOT, since it prevents a word

# \$40 Can Make A Home Computer A Business Computer

# If you own a VIC-20™ or Commodore 64™,

someday you may consider getting a more sophisticated computer for your business.

That could cost you thousands of dollars. Or just \$40. (\$50 for PractiCalc 64.)

Forty dollars will buy a PractiCalc software program for your VIC-20 and suddenly your VIC will be able to do many business tasks that have made Apple® and IBM® computers so popular in the

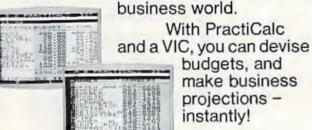

# See what PractiCalc can do for you.

You can keep track of expenses, investments and inventory.

Maintain and instantly search\* files of customers.

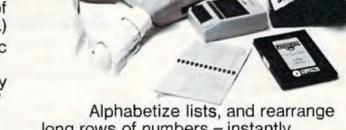

long rows of numbers - instantly.

Even turn numbers into graphs.\*

PractiCalc makes it practical to play with numbers, in a way you never could with pencil and paper. Sit down at your VIC. put in PractiCalc, and tasks that would normally take hours. take minutes.

PractiCalc. If you're tired of playing games, and want to get down to business.

# COMPUTER SOFTWARE ASSOCIATES

RACTICALC

\*Denotes features available only on PractiCalc 64 and PractiCalc Plus. C-64" and VIC-20" are trademarks of Commodore Business Machines, Inc.

Distributed by: Micro Software International Inc 50 Teed Drive, Randolph, MA 02368

from being split at the margin.

There are two powerful commands that have their own sub-commands: S: (Screen), and G: (Graphics). The Screen command lets you move the cursor under program control without using the often confusing cursor controls. You can also clear the screen, home the cursor, set line spacing, reverse the whole screen, and reverse all following T: (Type) statements.

# G: Is For Graphics

The G: (Graphics) command and its subcommands are powerful, but a little disappointing. First, Vanilla PILOT uses different names for the turtle graphics commands from other PILOTs or Logos. Second, instead of using high-resolution graphics, it uses quarter-square graphics to get a rather crude 80 x 50 resolution on the Commodore 64 and only 44 x 46 on the VIC-20. However, this does leave more memory to work with on the VIC.

Since the screen colors are set four 4 x 4 squares at a time, the color control is inaccurate. Another minor discrepancy is that the X, Y coordinates start 0,0 at the upper-left corner of the screen instead of the center, which is the standard of most other turtle graphics languages. Despite these features, you can still learn a lot about turtle graphics with *Vanilla PILOT*, and have a lot of fun drawing with the turtle.

# PILOT Vs. BASIC

Additional commands read the joystick and the fire button, which is much easier than the PEEKs and POKEs BASIC re-

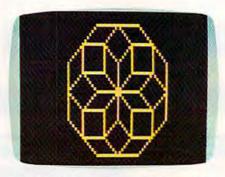

With Vanilla PILOT's "turtle graphics," it's easy to create geometric screen displays.

quires. This is a strong advantage of PILOT vs. BASIC, especially with the B: (Beep) command that "tames" the Commodore 64 sound synthesizer chip.

# ...Does Not Compute

The error messages of Vanilla PILOT will help you pinpoint the cause of any mistakes, but they can be as cryptic as BASIC's messages. Instant syntax checking on entry would be a nice feature for beginners.

# Documentation

The 112-page manual, although lacking an index, is a good tutorial on PILOT, so you can learn as you go. Because it covers all the versions of *Vanilla PILOT*, however, it can be somewhat confusing.

The manual is full of illustrative sample programs. There is a short quiz at the end of each chapter, a proven technique, but there are no sample answers. Appendices in the back provide a quick reference to the commands, a nicety so few provide. However, there are occasional typos that will frustrate beginners. Although I've generated my own programs with Vanilla PILOT, there is still one program in the book that I can't get to run.

Vanilla PILOT will not be the only PILOT available for Commodore computers. Commodore itself is said to be readying a PILOT for the 64. It will be interesting to compare features when it becomes available. There was also a ready-to-type, small PILOT interpreter published in the December 1982 issue of **COMPUTE!** Magazine.

Overall, I feel that Vanilla PILOT is a good value for the money, especially if you're an educator who would like to write programs that will run on all Commodore machines.

Vanilla PILOT Tamarack Software Darby, MT 59828 \$29.95

> 'MIGHTY V IS HERE TO SAVE THE DAY!

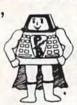

# BUSINESS & HOME SOFTWARE

- Commodore 64
- \* Vic 20
- \* TRS 80 Color Computer
- \* Apple FREE CATALOG

# **POWERBYTE**

2 CHIPLEY RUN WEST BERLIN, N.J. 08091 (609) 346-3063

mmmm

# Kickman For Commodore 64

Jason Lex Thomas, Jr.

Kickman is among the first in a series of new games Commodore has released for its 64 computer. This game is adapted from the Bally/Midway arcade game of the same name.

The 64 version, which comes in the form of a convenient plugin cartridge, resembles its arcade predecessor in many ways. You control a clown who rides the streets of a city on a unicycle. Your task is to gain points by positioning the clown under rows of balloons falling from the sky. You must not let any balloons touch the ground. Instead, you must catch them. As you catch more and more balloons, they begin stacking up atop the clown's head. It gets quite tricky when the stack gets four balloons high and the remaining balloons begin dropping twice as fast.

Intermixed with the balloons floating overhead are the familiar stars of the *Pac-Man* video game. Yes, it's Mr. Pac-Man and his ghosts. Every so often, Mr. Pac-Man will drop from the sky and gobble up the balloons which are balanced on your clown's head.

# The Faster They Fall

Catching the balloons is easy – at first. But as the game progresses, the balloons fall faster. Eventually, you will miss one. Luckily, if you're fast enough,

you can kick the balloon back up into the air for a retry. (Hence the name Kickman.) This works fine, but now you have to catch the balloon that was already beginning to fall and the one you just kicked back up in the air. Catching two balloons at once takes a little practice.

Kickman is both fun and challenging. It can be played with a joystick or the keyboard. And unlike some computer games, Kickman does not lose any playability when using the keyboard.

A nice feature of *Kickman* is the ability to freeze the game at any point. You'll really appreciate this when the doorbell rings or when your hands grow tired. Also, when RESTORE is pressed, the game resets itself to the beginning. This is handy when you get off to a poor start.

# The Sound Of Colliding Balloons

The graphics in *Kickman* are quite acceptable, and the sound effects of the balloons colliding are great. It really sounds as if the balloons are rubbing against each other. However, the music throughout the game could take more advantage of the 64's excellent sound capabilities.

Overall, *Kickman* demonstrates that the 64 is, among other things, a good game machine. And I'm sure *Kickman* will offer most players lots of enjoyment.

Kickman Commodore Business Machines, Inc. 1200 Wilson Drive West Chester, PA 19380 \$39.95

# COMMADORE 64 VIC-20

8 Expansion Connectors

Each Switched Individually

Fully Enclosed Chassis

Master Power
Switch with 2
110vACOUTLETS

for computer

and accessories
RIBBON CABLE

Connection for convenient placement

LED DISPLAY RESET Button

91740

OAD

Glendora,

BOX 725,

o

120 day chassis
1 yr power supply
WARRANTIES

finger tip selection of game and other Cartridges

Optional 5 volt
Power Supply
removes power
load from your
computer

THE SOFT-AWARE BOX the most advanced expansion chassis

\$149.00 each Power Supply \$35.00 each

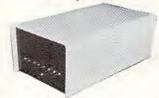

# SOFT-AWARE

ROCOMPUTER PERIPHERALS AND SOFTWARE

(714) 594-8205

P.O. Box 725, Glendora, CA 91740

VIC-20 and CBM 64 are trademarks of Commodore Business Machines

Shipped within 48 hours of order

# Frogger For The 64

Dan Gutman

Hardcore video junkies may find helping frogs cross the street to be a task unworthy of their attention. But even they, I believe, will get some mellow enjoyment out of Sierra On-Line's Frogger, which may be the first arcade adaptation to actually surpass the arcade version.

This 1981 Sega arcade game came out hot on the heels of Pac-Man and followed the Pac-Man formula better than any other game: Make it less violent to attract a more diverse audience. Make it simple to learn (you can play the game with just one hand, and all screen movement is either horizontal or vertical), but difficult to master.

The arcade game was a smash, the Parker Brothers Atari VCS version was a smash, and Sierra On-Line's computer version is at the top of the Softsel Hot List, where it has been residing for 34 consecutive weeks.

If you're not familiar with the game, basically you're a frog. You have to cross a street and then a river five times. The street is filled with motorists who most definitely do not have "I BRAKE FOR AMPHIBIANS" bumper stickers.

The river is swimming with logs, snakes, crocodiles, otters, and diving turtles. You can jump on the logs (all the time), the diving turtles (when they're not diving), the crocodiles (but just their stomachs), and the otters (if you want to expire). And just to make things interesting, every so often you can pounce on a wandering lady frog and bring her home.

At first glance the game seems too simple, but with all these elements it is very challenging and does keep you interested over the long haul.

# Play With Or Without Music

The Commodore 64 version of Frogger is, frankly, spectacular. After choosing the four keys that will represent up, down, left, and right (you can use a joystick instead), you are greeted not only with the Frogger theme song, but also Yankee Doodle, Old

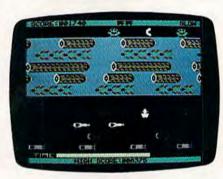

"Froggy" (right center) hops across the busy highway toward the river in Frogger.

MacDonald Had A Farm, and a few other ditties I didn't recognize. This may be the best video game soundtrack yet. The music, like the game, is bright and cheerful – enjoyable to listen to even when you're not playing.

However, the music does become monotonous after a while. Designer Chuck Benton kindly took care of this by giving us the option of removing the music temporarily – and not by turning down the volume. Hitting the F5 key stops the music,

but other sounds – such as froghopping and frog-drowning – will remain. Another option lets you choose a fast- or slowmoving game, and hitting the F7 key will freeze the game indefinitely while you answer the telephone or converse with lady frogs. Other sounds in the game, such as the splash of Froggy accidentally leaping into the drink, and the "nnnyeauuuu" that signals he got home safely, have been carried out very well.

Except for a few points, the graphics are very good. The diving turtles could use some more work, but the frogs, the logs, the cars, and the crocodiles are colorful and clearly defined. However, the five docks where you are trying to park your frog are almost invisible. The slots are black, as is the entire strip of ground that surrounds them. It takes a bit of squinting to get those frogs home. This was not a problem in the arcade version.

The play action of the game is excellent, both with the joystick and the keyboard. You have slightly better control with the keyboard, but it takes a little while to memorize which keys you selected to maneuver the frog.

Frogger is a good, basic, classic game and, at this point, one of the best offerings for the Commodore 64. If the game has a drawback, it is that Frogger is now two years old, and you may have already overdosed on this game in the arcades. If not, I recommend Frogger.

Frogger Sierra On-Line, Inc. Coarsegold, CA 93614 (209)683-6858 \$34.95

# **VIC Music** Composer

Gregg Peele, Programming Assistant

Musicians have coped with the problems of writing and rewriting music passages before Beethoven ever scribbled his scores on parchment. Many an eraser has been demolished while writing music, and many early versions of great masterpieces have ended up in the trash simply because there was no simple way to edit music.

With the advent of word processing, many writers no longer write text over and over again, discarding earlier versions for later improved versions. They simply edit their text to their liking on a screen and then use only the final version. Why not transfer what we have for text editing to the composition of music? The VIC Music Composer does just this - providing a dynamic method of composing, editing, and playing music passages. It provides a creative tool which makes simple music composition a much less frustrating

# **Composing Options**

When you first turn on the computer (with the VIC Music Composer cartridge in the expansion port), a menu appears on the screen, prompting you to select one of four modes of operation: Compose, Play, Save, or Load. If you select the Compose mode, you can choose among any of the three tone generators for composition. Next, you are asked whether you want to clear

# VIC-20\* OWNERS

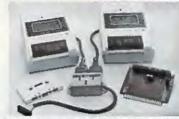

The CB-2 is a complete hardware and software package that allows you to easily and efficiently make a back-up copy of your valuable software library. Now you can protect your investment!

Unique features

Data BAM

- Inique features:
  Allows connection for one or two Datasette recorders (or equivalent). Two recorders required for simple back-up copies. Exclusive state-of-the-art circuitry lets you actually hear and see tape data being loaded or saved.
  Special wave shaping circuitry makes a back-up copy as good or better than the original control of the control of the control of

| a) CB-2 Assembled<br>(Suggested Retail Price \$114.95)                                                                                  | \$89.95 |
|----------------------------------------------------------------------------------------------------|---------|
| b) Special CB-2 System<br>for Dataspan-Z0/50 owners.<br>[Please specify which model when ordering]<br>(Suggested Retail Price \$104.95) | \$79.95 |
| c) CB-2 Tape Unit<br>For CBM 64*                                                                                                    | \$69.95 |

#### B. Champagne Memory on a Beer Budget

Highest quality glass epoxy 16K memory board with gold tingers provides full block switching and write-protection on each 8K block All block switches are conveniently located at the top edge of the board.

| a) Bare memory board (RAM/ROM)<br>b) Bare memory board Kit<br>includes all components except RAM/ROM chip      | os      | \$13.95<br>\$17.95 |
|----------------------------------------------------------------------------------------------------|---------|--------------------|
| DataRAM 8 c) Board with 8K RAM - Complete Kit d) Board with 8K RAM Assembled (Suggested Retail Price Assembled | 547 951 | \$34.95<br>\$37.95 |
| DataRAM 16<br>el Board with 16K RAM - Complete Kit                                                             |         | \$48.95            |

\$54.95 1) Board with 16K RAM Assembled (Suggested Retail Price Assembled \$69.95) \*Trademark Commodore Bus, Machines

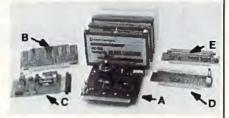

#### A. Dataspan-50

The Dataspan-50 expansion board is the cornerstone for expanding the VIC-20 to its maximum capabilities. It is the most advanced, yet easiest to use expansion board available. Unlike other expansion boards, the Dataspan-50 has the following exclusive features:

- exclusive features:

   Silot combination rotary and rocker switch selectable expansion board conveniently covers all switching needs now and in the future without using common hazardous slot-by-slot power switching.

   Combination switches allow total control between computer cartridges imemory expansion. Programmer's Aut'. Vic-Mon' and other utilities I and game cartridges.

   Dataspan-50 allows stacking of memory cartridges up to 29K in BASIC and 40K in machine language.

   Fully buffered by five hi-tech. I low power, integrated circuits that help prevent erratic operation and loss of data common in typical unbuffered expansion boards and isolates the VIC's microprocessor from accidental damage.

   Highest guality circuit board with gold contacts throughout.

   Fused to protect the VIC-20' power sumply.

   Master reset button eliminates turning computer off and on Independent write-protection on two slots.

- Dataspan 50 KII
   \$69.95

   Dataspan 50 Assembled
   \$84.95

   Oataspan 30 3 Stor Board
   \$109.95

### C., D. & E.: See latest COMPUTE!

#### What Makes The VIC Tic?

If you think computer hardware means nuts and bolts, this book is for you! Written especially for the beginner by VIC enthusiasts. is for your Winner Copy What Makes The VIC Tic? (Shipping included.)

Digital Interface System Co. TERMS Portland OR 97207 (503) 295-5890

No C 0 D Orders
Shipping and Handling \$3.00
VISA/MASTERCARD - Add 3%
Most orders shipped within 48

(Personal checks-allow 2 weeks

# **FIVE POWERFUL SOFTWARE DEVELOPMENT TOOLS**

Plus The Exciting New Book

# INSIDE THE VIC

#### THE BOOK

A complete clear explanation of machine language, Assembly language, VIC 20 architecture, graphics, joystick and sound effect programming. Detailed step-by-step guide to the use of the development tools. How to combine BASIC and machine language, make auto-start cartridges, interface with the internal ROM-based programs of BASIC and the Kernal. Sample programs fully explained.

#### THE TOOLS

Assembler/Editor/Loader/Decoder/Monitor Full-featured Assembler allows use of labels, comments and arithmetic expressions to create machine language programs. Create, save, modify Assembly language programs with the Editor. Load and link machine language modules with the Loader. Decode machine language back into assembly language for study or input to the Editor. Single-step program execution with the Monitor. Extended features combines Assembler/ Editor for maximum ease of use.

ALL FOR \$49.95 PLUS \$2.00 POSTAGE AND HANDLING Standard version runs on any system with Datasette (5K and up) Add \$5.00 for disk version, \$5.00 for extended features (minimum 8K) Send check, M.O., VISA/MC (\$2.00 S.C.) or specify C.O.D. (add \$3.00) to:

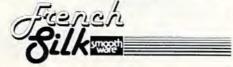

P.O. Box 207, Cannon Falls, MN 55009

VIC-20 is a registered TM of Commodore Business Machines Inc. the memory of all the notes that you have previously composed. You are then asked to specify a key signature and the time signature for your composition.

After these preliminary choices are made, the screen displays the grand staff, including both treble and bass clefs. A large red cursor flashes at the bottom of the screen, and seven notes - each with a different time duration value - are displayed. By placing the cursor over the desired note value and pressing RETURN, you can "lock" the note value directly over an arrow which defines its horizontal position on the screen. The note is then moved up or down the grand staff by using the up/down cursor key. To select the final position of the note, press RETURN once more.

Once the note is fixed in its position, the screen returns to its original display, plus the note that you have just added. In the same way, you can add rests, bar lines, and dotted notes. The delete key removes any note on the screen. Notes can be inserted merely by moving the arrow to the appropriate place and entering your choice. The number keys (1-6) choose the volume (one is softest; six is loudest).

# Instant Playback

Since music on paper (or on the screen) gives the composer only a rough idea of how the music actually sounds, VIC Music Composer includes a Play mode so you can hear the composition performed. Since the program can display only one voice at a time (although it can play all three at a time), the Play mode

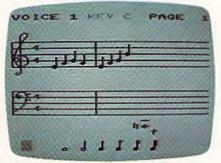

Composing music on the screen with VIC Music Composer.

asks you which voice should be displayed during playback. Then you select one of nine different tempos, and the music begins to play.

Other options in VIC Music Composer allow you to save and retrieve music on tape or disk. The program uses all the normal VIC prompts for loading and saving. Once the cartridge is in place, however, there is no way

to call the disk directory. If by accident you load a BASIC program instead of a music file, the system may act unpredictably.

The VIC Music Composer transforms the VIC into an enjoyable instrument for simple music composition. With this tool, music students can create compositions with up to three separate voices and achieve the immediate gratification of hearing their music performed directly after composition.

VIC Music Composer Thorn EMI Video 1370 Avenue of the Americas New York, NY 10019 \$39.95

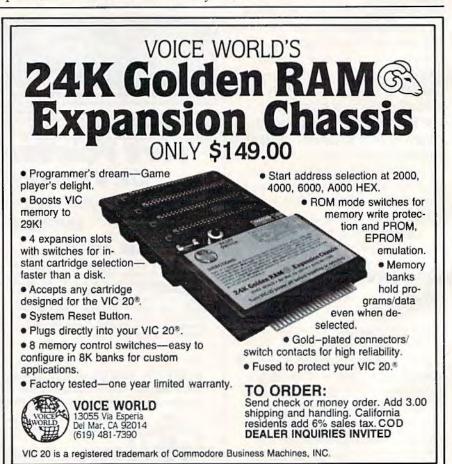

The ONLY MEMORY your VIC-20® will need

# **FEATURES**

A full 27k bytes of RAM (added to VICs 5k equals 32k.)

Fully switchable in sections:

BLK 1 switches 8k

(Adr. 8192 to 16383)

BLK 2 switches 8k

(Adr. 16384 to 24575)

BLK 3 switches 8k

(Adr. 24576 to 32767) BLK 5 allows/disallows your

8k ROM (games)

(Adr. 40960 to 49152)

 RAM switches 3k (Adr. 1024 to 4095)
 May be used with Super Expander® games or ANY other VIC-20

compatible cartridge. Built in RESET switch.

Fuse protected.

Totally self-contained.

2 duplicate extension connectors for any device normally plugged into the expansion port. (BLK 5 is switched to connectors)

Very low power usage. (.150 amp max.)

High reliability gold plated connectors.

6 month parts and labor warranty.

Factory service. - Extended service always available.

# THIS SUPERB PLUG-IN GIVES YOUR VIC-20 **REAL POWER AND EXPANDABILITY**

FOR ONLY \$149.00 Shipping included 10 DAY SATISFACTION OR YOUR MONEY BACK GUARANTEE

WE ARE NOW OFFERING "RAMAX Jr." (19k). which is identical to RAMAX in EVERY way, except the top 8k (BLK 3) is not incorporated. Our introduction price is \$129.00, shipping included.

# WE SERVICE WHAT WE SELL TO ORDER:

Send Check or Money Order For the Total Calif. residents add 6% tax.

Phone orders: CALL (805) 482-3604 24 HRS. For credit card orders, include all information on card. or contact your local dealer.

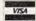

Foreign orders, add \$15.00.

All items shipped from stock. DEALER INQUIRIES WELCOME

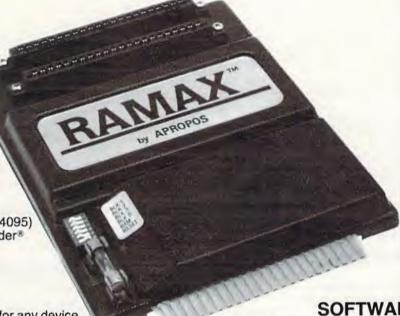

SOFTWARE

DR. FLOYD

Psychoanalysis by computer? — well, not quite, but Dr. Floyd will carry on a conversation with you using psychoanalytic techniques giving the appearance of artificial intelligence. Requires 16k RAM

\$14.95 shipping included.

# WORD PLAY

"WORDPLAY" is a collection of programs which allow the user to make original stories, write a form of Japanese poetry, play the fun game of Animal (children love this one), and create jargon. A bonus secret message (cypher) program is also included. In a word, "WORDPLAY" is a bargain. Requires 16k RAM or more. \$14.95 shipping included.

## TYPE FOR YOUR LIFE

With more challenge than an arcade game, learn to type up to 75+ words/min. (User selectable, but no FOOLING AROUND allowed). TEXT IS WIDELY VARIED SINCE IT COMES FROM THE PROGRAM TAPE. Action color graphics with sound fix your eyes to the screen (away from your fingers - clever!) Your man rows your boat up stream as fast as you can type. Maintain speed and destroy the Sea Monster; slow down and he will get you. Runs on the unexpanded VIC. \$14.95 shipping included.

> All software is on high quality cassettes and is replacement guaranteed.

VIC-20 & SUPER EXPANDER are registered trademarks of Commodore Business Machines, Inc.

350 N. Lantana Ave., Suite 821 Camarillo, CA 93010

APROPOS TECHNOLOGY

FRED D'IGNAZIO, ASSOCIATE EDITOR

# for kids

# **Build A Computer Friend**

What kind of personality does your computer have?

Is your computer a dull, dreary nerd – all technical and stuffy? Or is it a fast-talker, full of jokes, riddles, puzzles, and ideas?

You can give your computer any personality you want by writing a "Computer Friend" program.

# Alicia's "Barney"

Recently I was at the West Coast Computer Faire in San Francisco. The Faire is a computer *carnival*. Almost 50,000 people were crammed into a giant arena stuffed with talking, beeping computers, wandering robots, and the BOOM! BOOM! BOOM! BOOM! of laser cannons and photon torpedoes.

I was at the **COMPUTE!** Magazine booth trying to answer people's questions and tell them about our new **COMPUTE!** Books and the new *COMPUTE!*'s Gazette.

Two people walked up to me. They were, they said, the parents of Alicia Lawless. Alicia had just translated a computer friend program I'd written in **COMPUTE!** so it would run on the Commodore VIC-20. I said I'd like to see the program.

The next day Alicia's parents returned and gave me a cassette with the program on it. They also had a letter from Alicia:

Dear Mr. D'Ignazio:

My name is Alicia Lawless. I am twelve years old.

I go to Saint Simons School in Los Altos. I entered the Science Fair there and used your program from **COMPUTE!** Magazine (September 1982).

I changed the program so that it would work on the Commodore 64 computer and the VIC-20. I added a small amount of color and changed the face and words.

In my Science Fair project, I compared your Pet Friend (which I renamed Alicia's Barney) in two computer languages: BASIC and PILOT.

My mother told me that you would like to publish my program in the *Gazette*. I'm sending you a cassette with Alicia's Barney on it.

Thank you very much.

Sincerely, Alicia Lawless

# **Taming The Friend**

My "Friend" program in **COMPUTE!** was huge – the listing took up several pages in the magazine. Alicia's Barney is much shorter. It's easier to understand and enter into your computer. The VIC-20/64 listing is on page 115.

# **How Barney Works**

Lines 3-20

Lines 3 through 7 begin with the REM (Remark – or "remember") command. REM commands are ignored by the computer. They are for us humans. They tell – in English – what the program does.

Line 10 erases any leftover picture on the TV screen.

Line 20 is a "kill time" loop. The commands FOR and NEXT make the computer spin around in a circle 800 times. The computer counts while it is spinning. It puts its current number into a number cubbyhole (a *variable*) called "P." When the computer gets to 800, it stops counting and jumps to line 30 for the next command. (And it isn't even dizzy!)

#### Lines 30-80

These lines don't look like computer commands. GOSUB makes them sound like commands to submarines. It appears that you are telling five submarines to Go! Go! Go where?)

Actually, these commands tell the computer to take a flying leap into other parts of the program – lines 670, 100, 260, 480, and 260. The command GOSUB is an abbreviation for "go to a subroutine." A subroutine is a helper program. It helps the main Barney program do a particular job – like clear the screen, make Barney's eyes wink, or make him "talk":

GOSUB 670 Draws Barney's mouth.

GOSUB 100 Draws Barney's face and makes

GOSUB 260 Barney wink. Makes Barney "talk."

GOSUB 480 Makes Barney

accept messages (such as your name).

GOSUB 260 Makes Barney talk again.

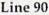

On line 90, the program prints four blank lines on the TV screen, then jumps to line 940 (GOTO 940).

## Lines 940 to 980

On line 940, the computer once again goes around in circles counting up to 2500. Then it erases the picture screen, and, near the middle of the screen, it prints out "\*\*\*PRESS ANY KEY\*\*\*."

The computer sits there waiting for you to do something. When you do, it jumps to line 980. Line 980 tells the computer to RUN the Barney program again. This way, Barney keeps coming back on stage, over and over, until you press the RUN/STOP button.

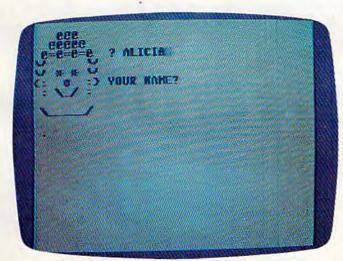

"Alicia's Barney" program on a Commodore 64. (VIC-20 similar).

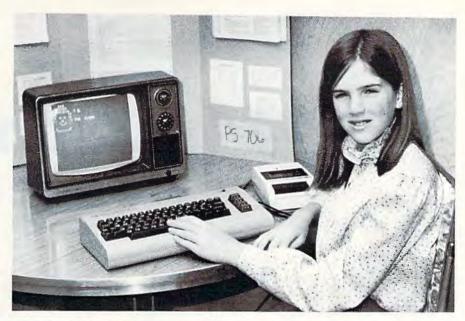

Alicia Lawless and "Barney."

# **Bringing Barney To Life**

After you have typed Barney into your computer, type RUN and press the RETURN button. Barney appears in the upper-left corner of your screen. At first he is sound asleep. Then he wakes up and winks at you. "I'M BARNEY THE CLONE," he says. "YOUR NAME?"

You type your name (lets say it's CRAB FOOT), and Barney says, "GREAT NAME, CRAB FOOT!"

Then he says, "THANKS FOR PLAYING!" and he vanishes.

A moment later the message "\*\*\*PRESS ANY KEY\*\*\*" appears. When you press a key, Barney reappears, wakes up, winks, and asks you your name again.

# **Adding To Barney**

Right now, Barney is a pretty simple-minded fellow. But you can add things to him to make him seem more real. You can make him "talk" using sound effects. You can make him tell jokes or ask riddles. You can change his face and make him look different. You can change Barney into Barbara or into Banana.

I'd like to see your programs and ideas for Barney. Send them to me:

Fred D'Ignazio c/o COMPUTE!'s Gazette P.O. Box 5406 Greensboro, NC 27403

I'll print the best Barney programs and ideas in one of my upcoming articles. Have fun playing with your computer friend!

See program listing on page 115.

# VIC/64 Mailing List

Joseph J. Shaughnessy

With a few simple changes you can make yourself, this program will work on either the VIC-20 or Commodore 64, with either disk or tape. Expansion memory is not required on the VIC, but will greatly increase the capacity of the mailing list.

The following program is a modified and expanded version of a utility program from the Toronto PET Users Group, called "Addresses" and originally written in Dutch by Andy Finkel. The program has been translated into English and a printer option added. Using a Commodore printer, it can print the entire list or individual mailing labels.

The accompanying program listing is for the VIC-20 and 1540/1541 disk drive, but it can easily be modified to operate with the cassette recorder by changing the SAVE statement in line 55 to read SAVER\$. This program also works on the Commodore 64 by inserting extra spaces in the PRINT statements in lines 19 and 60 (to center the title display), changing the DATA statement in line 16 to "64 Mailing List", and by either deleting the POKE statement in line 16 or replacing it with the appropriate POKE statements to set the 64's screen color. (Screen color is green with black letters, but this is your choice.)

Each address field is set up to receive eight items of information, as shown in lines 17 and 18. These items can be changed to anything you want (for instance, to set up a filing system instead of a mailing list), but you are limited to eight items because of the size of the keyboard buffer (line 28). Also, since the DATA statements are printed on the screen as part of the procedure for adding them to the program, you must be careful not to make your items of information so wordy that printing eight DATA statements would cause the

first few lines to scroll off the screen and thereby be lost.

At one point, I had a version of this program that used upper- and lowercase letters, but I found this too inconvenient when using the "search" function. I often forgot to use appropriate capital letters either when entering the original information or when inputting the search value.

To aid in searching, names are entered and stored last name first, but they are sent to the printer first name first. Do not use commas when

entering your mail list items.

This program will fit into any memory size VIC-20, but memory expansion is necessary to store very many addresses. (For instance, I have 65 names stored, and it takes about 12K of memory.) If you need space for more names (and have the memory) just add more "dummy" DATA statements to the end of the program.

The program prints mailing labels in a single column. Further work could be done to print the labels two or three across the width of the paper, and the formatting could be changed to match the

layout of adhesive labels.

I addressed my Christmas cards with this program (tape version) and found it a big timesaver, even though I had to use scissors and tape

to put the labels on the envelopes.

A disk drive or printer will certainly enhance the program's usefulness, but they are not essential. The program can probably be modified to run on other computers, depending on the size of the keyboard buffer.

If you don't want to type this program, please send a blank cassette or disk and \$3 with a

stamped, self-addressed envelope to:

Joe Shaughnessy 4703 Country Club Drive Pittsburgh, PA 15236

See program listing on page 111. @

# Commodore Puts Excitement In Your Life

| C commodore                                             | Sh  |
|---------------------------------------------------------|-----|
| COMMODORE 64 \$289                                      | BI  |
|                                                         | Tra |
| (With factory rebate.)                                  | As  |
| 1530 DATTASETTE \$ 59                                   | Ap  |
| 1541 DISK DRIVE \$329                                   | Ch  |
|                                                         | Se  |
| 1525 GRAPHIC PRINTER \$329                              | Vic |
| 1600 MODEM \$ 89                                        | Te  |
| 1701 COMMODORE                                          | Riv |
| MONITOR\$289                                            | VIC |
|                                                         | Mu  |
| COMMODORE 64                                            |     |
| SOFTWARE                                                | Re  |
| Avalon Hill Game Company                                | Rie |
| 180 /01 B-1 Nuclear Bomber (C) \$12                     | Sw  |
| 180-702 Midway Campaign (C) \$12                        | SW  |
| 180-703 North Atlantic                                  | 20  |
| Convoy Raider (C)                                       | Sn  |
| 180-706 Planet Miners (C)                               | 311 |
| 180-712 Computer Stocks & Bonds (C) \$15                |     |
| 180-719 Andromeda Conquest (C) \$14                     |     |
| 181-721 Computer                                        |     |
| Football Strategy (C) \$12                              |     |
| 181-732 Telengard (C) \$16                              |     |
| EPYX/Automated Simulations                              |     |
| 14E-036 Jump Man (D) \$27                               |     |
| Human Engineered                                        |     |
| Software (HES)                                          |     |
| HEE-307 6502 Professional                               |     |
| Dev. System (C) \$23                                    |     |
| HEE-400 Retro Ball (Crt)                                |     |
| HEE-402 Turtle Graphics II (Crt) \$45                   |     |
| HEE-404 Heswitter 64 (Crt) \$35                         |     |
| HEE 412 Gridrumner (Crt)                                |     |
| Infocom                                                 |     |
| 63E-001 Zork ( D) \$27                                  |     |
| 63E-002 Zork II (D) \$27                                |     |
| 63E-003 Deadline (D) \$35<br>63E-004 Starcross (D) \$27 |     |
| 63E-005 Zork III (D)                                    | (   |
|                                                         |     |
| Sierra On-Line 54E-048 Frogger (D)                      |     |
|                                                         |     |
| Sirius Software                                         | -   |

70E-036 Blade of Blackpoole (D) ..... \$27 70E-037 Type Attack (Crt) ...... \$27 70E-043 Repton (D) ..... 70E-046 Critical Mass (D) ..... 70E-424 Snake Byte (Crt) ..... 70E-445 Spider City (Crt) ...... \$27 70E-447 Squish em (Crt) ...... \$23 Spinnaker SKE-001 Snooper Troops #1 (D) ..... \$30 SKE-008 Hey Diddle Diddle (D) ..... \$20

Most Amazing Thing (D) .... \$27 Snyapse Software SSE-011 Ft Apocalyse (D) ...... \$23

SSE-316 Dreibs (C) ...... \$23

**United Microwave** 

Industries (UMI)

92E-302 Renaissance (C) ...... \$27

92E-331 Motor Mania (C) ...... \$20

SKE-009 in Search of the

SSE-016 Drelbs (D)

| III IU                                        | ui Lye               |
|-----------------------------------------------|----------------------|
| Broderbund                                    | Tronix               |
|                                               | B Galactic Blitz (C) |
| Shark Trap. \$1<br>Multi Sound Synthesizer\$1 | 5 Swarm (C)          |
| Creative Software                             | Sidewinder (C)       |
| Black Hole (CT)\$3                            |                      |
| Trashman (CT)\$3                              | 6 Cava la (CT)       |
| Astroblitz (CT)                               |                      |
| City Bomber & Minefield (CT)\$2               | Bonnagomies (CD      |
| Apple Panic (CT)\$3                           |                      |
| Choplifter (CT)\$3                            | HES Software         |
| Serpentine (CT)\$3                            | 6 Aggressor (CT)     |
| Videomania (CT)\$3                            | Dam Bomber (G)       |
| Terraguard (CT)\$3                            | Fuel Pirates (C)     |
| Thorn EMI                                     | HES Mon (CT)         |
| River Rescue (CT)\$25                         | HES Writer (CT)      |
| VIC Music Composer (CT)                       | Pak Bomber (C)       |
| Mutant Herd (CT)                              | Protector (CT)       |
|                                               | Shamus (CT)          |
| Automated Simulations                         | Clean (C)            |
| Rescue at Rigel (C)\$20                       | Cumthonound (Munic   |
| Ricochet (C)                                  | Cunthagizari /CD     |
| Monster Maze (CT)\$2                          | Tonk Tean (C)        |
| Sword of Fargoal                              | Tank Wars (C)        |
| Sirius                                        |                      |
|                                               | Turtle Graphics (CT) |
| Type Attack                                   |                      |
| Snake Byte\$2                                 | 7 Victrek (C)        |
| 315                                           | 面:                   |
| The same                                      |                      |
|                                               |                      |
|                                               |                      |
|                                               |                      |

Park Place - Upper Level, 1095 E. Twain (702) 796-0296 — Las Vegas, Nevada 89109 800-634-6766 Order Line Call Toll Information & Order Inquiries (702) 369-5523

| * SPECIALS OF THE MONTH *           |     |     |
|-------------------------------------|-----|-----|
| AMDEK COLOR I MONITOR               | \$  | 299 |
| WICO JOYSTICK                       |     |     |
| WICO REOBALL JOYSTICK               | \$  | 24  |
| WICO TRACKBALL                      | \$  | 45  |
| KIDS & THE VIC                      | \$  | 18  |
| PROGRAMMER'S REFERENCE GUIDE (VIC)  | \$  | 14  |
| PROGRAMMER'S REFERENCE GUIDE (64)   |     |     |
| SLAGH 24K MEMORY BOARD              | 5   | 145 |
| CARDCO 6 SLOT EXPANSION MOTHERBOARD | \$  | 75  |
| CARDCO 3 SLOT EXPANSION MOTHERBOARD | \$  | 35  |
| CARDWRITER LIGHT PEN                | \$  | 25  |
| CARDETTE PARALLEL INTERFACE         | \$  | 59  |
| DATA 20 40/80 COLUMN 16K BOARD      | \$2 | 219 |
| DATA 20 40/80 COLUMN 64K BOARD      | \$2 | 209 |

ORDERING INFORMATION AND TERMS:

For Fast Delivery send cashier checks, money orders or direct bank wire trans ters. Personal and company checks allow 3 weeks to clear. C.O.D. orders (\$3.00 minimum) and 1% of all orders over \$300. School purchase orders welcomed. Prices reflect a cash discount only and are subject to change. Please enclose your phone number with any orders. Shipping — Software (\$2.50 minimum). Shipping — Hardware (please call). Foreign orders, APO & FPO orders — \$10 minimum and 15% of all orders over \$100. Nevada residents add 5<sup>3</sup>/<sub>4</sub>% sales tax. All goods are new and include factory warranty. Due to our low prices, all sales are final. All returns must have a return authorization number. Call 702-369-5523 to obtain one before returning goods for replacement. All returned merchandise is subject to a restocking fee and must come with their original packaging in order to be accepted.

NO returns permitted after 21 days from shipping date

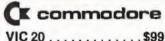

| The state of the state of the s |   |
|----------------------------------------------------------------------------------------------------|---|
| 1530 DATASETTE \$ 59                                                                                                    | 9 |
| 1541 DISK DRIVE \$329                                                                                                    | 9 |
| 1525 GRAPHICS PRINTER \$325                                                                                                    |   |
| 1525 GRAPHICS PHINTER \$325                                                                                                    | 9 |
| VIC 1210 3K Memory Expander \$ 3                                                                                                    | 4 |
| VIC 1110 8K Memory Expander \$ 5                                                                                                    |   |
| VIC 1111 16K Memory Expander \$ 8                                                                                                    |   |
| VIC 1011 RS 232 Terminal Interface . \$ 4                                                                                                    |   |
| VIC 1211 Super Expander 5 5                                                                                                    |   |
| VIC 1212 Programmers Aid Cartridge \$ 4                                                                                                    |   |
| VIC 1213 Vicmon Machine Language                                                                                                    |   |
| Monitor\$ 4                                                                                                    | 1 |
| VL 102 Intro to Basic                                                                                                    |   |
| Programming I                                                                                                    | 2 |
| Intro to Basic                                                                                                    |   |
| Programming II \$ 2                                                                                                    | 2 |
| VT 106A Recreation Pack                                                                                                    |   |
| VT 107 A Home Calculation Pack \$ 4                                                                                                    |   |
| VT 164 Programmable Character Set \$ 1                                                                                                    |   |
| VIC 1600 Vicmodem \$ 8                                                                                                    |   |
| VIC 1311 Joystick                                                                                                    |   |
| VIC 1312 Game Paddles                                                                                                    |   |
| VM Programmers Reference Guide \$ 1                                                                                                    |   |
| VIC Software                                                                                                    |   |
|                                                                                                    |   |

| VIC Software              |    |
|---------------------------|----|
| Avenger\$ 2               | 7. |
| Supersiol                 |    |
| Super Alien\$             |    |
|                           | 23 |
|                           | 13 |
|                           | 23 |
|                           | 3  |
| Raid on Fort Knox \$ 2    |    |
|                           | 9  |
| Super Smash \$ 2          |    |
|                           | 3  |
| Gorl 5 2                  |    |
| Omega Race\$ 2            |    |
| Money Wars                |    |
| Menagerie \$ 2            |    |
|                           | 3  |
| Clowns \$ 2               | 3  |
|                           | 3  |
| Sea Wolf \$ 2             | 3  |
| Adventureland\$ 2         |    |
| Pirate Cove \$ 2          |    |
|                           | 9  |
|                           | 9  |
| Voodoo Castle \$ 2        | 9  |
| The Sky is Falling \$ 2   | 3  |
| Mole Attack \$ 2          |    |
| Bingo Speed Math          | 3  |
| Home Babysitter \$ 2      | 3  |
| Visible Solar System \$ 2 |    |
| Personal Finance \$ 2     | 9  |
| Quick Brown Fox \$ 6      | 5  |
| United Microware          |    |

| omited imerorate                 |    |
|----------------------------------|----|
| Spiders of Mars (CT)\$           | 34 |
| Meteor Run (CT)                  |    |
| Amok (C)                         | 17 |
| Allen Blitz (C)                  | 17 |
| Skymath (C)\$                    | 12 |
| Space Division (C)\$             | 12 |
| Super Hangman (C) \$             | 14 |
| The Allen (C)\$                  | 17 |
| 3D Maze (C)\$                    | 12 |
| Kosmic Kamikaze (C)\$            | 17 |
| Sub Chase (C)\$                  | 17 |
| Amok (CT)                        | 27 |
| Renaissance (CT)\$               | 34 |
| Allen Blitz (CT)                 | 27 |
| Cloud Burst (CT)\$               | 27 |
| Satellites and Meteorites (CT)\$ | 34 |
| Outworld (CT)\$                  | 34 |
| Wordcraft                        |    |

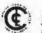

The Computer Outlet is an associate of The Computer Learning Center For Children

"... We are experts in educational technol-ogy featuring our own Computer Learning Center educational software. Dealers inquiries invited.

# for grownups

FRED D'IGNAZIO, ASSOCIATE EDITOR

# Revolution In The Nursery

There is a computer revolution afoot. It is not a revolution in computer hardware or software. It is a revolution in computer *learning*. Like a classic revolution, it is starting at the grassroots, with the smallest kids. But it is percolating upward through our society like an erupting volcano. All of us will feel its impact: parents and teachers, of course, but also office workers, managers, professionals, and eventually, presidents of corporations and countries.

We are only just beginning to recognize the true power of the computer as a catalyst for learning in the home, classroom, and workplace. Current learning methods such as CAI (Computer-Aided Instruction), computer drills, simulations, and learning games are just the tip of the iceberg.

The computer will soon alter the way family members spend their time together. It will have a bigger impact on daily family life than the TV.

# **Wave Of Computer Kids**

Kids who use computers almost from birth were nonexistent just a few years ago. Now there are thousands of them, scattered through our society. These kids are acquiring models of personal behavior, learning, and views of the world that are profoundly different from those of kids without an early, rich experience with computers.

These kids are now the privileged few, but in just a few years they will be the norm. What happens when this wave of kids hits the schools? Will kindergarten be ready for kids who have been working with numbers and words for years? Will first grade be ready for kids who have been conducting science experiments, programming robot "pets," creating advanced geometric designs, and role-playing in advanced simulations? Will schools be able to offer the rich computer-learning environment the kids are accustomed to

at home? Or will there be only one or two computers for 30 or 60 kids? And will the computers and the school curriculum be locked into precomputer teaching philosophies and methods?

We are at the threshold of a riot of new learning. That's what it will be, too: a riot – rampant, disjointed, and uncontrolled. Each kid will be different. No two kids will be at the same level when they enter the kindergarten. Many kids will have had a rich computer-learning environment since birth. Some will have had no computer experience.

Among those kids who have had exposure to computer learning, there will be a kaleidoscope of backgrounds. Some kids will have used only computer drills, others advanced simulations. Some kids will have had an array of computer tools – light pens, microphones and headsets, robots, musical keyboards, videodiscs, etc. Other kids will have used only a computer, a TV, and a cassette recorder.

The "home computer curriculum" will be completely hodgepodge, dictated by each family's budget, interests, and informal educational philosophy. Computer kids will know a lot, but what they know may be thin and spotty. They may have skills of sixth- and seventh-graders, they may be accomplished readers and whizzes at figures, but there may be no structure, discipline, or order to what they know. They may know advanced concepts, but they may lack basic skills.

This revolution will come, no matter what we do. And it is coming fast. It will soon spread past the homes, past the schools, and into the workplace.

# **Kids Teaching Adults**

"User-friendly" is a buzzword connected with office-automation software. But the real "user-

# COMPUTE!'s First Book Of VIC

Authors: COMPUTE! Magazine

contributors

Price: \$12.95 On Sale: Now

Finally, it's VIC's turn!

Users of other popular personal computers have been enjoying their **COMPUTE! Books**: COMPUTEI's First Book Of PET/CBM, Programming The PET/CBM, and others.

Now, there's a book devoted exclusively to the Commodore VIC-20™ Computer: COMPUTEI's First Book Of VIC.

The editors of **COMPUTE!**Magazine – the leading resource for the VIC-20 – gathered together the best VIC-20 articles published since the summer of 1981 and added some new material. The result is more than 200 pages of valuable information – information that goes beyond the instruction manuals. In the **COMPUTE!** tradition, it is carefully edited to be easily understood and useful for beginners and experts alike

is spiral-bound to lie flat, and includes ready-to-type program listings and articles such as "The Joystick Connection: Meteor Maze," "STARFIGHT3," "Train Your PET To Run VIC Programs," "Renumber BASIC Lines The Easy Way," "High Resolution Plotting," "Custom Characters For The VIC," "VIC Memory—The Uncharted Adventure," and "A Simple Monitor For The VIC."

At only \$12.95, less than most computer manuals, COMPUTEI's First Book Of VIC is among the best resources a VIC user can own.

Chapter One: Getting Started. 11 Computer Genesis: From Sticks And Stones To VIC .... Dorothy Kunkin Heller / David Thornburg 20 Super Calculator ...... Jim Butterfield 

 24 Large Alphabet
 Doug Ferguson

 26 Using A Joystick
 David Malmberg

 39 Extended Input Devices: Paddles And The Keyboard ...... Mike Bassman / Salomon Lederman 46 Game Paddles ...... David Malmberg Chapter Two: Diversions - Recreation And Education. 59 The Joystick Connection: Meteor Maze ..... Paul L. Bupp / Stephen P. Drop. ..... Dub Scroggin 72 STARFIGHT3 ..... David R. Mizner 78 Alphabetizer Jim Wilcox 80 Count The Hearts ...... Christopher J. Flynn Chapter Three: Programming Techniques. 89 PRINTing With Style James P. McCallister 103 AmortizeAmihai Glazer106 AppendWayne Kozun109 Printing The ScreenC. D. Lane113 The Confusing QuoteCharles Brannon 115 Alternate Screens Jim Butterfield 119 Timekeeping 129 Putting The Squeeze On Your VIC-20: Getting The Most Out Of 5000 Bytes ....... Stanley M. Berlin 141 An Easy Way To Relocate VIC Programs On Other Commodore Computers ................................ Greg and Ross Sherwood Chapter Four: Color And Graphics. 147 Kaleidoscope And Variations Kenneth Knox
148 High Resolution Plotting Paul F. Schatz Chapter Five: Maps And Specifications. 173 How To Use The 6560 Video Interface Chip Dale Gilbert
179 Browsing The VIC Chip Jim Butterfield
186 VIC Memory – The Uncharted Adventure David Barron / Michael Kleinert Chapter Six: Machine Language. 202 Entering TINYMON1 Directly Into Your VIC-20 ..... Russell Kavanagh

Available at computer dealers and bookstores nationwide. To order directly call TOLL FREE 800-334-0868. In North Carolina call 919-275-9809. Or send check or money order to **COMPUTE! Books**, P.O. Box 5406, Greensboro, NC 27403.

friendly" programs now in use are not available in the office. They are in the classroom and, especially, in the home. They abandon traditional teaching methods, but they make learning rewarding, exciting, and fun. And they have universal appeal. The other night, my seven-year-old daughter was playing with a Sesame Street program from Children's Computer Workshop, I came in to watch her. Then her three-year-old brother arrived, then her mother. Pretty soon we were all working with the program, and cheering, squabbling, laughing, and crying. Our involvement with the program - and with each other was intense. I felt as if we were in front-row seats at an exciting basketball game. Only we weren't spectators, we were all participants.

The Sesame Street program is unusual, but it will soon be typical of a new generation of computer learning programs that involve the whole family. And the learning will be happening at all levels. The program will be teaching everyone. The adults will be teaching the kids. The kids will be teaching the adults. The kids will be teaching the kids, the adults teaching the adults, and everyone teaching the computer. That night was a rare, exhilarating moment of family interaction, but I believe it will become more and more commonplace as new and better software is introduced.

# On The Front Line

This is a wonderful time to be alive. It is a wonderful time to work with children – as teachers in the classroom, and as parents in the home. It is a time that holds great dangers but also great promise.

I'd like to be a reporter on the front line of the revolution in computer learning. Each month, in this column, I'll send you back dispatches from the front. One month I'll be slogging through the mud, along with the peasants and foot soldiers of the revolution. The next month I'll be in the trenches. The month after that, I'll visit the head-quarters of the revolution's leaders and talk with the revolution's grand visionaries and strategists.

As teachers and parents (and kids!), you are on the front line, too. So I'd like you to be my eyes and ears. I encourage you to write me and tell me what you see and hear. Most important, share your thoughts and ideas with me. You can reach me by writing:

Fred D'Ignazio 2117 Carter Road Roanoke, VA 24015

It may take me some time, but I will always try to write back. Also, I will publish your ideas and thoughts in this column – and give you credit.

# **Taming The Revolution**

I will cover a lot of ground in this column, but I will be returning to the two issues I started with above. First, what are the new methods of learning that the computer is opening up to us? How do they compare with the old methods?

Second, how can we coordinate computer learning in both the classroom and the home? How can we tame the revolution and exploit its full potential rather than let it become disruptive and go wild, as revolutions are prone to do?

# **Exploring New Frontiers**

I will use this column as a forum for people interested in computer learning to air and debate their views. But I will also use it as a pipeline to bring you the latest resources in computer learning. I will review and evaluate the latest magazines, books, and software on computer learning – especially materials that are useful to you as VIC-20 and Commodore 64 computer owners. I will try to get the inside scoop on the newest resources, then pass the information on to you. When something new comes out, I'd like to be able to brag that you read it here first.

You can help. If you come across a lead, let me know. I'll track it down and get back to you. Then I'll share it with everyone. This way we can form a computer-learning network, a clearinghouse for new ideas and materials on educational computing.

# Around The World In 80 Microseconds

A lot is happening in computer learning. But not all of it is happening in the United States. Much of it (most of it?) is happening overseas, especially in West Germany, Great Britain, Denmark, France, and Japan.

This May I taught a course on computers and robots in London, England. My students were teachers drawn from countries all over the world. Upon completion of the course, each student returned to his or her country to start computer and robotics literacy programs there.

London, in particular is a hotbed of computer learning. And while I was in London, I attended two international conferences – one on robotics and one on computers in education.

In future columns, I'll pass on to you what I learned.

# Who Am I?

Who am I? What gives me the right to become your correspondent at the computer-learning front?

Perhaps my best credentials are that I am

a parent – a concerned parent. I have two little kids – Catie (7) and Eric (3). Catie has been working closely with computers since before she was two. Eric has been banging, sitting on, and dropping computers since he was less than a year old. (For more on Eric and Catie's adventures with computers, see my "World Inside The Computer" columns in **COMPUTE!** in July and August 1982, and in February 1983.)

I have been getting kids and computers together ever since I carted a briefcase-sized portable terminal into an elementary school classroom in Washington, D.C., early in 1974. The kids and I plugged the terminal into a telephone, dialed up a huge mainframe computer in Chicago, and spent most of the morning playing *Hunt The Wumpus*.

Since then I have written 15 books about kids and computers, including Katie and the Computer (Creative Computing Press, 1979), The Creative Kid's Guide to Home Computers (Doubleday, 1981), Chip Mitchell: The Case of the Stolen Computer Brains (Dutton/Lodestar, Spring 1983), and The Star Wars Question & Answer Book About Computers (Random House/Lucasfilm, June 1983).

I've done a lot of exploring on my own, and now I'd like to do some exploring with you. So, climb aboard. I can use all the help I can get.

# COMSTAR AIR\* SHIPPING WITHIN 2 DAYS

# VIC=20

| HESCARD 15 SLOT     | EXP        |                                           | \$69<br>33<br>45 |
|---------------------|------------|-------------------------------------------|------------------|
| VIDEOPAK (40/80     | COLUMNS    | *********                                 | 89               |
| AIC HARRII (FASTI   | EHN HUUSEJ | ,                                         | 35               |
| HES MODEM (MILE     | SUFTWAR    | E)                                        | 69               |
| HES MON ASSEMB      | LER (C)    |                                           | 29               |
| DUST COVER          |            |                                           | 7                |
| OUICK BROWN FOX     | (10)       |                                           | 54               |
| 80 COLUMN PRINT     | FR         | *******                                   |                  |
| OU COLUMN I MINI    | LII        | **********                                | 220              |
| SHAMUS (C)          | \$29       | NEWPORT PROSTICK                          | \$25             |
| PROTECTOR (C)       | 33         | 8K RAM                                    | 45               |
| TORG (T) 5K         | 15         | CARDETTE (CASS. INTERFACE)                | 33               |
| CHOPLIFTER (C)      | 33         | PRINTER INTERFACE                         | 55               |
| CLOUDBURST (C)      | 23         | PRINTER INTERFACE<br>STARFIGHTER JOYSTICK | 14               |
| ASTROBLITZ (C)      | 31         | VIDEOPAK WITH 8K RAM                      | 135              |
| ROBOT PANIC (C)     | 29         | VIDEOPAK WITH 16K RAM                     | 175              |
| DEADLY DUCK [C]     | 28         | VIDEOPAK WITH 64K RAM                     | 319              |
| SHARK TRAP (T) 5K   | 17         | 6502 PROF. DEV. SYS. [T] 8K               | 23               |
| VICAT (T) 8K        | 19         | TURTLE GRAPHICS (C)                       | 29               |
| HESWAITER (C)       | 29         | TOTL MAIL LIST (T) 13K                    | 19               |
| VIC FORTH [C]       | 45         | MARTIAN RAIDER (T) 5K                     | 17               |
| TYPE ATTACK (C)     | 29         | SWORD OF FARGDAL (T) 21K                  | 23               |
| TRASMAN (C)         | 33         | HOUSEHOLD FINANCE [T] 5K                  | 28               |
| SPIDERS OF MARS (C) |            | MUSIC COMPOSER (C)                        | 31               |
| OUTWORLD [C]        | 29         | SKIIER (T) 5K                             | 17               |
| SWARM (T) 5K        | 23         | PINBALL [T] 5K                            | 15               |
| C = CARTRIDGE       | D = DISK   | T - CASSETTE . MOST ITEMS                 |                  |

# COMSTAR

P.O. BOX 1730 GOLETA, CA93116 (805) 964-4660

ORDERS ONLY: 800-558-8803 or send check or money order. VISA, MC add 3%. Shipping—\$2 for software [call for hardware]. Callf add 6% tax. COD add \$2.50.

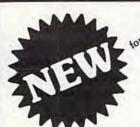

# VIC-20 and Commodore 64

SMART BUYER!

MINI JINI™ for \$89.95 is a smart buy!

- Keep records for home, school, club, or office better and more quickly than by hand
- Hold 50-500 records on tape or disk
- Have the plug in ease of a cartridge
- Put addresses, books, and more in order
- Track appointments, meetings, valuables
- Print any number of reports and labels
  Do checkbook, class or sports statistics
- Make lists for letter writing software Available now, in plain, simple English.
- Visa Mastercharge C.O.D.
- · Dealer inquiry welcome

Immediate shipment if in stock. If personal check is sent, allow additional 2 weeks. Prices subject to change. Shipment subject to availability. Ships UPS frt collect

Commodore 64 and VIC-20 are registered trademarks of Commodore Floatronics. Ltd.

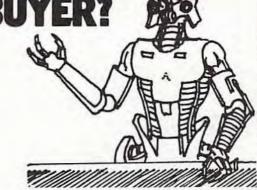

JINI MICRO-SYSTEMS, INC.

P.O. Box 274 • Riverdale, N.Y. 10463 PHONE: (212) 796-6200

# Wordspell

Richard Herrmann

"Wordspell" is an educational program for spelling practice designed for the unexpanded VIC-20, and translated for the Commodore 64.

"Wordspell" makes good use of what is called the "dynamic keyboard" technique. This allows a program to modify itself as it is running. In Wordspell, the practice spelling words you enter become part of the program. At the beginning of the program, you are prompted to enter 20 words. After the words are entered, the dynamic keyboard routine merges them into the program as line-numbered DATA statements. This permits you to SAVE the program with the words included so they will not have to be reentered for the next practice session.

Once the spelling list is entered, it is presented one word at a time. The words are quickly spelled letter by letter and then disappear. You then type in the word, and you are told if it is correct – or you're shown the correct spelling if it is wrong. At the end of the program, a score is displayed, as well as a list of the misspelled words. The user now has the option of quitting the program, running the same words or entering new words.

# **Notes On The Program**

REM statements point out major routines.

DATA statements are created as lines 1, 5, 9, 13, and 17.

Main variables:

A\$() - DATA array
B\$() - Create word list array
W\$() - Misspelled words array
A\$ - INPUT of user spelling

With a little work, the program could be modified to accept more or fewer than 20 words.

Color and sound responses (lines 81 and 82, VIC version) could be altered to suit personal taste.

Timing loops (lines 37 and 46, VIC version) for viewing letters and responses may be easily altered to adapt Wordspell to different age groups. My nine-year-old son finds the default values suitable.

The VIC version of this program also works on Upgrade ROM Commodore PET computers if you change POKEs 198 and 631 (lines 57 and 58) to 158 and 623, respectively, and adjust the PRINT statements for the proper appearance on the PET 40-column screen.

See program listings on page 114.

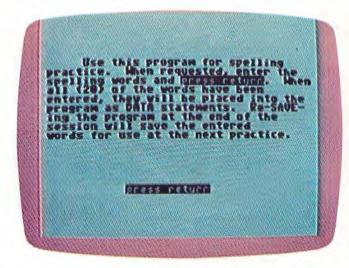

A sample screen of "Wordspell" on the Commodore 64 (VIC-20 screen similar).

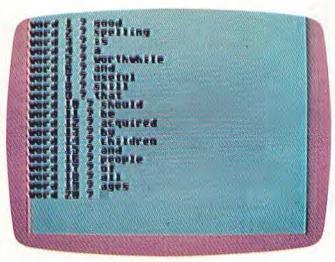

Entering a list of practice spelling words.

# NEWS FLASH!

INTERESTING SOFTWARE

AUGUST 1983

#### **GRAFDOS NOW AVAILABLE FOR CBM-64**

After a year of development, GRAF-DOS, an enhanced new disk operating system will make life easier for thousands of disk owners. No longer do you have to use the cumbersome wedge, GRAFDOS provides over 40 new commands for both DOS and BASIC. Below is a list of new commands:

#### DOS COMMANDS

| LOAD"file name" | CATalog |
|-----------------|---------|
| SAVE"filename"  | INIT    |
| RUN"filename"   | WATCH   |
| BLOAD"filename" | OFF     |
| BSAVE"filename" | STAT    |
| RENAME          | CHAIN   |
| DELETE          |         |

#### BASIC COMMANDS - HIRES

| FLIP  |
|-------|
| WCHAR |
| DRAW  |
| COPY  |
| PIC   |
| PSAVE |
|       |

#### LORES

| LGR   | HLIN |
|-------|------|
| LCOL  | VLIN |
| LDLOT |      |

#### MISC. COMMANDS

| KEY   | VTAB   |
|-------|--------|
| SOUND | HTAB   |
| HOME  | HIMEM  |
| TRAP  | SPEED  |
| TEXT  | EXIT   |
| BASIC | CTRL-C |

As an added bonus, GRAFDOS includes the MINI-MON, a powerful machine language monitor and miniassembler with 20 commands! (See description below.)

The disk also comes with sample programs and denses including a music generator!

This is a DOS that every CBM-64 owner should have on every disk!

ORDER NOW! ONLY ...... \$39.95

#### MINI-MONITOR NOT SO MINE

A powerful machine code monitor which is not so mini has 20 commands

Disassemble 6502 code Examine memory Text dump Move memory Hunt memory for a string Fill memory with any byte

HEX - DEC conversion Edit code Mini-assembler Switch kernal to RAM

Switch BASIC to RAM

The only thing mini in this monitor is the price! VIC-20 version requires 8K expansion

| Casset | te                        | \$15.95 |
|--------|---------------------------|---------|
| Disk   | ************************* | \$19.95 |

#### PROTECT YOUR INVESTMENT WITH ATTRACTIVE DUST COVERS!

After investing several hundred dollars in a computer or disk drive, protect it from harmful dust or figuid spills. Dust covers are made of durable, water resis-

| For computer or disk | \$7.95 |
|----------------------|--------|
| Old style datasette  | \$5.95 |
| New style datasette  | \$5.95 |

#### MORE BOOKS BECOME AVAILABLE FOR VIC-20

Our selection of books is becoming larger with special discounts for our cus-

| tomers!            |       | OUR   |
|--------------------|-------|-------|
|                    | LIST  | PRICE |
| KIDS AND THE VIC   | 14.45 | 15.45 |
| VIC 20 USERS GUIDE | 15.95 | 11.95 |
| VIC GRAPHICS       | 12.95 | 405   |
| VIC REVEALED       | 12 44 | 405   |
| STIMULATING        |       |       |
| SIMULATIONS        | b 50  | 4.95  |
| LSPEAK BASIC       |       |       |
| TO MY VIC          | 26.45 | 6.75  |
|                    |       |       |

#### SUPER FAST GAMES FOR THE VIC 20

New aliens have been found invading thousands of VIC's. They come in all shapes and sizes terrorizing VIC owners everywhere. Now, you too, can shoot it out with these menaces!

|                |       | LIST  | PRICE |
|----------------|-------|-------|-------|
| SCORPION       | cart  | 19.95 | 29.95 |
| DEADLY SKIES   | cart  | 39.95 | 29.95 |
| GOLD FEVER     | carr  | 39.95 | 29.95 |
| CRATER RAIDER  | cart  | 34.95 | 26.95 |
| CYCLON         | sart. | 14 95 | 26 95 |
| SIDEWINDER 8K  | CHES. | 29.95 | 19 95 |
| SWARM          | C927  | 29.95 | 19 95 |
| GALACTIC BLITZ | 5255  | 24.95 | 16 95 |
| QUACKERS       | GIM.  | 15.95 | 11.95 |
|                |       |       |       |

#### PEN P.A.L. HELPS PROGRAMMERS

P.A.L., which stands for Programmers Aids and Logs, is a perfect complement with the Users and Reference manuals. It provides 95 pages of color coded tear-out worksheets including:

REFERENCE charts CHARACTER worksheets SCREEN layouts EZ GRAPH graphic aids FLOW CHARTING aids TRICKS AND HINTS TAPE CASSETTE log book BASIC dictionary

This is sure to become a MUST item for every programmer Regularly \$9.95, our price is only \$7.95.

#### STELLAR TRIUMPH

A great new, all machine code game is now available for your CBM-64. Features exciting hires color graphics and spectacular sound effects. A two player game with many variations such as reverse gravity, bounce back, speed control, and more. Prepare yourself into an all-out space battle.

|     |    | From | H.A.L. | Labs |         |
|-----|----|------|--------|------|---------|
| ape | 10 | disk |        |      | \$24.95 |

#### INTERESTING SOFTWARE

21101 S. Harvard Blvd. Torrance, CA 90501 (213) 328-9422

Visa/MC/Check/Money Order - Add \$2.00 CA residents add 61/2% sales tax. Dealer inquiries invited

# MICRO WORLD ELECTRONIX

### MW-302 VIC-20/64 Parallel Printer Interface

Works with all centronics type parallel printers and plotters including

Epson C. Itoh Okidata Nec Gemini 10 TP-1 Smith Corona

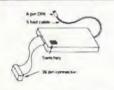

- Hardware driven works off of the serial port.
   Quality construction (Steel DIN connectors and Shielded cables).
- Switch selectable options: -Device 4, 5, 6, or 7 -ASCII or PET ASCII
  - 7 bit or 8 bit output

-Upper and lower

RECOMMENDED BY PROFESSIONAL SOFTWARE for WordPro 3 Plus for the 64.

or upper case only

### THE AUTO CLOCK™

Turn your VIC-20/64 into a real time intelligent controller.

- Switch your VIC-20/64 or other AC devices on and off under software control.
- 256 year clock/calendar.
- 2K CMOS battery backed up RAM.
- · Menu driven software.
- Plugs into the buss expansion slot.
- · Cartridge style case.
- 19 user accessible subroutines
- 20 page illustrated manual with detailed programming examples.

AUTO CLOCK

#### VIC-20 / 64 UNIVERSAL INPUT/OUTPUT BOARD

- 16 channel analog to digital converted to high current discrete outputs

- Eprom socket for custom program One digital to analog output Includes demo program in basic

MW-311V for VIC-20 MW-311C for CBM-64

#### 64 TO VIC EXPANSION PORT CONVERTER

- Converts expansion port on CBM-64 to VIC-20 type
- Allows using VIC expansion chassis on the 64
- Adapts erom cartridges to plug into the 64
   Adapts MW-311 to the CBM-64

MW-321 64 to VIC-20 converter

WordPro 3 Plus is a trademark of Professional Software #Auto Clock and Starlighter are trademarks of PP&S. EVIC-20 and CBM-64 are trademarks of Commodore Business Machines

MICRO WORLD ELECTRONIX, INC.

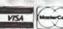

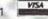

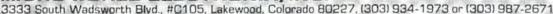

#### DAN CARMICHAEL, ASSISTANT EDITOR

This month we'll talk about the proper care, handling, and maintenance of disk drives, diskettes, cassette recorders, and tape cassettes.

Everyone who has worked with computers for some time knows the empty feeling of having lost a valuable program or data file. It might have been stored on a cassette tape that was creased when it became entangled inside the cassette recorder. The program is lost forever, along with the time it took to create it.

While some may take it for granted, data storage and retrieval may be one of the more important aspects of computing. After all, think of how inconvenient it would be for the computerist if there were no storage media. To run your favorite program or game, you would have to retype it every time you sat down at your keyboard—that or leave your computer on 24 hours a day. Or consider how large and expensive a computer would have to be if you couldn't retrieve data from an external device such as a disk drive, and it all had to be stored inside the computer.

Because input and output storage devices are so crucial to computing, the proper handling and care of these devices is especially important.

### Cassette Decks And Tapes

Although quite a bit slower than disk drives, cassette decks are dependable storage devices. The obvious advantage of cassettes is cost – about \$65 for the new Commodore C2N cassette deck compared to about \$350 for the Commodore VIC-1541 disk drive. Also, blank cassette tapes are relatively inexpensive, small, and easy to store in their protective plastic cases.

When using cassette decks, it is important that you follow the manufacturer's instructions. For instance, Commodore recommends that you place the cassette deck at least two feet away from your TV set or monitor. Never place the cassette next to or on top of the TV. This is because most TVs, radios, and monitors emit magnetic fields and radio frequency signals (called RF). These fields and signals interfere with the normal operation of the cassette deck and might cause errors while saving or loading programs with the VIC.

Another important point to watch is temperature. As is true with all computer equipment, do not expose the cassette deck to extreme hot or cold temperatures or moisture. These can be most

damaging.

Cleaning the cassette deck heads, capstan pinch roller (the little black rubber roller inside the cassette deck), and tape guide is also important. Commodore recommends that you clean the deck after every 10 to 20 hours of use. You should refer to the instruction manual for complete instructions, but these additional tips may help. Never use alcohol or any solvent that might hurt or damage the plastic or rubber parts in the deck. It is recommended that you use a regular tape cassette head cleaner. These cleaners are widely available at audio stores. When applying the cleaner, do not use the type of cotton swab that is so soft it will leave particles of cotton on the tape heads. Even a finy speck of cotton on the head can cause tape errors. After cleaning, you should always wait a few minutes before inserting a tape cassette into the deck to be sure that any remaining cleaner has dried. The head cleaning solvent could damage the magnetic tape.

The type of magnetic tape you use is also very important. As is true with audio applications, the better-quality magnetic tapes will give you better performance. For most purposes, audio quality tapes found at your local stereo store will suffice for data recording purposes. Commodore recommends that you do not use digital-quality recording tapes. Digital-quality tapes are often advertised as being specifically for use with computers, and are sometimes referred to as certified tapes. Also avoid magnetic tape with other than normal bias, such as high bias chromium dioxide

tape.

The latest Commodore manuals suggest using cassettes that are 12 to 30 minutes in length, warning that longer tapes can strain the recorder. Commodore also recommends rewinding the tape back to the leader before placing it in its protective plastic case. Leaving the magnetic tape exposed could subject it to damage. Remember to always store tapes in their plastic cases.

# Disk Drives And Diskettes

Floppy disk drives are the most efficient medium

for data storage and retrieval with home computers. Disk drives such as Commodore's VIC-1540/1541 provide reliability, speed, and ease of operation. But the disk drives and diskettes are very delicate and demand the utmost in care and handling. Here are some hints and tips that should help you achieve many years of error-free performance.

Although there is very little the untrained person should do to the disk drive, there are a few minor things the home compu-

terist can perform.

One is keeping the drive clean. Disk drive cleaning kits are available at your local computer shop. These kits contain instructions on the care of disk drives, cleaning fluid, and a special floppy diskette that is composed of a cloth-like material. To clean the disk drive, you place a little cleaning fluid on the cloth diskette, then insert it into the disk drive. As the diskette spins, it acts as a sort of spinning cotton swab, cleaning the magnetic heads in the drive and any other surface that comes into contact with the floppy disks. Although the instructions recommend that you use the cleaning kit once a week, for most home applications once a month should do.

Another bit of preventive maintenance you might perform at home is removing the dust from inside the disk drive. The easiest way to accomplish this is to carefully remove the cover from the disk drive and blow out the dust with compressed air. You can purchase canned compressed air at your local camera store. This air is specifically

made for removing dust.

However, there is a word of caution to be observed here. If the canned air is handled wrong, it can spray moisture that could harm your disk drive. Read all directions carefully, and keep the can level at all times. Never use a vacuum cleaner or any other such device to remove dust. This maintenance should be performed about once every six months. Unlike most manuals, the 1541 manual does not warn that opening the disk drive cover will void the warranty. In fact, it recommends opening the drive for other purposes, such as changing the device address number for multiple-drive systems.

# Using And Storing Diskettes

Commodore 1540/1541 disk drives can store up to 144 directory entries and 174,848 bytes on each floppy diskette. Should one of your diskettes become damaged, it would take a lot of work to recreate this much information. This is why the handling and storage of floppy diskettes is so

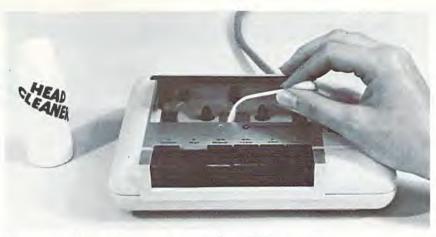

Proper care of your equipment is a must for reliable operation.

important.

When handling floppy diskettes, observe the following tips. Always keep the diskette in its protective sleeve. Even if you remove the diskette from the drive for a brief second, return it to its protective sheath before laying it down. Never touch the shiny (magnetic coating) part of the diskette, because the oils on your fingers could contaminate it. Don't bend the diskette. If it should become even slightly bent, it will not spin properly in the disk drive. Always insert it and remove it from the disk drive carefully. Never force it.

Always store diskettes at least 12 inches away from the TV set or any other magnetic source. Always store diskettes in a vertical position; never stack them atop each other. Store them away from a direct source of heat, or any other temperature extremes. Most manufacturers of floppy diskettes recommend that you store them between 50 and 125 degrees Fahrenheit (10 to 52 degrees Centigrade).

If you observe these rules, your data storage devices should supply you with many years of enjoyable, productive performance.

# **Attention Writers**

COMPUTEI's Gazette is looking for well-written, clearly explained articles for beginning and intermediate users of VIC-20 and Commodore 64 personal computers. If you have an idea for a feature article or tutorial, submit a manuscript or send us a query letter. See the Author Guide elsewhere in this issue.

# **COMMODORE USERS**

Join the largest, active Commodore users group. Benefit from:

- Access to hundreds of public domain programs on tape and disk for your Commodore 64, VIC 20 and PET/CBM.
- Informative monthly club magazine THE TORPET.

Send \$1.00 for Program & Information Catalogue. (Free with membership).

Membership Fees for 12 Months

Canada U.S.A.

\$20 Can. \$20 U.S.

Overseas -

\$30 U.S.

# **Toronto Pet Users Group**

Department "G" 1912A Avenue Road, Suite 1 Toronto, Ontario, Canada M5M 4A1

LET US KNOW WHICH MACHINE YOU USE \*

# COMMODORE 64E

### HARDWARE

# FULL LINE OF COMMODORE COMPUTERS AND ACCESSORIES AVAILABLE.

Special program, delivery (UPS, UPS AIR), and extended one year warranty free with computer purchase.

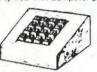

TEN KEY PAD

\$69.95

O thru 9 keys, plus ?, /, \*, +, -, ,, and ENTER keys. Easy installation. No software required. Works with any program. Also works on the VIC-20 Case design subject to change.

AUDIO/VIDEO CABLE

\$9.95

Hook your monitor & stereo up to your 64. Instructions included on how to run external sound into the sound chip for processing.

### SOFTWARE

ADD \$2.00 FOR DISK VERSIONS

SPRITE SHAPER"

\$24.95

See the multi-color Sprite take form as you design it. Easy to use program forms the Data and Poke for you.

SOUND SHAPER"

\$14.95

Try different settings of ADSR, waveforms, and filters for each of the three voices by simply pressing function keys.

### QUALITY COMPUTER

801 S. VICTORIA SUITE 105 VENTURA, CA 93003 (805) 656-1330

MASTERCARD . VISA

Send 25¢ for our VIC or 64 Catalog ● Dealer Inquiries Invited

ABOVE SOFTWARE ALSO AVAILABLE FOR THE COMMODORE C128/40

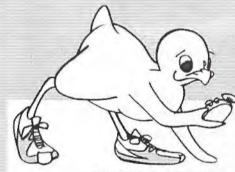

computer novelty pillow

# It's Time for TOTL SOFTWARE!

for the VIC 20<sup>™</sup> and COMMODORE 64<sup>™</sup> WORD PROCESSING AND MAILING LIST & LABEL now available with CHICKSDEED

#### FAST PRINTING . LIGHTNING LOADS . SIMPLE COMMANDS

| I | TOTL.TEXT 2.0 + CS VIC + 8K expansion                                      | \$25.00 |
|---|----------------------------------------------------------------------------|---------|
| - | TOTL.TEXT 2.5 + CS VIC + 16K expansion                                     | \$35.00 |
| ١ | TOTL.TEXT 2.6 + CS Commodore 64                                            | \$40.00 |
| 1 | TOTL.LABEL 2.1 + CS VIC + 16K expansion                                    | \$20.00 |
| ı | TOTL.LABEL 2.6 + CS Commodore 64                                           | \$20.00 |
| 1 | TOTL TIME MANAGER 2.1 VIC+8K expansion                                     | \$30.00 |
| 1 | TOTL TIME MANAGER 2.6 Commodore 64                                         | \$35.00 |
| Ì | time management, scheduling, reports                                       |         |
| 1 | RESEARCH ASSISTANT 2.0 VIC + 8K expansion                                  | \$30.00 |
|   | RESEARCH ASSISTANT 2.0 Commodore 64 key word cross-reference research tool | \$35.00 |
| ı | TOTL.BUSINESS 3.0 VIC + 16K expansion                                      | \$85.00 |
| ١ | TOTL.BUSINESS 3.6 Commodore 64                                             | \$95.00 |
| ı | business programs require disk and are shipped on disk                     |         |
| ı | One Megabyte Fuzzy Diskette                                                | \$25.00 |

All programs work with 40/80 column (VIC) and 80 column (64) adapters—compatible with tape or disk systems—shipped on cassette tape—available on disk \$4.00 extra.

Quality You Can Afford Available at your local dealer or by phone order

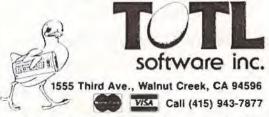

Commodore 64 and VIC 20 are registered trademarks of Commodore Electronics, Ltd.

# Global Scan For VIC And 64

Lee Wimbs

Written in straightforward BASIC, this program will work on both the VIC-20 and Commodore 64 without modification.

Does the thought of navigating the open seas in a sailboat set your pulse racing? Is geography your thing? Do you have a child who needs mapreading practice? Or do you simply like to know the distance between two locations when you're traveling? If any of your answers are yes, then here is the program you've been waiting for.

Given two locations by latitude and longitude, "Global Scan" can supply:

1. The distance between the two locations in miles:

The distance between the two locations in kilometers;

3. The direction in degrees from true north.

This BASIC program will run with little or no modification on most computers, including the unexpanded VIC-20 and Commodore 64. There's nothing fancy or complicated about this program – just type it in and RUN. When asked for the name of location A, enter the first city or location. Press RETURN. You will then be asked for the latitude position, in degrees. Enter and press RETURN. Follow the same procedure for the minutes and the seconds.

The program will then ask if the information is correct. If you enter an N, the program will cycle back to the first entry for degrees so you can

# An Introduction To Map-Reading

"Global Scan" asks for both the *latitude* and *longitude* of the two locations you select. For this you will need a good map, atlas, or globe (most road maps do not include this information). Latitude and longitude are imaginary lines which circle the globe east-west and north-south. For centuries, navigators and geographers have used these lines to pinpoint locations all over the Earth.

Latitude lines run east-west and are used to measure distances between north and south.

Longitude lines run north-south and are used to measure distances between east and west.

Both latitude and longitude are calculated from two other imaginary lines which circle the Earth east-west and north-south. The east-west line, which girdles the globe like a belt around a waist, is the *equator*. The north-south line, which circles the globe through the north and south poles, is the *prime meridian*. Sometimes the prime meridian is called the *Greenwich line* because it

passes through Greenwich, England.

Latitude and longitude are measured in degrees from the equator and Greenwich line. The equator is zero degrees latitude, and the Greenwich line is zero degrees longitude. On maps and globes which have latitude and longitude lines, the degrees are usually marked on the sides of the map or along the lines themselves.

Global Scan also asks you for minutes and seconds for each location. These are fractions of degrees used for finer positioning. Each degree is divided into 60 minutes; each minute is divided into 60 seconds. If your map or globe is not detailed enough to have this information, you can estimate it. For example, Detroit, Michigan, lies between 42 degrees and 43 degrees north latitude. It is about one-third of the way north of the 42degree line. When Global Scan asks for the latitude of Detroit, you could enter 42 degrees, 20 minutes (one-third of 60), and 1 second (note that the program will not accept a zero entry). Naturally, the more exact your input, the more accurate will be the program's results.

For further information about mapreading, consult a good encyclopedia or geography book. correct your entries. If you enter a Y, the program will request the information for the second location. If all of your input is correct, the program will display the proper results on the screen.

Here is a brief summary of how the program

works:

Lines 30 - 110 obtain the name and latitude of location A.

Lines 120 - 170 obtain the longitude of location A.

Lines 190 - 270 obtain the name and latitude of location B.

Lines 280 - 330 obtain the longitude of location B.

Lines 360 - 450 print the distance between A and B.

Lines 480 - 620 do the math.

Lines 660 - 760 ask if input is correct and check for zero input.

Remember to enter degrees, minutes, and seconds separately. The program will not allow a zero to be entered. If a zero is entered, lines 710-730 will send the computer to line 810 to indicate the operator should reenter the coordinate containing the zero.

If you wish to print the results of this program to keep as a record, a subroutine can be inserted after line 350. This would take the readout from lines 360 to 450 and send it to the printer.

I have used this program to help my father plot his trips at sea, to help my son with his homework, and to plot microwave paths at work (I'm an engineer at a TV station). With a little time and imagination, you can find many helpful and exciting uses for this program.

See program listing on page 113.

# **Young People**

COMPUTEI's Gazette wants to know what today's young people are doing with computers. We want our readers to know, too. If you've written an interesting program for the VIC-20 or Commodore 64, share it with us. See the Author Guide elsewhere in this issue, and tell us your age when you submit an article.

# PLAYFUL MADE USEFUL

Stop playing games and start programming your Commodore® with **PC-DocuMate™**, the keyboard template designed with the new programmer in mind. **PC-DocuMate™** surrounds the keyboard with logically formatted, comprehensive reference data. The essential information you need is at your fingertips. Programming your VIC-20® or Commodore 64® has never been easier. Order your **PC-DocuMate™** today for only \$12.95!

BASIC statements and options are documented

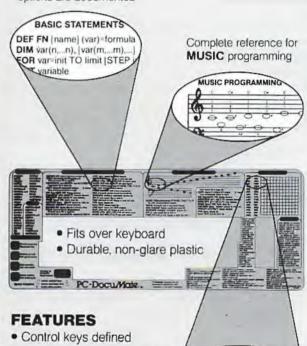

- BASIC language reference (Commands/Statements/ Functions)
- Music programming guide
- Screen memory map
- Color graphics reference
- VIC-20® and CBM-64® versions

SCREEN MEMORY MAP COLOR CHAR 0 1 2 3 4 38400 7680

Color and character SCREEN map defined

PC-DOCUMATE ™ IS ONLY \$12.95 (includes shipping)

Please send personal check, money order, or credit card information. Specify VIC-20® or Commodore-64® version. Foreign orders add \$5.00 (except Canada). No COD's please. Telephone orders: Call 919/787-7703. No residents add 4% sales tax

No-Risk, Moneyback Offer: If you are not completely satisfied, return your PC-DocuMate™ to us (undamaged) within 10 days for a full refund.

Systems Management Associates 3700 Computer Drive P.O. Box 20025, Dept. H-1

Raleigh, N.C. 27619

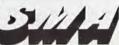

# **MACHINE LANGUAGE FOR BEGINNERS**

RICHARD MANSFIELD, SENIOR EDITOR

# The Easy Way

Don't let anyone tell you that there's something impossibly complex about machine language. It can be harder to debug (locate and fix errors) than BASIC is, but it's not inherently more difficult to learn or to write.

You just need to memorize some new commands; obtain and practice with some new tools (assemblers, disassemblers, monitors); and pick up a few new programming techniques. In the next several months, we'll cover these commands, tools and techniques, step by step, in the hope that you'll discover for yourself that machine language can be an easy — and fascinating — way to communicate with your computer.

"RAMtest," the program below with versions for the 64 and the VIC, is an example of one of the most common ways that machine language routines are printed in magazines. This kind of program is called a BASIC loader. The value of loaders is that the user need not understand anything about the machine language program. It's the easy way to use machine language. Just type in the BASIC program as it appears, type RUN, and the machine language (the numbers in the DATA statements) is POKEd into memory for you.

# Strange Strings

RAMtest is a useful program: it tests your Random Access Memory (RAM) to be sure that every cell

is operating correctly. RAM chips are generally quite reliable, but you might have one fail on you. There are various odd things that can happen during a program RUN as the result of a faulty RAM chip. One sign would be the sudden appearance of strange strings. For example, you might type A\$="ABCDEFG" and when you asked to see A\$ (by typing ?A\$), you would get ABC)EFG or something.

Here's how to use RAMtest:

- 1. Type in whichever version applies to your machine, VIC or 64.
- Type SAVE (to keep a copy on tape or disk).
- 3. Type RUN. The data will be loaded into a safe area of your computer which is not part of BASIC RAM. We're loading the machine language program into decimal address 828-1019. This is the cassette buffer RAM, and it's unused by BASIC except during Datassette operations. We can't store the machine language program into normal BASIC RAM because we're going to fill each memory cell with all 256 possible numbers as our test. That would cause the program to test and thereby obliterate itself. The cassette buffer is a popular, safe place to put machine language since it is out of BASIC's way.
- 4. After you see READY on screen, your machine language is sitting down in lower RAM memory (decimal 864-995), waiting for you to

activate it. You send control of the computer to a machine language program by using BASIC's SYS command. However, machine language programs do not necessarily start with the first number in their sequence. The *entry point* could be anywhere within the routine. Unlike BASIC, which always begins with the lowest line number, machine language might store text messages or other information below the entry point. That's the case in the RAMtest program. To start it going, type SYS 884.

# **A Vibrating Square**

If all your DATA numbers were correctly typed in, you should now see two things happening on screen. Up in the left corner you'll see a vibrating square. This is a visual demonstration of what's happening to each of your RAM memory cells in turn. As each number from zero to 255 is POKEd into each cell of the computer, it's also being POKEd into the first screen memory cell so you can see it happening. (Machine language POKEs are called "STA," meaning STore the Accumulator.)

The other thing you'll notice is that the decimal address range currently being tested appears on screen. The Commodore 64 version tests cells from 2048 up to address 40960. The VIC test is designed to run on an unexpanded VIC and will go from 4096 up to 7936. At the conclusion, the words "TEST OVER" will signify that every memory cell tested has correctly stored every possible number.

Now, type LIST. You can see the effect of our mass POKEs. For a line number you get 65535. (However, for technical reasons, you can't actually use line numbers larger than 63999 in BASIC.) Line numbers are always stored in two-byte units, and this is the biggest number that the computer can hold within two memory bytes. Following that are more than 200 pi symbols. This is the symbol you get by typing ?CHR\$(255). We're not seeing screen RAM memory when we ask for a LIST. Instead, we see a translation of a BASIC program. The series of 255's appear, after this translation, as pi symbols. It means that each of these cells - you're looking at the bottom of BASIC RAM where BASIC programs start – is now holding a number 255 after having held everything from zero up to 255 during the test.

If you want to regain control and return to normal BASIC conditions after this test, you'll need to POKE 2048,0 on the 64; POKE 4096,0 on the VIC. The very first cell in BASIC RAM must contain a zero for things to work correctly.

Most likely, your RAM memory passed the test. Just to see what would happen if there were a bad cell, we can make the test try to POKE into

Read Only Memory (ROM). It will try, but ROM is protected against being written over, so the attempted POKE will fail and it will appear to the RAMtest program that there is a bad cell. To try this, LOAD RAMtest from your disk or tape. Then RUN. Then type POKE 885,245. This will set the testing to start at memory cell 62720, and you'll see the results when you start the test with SYS 884.

# **Next Month: Disassembly**

You could write a program in BASIC to perform this same test, but you'd need to start the test higher up in memory and you'd need to leave it RUNning overnight. The great speed of machine language execution makes it ideal for large tasks like RAM testing.

We've loaded in and used a machine language program; we've even modified it by POKEing in a different start address for the test. Save RAMtest

on tape or disk. Next month we'll take a closer look at how RAMtest was programmed. To do that, we'll need to type in a BASIC program called a *disassembler*, which will translate raw machine language into a listing called a *disassembly*. That will let us see what RAMtest looks like and how it works.

See program listings on page 125. @

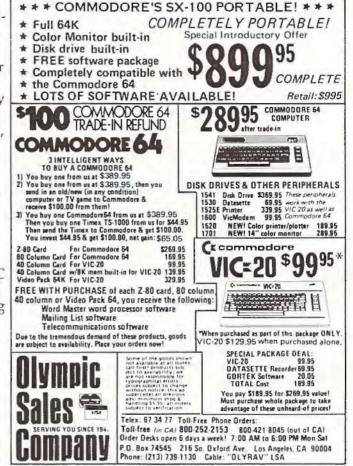

# **Home Energy Applications** On Your Personal Computer

Author: David E. Pitts Price: \$14.95 On Sale: Now

Are you caught in the crunch of spiraling utility bills? Are you shivering from the icy touch of winter drafts, or sweating while expensive air-conditioned breezes seep out of your home into the summer heat?

Maybe your home appliances are burning more energy than they should. Perhaps your home would be warmer with some more insulation and weatherproofing. Or maybe a new air conditioner or a ceiling fan could take the edge off those humid summer nights.

But can you justify the expense of such improvements? Will the insulation, for example, pay for itself after one winter, or

will it take three?

Now, with the aid of your personal computer, you can find out. A new book from COMPUTE! Publications, Home Energy Applications On Your Personal Computer, can help you determine if those expensive home improvements you've been thinking of will send a chill down your spine or leave you with a warm feeling

Home Energy Applications On Your Personal Computer, written by David E. Pitts, lets you track and analyze your utility costs so you'll know exactly where your energy dollars are going. But beyond that, it suggests various ways of cutting those costs by making common home improvements and shows you how those improvements can help pay for themselves. Home Energy Applications is packed with programs ready to type into your personal computer, whether you have an Apple, Atari, Commodore 64, VIC-20, PET/CBM. Radio Shack TRS-80 Color Computer, Texas Instruments TI-99/4A, or OSI.

Once you give information on your geographical area (anywhere in the mainland United States), your current expenses, and details about your house itself, this book and your personal computer will provide an in-depth, specific, objective report on what you can do to evaluate ways to reduce your energy costs. It's the

perfect application for the speed and power of a personal

Home Energy Applications On Your Personal Computer is carefully written and edited to be easy to read and use, because it comes to you from the publishers of COMPUTE!, the leading magazine of home, educational, and recreational computing. It is quality-produced throughout, including metal spiral binding so that its 250 pages lie flat while you're typing in programs.

# **Table of Contents**

| Introduction                       |
|------------------------------------|
| Energy Data Base                   |
| Energy Workbook                    |
| Energy Plot                        |
| Electric Usage Estimator           |
| Home Heating And Cooling Audit 111 |
| Heat Conduction                    |
| Buying A New Air Conditioner       |
| Window Heat Loss / Gain            |
| Window Shading Analysis 209        |
| Ceiling Fan Analysis               |
| Appendix 241                       |
| 241                                |

Available at computer dealers and bookstores nationwids. To order directly call TOLL FREE 800-334-0868. In North Carolina call 919-275-9809. Or send check or money order to COMPUTE! Books, P.O. Box 5406, Greensboro, NC 27403.

Add \$2 shipping and handling, Outside the U.S. add \$5 for air mail, \$2 for surface mail. All orders prepaid, U.S. funds only 254 COMPUTE! July 1983

# HINTS&TIPS

# VIC Title Screens

Harry E. Watts

Drawing a run-around border with color and sound can add interest to any program title. As a teacher and novice in computer programming, I developed programs on a VIC-20 for use in my classes. After critiquing my work, it was apparent that the programs needed a nice-looking title screen. The demonstration program shows how a border can enhance your title and give a professional touch to any program. The border sub-

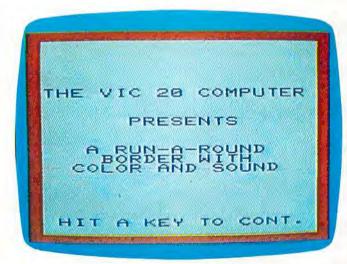

The example program lets you create title screens such as this.

routine can also be used for directions, ending programs, or wherever emphasis is needed.

Line 10 is the start of the program, which branches to the border subroutine at line 1000, which clears the screen and sets the border color. The color is defined by the variable C. Remember that the character color is one number less than the keyboard color keys.

Line 1010 sets the volume for the speaker and starts the loop for the top border. Line 1020 POKEs in the screen characters. The demonstration program uses a reverse space (160) to achieve a solid border. A border can be customized to the content of the program by using any screen display code. Many interesting effects can be achieved. Line 1030 POKEs in the screen character color,

and line 1040 adds the sound. The program plays low to high notes on a musical scale. Line 1050 creates a short duration period for each musical note and completes the main loop for the top border. Lines 1060 to 1200 generate the right, bottom, and left borders in the same manner. Line 1210 turns off the speaker and sets the volume to 0. Line 1220 RETURNs to the main program.

At this point the title will pop on the screen, giving a dramatic effect. Notice the proper spacing of the title. Remember that the screen display is 20 characters wide by 21 lines with the border. A GET statement in some form should be used to prevent the cursor from crashing the border. The demonstration program uses a simple "Hit a key to cont"

Random colors can also be used in the border subroutine by substituting the following for C in line 1000:

#### DEF FNA(C) = INT(RND(1)\*8)

Then change C in lines 1030, 1080, 1130, and 1180 to read FNA(C).

```
10 GOSUB 1000
20 PRINT" [5 DOWN] [RIGHT] THE VIC 20 COMPU
30 PRINT" (2 DOWN) [6 RIGHT] PRESENTS"
40 PRINT"[2 DOWN][3 RIGHT] A RUN-A-ROUND
50 PRINT" [5 RIGHT] BORDER WITH"
60 PRINT" [3 RIGHT] COLOR AND SOUND"
70? PRINT"[5 DOWN][RIGHT] HIT A KEY TO CO
   NT."
80 GET AS: IF AS=""THEN 80
100 END
1000 PRINT" [CLR] ": C=2
1010 POKE 36878,15: FOR L=0 TO 21
1020 POKE 7680+L,160
1030 POKE 38400+L,C
1040 POKE 36876,155+L
1050 FOR J=1TO25:NEXTJ, L
1060 FOR L=0TO440 STEP 22
1070 POKE 7723+L,160
1080 POKE 38443+L,C
1090 POKE 36876,176+(L/22)
1100 FOR J=1TO25:NEXTJ,L
1110 FOR L=21 TO 0 STEP-1{2 SPACES}
1120 POKE 8164+L, 160{2 SPACES}
1130 POKE 38884+L,C
114Ø POKE 36876,219-L
1150 FORJ=1TO25:NEXT J,L
1160 FORL=440TO0 STEP-22
1170 POKE 7702+L,160
1180 POKE 38422+L,C
1190 POKE 36876, 241-(L/22)
1200 FORJ=1TO25: NEXTJ, L
1210 POKE 36876,0: POKE 36878,0
1220 RETURN
```

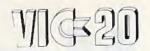

# Cx commodore

# **COMMODORE 64.**

# \$99

| 1525 80 Column Printer | .\$339.00 |
|------------------------|-----------|
| 1600 VIC Modem         | \$95.00   |
| 1610 VIC Term 40       |           |
| 1650 AD/AA Modem       | .\$159.00 |
| 1701 14" Color Monitor | .\$269.00 |
| 1311 Joysticks (each)  | \$5.99    |
| 1312 Paddles           | \$11.99   |
| 1110 VIC 8K            | \$42.00   |
| 1111 VIC 16K           | \$69.00   |
| 1011 RS-232 Interface  | \$42.00   |
| 1211 Super Expander    | \$53.00   |

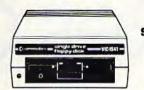

1541 SINGLE DISK DRIVE

1530 DATASETTE 00 \*169°°

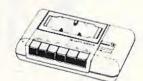

#### 1520 COLOR PRINTER/PLOTTER

### SOFTWARE

| commodore                                                                                                    | C-64 Cassettes                                                                                                    | HES VIC 20 Cassettes                                                                                                    | MICROSPEC                                                                                                    |
|----------------------------------------------------------------------------------------------------|----------------------------------------------------------------------------------------------------|----------------------------------------------------------------------------------------------------|----------------------------------------------------------------------------------------------------|
| 1906 Super Alien                                                                                                    | Bridge 3.0\$14.95  C-64/VIC 20 Cassettes  Teacher's Pet\$11,95  BRODERBUND  VIC 20 Cassettes  Martian Raid\$16.00  Shark Trap\$16.00  Multisound Synthesizer\$16.00  COMMERCIAL DATA  VIC 20 Cassettes  Motor Mouse\$23.00 | Torg                                                                                                    | VIC 20 Cassettes  Spelling Bee-Grades 2, 3, 4, 5 or 6 \$8.00  Math Drill \$8.00  Portfolio Manager \$16.00  Data Manager \$16.00  VIC 20 Disks  General Ledger \$69.00  Mailing List Manager \$35.00  Inventory Package \$69.00  Payroll \$69.00  Data Base \$49.00 |
| Easy Finance                                                                                                    | Centipode\$23.00 Froggee\$23.00 C-64 Cassettes Froggee\$23.00                                                                                                    | VIC FORM \$47.95 HES Mon. \$29.00 HES Writer \$29.00 Aggressor \$31.95 Synthesound \$47.95                                     | C-64 Cassettes  Black Box\$12.00  Color Sketch\$20.00  Match Maker\$16.00  C-64 Disks                                                                                                    |
| C-64 Disks Assembler                                                                                                    | VIC 20 Cassettes Home Finance                                                                                                    | Shamus         \$29.00           Protector         \$32.00           Turtle Graphics         \$31.95           C-64 Cartridges | Mailing List Manager                                                                                                    |
| Pilot         \$79.00           Pet Emulator         \$25.00           Screen Editor         \$25.00           Video/Music Support         \$39.00 | VIC 20 Cartridges Astro Blitz\$32.00 Black Hole\$32.00 Trashman\$32.00                                                                                                    | HES Writer                                                                                                    | Black Box       \$16.00         Color Sketch       \$22.00         Match Maker       \$20.00                                                                                                    |
| C-64 Disks  Music Machine\$25.00  Music Composer\$25.00  Meta Music I\$79.00                                                                       | EPYX VIC 20 Cassettes Sword of Fargoal\$24.00 Rescue at Rige!\$24.00 Ricochet\$16.00                                                                                                    | Alien Panic                                                                                                    | VIC 20 Cassettes  Galactic Blitz                                                                                                    |
| FLOPPY DISKS  Maxell \$32.00  Verbatum \$26.00  Elephant \$19.99                                                                                   | QUICK BROWN FOX VIC 20 Cartridge Word Processor\$49.00                                                                                                    | 3-D Man\$16.00  ROMOX  VIC 20 Cartridges  Princess and Frog\$36.00                                                             | C-64/VIC 20 Cassettes Adventure Pack II (3 games) \$12.00 Adventure Pack II (3 games) \$12.00 Annihilation                                                                                                    |
| CARDCO.  Light Pen\$32.00  Cassette Interface\$29.00  Parallel Printer Interface\$64.00                                                            | VIC 20 Cartridges  Amok\$30.00  Meteor Run\$40.00  Alien Blitz\$30.00  VIC 20 Cassettes                                                                                                    | Antester                                                                                                    | Grave Robber                                                                                                    |
|                                                                                                    | Viterm A\$16.00<br>The Alien\$16.00                                                                                                    | Personal Finance\$48.00<br>Writer's Assistant\$95.00                                                                           | SOFTWARE<br>Word Pro 64\$79.95                                                                                                    |

# computer mail order €ast

Dept. 806A, In PA Call (717)327-9575 477 E. Third St. Williamsport, PA 17701

No risk, no deposit on C.O.D. orders. Pre-paid orders receive free shipping within the UPS Continental United States with no waiting period for certified checks or money orders. Add 3% (minimum \$3.00)shipping and hendling on all C.O.D. orders and credit card orders. Larger shipments may require additional charges. NY and PA residents add sales tax. All items subject to availability and price change. Call today for our new catalog.

WEST 800-648-3311

Dept. 806A, In NV Call (702)588-5654 P.O. Box 6689, Stateline, NV 89449

# Commodore 64— Hi-Res Graphics Made Simple

Paul F. Schatz

One of the Commodore 64's intriguing features is a high resolution graphics mode, which divides the screen into 64,000 dots, or pixels. By turning these pixels on and off, you can create finely detailed pictures and charts. But because BASIC lacks special graphics commands, only more advanced programmers could use this mode – until now. This article is a breakthrough in that it shows how to add simple graphics commands to BASIC which anyone can use.

Although the high resolution graphics potential of the Commodore 64 is outstanding, accessing and plotting on the hi-res bitmap (320- by 200-pixel resolution) is inefficient and cumbersome from BASIC.

First, BASIC subroutines for calculating and turning on a specific bit can be confusing and intimidating, especially to novice programmers, since the routines require PEEKs, POKEs, ANDs, and ORs. Second, the routines are slow; many BASIC commands need to be interpreted and executed to plot one point. Third, the bitmap has to be located in memory otherwise used by BASIC. The BASIC program space is limited since it is chopped up and some areas are unusable for BASIC programs.

One solution to all of the above shortcomings is to add some new commands to BASIC which drive the high resolution graphics. This article will describe a method for adding four commands.

# **Modifying BASIC**

Since there is Random Access Memory (RAM) under the BASIC Read Only Memory (ROM), we can copy an image of BASIC into RAM and then modify it to suit our needs. I have modified BASIC by substituting four new commands, HUE, PLOT, WIPE, and SCREEN, in place of four seldom-used commands, LET, WAIT, CONT, and VERIFY.

Briefly, here's how the new commands were added to BASIC. First, notice that the new keywords are the same length as the keywords they replace. A new keyword has to be mapped exactly into an old keyword's spot in the keyword lookup table. Next, the pointers to the old BASIC routines are changed to point to the routines for the new keywords. Finally, the error message routine is modified so the computer switches to the normal character display if an error is encountered during execution of a program.

# **A Note To Programmers**

The graphing routines were developed with an eye on giving up as little of the BASIC program memory as possible. Not a byte has been lost. This was accomplished by using the RAM memory under the Kernal ROM for the bitmap. Bitmap plotting at this location can only be done properly using machine language routines, since the interrupts have to be turned off and the Kernal ROM switched out to PEEK at the RAM memory. The video matrix, used for the background and foreground color nybbles, is located at \$C000 and the machine language graphing routines extend from \$C400 to \$C545.

# GET THE BEST FOR YOUR COMMODORE 64

[At The Lowest Prices]

#### BUSINESS APPLICATIONS

#### \$35.95 \* FINANCE CALC 64 \* Disk \$55.95 \*MUBIC MAKER 64 \* Disk BABIES OF THE DIRT . Disk 27.95 \*DATA BASE 64 \* Disk 59 95 \*SPRITE FUN 64 \* Disk & Cass. 25.95 \*INVOICE EASE 64 \* Disk 35.95 GRIDRUNNER 29.95 \*FAMILY PAC 64 [3 in 1] \* Disk . [CHECKBOOK, RECIPE, EDU-GAME] 45.95 25.95 TEMPLE OF APSHA! • Disk 35.95 PRO. MAILING LIST 64 . Disk UPPER REACHES OF APSHAI . Disk 14.95 HESWRITER 64 . Cart. 35 95 CURSE OF RA . Disk 14.95 25.95 HESMON 64 . Cert. ANNIHILATOR . Cass. 16.95 QUICK BROWN FOX . Cart. MOTOR MANIA . Cass. 22.95 54.95 (PRO. WORD PROCESSOR) TELENGARD . Cess. 16.95 WRITERS ASSISTANT . Disk 89.95 The Official 89.95 FILING ASSISTANT . Disk FROGGER . Disk & Cass. 24.95 INVENTORY PACKAGE . Disk 89.95 EXTERMINATOR 64 . Cass. 16.95 TOUCH TYPING TUTOR . Disk 19.95 ROBBERS OF THE LOST TOMB . Disk 19.95 DATACALC SPREAD SHEET . Disk 59.95 JUMPMAN . Disk 25.95 DATA BASE MANAGER . Disk 75.95 STAR TREK ADVENTURE . Cass. 11.95 GENERAL LEDGER . Disk 85.95 PACACUDA . Disk & Cass. 1995

Add \$2.00 shipping

85.95

\*From EN-TECH Software

PAYROLL SYSTEM . Disk

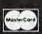

CALL **(213) 982-5368** OR MAIL TO:

HOUSE OF SOFTWARE • 9183 Mercedes Ave. • Arleta, CA 91331

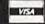

19.95

# PROGRESSIVE PERIPHERAL & SOFTWARE

#### THE AUTO CLOCK™

#### A TRUE MULTI-FUNCTION CARD

- Switch your VIC-20/64 or other AC devices on and off under software control
- 256 year clock/calendar.
- 2K CMOS battery backed up RAM.
- · Menu driven software
- Plugs into the buss expansion slot.
- · Cartridge style case.
- 19 user accessible subroutines
- 20 page illustrated manual with detailed
- examples:

AUTO CLOCK ...... \$129.95

# Gothmog's Lair

- State of the art Pro-Adventure Series for the Commodore 64
- Realistic sound effects and animated color graphics.
- Over eighty areas, 70 objects, and 40 commands
- A "real-time" adventure with a user-friendly help feature, updated constantly. · Comprehensive, illustrated manual with a
- fold-out map Your success in Gothmog's Lair will depend on your skill and resourcefulness. NOT on pure luck
- Prepare for the most challenging adventure you will ever undertake as you enter ....

GOTHMOG'S LAIR ... cassette version — \$39.95 diskette version — \$39.95

#### ORDER FROM:

PROGRESSIVE PERIPHERALS & SOFTWARE

6340 West Mississippi Avenue Lakewood, Colorado 80226 (303) 778-1312 VISA

DEALER INQUIRIES INVITED

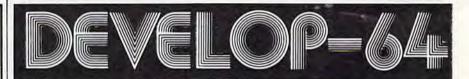

APE CRAZE . Disk & Cass.

ENTERTAINMENT

# **FIVE POWERFUL SOFTWARE** DEVELOPMENT TOOLS

Plus The Exciting New Book

#### INSIDE THE COMMODORE 64"

#### THE BOOK

THE TOOLS

A complete clear explanation of machine language, Assembly language, Commodore 64 architecture, graphics, joystick and sound effect programming. Detailed step-by-step guide to the use of the development tools. How to combine BASIC and machine language, make auto-start cartridges, interface with the internal ROM-based programs of BASIC and the Kernal. Sample programs fully explained.

Assembler/Editor/Loader/Decoder/Monitor Full-featured Assembler allows use of labels, comments and arithmetic expressions to create machine language programs. Create, save, modify Assembly language programs with the Editor. Load and link machine language modules with the Loader. Decode machine language back into assembly language for study or input to the Editor. Single-step program execution with the Monitor, Combines Assembler/Editor for maximum ease of use.

ALL FOR \$54.95 PLUS \$2.00 POSTAGE AND HANDLING Add \$5.00 for disk version. Send check, M.O., VISA/MC (\$2.00 S.C.) or specify C.O.D. (add \$3.00) to:

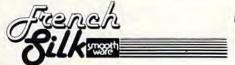

P.O. Box 207, Cannon Falls, MN 55009

507-263-4821

Commodore 64™ is a registered TM of Commodore Business Machines Inc.

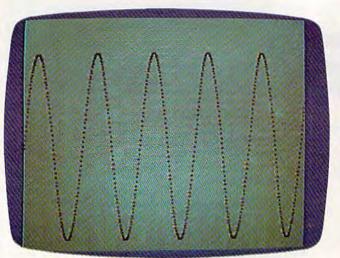

A sine wave plotted on the Commodore 64's high resolution graphics screen with Program 2.

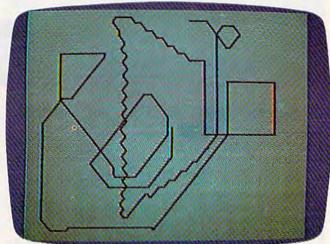

Joystick doodles in hi-res graphics with Program 3.

### The New Commands

The four new commands, SCREEN, HUE, WIPE, and PLOT, are explained below.

#### • SCREEN (number)

This statement turns on and off the high resolution bitmap. If the number is 1, the bitmap is displayed. If the number is 0, the normal character screen is displayed. Any value other than 1 or 0 will give an ILLEGAL QUANTITY ERROR.

#### HUE (number), (number)

This statement determines the colors displayed on the bitmap. The first number defines the foreground color (color displayed for bits set to 1). The second number defines the background color. A number 16 or greater will give an ILLEGAL QUANTITY ERROR. The color codes are:

0 Black 4 Purple 8 Orange 12 Gray2 1 White 5 Green 9 Brown 13 Light Green 2 Red 6 Blue 10 Light Red 14 Light Blue 3 Cyan 7 Yellow 11 Gray1 15 Gray3

#### • WIPE

This statement causes a high-speed clear of the bitmap. All the bits are set to zero and the screen is cleared.

# Coordingtes For PLOT

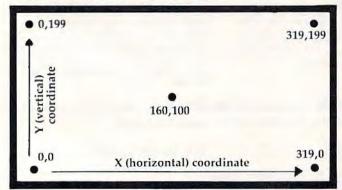

PLOT X, Y

#### PLOT (number), (number)

This statement sets a bit on the bitmap, causing the corresponding pixel on the screen to be displayed in the foreground color. A coordinate system with an origin (0, 0) at the lower-left corner is used (see the figure). The first number is the horizontal position relative to the origin, and the second number is the vertical position relative to the origin. The first number can have values from 0 to 319, and the second number can have numbers from 0 to 199. Numbers outside these ranges give an ILLEGAL QUANTITY ERROR.

# Loading In The New BASIC

The new BASIC is loaded into the Commodore 64 by entering and running Program 1. When entering the program, be accurate, since an incorrect number may cause the computer to crash (forcing you to switch it off and on to clear it). To be safe, SAVE the program before running it for the first time. A checksum is included to warn if there is a mistake somewhere in the DATA statements. It will take the computer a minute or two to run the program. To enable the new BASIC, enter:

#### **POKE 1,54**

The new BASIC can be disabled by pressing the RUN/STOP and RESTORE keys simultaneously or by entering:

#### POKE 1,55

When entering programs using the new graphics commands, the new BASIC must be enabled so the tokenizing routine will recognize them. The commands they replaced will no longer work unless the new BASIC is disabled.

# Some Simple Programs

We are now ready to enter and run a couple of simple programs using the new BASIC. First, a

simple sine wave. Load and run the new BASIC, type NEW, switch on the new BASIC, and enter

Program 2.

Now type RUN and watch the sine wave appear. Wasn't that easy? Compare this program with the one in the Commodore 64 Programmer's Reference Guide (pp. 122-26) for ease of programming and speed of execution.

Now, how about a joystick-driven doodle pad? Be sure Program 2 is saved. Then type NEW and enter Program 3. Plug a joystick into port

two

### Only The Beginning

Programs written with the new BASIC can be loaded and saved in the normal fashion (but remember, we did away with VERIFY). My purpose was to provide a useful rudimentary graphing tool and to demonstrate the ease with which BASIC can be modified to include new commands. There are numerous extensions of both aspects which could be implemented. For example, a high-speed line drawing command, LINE; or a new command similar to the ON-GOTO statement but with the branching determined by the joystick position, i.e., JOYGOTO, or JOYGOSUB....

See program listings on page 111. @

# BUSMASTER™

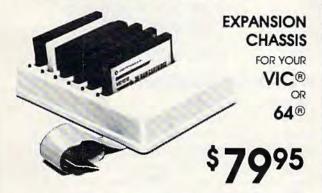

Attractively Styled Housing • Six Slot Expansion • Switch Selectable • Fuse Protected • Reset Button • LED Power Indicator Each Slot • Cable Connection To Computer • U.L. Approved Materials

BUSMASTER-II Same as BUSMASTER PLUS SOFTWARE ENABLED SLOTS (Allows memory paging of up to 6x64K) \$9995

MINIBUS 3-slot expansion card: fuse protected, switch selectable

\$2995

DISTRIBUTORS INVITED

Contact RANDOM ACCESS MARKETING P.O. Box 1561, Newport Beach, CA 92663 (714) 640-5119

Manufacturer: HIGH TECH ENTERPRISES

\*3 Corporate Plaza, Ste. 202, Newport Beach, CA 92660

VIC & 64 are trademarks of Commodore Business Machines, Inc.

# ARE YOU A SMART BUYER?

For \$89.95 this is a smart buy if you're looking for a place to store your computer, peripherals, and accessories without spending a fortune.

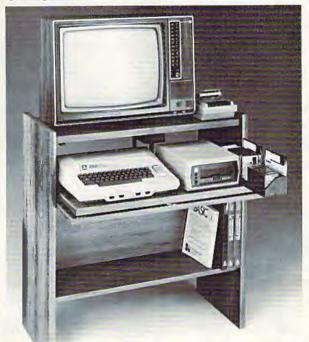

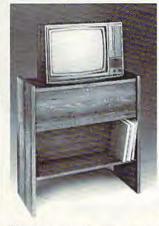

The CS 1632 computer storage cabinets compact yet functional design fits almost anywhere while housing your computer monitor, joysticks, software, books and peripherals all for only \$89.95. The slide out shelf puts the computer at the right height and position for easy comfortable operation.

The fold up locking door keeps unwanted fingers off the key board when not in use.

To store joysticks just turn them upside down and slide them into the inverted storage rack.

Twist tabs on the back of center panel allow for neat concealed grouping of wires, while power packs rest hidden behind center panel on shelf.

The slide out software tray has room for 14 cartridges or cassettes and up to 30 diskettes. Most brands of software will fit between the adjustable partitions with a convenient hook for the spare key at rear. Stand fits Atari 400 & 800, Commodore 64 & VIC 20, Ti 99/4A and TRS-80.

Cabinet dimensions overall 36" high x 33-7/8" wide x 16" deep.

Cabinet comes unassembled. Assembly requires only a screwdriver, hammer, and a few minutes of your time.

Choice in simulated woodgrain, of warm golden oak or rich natural walnut finish.

To order CS1632, send \$89,95 to

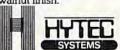

To order CS1632, send \$89.95 to: P.O. Box 446 West Linn, OR 97068 For Fast Phone Orders Call Toll Free **1-800-547-3100** Inside Oregon Call **(503) 635-6667** 

| Name                       |            |                          |
|----------------------------|------------|--------------------------|
| Address                    |            |                          |
| City                       | _State     | Zip                      |
| ☐ Golden oak finish        | Natur      | ral walnut finish        |
| My personal check, cashier | check or m | noney order is enclosed. |
| ☐ Bill my VISA #           |            | Exp. Date                |
| ☐ Bill my Mastercard #     |            | Exp. Date                |
| Card Holders Signature     |            |                          |

Immediate shipment if in stock. If personal check is sent, allow additional 2 weeks.

Prices subject to change. Shipment subject to availability. Cabinet shipped unassembled in 2 cartons. Ships UPS frt. collect FOB Portland, Oregon.

# The Four-Speed Brake

Dan Carmichael, Assistant Editor

Here's a short program to vary the speed of your listings without using any BASIC programming memory.

One small inconvenience of programming with the VIC-20 or Commodore 64 (if you don't have a printer) is the limitation of being able to display only relatively small sections of your programs on the screen at one time. If you have a large BASIC program, listings of the program can be hard to follow. Even slowing down the LIST command with the CTRL key isn't much help at times; the BASIC lines still pass by at a reasonably fast rate, and because of the way the lines "jump," they can be hard to follow.

The short programs that follow (one for the VIC and another for the 64) will help slow things down for you. It is a "Four-Speed Brake" that will let you vary the speed of your listings from reasonably slow to a complete stop. The program is written in machine language, and normally sits undisturbed in some available memory called the cassette buffer. Once it is POKEd into memory, it will use none of your available BASIC programming memory. The VIC version works with either the unexpanded or expanded VIC.

# **How To Use The Program**

First, load your BASIC program into the computer, then either append this program onto it, or type it in after your program. Before running the program for the first time, verify it carefully, and save it to tape or disk. An error in this (or any) machine language program can cause your system to "crash," forcing you to turn your computer off/on to reset. After verification, type RUN 60000 and press RETURN to POKE the machine language program into the cassette buffer. Then type SYS828 and press RETURN. The Four-Speed Brake is now running.

The program is controlled by the special function keys. The chart illustrates what the function keys do.

To stop Four-Speed Brake, press RUN/STOP-RESTORE; to restart, enter SYS828.

After the Four-Speed Brake has been successfully POKEd into memory and tested, you may, if you wish, delete lines 60000-60040. Also, the CTRL key will still work as it normally does in slowing down your listings, and might be considered a "fifth speed," a little faster than the F-1 key.

The Four-Speed Brake also has another important benefit. It will slow down or stop the running of your BASIC program just as it slows the LIST command. This can be a very useful tool for debugging your BASIC program. To do this, use the Four-Speed Brake in the same manner as you would for the LIST command; enter SYS828 then run your program. The function keys will then slow down or stop your BASIC program in the same fashion.

Special Function Keys

| F-1 | fastest speed |
|-----|---------------|
| F-3 | medium speed  |
| F-5 | slowest speed |
| F-7 | complete stop |

### **Words Of Caution**

First, this program runs in the cassette buffer, and as is true with all programs in this buffer, you cannot use the tape cassette while this program is running. Second, because of the way the computer outputs the lines while listing programs, you will encounter a glitch every now and then. It will appear as if one line repeats itself. If you continue to hold down the function key and let the screen scroll, it will take care of itself. You can observe why this happens if you list a program while holding down the F-5 key.

For you machine language programmers, the Four-Speed Brake will also work for you, both in listing and running your ML programs. To use, enter SYS828, then SYSXXX into your ML monitor as usual, or SYSXXX into your machine language program. However, a word of caution is needed here. The Four-Speed Brake uses all three registers (A, X, and Y), so you'll have to be careful when using these registers in your own program.

See program listings on page 125.

# "" "COMPU SENSE"."

| C-64                | Compute                                                                                                    | \$399.00              | BUSI          | NESS USES FOR YOUR VIC-2                                                  | 0.00    |
|---------------------|----------------------------------------------------------------------------------------------------|-----------------------|---------------|---------------------------------------------------------------------------|---------|
| VIC-20®             | Personal Computer                                                                                                    | 147.00                | SS            | Accounts Payable & Receivable                                             | \$29.95 |
| VIC-1515            | Printer                                                                                                    | 334.95                | CW-107A       | Home Calculation Program Pack                                             | 48.95   |
| VIC-1530            | Datasette                                                                                                    | 67.50                 | CPV-31        | Data Files - your storage is unlimited                                    | 14.95   |
| VIC-1541            | Disk Drive                                                                                                    | 347.00                | CPV-96        | Household Finance Package - to                                            | 30.95   |
| VIC-1010            | Expansion Module                                                                                                    | 139.95                | CF V-30       | keep records of all your household expenses                               | 00.00   |
|                     |                                                                                                    | 9.95                  | CPV-208       | Bar-Chart - display your numerical data                                   | 8.95    |
| VIC-1311            | Joystick                                                                                                    | 19.95                 | CH            | Turtle Graphics - learn programming                                       | 34.95   |
| VIC-1312            | Game Paddles                                                                                                    | 99.95                 | CH            | VIC Forth - a powerful language for                                       | 49.95   |
|                     | Telephone Modem                                                                                                    |                       | CH            | BASIC programming                                                         | 45.55   |
|                     | VIC 3K Memory Expander Ca<br>the VIC's expansion port, Expands to 8K RA                                                 | M total.              | СН            | HES MON - a 6502 machine language<br>monitor with a mini-assembler        | 34.95   |
| VIC-1110            | VIC 8K Memory Expander Ca                                                                                               | rt. 52.50             | CH            | HES Writer - time-saving word process tool                                | 34.95   |
|                     | n cartridge plugs directly into the VIC.                                                                                | 119.95                | CH            | Encoder - keep your personal records                                      | 34.95   |
| CM102<br>VIC-1011A  | 24K Memory Expander Cart.<br>RS232C Terminal Interface                                                                  | 39.95                 | CH            | away from prying eyes                                                     | 34.55   |
| Provides interfac   | e between the VIC-20 and RS232 telecon                                                                                  |                       | CT-21         | Statistics Sadistics - statistical analysis                               | 14.95   |
| PETSPEED -          | s to VIC's user port.  Basic Compiler for Commodore                                                                     | 140.00                | CT-121        | Total Time Manager 2.0 - creates personal or business schedules           | 15.95   |
| Compile any Pet     | Basic program. The only optimizing compil<br>speed run up to 40 times faster. Petspeed cod                              | er. Programs          | CT-124        | Toti Label - a mailing list & label program                               | 13.95   |
| and compiled proc   | rams cannot be tampered with. No security de                                                                            | evice required        | CT-125        | Totl Text BASIC                                                           | 15.95   |
| for compiled prog   | rams. Available NOW for the Commodore 64.                                                                               |                       | CT-126        | Research Assistant - keep track of data                                   | 17.50   |
| Star Gemini         | 10 Printer                                                                                                    | 360.00                | CT-140        | Totl Text Enhanced                                                        | 29.95   |
| Star Gemini         | 15 Printer                                                                                                    | 450.00                | CM-152        | Grafix Designer - design graphic characte                                 |         |
| SMD Monitor         |                                                                                                    | 347.00                | CQ-5          | Minimon - allows you to program, load.                                    | 13.95   |
| -11-                |                                                                                                    |                       | 0 <b>u</b> -5 | save, or execute machine language programs                                | 10.30   |
| CS1                 | QUICK BROWN FOX                                                                                                    | \$55.00               | CS            | Home Inventory - lists your belongings                                    | 17.95   |
|                     | Processor of this decade! For the VIC-20 and                                                                            |                       | CS            | Check Minder - keep your checkbook right                                  | 0.000   |
| 1110 11010          |                                                                                                    |                       | CS            | General Ledger - a complete ledger                                        | 19.95   |
| C                   | OMMODORE SOFTWARE                                                                                                    |                       |               | General Ledger - a complete ledger                                        | 10.50   |
| VIC-1211A           | VIC-20 Super Expander                                                                                                   | \$55.00<br>BAM memory |               | GAMES FOR YOUR VIC-20®                                                    |         |
| expansion, high     | resolution graphics plotting, color, paint and                                                                          | 1 sound com-          | CH-G203       | Tank Wars                                                                 | \$15.95 |
| mands. Graphic,     | text, multicolor and music modes. 1024x10.                                                                              | 24 dot screen         | CH-G205       | Pinball                                                                   | 13.45   |
| by hitting one of t | nands may be typed as new BASIC command<br>he VIC's special function keys. Includes tutor<br>or all programming levels. | ial instruction       | CH-G206       | Simon - It gets tougher as you get better.<br>Great for kids of all ages. | 13.45   |
| VIC-1212            | Programmer's Aid Cartridge                                                                                              | \$45.99               | CH-G207       | Fuel Pirates                                                              | 13.45   |
| More than 20 new    | BASIC commands help new and experienced                                                                                 |                       | CH-G209       | Laser Blitz                                                               | 15.95   |
| renumber, trace a   | nd edit BASIC programs. Trace any program                                                                               | line-by-line as       | CH-G210       | Tank Trap                                                                 | 15.95   |
| function keys as I  | to edit. Special KEY command lets program<br>BASIC commands, subroutines or new comm                                    | ands.                 | CH-G211       | Concentration                                                             | 13.45   |
|                     | CMON Machine Language Moni                                                                                              |                       | CH-G212       | Dam Bomber - pilot the plane, avoid enemy                                 |         |
| Helps machine c     | ode programmers write fast, efficient 6502 i                                                                            | assembly lan-         | CH-C307       | Shamus - search room after room for the                                   | 34.95   |
| guage programs.     | Includes one line assembler/disassembler.                                                                               |                       |               | shadow-eluding androids; 2 levels of intense arci                         |         |
| -                   |                                                                                                    |                       | CH-C308       | Protector                                                                 | 36.95   |
|                     | CARDCO                                                                                                    |                       | CPU-79        | Breakout                                                                  | 7.95    |
| Atari Adapte        | T - play your 2600 games on the VIC-20                                                                                  | \$79.95               | CPU-85        | Hangman - unbelievable graphics & sound                                   | 9.95    |

| CARDCO                                                                                                    |            |
|----------------------------------------------------------------------------------------------------|------------|
| Atari Adapter - play your 2600 games on the VIC-20                                                                           | \$79.95    |
| CARDBOARD 6                                                                                                    | \$87.50    |
| An expansion interface for the VIC-20. Allows expansion to 40K to six games. May be daisy-chained for more versatility.      |            |
| CARDBOARD 3                                                                                                    | \$35.95    |
| Economy expansion interface for the Vic-20                                                                                   | 7-1-1      |
| CARD "?" CARD/PRINT                                                                                                    | \$76.00    |
| Universal Centronics Parallel Printer Interface for the VIC-20 or an Epson MX-80 or OKIDATA or TANDY or just about any other | CBM-64 Use |
| CARDETTE                                                                                                    | \$30.95    |
| Use any standard cassette player/recorder with your VIC-20 or                                                                |            |
| LIGHT PEN                                                                                                    | \$29.95    |
| A light pen with six good programs to use with your VIC-20 or                                                                |            |
| 16K Memory Expander                                                                                                    | \$50.50    |
| All CARDCO Products have a lifetime warranty                                                                                 |            |

We have over 400 programs for your VIC-20 and over 250 programs for your C-64!

**CPU-87** 

**CPU-88** 

**CPU-89** 

**CPU-108** 

**CPU-109** 

**CPU-153** 

Shipping & Handling Charges:

Shipping & Handling Charges:
First two (2) items - \$2.00 per item.
Three (3) or more items - \$1.00 per item.
For orders over \$100 total, surface shipping will be paid by
CompuSense. Blue Label or special handling will be paid by

Additional \$2.00 C.O.D. fee on all C.O.D. orders.

MasterCard and Visa accepted. Give card number and expiration date on order form.

Allow three (3) weeks for personal check

TO ORDER P.O. Box 187652 Wichita, KS 67218 (316) 263-1095

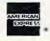

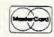

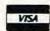

Write for FREE Catalog!

Memory - VIC challenges your memory

Bomber - you must decide who you want to fly for, then pick a target & your experience level

Amok - the halls of Amok are populated by robots that obey one command - get the intruder! Tank vs. UFO - the tank is moving back \$ 9.95 forth along the base, shoot the UFO before it shoots you

Match - hand & eye coordination

Monks - a devilish game of logic

Snakman - Pacman for the VIC

Defender on Tri - you're the pilot of an experimental ship

3-D Man - the popular arcade game, requires 3K

Exterminator - a game full of bugs

9.95

7.95

7.95

14.95

17.95

17.95

20.95

Prices subject to change. VIC-20\* is a registered trademark of Commodore

# Disk Menu

Wayne Mathews

"Load-and-go" disk menu programs are popular with users of all types of computers.

Now there's a version for the VIC-20 and Commodore 64.

The VIC-1540/1541 Disk Drive is a great boon to computing. But when you have a large number of programs on a single disk, the task of loading and listing the directory to find a certain program leaves much to be desired. I originally started this program to create a neater directory display, and then added the autoload and autorun features. The program is easy to use and self-explanatory.

### **How It Works**

The "directory peeper" (starting at line 150) opens the "\$" (directory) file and then reads character by character until it comes to quotes. The first word enclosed in quotes in the directory is the name of the disk, and each subsequent name is that of a file. These are collected

in the P\$ array.

To load or load and run programs, first the LOAD statement is printed on the screen. Then the cursor is moved up three lines so that it falls on the line of the LOAD statement after the program ends. Line 510 shortens the file name so that the load statement fits on one line if the name is long. The rest of the program automatically executes a RETURN (for the load option), or a RETURN-

RUN-RETURN (for load and run). The program then ends, the keyboard buffer is emptied, and the program is loaded. If load and run was selected, the keyboard buffer continues to empty, and the program is run.

The program does not discriminate between programs and other types of files. For my own use, this is an advantage because I can examine the names of data files with the menu program. If you don't want data files listed, the directory peeper can be modified so that byte 0 of each file entry is examined to determine the file type, and only the program files will be loaded into the P\$ array.

Since the locations of the keyboard buffer and the number of its characters are the same in the Commodore 64 as in the VIC, this program works with the 64 as well. Line 510 could be deleted and the LOAD statement would fit on the Commodore 64's 40-column screen. Also add POKE 53281,1 in line 110 for a more readable

display on the 64.

The current menu will hold 100 programs. If this number is not suitable, you should change the value 100 in lines 140 and 330.

The autorun can also be used to chain programs, with one program loading the next, or loading a menu which ties together several related programs.

If the menu program is saved as the first program on the disk, it can be loaded using the statement LOAD

See program listing on page 113. @

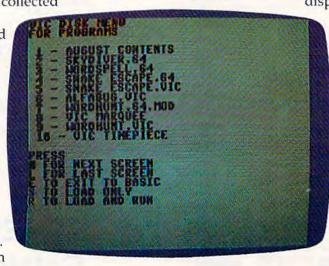

The Disk Menu as it appears on a Commodore 64 (VIC-20 screen similar). Programs can be loaded and run at the touch of a key.

# Will This Happen to You?

NOT IF YOU BUY YOUR PRINTER FROM...

After reading this issue of Computel's Gazette, you are now fully aware of the many outstanding printers on the market today. But what you might not be aware of is that the printer you like best, might not be compatible with your computer and software. (The picture above is a good example of printer incompatibility.) At the Printer Store, we specialize in printers, so our experienced professional staff can help you choose the right printer for your personal and business needs. If you want the Best Value, Low Price, Product Availability, and Support, call The Printer Store and ask us about:

- **FULL FACTORY AUTHORIZED SERVICE**
- FREE TECHNICAL CONSULTATION
- **FULL AFTER SALE SUPPORT**

DOT MATRIY POWERE

| DUI MIAIKIX PRINTERS                                                                                                    | , LET                          |
|----------------------------------------------------------------------------------------------------|--------------------------------|
| EPSON SERIES FX 80                                                                                                    | BROTHEI<br>HR<br>HR            |
| OKIDATA SERIES         82 A       \$ CALL         83A       \$685         92A       \$ CALL         93A       \$ CALL         84 (parallel)       \$ CALL | COMREX<br>CR<br>CR<br>CR       |
| C. ITOH SERIES  8510 Prowriter \$ CALL Prowriter II \$ CALL New! Banana \$ 239                                                                            | C. ITOH<br>F-<br>F-<br>Daisywr |
| IOS SERIES                                                                                                    | NEC SEI                        |
| GEMINI SERIES   Gemini 10                                                                                                    | 35.<br>77<br>77:<br>77:<br>77: |

### LETTER QUALITY PRINTERS S CALL R-1 (parallel) .....

| , 1 (OO:101)                   | O CHILL          |
|--------------------------------|------------------|
| HR-15                          | SCALL            |
| MREX SERIES<br>CR-1 (parallel) | \$ 795           |
| CR-1 (serial)                  | S CALL           |
| CR-2                           | S CALL           |
| F-10 40 CPS                    | S CALL<br>S CALL |
| alsywriter 16K, 48K            |                  |
| EC SERIES<br>3510              | SCALL            |
| 215-201                        | S I A I          |

| We carry | a full line of | Cables and | Accessories |
|----------|----------------|------------|-------------|
| Call (21 | 3) 470-18      | 88 and ask | us about    |

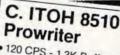

• 120 CPS - 1.3K Buffer - 144x60 dots 1 inch Nx9 dot matrix - Proportional Spacing - 8 Character sizes - 5 unique alphabets - Greek character set -Graphic symbols - bi-directional, logic-seeking -Adjustable tractors - Single-sheet friction feed -Vertical & horizontal tabbing. C. ITOH 8510 Prowriter

PROWRITER

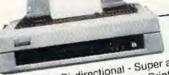

BROTHER HR-1

16 CPS - Bi-directional - Super and Subscript IBM Selectric type ribbon - Prints up to 6 copies

... List \$795

 Ideal for word processing .. List 1100 \$ Call Brother HR-1 .....List 1200 \$ Call

# INTERFACE EQUIPMENT

Apple Dumpling ..... \$145 Grappler Plus ..... \$145 Complete stock of Epson Accessories .... \$ CALL Custom Printer Cables for Apple, Atari, IBM, TRS-80 (all models) ... \$ CALL Printer ribbons ..... \$ CALL Printer Sound Enclosure . . . . S CALL Vic. 20/Comm. 64 Interface . \$ CALL

1) LOW PRICES

FREE INTERFACING BOOKLET

FREE TECHNICAL SUPPORT

**FULL SERVICE OPTION** 

We are so confident of our LOW PRICES and SUPPORT that we are going to ask you to make the initial investment by calling us. In return, when you buy your printer from us, we will rebate the cost of your call and deduct it from your invoice.

HOW TO ORDER: Our phone lines are open from 8 a.m. to 6 p.m. PST, Monday-Friday. We accept VISA, MASTERCHARGE (at no extra charge), personal checks take two weeks to clear. COD's accepted. Same-day shipment on orders placed before 1 p.m. Manufacturer's warranty applicable on all equip-ment. Prices subject to change.

STORE - 2357 Westwood Blvd., West Los Angeles, CA 90064

# Using A 1540 Disk Drive And Commodore 64

**Bobby Williams** 

This is the second in a continuing series of short utilities and routines which use machine language to enhance the power and usefulness of your computer's BASIC. This article lets you create a machine language utility (with BASIC) that makes the adjustments for using a 1540 disk drive with a Commodore 64.

Do you want to use a VIC-1540 disk drive with the Commodore 64? Normally they won't work together reliably, but there's a way around that problem. I'll also give you a short machine language program which will make the necessary adjustments for you automatically.

Some background: Commodore makes two models of disk drives for its home computers the VIC-1540 and the VIC-1541. Outwardly, these drives are identical, except for their model numbers. Inside, though, one chip is different. The 1540 drive is intended only for the VIC-20 computer, and normally this chip must be replaced before the 1540 can be used with the Commodore 64. The newer model 1541 drives basically are 1540s with this new chip factory-installed. The 1541 works with either computer.

However, it is possible to trick the Commodore 64 into working with the 1540 drive. Before loading a program from disk, type:

#### POKE 53265,11 [Press RETURN]

This blanks out the screen. Next, working blindly (your keystrokes will not be displayed), execute the usual LOAD"file name", 8 command. After the program is loaded, restore the screen by typing:

#### POKE 53265,27 [Press RETURN]

You may then proceed as usual. This trick

works because the Commodore 64's screen interferes with 1540 disk drive operations unless it is shut off. But typing those POKEs all the time is tiresome.

# Let The Computer POKE

Fortunately, computers are quite good at doing tiresome work. So, the solution is to write a short machine language program to do the POKEs for us. Then we can tuck the program into memory somewhere so it won't interfere with BASIC programs.

While we're at it, we can also let the utility program add the ,8 to our LOAD commands so they automatically default to the disk drive instead of the cassette recorder.

The following program, although listed in BASIC, creates the machine language utility and hides it away in memory. Carefully type and save this program before running it:

- 10 FOR I=704 TO 723: READ A: POKE I, A: NEXT :POKE 816,192:POKE 817,2
- 20 DATA 72,169,11,141,17,208,169,8,133,1 86,104,32,165,244,169,27,141,17,208,96

Now, run the program and try loading a file from the 1540 disk drive. Remember to leave off the ,8. Example:

### LOAD"file name" [Press RETURN]

This utility also works with the VERIFY command.

If you want to load a program from another device besides the 1540 (for instance, the cassette recorder), reset the computer by holding down the RUN/STOP key while pressing the RESTORE key, and then proceed normally. The utility is not lost and can be restored by typing:

POKE 816,192:POKE 817,2 [Press RETURN]

No one delivers more from a VIC-20 than we do. And who are we?

# We're Compuscope, Inc., a leading producer of computer peripheral products for the VIC-20.

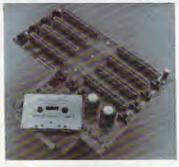

We're proud to put our name on the most complete expansion interface board ever designed for the VIC-20 Personal Computer: The Compuscope SUPERMOTHER.

No other expander board supplies so much enhancement, With Compuscope's SUPERMOTHER, you can:

- Add up to 35K of memory to your VIC-20.
- Copy game cartridges and other software to
- protect yourself against lost programs.

   Freeze game action and hold a single frame until you're ready to continue.

No other expander board includes as many unique features. With Compuscope's SUPERMOTHER, you get:

- 8 switch selectable slots. Our closest competitor has only six. Run single or multiple VIC-20 program cartridges; add memory; run utility programs — all at the same time.
- System re-set button. Eliminate wear and tear on your VIC-20.
- Pause button. Stop a program in progress and start it up again at your leisure.
- Replaceable fuse. Protects your VIC-20's power supply from accidental damage.
   Write Protection Switch. Lets you make back-up copies of cartridge programs on tape or diskette.
- Fully buffered to insure accurate data transmission from the board to the VIC-20.
   Suggested Retail: \$149.95

# COMPUSCOPE

6400 Signal Street, Tillamook, Oregon 97141

SUPER BK EXPANDABLE MEMORY CARTRIDGE

Simply plug into the VIC-20 expansion port and memory expands to 12K total, plus 3 unique functions, easily expandable to 16K, plug-in sockets, external memory switching and Write Protection.

SUPER 16K MEMORY CARTRIDGE

Easily expand your VIC-20 to 20K total, plus it also incorporates External Memory Switching and Write Protection.

EXPANDER EXPANSION INTERFACE

Several unique features makes this 4-slot board the perfect add-on: case design matches your VIC-20. System Pause Function, Write Protection System, Fully Buffered, and Gold Connectors throughout for efficient and long life.

# FOR THE VIC 20"

# JOIN THE COMPUTER REVOLUTION WITH A MASTERY OF THE KEYBOARD!

In the age of the computer, everyone from the school child to the Chairman of the Board should be at home at the computer keyboard. Soon there will be a computer terminal on every desk and in every home. Learn how to use it right ...and have some fun at the same time!

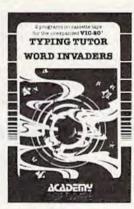

Rated THE BEST educational program for the VIC 20™ by Creative Computing Magazine

# TYPING TUTOR PLUS WORD INVADERS — \$21.95

(2 programs on one cassette tape for the unexpanded VIC 20™)

Typing Tutor plus Word Invaders makes learning the keyboard easy and fun! Typing Tutor teaches the keyboard in easy steps, Word Invaders makes typing practice an entertaining game. Highly praised by customers:

"Typing Tutor is great!", "Fantastic", "Excellent", High quality", "A source of great joy and learning for our children", "Even my little sister likes it", "Word Invaders is sensational!"

#### Customer comment says it all . . .

"... and it was everything you advertised it would be. In three weeks, my 13 year old son, who had never typed before, was typing 35 w.p.m. I had improved my typing speed 15 w.p.m. and my husband was able to keep up with his college typing class by practicing at home."

FOR THE DORE 64 VERSION OF TYPING TUTOR PLUS WORD INVADERS NOW AVAILABLE FOR THE COMMODORE 64 S21.95 (Tape) \$24.95 (Disk)

All of the features of the VIC 20™ Version and more

SPECIAL! SPRITE DESIGNER by Dr. Lee T. Hill

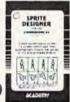

\$16.95(Tape) \$21.95(Disk)

Create and then transform sprites automatically. We have the other sprite making programs, but this is the one we use to make sprites. The automatic transformations are great!

mations are great!

Shipping and handling \$1.00 per order. California residents add 6%

order: California residents add 6 76 sales tax. VISA and Mastercard orders must include full name as shown on card, card number, and expiration date. Free catalog sent with order and on request.

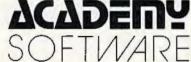

P.O. Box 9403, San Rafael, CA 94912 (415) 499-0850

Programmers: Write to our New Program Manager concerning any exceptional VIC 20TM or Commodore 64TM game or other program you have developed.

# THE BEGINNER'S CORNER

C. REGENA

# Playing Computer Music

Because of this month's topic – creating sound – The Beginner's Corner departs from its usual custom of covering both the VIC-20 and Commodore 64. Since sound is handled very differently on the 64 than on the VIC, this month's column deals only with the VIC.

Using your computer to play music can be a lot of fun. You may run a program to have your computer play a tune, then you can sing along with the computer. If you play a solo instrument, program the computer to play your accompaniment. If you are learning to play a difficult piece of music, have the computer play the piece so you can tell what it is supposed to sound like. Game programs can be enhanced with musical interludes. Educational programs can use music to reward correct responses. Music teachers and students can use music programs to improve the learning process. Any type of repetitious drill work can be done with the aid of the computer.

To program music on your computer, you need to consider volume (loudness), note (pitch), and duration (length of the note). The VIC-20 allows three *channels* or *voices* for music which may be played simultaneously, plus one voice for noises.

Different computers have different commands in BASIC to play music. Other microcomputers may use words such as SOUND and PLAY. In VIC programming the POKE command is used. POKE can be confusing because the form of the POKE statement is POKE n1,n2, where n1 and n2 are numbers and you need to know what type of numbers to use. N1 is a memory location or memory address – a number from 0 to 65535 on the VIC. N2 is a number that you put in the memory location. On the VIC this must be a number from 0 to 255. Depending on the numbers you use, the computer will act. Some POKE statements refer to graphics; others may change a type of computer operation such as speed or disabling certain keys.

### Volume

To turn on the volume to play music, the location number is 36878, and the volume setting can be from 0 (off) to 15 (loudest). The volume is ordinarily turned off, so if you happen to forget this statement in your program you won't hear any music. POKE 36878,15 sets the volume to the highest level.

You may wish to let the numbers be variables:

### **Note Or Pitch**

Even if the volume is turned on, you will not hear anything until you tell the computer to play a note. There are three locations that may be used for the sound channels: 36874, 36875, and 36876. Each voice has a different range of tones available. 36874 has the highest notes. The numbers you can POKE into these memory locations for sound purposes may range from 128 to 255, where 255 is the highest note in each range. There are charts in the book that comes with your computer and in the VIC-20 Programmer's Reference Guide that translate a note by letter name to the number necessary for computer language.

Let's try a few notes. Here is a short program to illustrate the commands necessary to play a note:

```
100 POKE 36878,10
110 POKE 36874,183
120 END
```

# NEW Write For Software VICTM

VISA"

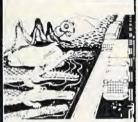

CRICKET

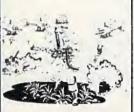

PARATROOPER

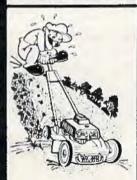

MOW

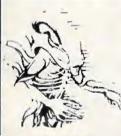

ALIEN INVASION

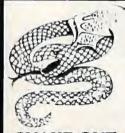

SNAKE OUT

CRICKET - From the company that brought you Asteroidz, Munchman and a host of other blockbusters. We now present CRICKET. This is a challenging game with a cast of characters you will love and hate. All you have to do is get Cherp from one side of the road to the river and then across the river. Not so fast though. First you have to figure out how to dodge the traffic and get to the center. Then how are you going to get across the river? Look here comes a log - even a turtle. Hitch a ride across the river and jump from one to the other. Keep a sharp eye out for Ade the Gator. He loves to have crickets for lunch. How many times can you get across the road and river. You will have to work as fast as you can. Time limit and bonus. You will find this game addictive and challenging and it will entertain you with hours of fun and enjoyment.

BUG BLAST - If you think Centipede was fun - look out for BUG BLAST, A new and fast action arcade game with realistic smooth action, quality hi-res graphics and trouble. Its very calm as the first wave attacks. Only a few bugs to kill. Just shoot thru the cactus and wipe them out. After a few attacks you feel you have everything under control. Now the attacks really start. Those protection areas have to go. Blast away. Will they ever stop? OK — the BUGS got me this time. Now its my turn, Just one more time — BUG BLAST — Now its your turn to get even. \$14.95

BOMB'S AWAY - Can you stop him? The crazy bomber drops the bombs from the top of the screen. You get 3 buckets to catch them. Before you know it bombs are falling so fast you wonder when he will stop. Just when you think you have him under control your bucket gets smaller. Is your hand quicker than your eye?

PARATROOPER - You are the only one left to stop them. The sky is full of enemy choppers. Paratroopers keep dropping into your area with non-stop barrage of enemy troops. They are out to destroy you. This new game is an unbeatable blend of arcade action and quick thinking strategy. You must make every shot count — don't be to fast on the trigger. Every time you hit a chopper or paratrooper you get extra points. Wait until you see the climax of this game — you won't believe it! This is a multiple skill level game with razor-sharp graphics and sound.

MOW - Get ready for the fast and furious action of the craziest mower you have ever seen. How much grass can you cut? Joystick moves your mower around as fast as you dare. Watch out for granny's dafodils and grandpa's radio antenna.

COSMIC CRUZER - Bring the coin-op game into your VIC. 3 Scenarios. Your Cruzer moves over a mountainous landscape & into a tunnel of surface - to - air missle, silos and ground - to - air weapons. If you can make it in and out of the tunnel you fly into the asteroid field. Drop bombs and fire missiles at the fuel dumps to keep your fuel supply up. If you are really good you can get to the base and try, to destroy it. We don't know of any one that has hit the base yet. Maybe you will be the 1st. Cosmic Cruzer is a fun filled magnificently rendered home video game that will last for months of challenge. Highly addicting. Hi-Res Graphics, Color & Sound. SPECIAL PRICE - \$14.95

SPACE PAK - Can you survive? 3 space games with the sights and sounds of arcade games. The excitement builds as the action is un-ending. Blast away at everything in sight. The alien attacks will stop at nothing to destroy you. Prepare for battle, there is no escape, unless you can help. Can you survive? Hi-Res, Color, Graphic & Sound. Joystick or keyboard.

ALIEN INVASION - Invaders from space are attacking your home planet. Hurry and man your lasers and prepare your robot forces for the inevitable attack of the Alien Invaders. The excitment builds as you command a battery of missile bases in a bunker. Each invader has a laser aimed right at you. Will they ever stop. Only you can save the Galaxy. You can compete with 4 people in the solar system. There are 20 levels of play. If you destroy the Aliens in the correct order you will receive bonus points. Can you get the top score?

TARGET COMMAND - The whole West Coast is being bombarded and only you can save it. You are at the controls of the missile launcher and hold the destiny of our country in your hands. It takes a cool head, not hand and fast reflexes to zap those missiles right out of the air. Get ready to pulverize — atomize and vaporize them. Oh, my God, those warheads are heading right for our ammo dumps. They are everywhere. NO ONE CAN SAVE US — EXCEPT YOU. You must move your laser into position and fire as fast as you dare. Time limit with arcade style excitement. Protect your ammo at all costs. 10 levels of play.

SNAKEOUT - Slip your snake into position and score by champing the blocks. Watch the way you slither because your escape routes get smaller. 2 Bonus games included.

HEAD-ON - Please do not buy this game if you are the type that says "I'll play it just one more time". Players have been known to start playing HEAD ON at 8:30 p.m. and at 2 a.m., wonder where the time went? Have you ever tried to explain to someone why you played a game for five and a half hours. We know of no remedy for the addiction to HEAD ON except to beat the VIC on level 9. No one has done it, YET, will you? We think not. Move your car as fast as you can dare around the tracks. You get 3 cars and MUST avoid the computer car. Points for the most dots covered. Bonus cars, nine levels of play.

ComputerMat • Box 1664A • Lake Havasu City, AZ 86403

Add \$1.00 For Shipping

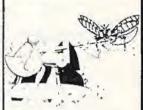

**BUG BLAST** 

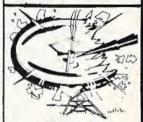

TARGET COMMAND

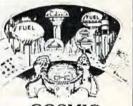

COSMIC **CRUZER** 

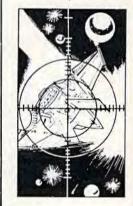

SPACE PAK

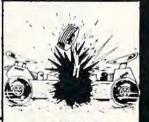

**HEAD ON** 

RUN the program and you will hear the note A. Notice that even though the program ends, you still hear the note. You need to POKE 36874,0 to end the sound. You may also turn off the volume by the command POKE 36878,0, or by holding down the RUN/STOP key while pressing RESTORE.

### Duration

The computer keeps playing a note until you change the note or tell the computer to stop. Your program may do calculations or draw pictures while the computer is playing notes (that's how sound effects are synchronized with graphics in games). There are several ways to make the computer play a note for a certain length of time and then change to a different note or stop.

One method of delay is to use a FOR-NEXT loop. A loop looks like this:

20 FOR D=1 TO 10 25 PRINT D 30 NEXT D

The FOR statement tells the computer to perform the loop the first time with D=1, the next time with D=2, the next time with D=3, and so on until D is greater than the limit 10 (the last loop will be with D=10). FOR-NEXT loops are a way of getting the computer to do something many times with only a few lines of instructions. Now, if you delete line 25 above, you will have a FOR-NEXT loop with no commands between, so the computer is just counting from 1 to 10. If you change the 10 to 100, you will notice the loop takes longer to perform. You can get different lengths of time by adjusting the loop limit number. Here is how loops can control the duration of sounds:

10 POKE 36878,12
20 POKE 36875,207
30 FOR D=1 TO 300:NEXT D
40 POKE 36875,201
50 FOR D=1 TO 300:NEXT D
60 POKE 36875,195
70 FOR D=1 TO 600:NEXT D
80 POKE 36875,0
90 POKE 36878,0
100 END

Keep in mind that with programming there are many ways to accomplish the same thing. Let's suppose we want to continue the tune in the program above and that most of the notes will use the delay loop of 300. We can use a GOSUB to save some typing and memory. GOSUB tells the computer to GO to a SUBroutine (a small program within your main program) to perform some lines, then RETURN to the statement following the GOSUB. Anytime you do a procedure a number of times, it may be better to make it a subroutine and use GOSUB. Here is an example:

To save typing numbers (and to save memory), you could let S = 36875. Then every time you need 36875, just type S. In Commodore BASIC you may also leave off the variable in the NEXT statement, and you may combine lines by separating commands with a colon. You may also tokenize or abbreviate POKE by typing P, then SHIFT O. You may also leave out spaces to save memory.

The following program illustrates a way to use subroutines and FOR-NEXT loops for various note durations. I let GOSUB 56 represent the length I need for an eighth note. GOSUB 54 is twice as long and would represent a quarter note; GOSUB 52 is a dotted quarter note (equal to three eighth notes in time); and GOSUB 50 is used for a half note.

```
1 REM MELODY
2 POKE 36878,15
3 S=36876
4 T=200
5 POKE S, 195: GOSUB 52
7 POKE S, 187: GOSUB 56
9 POKE S, 183: GOSUB 54
11 POKE S,175:GOSUB 54
13 POKE S, 163: GOSUB 54
15 POKE S,175:GOSUB 54
17 POKE S, 183:GOSUB 54
19 POKE S, 163: GOSUB 54
21 POKE S,175:GOSUB 56
23 POKE S, 183: GOSUB 56
25 POKE S, 187: GOSUB 56
27 POKE S, 175: GOSUB 56
29 POKE S, 183:GOSUB 52
31 POKE S,175:GOSUB 56
33 POKE S, 163: GOSUB 54
35 POKE S,159:GOSUB 54
37 POKE S,163:GOSUB 50
39 POKE S, Ø: POKE 36878, Ø
41 END
50 FOR D=1 TO T:NEXT
```

52 FOR D=1 TO T:NEXT
54 FOR D=1 TO T:NEXT
56 FOR D=1 TO T:NEXT:RETURN
60 END

Notice that line 4 sets T = 200. If you wish to change the tempo of this tune, all you need to do is change this one line. For example, to make the melody play more slowly, change line 4 to T = 350 and RUN the program. Now change line 4 to T = 100 and RUN. All the note durations stay in the right proportion, but the speed is changed.

Following is a program for the same melody, but using DATA statements to READ in the note values and the duration factors. Line 4 still sets up a variable T so you can change the tempo. (I will explain using DATA and READ statements in more detail in a future column.)

1 REM MELODY2
2 POKE 36878,15
3 S=36876
4 T=200
5 READ N,A
7 IF N=-1 THEN 39
9 POKE S,N
11 FOR D=1 TO T\*A:NEXT
13 GOTO 5
15 DATA 195,3,187,1,183,2,175,2,16
3,2,175,2,183,2,163,2,175,1
17 DATA 183,1,187,1,175,1,183,3,17
5,1,163,2,159,2,163,4,-1,-1
39 POKE S,0:POKE 36878,0
41 END

The best way to learn about the music capabilities of your computer is to write your own program. Experiment with the volume to accent certain notes. Try different durations to develop complex rhythms. Try different combinations of numbers with the three different speakers to hear the ranges of tones – and try using more than one voice at a time to harmonize.

### Let's Learn Notes: The Keyboard

This program, "Keyboard," is designed for the beginning piano or organ student who is learning the letter names of the notes on the keyboard. A music teacher may use this program before or after a student's regularly scheduled lesson time.

The program introduces the letter names of the keys on a piano or organ keyboard. After the instruction screens, a quiz of ten keys is presented. One of two keyboards is chosen randomly, either keys starting with a group of two black keys or keys starting with a group of three black keys. A red asterisk appears randomly on one of the keys. The student must press the letter name of the key shown. If the response is correct, the tone will be

### **Program Explanation**

| Lines     |                                                                                                    |
|-----------|----------------------------------------------------------------------------------------------------|
| 2<br>3-16 | Set volume level to loudest; branch past subroutines. Subroutines for the notes. AA\$ is the letter name of the note. S is the tone number. CC is the column coordinate of the key on the keyboard. K may be 1 or |
| 20-23     | 2 for the two possible keyboards.<br>Subroutines for graphics for drawing keyboards.<br>RVS ON and RVS OFF are used to get the black and<br>white keys.                                                           |
| 50-51     | Print title. SS is the speaker value 36876.                                                                                                    |
| 52-54     | Using numbers from DATA, play a scale then branch to instructions.                                                                                                    |
| 55        | Perform the quiz for ten keys.                                                                                                    |
| 56        | Randomly choose, then draw one of two keyboards.                                                                                                    |
| 58-62     | Randomly choose a note N. Depending on the key-<br>board and the note chosen, performs GOSUB to<br>determine note name, tone, and coordinate.                                                                     |
| 64-66     | Blink a red asterisk on the key chosen.                                                                                                    |
| 68        | Wait for student to press a key.                                                                                                    |
| 70-72     | If note is incorrect, sound a noise and return for another answer.                                                                                                    |
| 80        | If note is correct, print name of note on key, play tone, go to next key.                                                                                                    |
| 90-94     | Print option to try quiz again and branch appropriately.                                                                                                    |
| 104-106   |                                                                                                    |
| 108-111   | Subroutine to print "PRESS RETURN" on an instruction screen and wait for student to respond.                                                                                                    |
|           |                                                                                                    |

played for that key. If the response is incorrect, there is a short noise and the student must try again.

164-168 Print third instruction screen; branch to quiz.

This program uses graphics to help the instruction. The music capabilities of the computer allow the tones to be played so the student can hear the note as well as see the physical placement.

See program listing on page 125.

150-152 Print first instruction screen.154-160 Print second instruction screen.

170

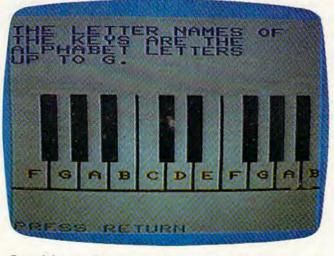

One of the sample programs shows how to translate the notes of a piano keyboard to make music with a VIC.

# **64 EXPLORER**

In this month's column I will be reviewing the Commodore 64 Programmer's Reference Guide and discussing some topics involving the 1541 Floppy Disk Drive. I'll also introduce a handy disk copy program which will be included in next month's column.

### Commodore 64 Programmer's Reference Guide

The Commodore 64 User's Guide which comes with the 64 is written to be an introductory manual. It keeps technical terms to a minimum and tries to keep each discussion on a very simple level. As a result, most topics are not covered in great detail. If you plan to do your own programming, this detail will be essential. Fortunately, a second book is published by Commodore to address this need: the Commodore 64 Programmer's Reference Guide. This book is available from Howard W. Sams & Co. Inc., of Indianapolis, Indiana, for \$19.95. This may seem a bit expensive, but it is well worth the price.

The Reference Guide is written for both the experienced as well as the beginning to intermediate programmer. The information is divided into six chapters and 16 appendices. Six chapters may not seem like much, but a great deal is covered in each chapter, and the book totals 487 pages.

The first two chapters pertain to the BASIC language on the 64. The first chapter, "BASIC Programming Rules," gives a number of specific details about the BASIC interpreter. One of the most important topics covered in this chapter is a discussion of each operator available for arithmetic and relational expressions. The second chapter, "BASIC Language Vocabulary," is the primary reference in this book for the BASIC language itself. The majority of the chapter is devoted to describing each of the BASIC commands.

The third chapter covers graphics programming on the 64. This includes how to set up the different graphics screens, plus a very detailed discussion on the operation of sprites. Mostly this

involves explaining how the hardware operates. The book does a good job of explaining these technical topics in simple terms. The example programs are written only in BASIC, but hexadecimal addresses for all the memory locations are provided for machine language programmers.

The fourth chapter deals with sound and music. Again, a technical subject, but one covered in fairly simple terms. Primarily this chapter discusses the different features of the 6851 SID (Sound Interface Device) chip. Like Chapter 3, the examples are all in BASIC.

The fifth chapter covers machine language programming on the 64. This includes a discussion of the 6510 instruction set for those who are not yet familiar with it (the 6510 is the main microprocessor chip of the 64). Also discussed are the various memory configurations possible by juggling Random Access Memory (RAM) and Read Only Memory (ROM). The most important part, in my estimation, is the section on the *Kernal* routines. These are routines which may be used by machine language programs to access various functions of the 64's operating system. I used this section quite a bit while developing the program presented later in this column.

The sixth chapter, "Input/Output Guide," discusses the different ways in which the 64 can communicate with the outside world. This includes output to the TV and other devices. It also describes how to use the game, user, and expansion ports. A discussion of the serial bus is included in this chapter as well.

The remaining fourth of the book contains the 16 appendices. These appendices range from a table of abbreviations for BASIC keywords to specifications for most of the special chips in the 64. Throughout, decimal and hexadecimal addresses are given for each important memory location.

If you run into a question about how something should be done, or how something works on the 64, the *Commodore 64 Programmer's Reference Guide* is a good place to start looking for the an-

# LEARN TO TYPE OR GET BLOWN TO BITS.

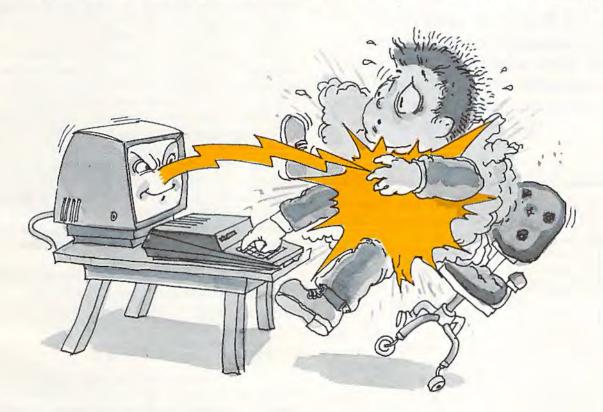

# MasterType™ and the Commodore 64™ make typing a blast.

Now anyone can learn to type and have hours of fun at the same time. With MasterType. We've combined the fast-action of blow 'em up video games with the best instructional program available. You either learn to type or the aliens ZAP your spaceship into oblivion. The results? Highly motivated and enjoyable learning.

# MasterType earns a ten-gun salute.

MasterType is fast becoming the best selling educational software product designed for use with the Commodore 64 home computer.

It's no wonder, when you consider what Info\(\mathbb{W}\)orld magazine had to say:

"MasterType is an excellent instructional typing game. We had fun reviewing it, and we highly recommend it to those who want to learn typing in an unconventional but motivating way."

InfoWorld also went on to rate MasterType as "excellent" in all four of its categories.

# MasterType teaches your fingers to fly.

Face it. If you're like most people, the most inefficient components on your computer are probably your fingers. But you can change all that with MasterType. In just a few easy lessons your fingers will be doing things you thought them incapable of.

MasterType. With 18 explosive learning levels. You'll either learn to type or get blown to pieces.

\$39.95. On disk only.

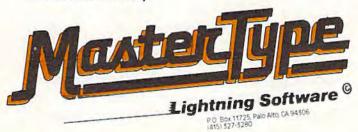

swer. This applies to beginning programmers as well as experienced ones. Again, it is well worth the price.

### Cassette Versus Disk

Now to move on to the next topic. Before you can begin doing any serious programming, naturally you will need some way to save your work. With

If the 64 is your first computer, or if you are not sure whether to go with cassette or disk, I would recommend starting with the cassette.

the 64, you have two primary choices. These are the C2N Datassette tape recorder and the VIC-1541 Floppy Disk Drive. I won't take the time in this month's column to give an in-depth discussion of the relative merits of cassette versus disk. Future articles in COMPUTE!'s Gazette will cover this.

But briefly, the primary advantage of the cassette unit is its low cost (about \$65-\$75). What you get for the extra cost of the floppy disk drive (about \$375) is primarily improved speed and reliability. It is also much easier to store many files on a floppy disk than on a cassette. Manipulating large data files may be impossible on cassette, but not that difficult if they are stored on floppy disk.

If the 64 is your first computer, or if you are not sure whether to go with cassette or disk, I would recommend starting with the cassette. Even if you later switch to the 1541 disk drive, the cassette unit will still come in handy from time to time. The primary reasons for switching from cassette to disk would be that the slowness of cassette is driving you crazy, or some program you write or buy requires the disk for data storage.

For those who have already chosen the disk drive, I will try to provide some information and advice to augment what you receive with your 1541. First, here is a little background information on the disk drive.

# Giving Orders To A Disk Drive

In order for a disk drive to work with a computer, there must be some form of Disk Operating System

(DOS – rhymes with floss). DOS consists of the programs and routines which manage and manipulate files on the disk drive. Naturally, this implies there must be some way for people to make their wishes known to the DOS. Usually the DOS is a program which runs in your computer, independent of other programs, allowing disk operations to be called for by the user or by programs.

Commodore, from the beginning, has taken a different approach. The majority of the DOS actually is run in the 1541 disk drive instead of the 64. The 64 contains only routines for the LOAD and SAVE commands, plus routines for some input-output commands (such as PRINT#) which permit transferring data to or from the 1541 disk drive.

To execute a DOS command – for instance, to delete a file or program – the command must be sent as data to the 1541 via a command channel. After receiving the command, the 1541 will try to perform the requested operation. If it is unsuccessful, the small red light on the front of the 1541 will begin to flash. For the computer to receive a signal indicating the command was completed, it must read data from the command channel of the 1541. Unfortunately, the extra work required to start up these channels and send the commands or read the error status can be a bit of a nuisance if you are trying to execute DOS commands directly from the keyboard.

Here is an illustration of what I mean. Suppose you wish to delete a file named "OLD FILE". The sequence of commands would be:

OPEN 15,8,15,"S0:OLD FILE" INPUT# 15,EN,EM\$,ET,ES PRINT EN,EM\$,ET,ES:CLOSE 15

This includes reading the *error status* to insure the file was deleted. Since the INPUT# command cannot be executed as a direct command, the middle statement above would have to be entered with a preceding line number and then RUN, just like any other program. This is a lot of typing just to delete a file.

# The Wedge

Fortunately, there is a program on the Test/
Demo disk that comes with your 1541 disk drive
which will minimize the typing. It is called "DOS
5.1" and is accompanied by another program
called "C-64 WEDGE." DOS 5.1 is a machine language program which loads in a free area of memory in the 64 (the 4K region of RAM at \$C000 hex,
49152 decimal). Because it is a somewhat special
program, you can't just LOAD and RUN it like a
BASIC program. C-64 WEDGE is a very short
BASIC program which will load and execute the
DOS 5.1 program for you. You may simply LOAD
and RUN the C-64 WEDGE program to start up
the WEDGE.

When executed, the DOS 5.1 program will link, or wedge, an additional set of commands into the BASIC language. These commands provide a simple means of communicating with the 1541 disk drive without a lot of typing. Each of these DOS commands must have one of a small set of special characters as the first character of the command. These special characters are the greater-than sign (>), "at" sign (@), slash or divide character (/), up arrow (♠), percent sign (%), and left arrow (♠). When one of these characters is found as the first character in a statement, DOS 5.1 will execute the command before BASIC misinterprets it as a typing error.

The ">" and "@" symbols serve the same purpose. At least one of these can be typed without holding down the SHIFT key on every Commodore computer. This is the "@" key on the 64, so it may be the easier to use. This symbol is used in several different DOS commands. If you type @ and press RETURN, DOS 5.1 will read and display the error status of the disk drive. The @ symbol may also be used to read and display the directory of the disk without destroying the program in memory (which ordinarily is not possible). Such a command would be:

60\$

or

(a\$0: (file spec)

where (file spec) specifies a pattern to be matched if the filename is to be displayed. DOS commands also are sent using the "@" symbol. The command:

(a (command string)

would accomplish the same thing as:

OPEN 15,8,15 PRINT#15," (command string) " CLOSE 15

A couple of miscellaneous commands use the "(a" symbol as well. The command:

(a #9

will change the 1541 device number from 8 to 9. This is useful when you have more than one drive to connect to the 64. However, DOS 5.1 will only access a 1541 addressed as device 8. And finally, the command:

(aQ

will remove the DOS WEDGE commands from the BASIC language.

As for the other symbols, the "/" is used to load BASIC programs and other programs which are to load at location 2048. The command:

/MYPROGRAM

is equivalent to:

LOAD "MYPROGRAM",8

The "\(\dagger'\)" symbol works the same as the "!" except that it runs the program as well.

The "%" symbol is used to load machine language programs, or other programs which are to be loaded at some other location than 2048. The command:

%MYCODE.OBJ

is equivalent to:

LOAD "MYCODE.OBJ",8,1

The "←" symbol is used to SAVE the BASIC program currently in memory. The command:

**◆**NEWPROGRAM

is equivalent to:

SAVE "NEWPROGRAM",8

It is important to remember that this command isn't intended to save machine language programs, such as DOS 5.1 itself.

From the discussion above, you can see that DOS 5.1 can be a very handy program. Unless there were specific reasons not to, you would probably want to always have it running.

# The Backup Problem

There are some additional programs on the 1541 Test/Demo disk you received with your drive. Since there is always at least a small possibility of having an "accident" with a disk, it is wise to make a backup copy of your important disks. Once a copy is made, you can store the original away in a safe place and use the copy. If something should happen to this copy, or if it wears out, you can always make another copy from the original.

You can copy most programs by loading them into memory and saving them back to another disk. But as you may have already discovered, this won't work with special programs which load via a non-relocating LOAD command, i.e., LOAD "FILE", 8,1. The DOS 5.1 program falls

into this category.

The Test/Demo disk contains a copy program called "COPY/ALL." However, this program works only if you have two 1541 disk drives. After a fair amount of searching, I was unable to find any information on how you would transfer DOS 5.1 or other such machine language programs to other disks. Actually, I consider it a major oversight for Commodore not to have provided some way to at least copy DOS 5.1, if not some program to copy all such files to other disks.

Since it is better to light a candle than curse the darkness, I wrote a single drive file copy program myself. In next month's "64 Explorer," I'll include a ready-to-type listing of this handy utility, full instructions on how to use it, plus a short program you can run to verify that you typed it in

correctly. See you then. @

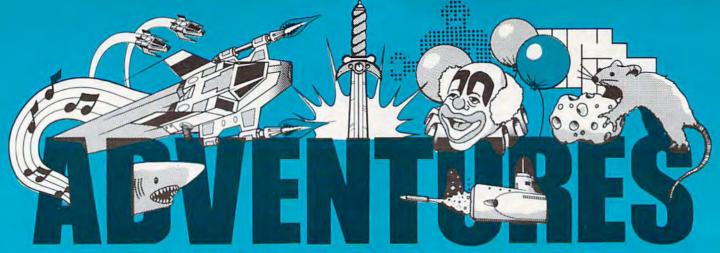

# FOR WORK OR PLAY, OUR NAME SAYS IT ALL.

#### **Exclusively from AdVentures**

Gypsum Caves Vic 20 (+16K) by Brian Wagner Commodore 64

A revolutionary new game requiring more than just hand-eye coordination, Gypsum Caves is a wordadventure trek through endless caverns. Use objects found along the way and your imagination to gain the final test - then try to get out alive! 3-D Color Graphics.

Cassette.....\$19:95 \$14.95 Disk ......\$21.95 \$16.95

#### Ak-Ak Man — The Amazing Maze Game

by Brian Wagner Vic 20

The old standby with a new twist - random screens. The computer devises a new pattern every time, for added challenge and excitement.

Cassette.....\$54.95 \$9.99

#### Mailfile Vic 20 and Commodore 64 Atari 400/800

A software directory for your home computer, Mailfile stores and retrieves names, numbers and addresses by name and zip

#### Atari 400/800 Math Tutor

A valuable tool for young children to simultaneously develop their math skills and their understanding of the use and value of the computer. For grade levels 4 and up, with emphasis on problem-solving using elementary math principles. Varying skill levels, question sets, and choice ar-

Tape.......\$12-45 \$8,99

#### Home Budget/Finance Vic 20 by Carter Jones Commodore 64

This is a variable program that can help you organize your budget and stick to it. Pre-programmed with various expen-diture/income categories as well as untitled columns for specific regular expenses, this planner is a valuable tool for any homemaker.

\$1005 \$9.99 Vic 20 Tape.... 

Vic 20 and Commodore 64 My ABC's

Software designed to help young children get a head start in language as well as familiarize them with the potential of the computer.

Tape......\$7265 \$8,99

#### **EPYX**

Sword of Falgoal

Vic 20 (+ 16K) by Jeff McCord

A word adventure game with color graphics and sound. Search the dungeon for the Sword, then get out alive! Playing time: 30 minutes to hours. Book of Lore and program included.

Tape......\$29.69 \$25.99

#### Jumpman Atari 400/800

As Jumpman, you will be the only one capable of negotiating the wreckage of headquarters to find the bombs planted there. Watch your step!

Vic 20

Aggressor Protect the precious ore fields of Freeworld 6 in your advanced VX6 Marauder

Ramjet fighter, 10 levels of difficulty. 

### Gridrunner Vic 20 and Commodore 64

Combat the enemy droids on the Grid, a huge orbiting solar power station, in a specially constructed Gridrunner ship. Cartridge \$32.99

HES

Tank Trap

Use the joystick to design the perfect trap for the enemy tank - just you against the computer.

Tape......\$19.95 \$13.99

#### BRODERBUND

#### A.E. Atari 400/800

The newest import from Japan has surpassed its function as a pollution control robot and become a nuisance. A lighthearted game requiring speed, agility, and a sense of humor. Joystick required. 

#### DATA SOFT

Atari 400/800 Zaxxon

Official home version of the famous 3-D arcade adventure. Pilot your aircraft through the battlefield and to the showdown with the deadly armored robot. Sound effects and color graphics

ALSO AVAILABLE:

Zwark Commodore 64

A variable difficulty game, Unpredictable Zwarks descend singly, then in groups to threaten your defense station. keyboard or joystick.

#### Preppie!II-Savage Return Atari 400/800

The continuing saga of Wadsworth Overcash, only recently recovered from the indignities he suffered in Preppie! I. Sound, multiple skill levels, 2 player capability.

#### Pirate Adventure Atari 400/800

High resolution color graphics challenge the player in this graphic adventure. Twoword commands, common sense, and ingenuity are the necessary tools to uncover Long John Silver's long lost treasure in an epic adventure trek from London to Treasure Island.

### Canyon Climber Atari 400/800

Avoid mountain goats and battle belligerent Indians as you attempt to scale the awesome wall of the Grand Canyon. A unique new experience in home computer games.

Monitor Cables, all types..... Cable wrapups......5 for \$1.19

Many programs available on disk

Dealer/Distributors inquiry welcome. Attention Programmers: Top dollar for original programs. We provide copyright assistance.

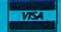

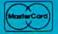

Other major credit cards accepted

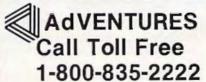

In D.C. Metro area 703-360-0301

8718A Richmond Highway Alexandria, Virginia 22309

# NEWS& PRODUCTS

# **Education And** Rescue

The Programmers Guild has released three tapes of educational games for the unexpanded VIC and a rescue game for the Commodore 64.

- Math Escape presents a series of math problems at graduated difficulty levels; \$14.95.
- Sea Word teaches grammar, spelling, and vocabulary by having the player unscramble words to defeat the sea serpent. Upper levels require knowledge of the parts of speech; \$9.95.
- In Birthday Party a clown leads players through a party complete with song, a cake with the correct number of candles, and games. On the same tape is Story Time, a game that allows children to fill in the blanks of a story, creating a variety of situations: \$9.95.
- Sub Rescue, was designed to make use of the 64's sprite graphics and sound capabilities. The strategy game requires you to guide your submarine fleet to rescue stranded divers. Underwater mines and a relentless death ship add complications; \$24.95.

Programmers Guild P.O. Box 220 LaCrescent, MN 55947

# Games, Games, Games

Brøderbund Software has converted several of its best-selling games for use on the VIC-20 and Commodore 64. Unless otherwise noted, the games are joystick controlled and sell for

\$39.95.

 AE places you in defense of Earth against squadrons of robot sting rays. The VIC-20 game includes four 3-D screens.

 Sky Blazer is the name of the WWIII plane you pilot as you attack the headquarters of the repressive Bungeling Empire. In this VIC game, you'll have to keep an eye on your fuel

# CASSETTES!!!

#### FOR YOUR COMPUTER

- 100% Error Free
- Fully Guaranteed
- . 5 Screw Housing
- All Prices Include Shipping
- · Carefully Packed
- \* Phone Orders Add \$1.50 C.O.D. Fee \*

#### COMPUTER TAPE PRICES

| 12 LOT   | 24 LOT               | 100 LOT                                |
|----------|----------------------|----------------------------------------|
| .52/6.24 | .38/9.12             | .35/35.00                              |
| .55/6.60 | .40/9.60             | .35/35.00                              |
| .60/7.20 | .45/10.80            | .40/40.00                              |
|          | .52/6.24<br>.55/6,60 | .52/6.24 .38/9.12<br>.55/6,60 .40/9.60 |

BASF DPS Tapes Add .05 Cents Per Tape - Custom Lengths Available -... Write For Volume Prices ...

- Norelco Cassette Cases and Labels -| with Cassette Orders Only |

250- .13 Ea. 12-249 Cases/ .20 Ea. 12 Labels for .20 120 for 1.70 1000 Pinfeed Labels 14.50

SEND MONEY ORDERS OR CHECKS TO:

#### CASS-A-TAPES

Box 8123-D Kansas City, Mo. 64112 816-444-4651

# THE COMPLETE

VIC, VIC-20 & 64 are trademarks of Commodore Business Machines

AT LAST: A Definitive Resource Directory for the VIC-20\* Computer. Find out what's available for the VIC-20\*, where to find it, what it costs, and what other VIC owners think of it!!

#### THE COMPLETE VIC\*

- Descriptive listing of over 800 products and programs.
- · Independent program/product reviews.
- · Cross-referenced by name and manufacturer.
- · Unbound and pre-punched for standard 3-ring binder.
- · Reader forum for reviews/comments/etc.
- Twice yearly updates.
- . Names, addresses, and phone numbers of VIC-20\* vendors and mail order houses carrying VIC-20° products.

In the Spring Update:
Bibliography of VIC-20\* magazine articles and book and a functional cross-reference

# COMING SOON: THE COMPLETE 64\*

The Complete VIC is available for \$13.50 + \$1.50 P/H. An attractive vinyl-covered, 3-ring binder is available for \$5.00. (Postpaid with The Complete VIC\*; NOT sold separately.) CA residents add 6% sales tax. Send check or money order to:

MACRO DYNAMICS 8950 Villa La Jolla Dr., Ste. 1200 La Jolla, CA 92037 ALLOW 4 WEEKS

# **★ ATTENTION ★ ★ VIC USERS ★**

\*\*\*\*\*\*\*\*

FOR FIRST ISSUE OF GAZETTE

3-SLOT EXPANSION BOARD

\$28.50

(FLA. RES. ADD 5% SALES TAX) JULY ISSUE ONLY!

We also do custom programming for the VIC. Send us a description of the program you want, we will send more information and cost for us to create the program.

Our catalog is in cassette form. For the VIC 20 Send \$2.00 for a copy

#### DYTEK

(813) 323-6139 P.O. Box 241, Pinellas Park FL 33565 \*\*\*\*\*\*\*

# HUNDREDS OF PROGRAMS AVAILABLE FOR THE COMMODORE 64 & VIC 20

Avaion-Hill . HES . Commodore . Creative Software • Epyx • Spinnaker • Nufekop • Sirius Star Tech • UMI • Comm\*Data • Vicville • Victory and Much More

### ALL PRICES UP TO 30% BELOW RETAILS

|                             |        | uun   |  |
|-----------------------------|--------|-------|--|
|                             | RETAIL | PRICE |  |
| HESMON                      | 39.95  | 29.95 |  |
| HESWriter                   | 39.95  | 29.95 |  |
| Quick Brown Fox (Word Proc) | 65.00  | 47.50 |  |
| Gridrunner                  | 39.95  | 29.95 |  |
| Choplifter                  | 44.95  | 36.50 |  |
| Spiders Of Mars             | 49.95  | 37.50 |  |
| Hang Man/Hang Math          | 14.95  | 11.25 |  |
|                             |        |       |  |

#### **ACCESSORIES AVAILABLE ALSO** Monitors . Printers . Expansion Boards

| Cables • Interface            | S         |        |
|-------------------------------|-----------|--------|
| CARDCO                        |           |        |
| Cardboard/6                   | 99.95     | 77.95  |
| Card ? (Printer Interface)    | 79.95     | 62.95  |
| DATA 20                       |           |        |
| Video Pak (Expansion Cart.,   | 199.95    | 159.95 |
| 16K Mem., 40/80 col.,         |           |        |
| includes free word processor) |           |        |
| 16K Memory Cart,              | 99.95     | 79.95  |
| Printer Interface             | 69.95     | 55.95  |
| Many more products also a     | available |        |
| for the Apple Atari CP/M      | IRM & TI  |        |

# Write or call for FREE CATALOG TO ORDER: CALL 1-714-951-5596 8 00 A M - 8 00 P M PST Mon - Sat or send check or credit card no - signature & exp. date

# CENTURY MICRO PRODUCTS P.O.BOX 2520 Mission Viejo. CA 92690

Visa/Mastercard add 3% Personal checks allow 2 weeks to clear. CA residents add sales tax. Shipping and handling add \$3.00 (hardware extra). Prices subject to change.

# **NEWS&PRODUCTS**

consumption and limited bomb load, and hope the supply plane arrives on time.

 Seafox is an underwater adventure game for both the VIC and 64. You must take on a convoy of enemy ships while dodging depth charges, mines, and torpedoes.

 In Choplifter!, a cartridge game for the 64, you fend off jet fighters, air mines, and tank fire to rescue hostages from behind enemy lines. The game, which sells for \$44.95, features animation and 3-D graphics.

• Serpentine, for the 64, is an arcade action game with 20 levels of play. You, the snake, must dispose of the giant serpents before they dispose of you.

 David's Midnight Magic is a high-resolution pinball game that features dual flipper control and multiple ball play. The game, which is available on disk for the 64, does not require joysticks. It sells for \$34.95.

Brøderbund Software, Inc. 1938 Fourth St. San Rafael, CA 94901

# **Word Processor** With Dictionary

Script 64 is a full-function Commodore 64 word processor with a built-in dictionary that can be expanded to 20,000 words. The program includes all normal editing functions plus the ability to hold 40 screen pages in memory at one time, automatic page numbering, headers and trailers, and a redefinable keyboard.

Script 64 works with the

Commodore 1541 disk drive and the Commodore 1525 printer. Other serial printers can be used with an optional RS-232 interface.

The word processor, which sells for \$139.95, can be used with other CBM disk drives and IEEE printers by using the C-64 Link, an IEEE interface. The C-64 Link also adds 15 BASIC 4.0 commands and allows eight 64s to be chained together to share time on a disk drive or common IEEE printer. The C-64 Link sells for \$169.95.

Computer Marketing Services, Inc. 300 W. Marlton Pike Cherry Hill, NJ 08002 (609)795-9480

# Word Processor, Games, And Equipment

Micro-Ware Distributing has a number of new products available for the VIC-20, including Word Wizard, an all-machine language word processor.

Word Wizard requires memory expansion of at least 8K. It uses standard VIC-20 commands and includes search functions, page layout commands, flexible print routines, and routines to save to either tape or disk.

The program displays the amount of memory left for text input, and it allows a joystick to be used to scroll horizontally or vertically to view the entire document. Word Wizard is available on cassette for \$34.95.

Micro-Ware's games include

# SJB DISTRIBUTORS. THE MOST COMPETITIVE PRICES ON COMMODORE.

| @commodor                                                                                                    | e       |
|----------------------------------------------------------------------------------------------------|---------|
| NEW COMMODORE PRODUC                                                                                                    | CTS     |
| CBM 64                                                                                                    | Call    |
| CBM B500                                                                                                    |         |
| CBM B700                                                                                                    |         |
| CBM 1520 Plotter                                                                                                    | 259     |
| CBM 1701 Color Monitor                                                                                                    | 279     |
| B Series Software                                                                                                    | Call    |
|                                                                                                    |         |
| SOFTWARE FOR CBM 64                                                                                                    |         |
| Word Processing (WordPro 3+)                                                                                                    | \$ 69   |
| Word-Pac (tape)                                                                                                    | 60      |
| The Assistant Series                                                                                                    | 99      |
| Writer's Assistant (easy and flexible)                                                                                                    | -       |
| File Assistant (database with merge)                                                                                                    | 99      |
| Spreadsheet Assistant                                                                                                    | 99      |
| Pers. Finance Assist.(great reports)                                                                                                    | 45      |
| Busicalc (Spreadsheet)                                                                                                    | 55      |
| Coco II (build your own games easily)                                                                                                    | 45      |
| Harne Accounting Package                                                                                                    | 39      |
| General Ledger, A/R, A/P                                                                                                    |         |
| (with check writing) e                                                                                                    |         |
| CBM EasyFinance                                                                                                    | 50      |
| CBM EasyScript                                                                                                    | 80      |
| CBM EasyFile                                                                                                    | 80      |
| Data Manager                                                                                                    | 70      |
| Stock(investment analysis)                                                                                                    | 80      |
| Pet Emulator (emulates 4.0 basic)                                                                                                    | 30      |
| Sprite-Magic (use joystick                                                                                                    |         |
| to design sprites)                                                                                                    | 19      |
| Assembler Package (cassette or disk,                                                                                                    |         |
| compiled, includes editor, loader,                                                                                                    |         |
| disassembler)                                                                                                    | 39      |
| Spacebelt                                                                                                    | 20      |
| Retroball                                                                                                    | 34      |
| INTERFACES & ACCESSOR                                                                                                    | IES     |
| 80 Column Expander                                                                                                    | \$159   |
| VIC 1600 Modem                                                                                                    |         |
| VIC 1650 (auto answer, auto dial)                                                                                                    |         |
| VIC 1525 Graphic Printer                                                                                                    | 213.71  |
| VIC 1530 Datasette Recorder                                                                                                    |         |
| VIC 1541 Disk Drive                                                                                                    |         |
| VIC Switch (connect 8 64's or Vics                                                                                                    | 020     |
| to printer, dd)                                                                                                    | 149     |
| IEEE Interface (64)                                                                                                    |         |
| PET-IEEE coble                                                                                                    |         |
| IEEE-IEEE cable (2m)                                                                                                    |         |
| Parallel Interface (Epsan, Okidata,                                                                                                    | - 45    |
| Parallel Interface (Epsoli, Oxidata,                                                                                                    | . 80    |
| IDS, NEC)                                                                                                    | . 00    |
|                                                                                                    | . 60    |
| Diablo, etc.)                                                                                                    |         |
| Programmers Reference Guide                                                                                                    |         |
| Verbatim Diskettes (10 per bax)                                                                                                    |         |
| Victree (Programmers Utility)                                                                                                    | . /5    |
| VIC PRODUCTS & ACCESSO                                                                                                    | RIES    |
| 8K RAM Memory Expansion Cartridge                                                                                                    | . \$ 40 |
| 16K RAM                                                                                                    | . 70    |
| 24K RAM                                                                                                    |         |
| WALL DAMES OF THE PERSON OF THE PERSON OF TH |         |

| VIC IEEE Interface                                                                              | 75         |
|-------------------------------------------------------------------------------------------------|------------|
| VIC 3 Slot Expander                                                                             | 27         |
| VIC 6 Slot Expander                                                                             | 70         |
| RS-232 Printer Interfoce                                                                        | 65         |
| Cassette Interface                                                                              | 27         |
| Home Finance Package (6 tapes)                                                                  | 47         |
| Gorf (64 also)                                                                                  | 30         |
| Omega Race                                                                                      | 30         |
| Arcade Joystick - Heavy duty w/2 firing                                                         |            |
| buttons! Great for the VIC or 64                                                                | 25         |
| MONITORS - GREAT                                                                                |            |
| RESOLUTION (64 OR VIC)                                                                          |            |
| Amdek Color I                                                                                   |            |
| Amdek II or III                                                                                 | call       |
| Panasonic CT160                                                                                 | 279<br>299 |
| Transfar 20 (High Resolution                                                                    | 299        |
| Green Phosphor)                                                                                 | 129        |
| Video/Audio Cable                                                                               | 15         |
|                                                                                                 | , -        |
| PRINTERS - LETTER QUALI                                                                         | TY         |
| CBM 8300, 40 cps\$                                                                              | 1450       |
| Diabla 620, 25 cps                                                                              | 949        |
| ComRiter, 17 cps                                                                                | 819        |
| Transfar 130, 16 cps (auto load,                                                                |            |
| wp features!). ,                                                                                | 769        |
| HEO 1100 DOMBOLLINING                                                                           | 2350       |
| NEC 3500 series                                                                                 | 1600       |
| PRINTERS - DOT MATRIX                                                                           |            |
| CBM 8023, 150 cps/graphics                                                                      | 589        |
| Epson FX Printer, 160 cps                                                                       | 529        |
| Epson MX-80 w/Graffrax                                                                          | 349        |
| CBM Graphics for Epson                                                                          | 65         |
| Okidata 82A, 12D cps (serial                                                                    |            |
| and parallel)                                                                                   | 429        |
| NEC 8023A (parallel)                                                                            | 439        |
| Okidata 92                                                                                      | 559        |
| Star Gernini, 10                                                                                | 360        |
|                                                                                                 | 499        |
| COMMODORE BUSINESS                                                                              |            |
| SERIES                                                                                          |            |
| SuperPet (5 languages,                                                                          |            |
| 2 processors)S                                                                                  | 1409       |
| CBM 8032 Computer, 80 Column                                                                    | 1029       |
| C8M Memory Expansion, 64K                                                                       | 359        |
| C8M 8050, 1 mg. Dual Drive                                                                      | 1259       |
| CBM 8250, 2 mg. Dual Drive                                                                      | 2240       |
| CBM D9000, 5 filg. Hard Disk                                                                    | 2600       |
| CBM D9060, 5 mg. Hard Disk<br>CBM D9090, 7.5 mg. Hard Disk<br>CBM 2031, 170K Single Drive (New) | 489        |
| DC Hayes Smart Modern                                                                           | 220        |
| Do Hayou aman moesim tretters                                                                   |            |
| BUSINESS SOFTWARE                                                                               |            |
| WordPro 4* or 5*                                                                                |            |
| Administrator                                                                                   | 489        |
| VisiCalc (expanded)                                                                             | 199        |
| The Manager (database)                                                                          | 199        |
| BPI A/R, G/L, Job Cost, Inventory,                                                              |            |
| Payroll                                                                                         | d. 325     |
|                                                                                                 |            |

#### MasterCard, Visa, Money Order, Bank Check

COD (add \$5) occepted.

Add 3% surcharge for credit cards.
In stock items shipped within 48 hours,
F.O.B, Dallas, Texas
All products shipped with manufacturer's

Prices are subject to change without natice.

TO ORDER CALL TOLL FREE 800-527-4893 800-442-1048

(Within Texas)

Business Hours Mon.- Fri. 8 to 6, Sat. 10-2

Write for free catalog.

### GAME OF THE MONTH

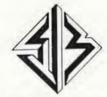

#### SJB DISTRIBUTORS INC.

10520 Plano Road, Suite 206 Dallas, Texas 75238 (214) 343-1328 Key-Quest, a high-resolution adventure, and Triple Play. In Key-Quest, you wander through a dungeon stealing treasures from the Gorbs. After you've accumulated enough booty, a magic key appears. Pick it up and unlock the passage to the next level. The game is available on cartridge for \$34.95.

Triple Play is a tape loaded with three word games. "Crosswords," which requires an 8K expansion, includes five complete crossword puzzles. "Crypto-solve" is a message decoding game. Enter your own messages or work on one of the 50 puzzles provided with the program. "Hidden Words" generates a matrix of letters on the screen. Your job is to find a set of randomly placed words in the matrix. Triple Play is available for \$29.95.

VIC-20 equipment available from Micro-Ware includes a parallel printer interface and a tape recorder interface, both produced by Tymac Controls.

The \$19.95 parallel printer interface plugs into the user port to provide the necessary link between the VIC and almost any parallel printer. Included with the interface is a printer driver software listing.

The Universal Tape Recorder Interface and Duplicator allows you to use nearly any cassette recorder with your VIC. The unit includes an audio enhancement circuit and three LED indicators to allow you to monitor your interface at all times. The \$49 interface also allows you to use two recorders to make backup tapes without loading the software into the computer.

Micro-Ware Distributing, Inc. P.O. Box 113 Pompton Plains, NJ 07444

# Cartridge Word Processor

A cartridge-based word processor for the VIC-20 is available from United Microware Industries.

Wordcraft 20 includes a page capacity of 66 lines of 99 characters, page format commands, automatic line centering, text highlighting, and tab stops. The program has automatic word wrap to eliminate broken words at the ends of lines. A demonstration tape is provided with the program.

The cartridge, which sells for \$149.95, contains the 16K Wordcraft program on ROM chips. Wordcraft 20 Plus, which sells for \$199.95, includes an additional 8K of memory.

Documents created with the program can be stored on either tape or disk.

United Microware Industries, Inc. 3503-C Temple Ave. Pomona, CA 91768

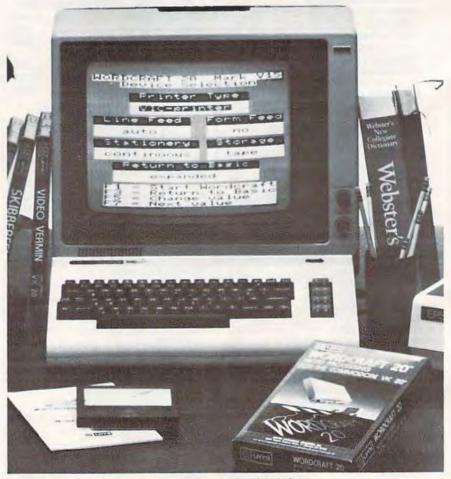

Wordcraft 20 is a plug-in word processor for the VIC-20.

# (xcommodore

**VIC - 20** 

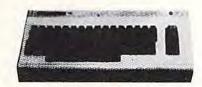

© O M - 64 \$369

JOK BAM

MEMORY EXPANSION

BAR ZBAM

\$39

\$59

| VIC 1541 DISC DRIVE        | \$329.00 |
|----------------------------|----------|
| VIC 1525 GRAPHIC PRINTER   | \$324.00 |
| VIC 1211 SUPER EXPANDER    | \$53.00  |
| VIC1112 IEEE-488 INTERFACE | \$84.00  |
| VIC MOTHERBOARD            | \$95.00  |

| VIC 1011 RS232C TERMINAL INTERFACE_ | \$42.00     |
|-------------------------------------|-------------|
| VIC 1530 DATASSETTE                 | \$64.95     |
| minimum purchase of 4               | each \$3.95 |
| VIC MODEM                           | \$89.95     |
| EXPAND-O-RAM (MICROWAVE)            | \$99.00     |

### \*\*\*PACKAGE DEAL\*\* VIC 1541 DISC DRIVE + VIC 1525 GRAPHIC PRINTER . . . . \$639.00

# SOFTWARE FOR THE VIC-20 WORD PROCESSING \$23.00 ADVANCED WORD PROCESSING \$^2.00 MAILING LISTS \$20.00

# SOFTWARE FOR THE COM-64 WORD PROCESSING \$38.00 MAILING LISTS \$20.00

Call for other software items. MICROWARE, TOTL, H.E.S., UNITED MICRO, EPYX and CREATIVE SOFTWARE can be purchased from us for up to a 25% discount.

★★★ All programs for the VIC-20 require at least 8k of memory expansion unless specified.★★ Please specificiskette or Tape.

#### VIC SOFTWARE

| Avenger\$23           | Cosmic Jail Break\$2    |
|-----------------------|-------------------------|
| Superslot\$23         | Clowns\$2               |
| Super Alien\$23       | Garden Wars\$2          |
| Jupiter Lander \$23   | Sea Wolf\$2             |
| Draw Poker\$23        | Adventure Lord\$2       |
| Midnight Drive\$23    | Pirates Cove\$2         |
| Radar Rat Race\$23    | Mission Impossible\$2   |
| Raid on Fort Knox\$23 | The Count\$2            |
| Sargon II Chess\$29   | Voodoo Castle\$2        |
| Super Smash\$23       | The Sky is Falling\$2   |
| Cosmic Cruncher\$23   | Mole Attack\$2          |
| 3orf\$29              | Bingo Speed Math\$2     |
| Omega Race\$29        | Home Baby Sitter\$2     |
| Money Wars \$23       | Visible Solar System\$2 |
| Menagarie\$23         | Personal Finance\$2     |
|                       |                         |

| HES SOFTWARE                   |      |
|--------------------------------|------|
| VIC Forth (R)                  | \$45 |
| HES Mon (R)                    | \$29 |
| Turtle Graphics (R)            | \$29 |
| HES Writer (R)                 | \$29 |
| Aggressor (R)                  | \$29 |
| Shamus (R)                     | \$29 |
| Protector (R)                  | \$33 |
| Synthesound (R)                | \$49 |
| Skier (C)                      | \$15 |
| Skier (C)<br>Maze of mikor (C) | \$15 |
| Tank Wars (C)                  | \$15 |
| Victrek (C)                    | \$15 |
| Pinball (C)                    | \$13 |
| Simon (C)                      |      |

| Spiders of Mars (R) | \$34 |
|---------------------|------|
| Meteor Run (R)      | \$34 |
| Arnok (C)           |      |
| Alien Blitz (C)     | \$17 |
| Sky Math (C)        | \$12 |
| Space Division (C)  | \$12 |
| Super Hang Man (C)  | \$14 |
| The Alien (C)       | \$17 |
| 3-D Maze (C)        | \$12 |
| Kosmic Kamikaze (C) | \$17 |
| Sub Chase (C)       | \$17 |
| Amok (R)            | \$27 |
| Renaissance (R)     | \$34 |
| Alien Blitz (R)     | \$27 |
| Cloud Burst (R)     | \$27 |
| Satellites (R)      | \$34 |
| Outworld (R)        | \$34 |

**UNITED MICROWARE** 

Personal checks accepted (Allow 3 weeks extra)

ORDER FORM (Circle Above Items)

U.S.

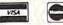

CHECK ONE:

VISA | MASTERCARD

Check Enclosed | C.O.D.

Credit Card #\_\_\_

Expiration Date.
Credit Cards add 3%. Add 3% Shipping
Charge. COD's add \$1.50 plus 20%
Deposit. Required CA Res. 6½ Tax.

# U. S. TECHNOLOGIES

1625 W. OLYMPIC SUITE 800 . LOS ANGELES, CA 90015

(213) 383-8127 (Information & Orders)
CREDIT CARD ORDERS ONLY—CALL TOLL FREE 24 HRS.

1-800-824-7888 states \* 1-800-824-7919 Alaska & Ask for #649

# Sports Strategy

Two sports strategy games for the VIC-20 are available from Parr Programming. In each game, *Baseball Adversary* and *Football Adversary*, you are the team's manager or coach, and your opponent is the computer.

Baseball Adversary, which sells for \$10.95, allows you to position your defense, and call in pinch hitters and relief pitchers. In Football Adversary, you select from a playbook of 31 plays. The game requires 8K expansion and sells for \$14.95.

Parr Programming 2664 Tyler St.

Gary, IN 46407 (219)885-0611

# **Preschool VIC**

Garden Valley Software has developed a set of VIC-20 games designed to teach a young child the alphabet, numbers, and basic math and reading skills.

The programs, designed for children ages 3 to 7, include Copy Cats, ABC, First Numbers, and First Words.

The entire set is available for \$24.95.

Garden Valley Software P.O. Box 23 Garden Valley, ID 83622 COMPUTE!'s Gazette for Commodore welcomes announcements of new products for VIC-20 and Commodore 64 computers, especially products aimed at beginning to intermediate users. Please send press releases and photos well in advance to: Tony Roberts, Assistant Managing Editor, COMPUTE!'s Gazette, P.O. Box 5406, Greensboro, NC 27403.

New product releases are selected from submissions for reasons of timeliness, available space, and general interest to our readers. We regret that we are unable to select all new product submissions for publication. Readers should be aware that we present here some edited version of material submitted by vendors and are unable to vouch for its accuracy at time of publication.

| Commodore 64\$ Vic-20\$ 1541 Drive\$ 16K RAM\$                      | 435.00<br>144.00<br>335.00<br>65.95 | Cardco printer interface\$ Cassette interface\$ 3-slot expansion\$     | 55.00<br>27.50<br>27.50    |
|---------------------------------------------------------------------|-------------------------------------|------------------------------------------------------------------------|----------------------------|
| Scientific Micro 6-slot buffered expansion w-pur\$ Serial printer\$ | 89.00<br>44.95                      | Data 20 40/80 Video Pak\$ 80 Video-Pak ( 64 )\$ Z80 Video Pak ( 64 )\$ | 214.50<br>286.00<br>128.95 |
| interface w/cable                                                   |                                     | Software                                                               | E4 05                      |
| Amdek Color I                                                       | 299.00                              | Quick Brown Fox\$ Tronix Swarm\$ Sidewindr\$                           | 54.00<br>19.95             |
| Taxan 12: Amber                                                     | 130.00                              | Creative Choplifter\$ Apple-panic                                      | 28.95                      |
| C.ITOH Prowriter I                                                  | 399.00<br>401.50                    | UMI Outworld                                                           | 32.95<br>32.95             |
| Diablo 620<br>Smith Corona TP-1\$                                   | 995.00<br>599.50                    | HES Hesmon                                                             | 31.50                      |
| Wico Joystick<br>Pointmaster joystick\$                             | 20.00<br>12.00                      | Vic Forth\$ Micro-ED Math Bid\$ VAP INVADERS\$                         | 46.95<br>6.95              |
|                                                                     |                                     | The Data Base                                                          | 65.00                      |
|                                                                     |                                     | Prices sub                                                             | tant                       |

PUT SOME MUSCLE
IN YOUR
VIC 20
16K RAM EXPANSION
59.90

8K RAM EXPANSION 39.90

24K COMBO 89.90

- DIRECT FROM MANUFACTURER
- HIGH QUALITY
- · LOW POWER
- 6 MONTH WARRANTY

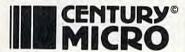

7881 La Riviera Drive, Suite 131 Sacramento, CA 95826 (916) 920-3656

C.O.D. Orders Welcome

Add \$2 for shipping & handling.
California residents add 6% sales tax.
Checks/Money Orders OK.
(Allow 3 weeks for checks.)
Write for free VIC & 64 catalog.

DEALER INQUIRIES WELCOME

VIC 20®

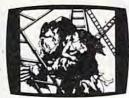

KONGO KONG \$19.95 Climb ladders; avoid barrels the crazy ape is rolling at you. Rescue the damsel. Partially machine code for smooth, fast action. Keyboard or joystick.

LUDWIG'S
LEMON LASERS \$14.95
You'd never think blasting lemons out of the sky could be so much fun! Fast machine code action. One or two players. Written by the demented doctor who gave us "Hospital Adventure". VIC 20 only.

METAMORPHOSIS
You stumbled into the nest of the Cyglorx and find yourself fighting off robot tanks guarding the Cyglorx eggs. You think you have everything under control and then the eggs start hatching. Commodore 64 version has 4 screens.

PROGRAMS FOR THE COMMODORE 64 AND VIC 20

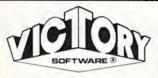

#### ADVENTURES

The best adventures at the best prices! Controlled from the keyboard.

GRAVE ROBBERS \$14.95 Introducing the first GRAPHIC ADVENTURE ever available on the VIC-20! Explore an old desorted graveyard. Actually see the perils that lie beyond.

#### ADVENTURE PACK I

(3 Programs) \$19.95
MOON BASE ALPHA—
Destroy the meteor that is racing towards your base.
COMPUTER ADVENTURE—
Re-live the excitement of getting your first adventure.
BIG BAD WOLF—Don't let the wolf gobble you up.

ADVENTURE PACK II (3 Programs) \$19.95

AFRICAN ESCAPE—Find your way off the continent after surviving a plane crash. HOSPITAL ADVENTURE—Written by a medical doctor. Don't check into this hospital! BOMB THREAT—Get back to town in time to warn the bomb squad of the bomb.

COMMODORE 64®

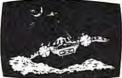

ANNIHILATOR \$19.95
Protect your planet against hostile aliens in this defender-like game. All machine code for fast arcade action. Joystick required.

TREK \$14.95 Commanding the bridge of your starship, you explore the galaxy, fending off the Klingon invasion with your

phasers and photon torpedoes, at the same time conserving your limited time and energy.

Check your local dealer.

Send for free catalog
All programs fit in the standard
VIC memory, and come on
tape or disk,

Ordering—Please add \$1.50 postage & handling per order, PA residents add 6% sales tax. Credit card users—include number and expiration date.

VICTORY SOFTWARE CORP. 7 VALLEY BROOK ROAD PAOLI, PA 19301 (215) 296-3787

# DES-SOFT

division of Data Equipment Supply Corp

#### Quality Software For Commodore® Computers

Vic-20% Commodore% Pet 4064% C-128% B-700%

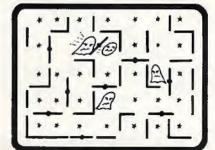

#### SHIFTY (c) By Kavan

Watch the maze change as you pass through the revolving doors. Can you keep ahead of the bandits? "Shifty is really nifty" and a lot tougher than it looks. Machine language. Keyboard or joystick. 11K+.

Cassette ......\$20.00

This and other great games and programs are available from DES-SOFT, home of BONZO, HOPPER, LASER COMMAND and many other programs for Commodore Computers.

See your LOCAL DEALER for our Programs Software Distribution Available

**Authors Wanted** 

(213) 923-9361

Dealers invited

DES - Data Equipment Supply Corp.
8315 Firestone Blvd. • Downey, CA 90241

(714) 778-5455

# Friendly DUO

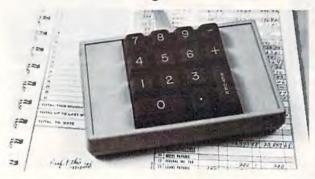

The CP Numeric Keypad is the best friendly companion of your Commodore 64 and VIC-20. It lets you enter the numeric data comfortably. quickly and more correctly than ever before. Now you can zip through your numeric work sheet faster and more easily than ever at only \$89.95.

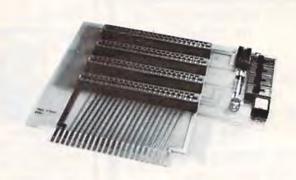

The CP VIC-20 Expander is the one you have been waiting for. It incorporates all the features you've ever asked for, For only \$64.95, the CP VIC-20 Expander gives you: Four high quality connector slots with keys; Gold plated contact fingers for positive and long-lasting connection; On board master reset button; Four convenient ON-OFF individual slot control switches: External power supply hook-up provision with two-way power switch and overload fuse block.

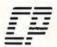

## Computer Place (213) 325-4754

23914 Crenshaw Blvd., Torrance, CA 90505

Dealer inquiries welcome.

Commodore 64 and VIC-20 are trademarks of Commodore Business Machines, Inc.

# ACCOLADE COMPUTER PRODUCTS

#### HARDWARE

#### SOFTWARE (COMMODORE 64)

|                                                           | A CONTRACTOR OF THE PARTY OF THE PARTY OF TH |                                                             |
|-----------------------------------------------------------|----------------------------------------------------------------------------------------------------|-------------------------------------------------------------|
| Commodore 64 \$419.95                                     | Avalon Hill                                                                                                    | Sierra on Line                                              |
| 1525-E Printer \$329.95                                   | B1 Nuclear Bomber \$12.00                                                                                                    | Frogger (disk) \$29.95                                      |
| 1515 Disk Drive \$329.95<br>BMC Color Monitor \$349.95    | Midway Campaign \$12.00<br>North Atlantic \$12.00                                                                                                    | Sirius                                                      |
| Star Micronics                                            | Nuke                                                                                                    | Blade of Blackpoole \$29.95                                 |
| Parallel Interface \$69.95<br>Gemini 10 \$329.95          | Planet Miners \$12.00<br>Andromeda Conquest \$13.50                                                                                                    | Spinnaker                                                   |
| Gemini 15                                                 | Broderbund Software                                                                                                    | In Search of the<br>Most Amazing Thing (disk) \$29.95       |
| Vic Rabbit                                                | Choplifter                                                                                                    | Synapse                                                     |
| Wico Joystick "Red Ball" \$25.00<br>HES Sound Box \$12.50 | Sea Fox \$29.95                                                                                                    | Ft. Apocalypse       \$26.95         Survivor       \$26.95 |
| BOOKS                                                     | Serpentine \$29.95                                                                                                    | Pharoh's Curse \$26.95                                      |
| BOOKS                                                     | HES                                                                                                    |                                                             |
| Commodore Reference Guide \$19.50                         | HESMON 64 \$29.95                                                                                                    | UMI                                                         |
| VIC Reference Guide\$16.50                                | HES Writer 64 \$33.95                                                                                                    | Renaissance \$29.95                                         |
| 2nd Book of VIC\$12.95                                    | Royal                                                                                                    |                                                             |
| 1st Book of Commodore 64 \$12.95                          | Quick Brown Fox \$59.95                                                                                                    | NO REFUNDS ON OPENED SOFTWARE                               |
| Tricks for VICS\$9.95                                     |                                                                                                    | Dealer inquiries invited                                    |

#### ACCOLADE COMPUTER PRODUCTS

4858 Coronado Avenue San Diego, CA 92107 (619) 223-8599

California residents add 6% Sales Tax Add \$3 00 for shipping and handling (except hardware, add 3% of price C O D Charge \$1.50 — C O D. 5. Cashiers Checks or Money Orders only We accept Money Orders, Cashiers Checks personal checks must take 2 weeks to clear

Foreign orders paid in U.S. funds, add \$5.00 for shipping and handling (or 5% of hardware price)

# A Beginner's Guide To Typing In Programs

#### What Is A Program?

A computer cannot perform any task by itself. Like a car without gas, a computer has potential, but without a program, it isn't going anywhere. Most of the programs published in COMPUTE!'s Gazette for Commodore are written in a computer language called BASIC. BASIC is easy to learn and is built into all VIC-20s and Commodore 64s.

#### **BASIC Programs**

Each month, COMPUTE!'s Gazette for Commodore publishes programs for both the VIC and 64. To start out, type in only programs written for your machine, e.g., "VIC Version" if you have a VIC-20. Later, when you gain experience with your computer's BASIC, you can try typing in and converting certain programs from another computer to yours.

Computers can be picky. Unlike the English language, which is full of ambiguities, BASIC usually has only one "right way" of stating something. Every letter, character, or number is significant. A common mistake is substituting a letter such as "O" for the numeral "0", a lowercase "I" for the numeral "1", or an uppercase "B" for the numeral "8". Also, you must enter all punctuation such as colons and commas just as they appear in the magazine. Spacing can be important. To be safe, type in the listings *exactly* as they appear.

#### **Brackets And Special Characters**

The exception to this typing rule is when you see the curved bracket, such as "{DOWN}". Anything within a set of brackets is a special character or characters that cannot easily be listed on a printer. When you come across such a special statement, refer to "How To Type In COMPUTE!'s Gazette Programs."

#### **About DATA Statements**

Some programs contain a section or sections of DATA statements. These lines provide information needed by the program. Some DATA statements contain actual programs (called machine language); others contain graphics codes. These lines are especially sensitive to errors.

If a single number in any one DATA statement is mistyped, your machine could "lock up," or "crash." The keyboard and STOP key may seem "dead," and the screen may go blank. Don't panic – no damage is done. To regain control, you have

to turn off your computer, then turn it back on. This will erase whatever program was in memory, so always SAVE a copy of your program before you RUN it. If your computer crashes, you can LOAD the program and look for your mistake.

Sometimes a mistyped DATA statement will cause an error message when the program is RUN. The error message may refer to the program line that READs the data. The error is still in the DATA statements, though.

#### **Get To Know Your Machine**

You should familiarize yourself with your computer before attempting to type in a program. Learn the statements you use to store and retrieve programs from tape or disk. You'll want to save a copy of your program, so that you won't have to type it in every time you want to use it. Learn to use your machine's editing functions. How do you change a line if you made a mistake? You can always retype the line, but you at least need to know how to backspace. Do you know how to enter inverse video, lowercase, and control characters? It's all explained in your computer's manuals.

#### **A Quick Review**

- Type in the program a line at a time, in order.
   Press RETURN at the end of each line. Use back-space or the back arrow to correct mistakes.
- Check the line you've typed against the line in the magazine. You can check the entire program again if you get an error when you RUN the program.
- 3) Make sure you've entered statements in brackets as the appropriate control key (see "How To Type COMPUTE!'s Gazette Programs" elsewhere in the magazine.)

We regret that we are not able to respond to individual inquiries about programs, products, or services appearing in COMPUTE!'s Gazette for Commodore due to increasing publication activity. On those infrequent occasions when a published program contains a typo, the correction will appear in the magazine, usually within eight weeks. If you have specific questions about items or programs which you've seen in COMPUTE!'s Gazette for Commodore, please send them to Gazette Feedback, P.O. Box 5406, Greensboro, NC 27403.

# How To Type In COMPUTE!'s Gazette Programs

Many of the programs which are listed in COM-PUTE!'s Gazette contain special control characters (cursor control, color keys, inverse video, etc.). To make it easy to know exactly what to type when entering one of these programs into your computer, we have established the following listing conventions.

Generally, any VIC-20 or Commodore 64 program listings will contain bracketed words which spell out any special characters: {DOWN} would mean to press the cursor down key. {5 SPACES} would mean to press the space bar five times.

To indicate that a key should be *shifted* (hold down the SHIFT key while pressing the other key), the key would be underlined in our listings. For example,  $\underline{S}$  would mean to type the S key while holding the shift key. This would appear on your screen as a "heart" symbol. If you find an underlined key enclosed in braces (e.g.,  $\{10 \ \underline{N}\}$ ), you should type the key as many times as indicated (in our example, you would enter ten shifted N's).

If a key is enclosed in special brackets, [4], you should hold down the Commodore key while pressing the key inside the special brackets. (The Commodore key is the key in the lower left corner of the keyboard.) Again, if the key is preceded by a number, you should press the key as many times as necessary.

Rarely, you'll see a solitary letter of the alphabet enclosed in braces. These characters can be entered on the Commodore 64 by holding down

the CTRL key while typing the letter in the braces. For example, {A} would indicate that you should press CTRL-A. You should never have to enter such a character on the VIC-20, but if you do, you would have to leave the quote mode (press RE-TURN and cursor back up to the position where the control character should go), press CTRL-9 (RVS ON), the letter in braces, and then CTRL-0 (RVS OFF).

About the *quote mode*: you know that you can move the cursor around the screen with the CRSR keys. Sometimes a programmer will want to move the cursor under program control. That's why you see all the {LEFT}'s, {HOME}'s, and {BLU}'s in our programs. The only way the computer can tell the difference between direct and programmed cursor control is the quote mode.

Once you press the quote (the double quote, SHIFT-2), you are in the quote mode. If you type something and then try to change it by moving the cursor left, you'll only get a bunch of reverse-video lines. These are the symbols for cursor left. The only editing key that isn't programmable is the DEL key; you can still use DEL to back up and edit the line. Once you type another quote, you are out of quote mode.

You also go into quote mode when you IN-SerT spaces into a line. In any case, the easiest way to get out of quote mode is to just press RE-TURN. You'll then be out of quote mode and you can cursor up to the mistyped line and fix it.

Use the following table when entering cursor and color control keys:

| When You Read: | Press:          | See: | When You Read: | Press:     | See:       | When You Read: | Press: | See: |
|----------------|-----------------|------|----------------|------------|------------|----------------|--------|------|
| [CLEAR]        | SHIFT CLR/HOM   |      | [CYN]          | CTRL 4     | The second | 878            | 07     | 0    |
| {HOME}         | CLR/HOM         | 5    | (PUR)          | CTRL 5     |            | 883            | 0 8    | ===  |
| {UP}           | SHIFT [] CRSR [ |      | (GRN)          | CTRL 6     | +          | {F1}           | EED .  |      |
| [DOWN]         | [ CRSR          |      | [BLU]          | CTRL 7     | -€-        | [F2]           | 62     | N    |
| {LEFT}         | SHIFT CRSR=     |      | {YEL}          | CTRL 8     | m          | (F3)           | ISE:   |      |
| (RIGHT)        | CRSR =          |      | E18            | <b>3 0</b> |            | [F4]           | 64     |      |
| [RVS]          | CTRL 9          | R    | E29            | G 2        | 7          | {F5}           | rie:   |      |
| {OFF}          | CTRL Ø          |      | ESB            | <b>3 3</b> | <b>1</b>   | (F6)           | TE.    |      |
| {BLK}          | CTRL 1          |      | 848            | <b>G a</b> | m          | {F7}           | 132    |      |
| (WHT)          | CTRL 2          |      | 858            | <b>G 5</b> |            | [F8]           | GE.    |      |
| [RED]          | CTRL 3          | 12   | E63            | G 6        |            |                |        | naw. |

## **Hi-Res Graphics**

#### BEFORE TYPING...

Before typing in programs, please refer to "How To Type COMPUTE!'s Gazette Programs" and "A Beginner's Guide To Typing In Programs" that appear before the Program Listings.

#### Program 1: New BASIC

- Ø REM BASIC HI-RES
- 10 A=0:REM INTIALIZE CHECKSUM
- 20 REM MOVE BASIC ROM TO RAM
- 30 FORI=40960TO49151:POKEI, PEEK(I):NEXTI
- 40 REM CHANGE LET TO HUE
- 50 FORI=41150TO41152:READN:POKEI,N:A=A+N :NEXTI
- 60 READL, H: POKE40988, L: POKE40989, H: A=A+L
- 70 DATA 72, 85, 197, 75, 196
- 80 REM CHANGE WAIT TO PLOT
- 90 FOR I=41189TO41192: READN: POKEI, N: A=A+ N:NEXTI
- 100 READL, H: POKE41008, L: POKE41009, H: A=A+
- 110 DATA 80, 76, 79, 212, 130, 196
- 120 REM CHANGE CONT TO WIPE
- 130 FORI=41225TO41228: READN: POKEI, N: A=A+ N:NEXTI
- 140 READL, H: POKE41024, L: POKE41025, H: A=A+ L+H
- 150 DATA 87, 73, 80, 197, 53, 196
- 160 REM CHANGE VERIFY TO SCREEN
- 170 FORI=41201TO41206: READN: POKEI, N: A=A+ N:NEXTI
- 180 READL, H: POKE41014, L: POKE41015, H: A=A+
- 190 DATA 83,67,82,69,69,206,11,196
- 200 REM CHANGE ERROR MESSAGE ROUTINE
- 210 FORI=42042TO42044: READN: POKEI, N: A=A+ N:NEXTI
- 220 DATA 76, 0, 196
- 230 REM READ IN NEW ROUTINES
- 240 FORI=50176T050480: READN: POKEI, N: A=A+ N:NEXTI
- 250 IFA<>39040THENPRINT"ERROR IN DATA ST ATEMENTS"
- 300 DATA 32, 24,196,138, 10,170, 76, 61,
- 164, 80, 70, 83, 32,158,183,224, 1 310 DATA144, 5,240, 19, 76, 72,178,169, 27,141, 17,208,169, 21,141, 24,208
- 320 DATA169,151,141, 0,221, 96,169, 59,1 41, 17,208,169, 8,141, 24,208,169
- 330 DATA148, 208, 238, 162, 32, 169, 224, 133, 252,160, 0,132,251,152,145,251,200
- 340 DATA208, 251, 230, 252, 202, 208, 246, 96, -
- 32,123,196,138, 10, 10, 10, 10, 10,133 DATA 2, 32,253,174, 32,123,196,138, 5, 2,160,192,132,252,160, 0,132
- 360 DATA251,162, 2,145,251,200,208,251,2 30,252,202, 16,246,145,251,200,192
- 370 DATA232,144,249, 96, 32,158,183,224, 16,176, 17, 96, 32,235,183,134, 2
- 380 DATA169,199, 56,229, 2,133, 2,201,20 0,144, 3, 76, 72,178,165, 21,240
- 390 DATA 10,201, 1,208,245,165, 20,201,

- 64,176,239,169, Ø,133,251,169,224
- 400 DATA133,252,165, 20, 41,248, 24,101,
- 251,133,251,165, 21,101,252,133,252 410 DATA165, 2, 41, 7, 24,101,251,133,25
- 1,144, 2,230,252,165, 2, 74, 74 420 DATA 74, 10,170,189,247,196, 24,101, 251,133,251,189,248,196,101,252,133
- 430 DATA252,165, 20, 41, 7,170,160, 0,12 0,169, 52,133, 1,177,251, 29, 41
- 440 DATA197,145,251,169, 54,133, 1, 88, 96, 0, 0, 64, 1,128, 2,192, 3
- 450 DATA 0, 5, 64, 6,128, 7,192, 8, 0, 1 Ø, 64, 11,128, 12,192, 13, Ø
- 460 DATA 15, 64, 16,128, 17,192, 18, 0, 20, 64, 21,128, 22,192, 23, 0, 25
- 470 DATA 64, 26,128, 27,192, 28, 0, 30,1 28, 64, 32, 16, 8, 4, 2, 1

#### Program 2: A Simple Sine Wave

- 10 SCREEN 1: REM TURN ON BITMAP
- 20 WIPE: REM CLEAR BITMAP
- 30 HUE 0,1: REM BLACK DOTS, WHITE SCREEN
- 40 FOR X=0 TO 319 STEP .5
- 50 Y=INT(90+80\*SIN(X/10))
- 60 PLOT X,Y: REM PLOT POINT
- 70 NEXT X
- 80 GET AS: IF AS="" THEN 80: REM WAIT FO R KEYSTROKE
- 90 SCREEN 0: REM NORMAL SCREEN

#### Program 3:

#### A Joystick-Driven Doodle Pad

- 10 SCREEN 1: WIPE: HUE 0,1
- 20 X=159: Y=99: PLOT X,Y
- 30 GOSUB 100: IF J=15 THEN 30
- 40 PLOT X,Y: GOTO 30
- 50 SCREEN 0: END: REM GRACEFUL EXIT
- 100 REM READ JOYSTICK
- 110 J=PEEK(56320) AND 15: REM PORT 2
- 120 IF (J AND 8)=0 THEN X=X+1: REM MOVE RIGHT
- 130 IF (J AND 4)=0 THEN X=X-1: REM MOVE LEFT
- 140 IF (J AND 2)=0 THEN Y=Y-1: REM MOVE DOWN
- 150 IF (J AND 1)=0 THEN Y=Y+1: REM MOVE
- 160 IF Y<0 THEN Y=0: REM STAY IN RANGE
- 170 IF Y>199 THEN Y=199
- 18Ø IF X>319 THEN X=319
- 190 IF X<0 THEN X=0
- 200 GET AS: IF AS=CHRS(147) THEN WIPE: RE M CLEAR SCREEN
- 210 IF AS=CHRS(136) THEN 50: REM F7 KEY TO EXIT
- 220 RETURN

# VIC/64 Mailing List

- 8 REM VIC MAILING LIST PROGRAM-DISK VERS ION
- 10 REM{2 SPACES}MODIFIED & EXPANDED FROM A TPUG PUBLIC DOMAIN PROGRAM BY ANDY FINKEL
- 16 POKE36879,93:READR\$,R:FORI=1TOR:READO \$(I):NEXT:DATA"VIC MAILING LIST
- DATA8, "NAME (LAST NAME FIRST)", "STREET ADDRESS", "CITY", "STATE", "ZIPCODE"
- 18 DATA "HOME PHONE NO.", "COMPANY NAME", "

```
WORK PHONE NO."
19 PRINT"[CLR] [BLK] [A]
   KS3":PRINT"-[2 SPACES] "R$" -":PRINT
   "EZ3"
   ******
   KXX
20 PRINT" [DOWN] 1. ADD NAME": PRINT"
   [DOWN] 2. REMOVAL[4 SPACES]":PRINT"
   {DOWN} 3. SEARCH":PRINT"{DOWN} 4. EXA
21 PRINT" [DOWN] [SHIFT-SPACE] 5. CHANGE": P
   RINT"[DOWN] 6. SAVE UPDATE":PRINT"
   [DOWN] 7. PRINT OPTION":PRINT"[DOWN]
```

- 22 RESTORE: PRINT" {2 DOWN } WHICH DO YOU WA
- NT
- 23 GETA\$: IFA\$=""THEN23
- 24 IFA\$<"1"ORA\$>"8"THEN23
- 25 READB\$: IFB\$ <> " [ ] "THEN25
- 26 A=VAL(A\$):ONAGOTO29,34,37,47,54,55,60 ,56
- 28 POKE198, 10: FORI=0TO9: POKE631+I, 13: NEX T: END
- 29 READA\$: IFA\$ <> " E+ 3 "THEN 29
- 30 READA: PRINT" [CLR] INPUT 0 FOR UNKNOWNS [DOWN]"
- 31 PRINT"ITEM : "A" [DOWN] ": FORI=ITOR: PRI NTO\$(I):INPUTW\$(I):PRINT:IFW\$(1)=""TH EN19
- 32 NEXT: WS(0)="XX"+CHRS(34)+", "+STRS(A): Z=A\*10+500:K=0:PRINT"[CLR]{2 DOWN}"
- 33 FORI=ZTOZ+R:PRINTI; "DATA"CHR\$(34)W\$(K ):K=K+1:NEXT:PRINT"RUN{HOME}":GOTO28
- 34 B\$="":PRINT" {CLR} WHICH ITEM TO REMOVE ":INPUTB\$:IFVAL(B\$)=0THEN19
- 35 PRINT"{CLR}{2 DOWN}":Z=VAL(B\$)\*10+500 :PRINTZ"DATA"CHR\$(34)"[+3"CHR\$(34)" , "VAL(B\$)
- 36 FORI=Z+lTOZ+R:PRINTI:NEXT:PRINT"RUN [HOME] ": GOTO28
- 37 INPUT"{CLR}SEARCH FOR "; B\$:IFB\$=""THE NI9
- 38 H=0:READA\$:IFA\$="END"THEN19
- 39 IFA\$="[+]"THENREADA:GOTO38
- 40 READA: FORI=ITOR: READA\$(I): IFLEFT\$(A\$( I), LEN(B\$))=B\$THENH=1
- 41 NEXT: IFH=ØTHEN38
- 42 PRINT" [CLR] ITEM : "A" [2 DOWN] ": FORI=1T OR: PRINT" {2 SPACES} "A\$(I): NEXT: IFW=1T HENRETURN
- 43 PRINT" [2 DOWN] HIT ANY KEY TO PROCEED"
- 44 GETA\$: IFA\$=""THEN44
- 45 IFO=1THENRETURN
- **46 GOTO38**
- 47 A\$="":INPUT"{CLR}WHICH ITEM"; A\$:IFA\$= ". "THEN19
- 48 A=VAL(A\$):IFA=@THEN19
- 49 READAS: IFAS="END"THEN19
- 50 IFA<>VAL(A\$)THEN49
- 51 READA\$(1):IFA\$(1)="E+3"THEN19
- 52 FORI=2TOR: READA\$(I): NEXT:Q=1:GOSUB42: Q=0:IFW=1THENRETURN
- 53 GOTO19
- 54 W=1:GOSUB47:W=0:PRINT"{HOME}{2 DOWN}" :FORI=lTOR:INPUTW\$(I):GOTO32
- 55 PRINT"{CLR}":SAVE"@0:"+R\$,8:END
- 56 END
- 60 PRINT"[CLR][2 DOWN][RVS][3 SPACES]PRI NTER OPTIONS[3 SPACES]"

- 62 PRINT"[DOWN][RVS]1[OFF] ENTIRE LIST"
- 64 PRINT"[DOWN] [RVS]2[OFF] MAILING LABEL
- 66 PRINT"{DOWN} (RVS)3 (OFF) INDIVIDUAL DA
- 68 PRINT" [DOWN] [RVS] 4 [OFF] SINGLE MAILIN G LABEL";
- 70 PRINT"[DOWN][RVS]5[OFF] RETURN TO PRO GRM"
- 72 GETZ\$: IFZ\$=""THEN72
- 73 Z=VAL(Z\$)
- 74 IFZ<10RZ>5THEN6Ø
- 76 OPEN1,4: RESTORE
- 78 ONZGOTO82,98,106,106
- BØ GOTO19
- 82 READB\$: IFB\$ <> "E-3 "THEN82
- 84 READBS: IFBS="E+3"THENCLOSE1:GOTO19
- 86 IFB\$="XX"THENREADA:PRINT#1,CHR\$(10)CH R\$(10)"ITEM"; A:GOSUB92:GOTO84
- 88 PRINT#1,B\$
- 9Ø GOTO84
- 92 READB\$:FORI=1TO50
- 93 IFMID\$(B\$,I,1)=" "THENX=I:I=50
- 94 NEXTI
- 95 N2\$=LEFT\$(B\$,X):N1\$=RIGHT\$(B\$,LEN(B\$) -X):PRINT#1
- 96 PRINT#1,N1\$;" ";N2\$:RETURN
- 98 READB\$: IFB\$ <> " [-] "THEN98
- 99 READB\$:IFB\$="E+3"THENCLOSE1:GOTO19
- 100 IFB\$<>"XX"THEN99
- 101 READA: PRINT#1, CHR\$(10):GOSUB92:GOSUB 102:GOT099
- 102 FORI=1TO4: READA\$(I): NEXT
- 103 PRINT#1,A\$(1):PRINT#1,A\$(2);", ";A\$( 3);"{3 SPACES}";A\$(4)
- 104 RETURN
- 106 INPUT" (CLR) [DOWN] WHICH ITEM"; Q: RESTO
- IØ7 READB\$: IFB\$ <> "E-3"THEN107
- IØ8 READB\$:IFB\$="[+]"THENPRINT"NO SUCH ITEM ON FILE": FORX=0T01500: NEXTX: CL OSE1:GOTO19
- IIØ IFB\$="XX"THENREADA: IFA=QTHEN114
- 112 GOTO108
- 114 PRINT#1, CHR\$(10) CHR\$(10) "ITEM"; A:GOS **UB92**
- 116 IFZ=4THEN120
- 118 FORX=1TOR-1:READBS:PRINT#1,BS:NEXT:C LOSE1:GOTO60
- 120 GOSUB102:CLOSE1:GOTO60
- 500 DATA"E-3"
- 510 DATA"XX", 1
- 511 DATA"SHAUGHNESSY JOE
- 512 DATA"4703 COUNTRY CLUB DR
- 513 DATA"PITTSBURGH
- 514 DATA"PENNSYLVANIA
- 515 DATA"15236
- 516 DATA"412-882-4655
- 517 DATA"DICK COAL CORP.
- 518 DATA"412-664-8280
- 520 DATA"E+3",2
- 530 DATA"E+3",3
- 540 DATA"E+3",4
- 5," [+3"ATAD 065
- 560 DATA" 8+3"
- 570 DATA" [+3"
- 580 DATA"E+3",8
- 590 DATA" [+3"
- 600 DATA"E+3"
- 610 DATA"END"

#### Global Scan

#### BEFORE TYPING...

Before typing in programs, please refer to "How To Type COMPUTE!'s Gazette Programs" and "A Beginner's Guide To Typing In Programs" that appear before the Program Listings.

```
5 REM GLOBAL SCAN
10 GOTO840
20 PRINT"
   ***********
30 PRINT "NAME OF LOCATION A:"
40 INPUTAS
50 PRINT"{CLR}ENTER THE LATITUDE OF"
60 PRINTAS; ":"
70 INPUTD, M, S
80 GOSUB650
90 IFQ$="Y"THENGOTO110
100 GOTO50
110 \text{ H}3=D+(M/60)+(S/3600)
120 PRINT" [CLR] ENTER THE LONGITUDE: "
130 INPUTD, M, S
140 GOSUB650
150 IFQ$="Y"THENGOTO170
160 GOTO120
170 Ll=D+(M/60)+(S/3600)
18Ø PRINT
190 PRINT" [CLR] NAME OF LOCATION B: "
200 INPUTBS
210 PRINT" (CLR) ENTER THE LATITUDE OF"
220 PRINTBS
230 INPUTD, M, S
24Ø GOSUB65Ø
250 IFQ$="Y"THENGOTO270
260 GOTO210
270 H4=D+(M/60)+(S/3600)
280 PRINT" [CLR] ENTER THE LONGITUDE: "
290 INPUTD.M.S
300 GOSUB650
310 IFQ$="Y"THEN330
320 GOTO280
330 L2=D+(M/60)+(S/3600)
34Ø P=3.14159:R=P/18Ø:W=18Ø/P
350 H3=H3*R:L1=L1*R:H4=H4*R:L2=L2*R:GOSU
360 PRINT"{CLR}THE DISTANCE BETWEEN"
370 PRINTAS; " AND"
380 PRINTB$;" IS:"
390 PRINT
400 PRINTM; "MILES"
410 PRINTK; "KILOMETERS"
420 PRINTX1; "DEGREES/NORTH"
440 PRINT
450 PRINT
460 GOTO20
470 REMMATH
480 H1=.5*(H4-H3):H2=.5*(H4+H3):C=L1-L2
490 IFC=0ANDH1=0THENGOTO640
500 IFH1=0THENH1=1E-6
510 IFC=0THENC=1E-6
52Ø I1=ATN(1/(TAN(.5*C))*(SIN(H1))/(COS(
53Ø I2=ATN(1/(TAN(.5*C))*(COS(H1))/(SIN(
```

54Ø X=12-11:Y=12+11:Z=2\*ATN((TAN(H1))\*(S

H2)))

```
IN(I2))/SIN(I1))
550 Z1=Z*W:K=111.12*Z1:M=69.048*Z1:X1=X*
    W:Y1=Y*W
560 IFL1 < L2THENX1 = 360+X1
570 IFL1 < L2THENY1 = -1*Y1
580 IFL2<L1THENY1=360-Y1
590 K=INT(100*K+.5)/100
600 M=INT(100*M+.5)/100
610 X1=INT(100*X1+.5)/100
620 Y1=INT(100*Y1+.5)/100
63Ø RETURN
640 X=0:Y=0:Z=0:GOTO550
650 PRINT
660 PRINT"IS THIS CORRECT: "
670 PRINTD; "DEGREES"
680 PRINTM; "MINUTES"
690 PRINTS; "SECONDS"
700 PRINT
710 IFD=0THENGOTO800
720 IFM=0THENGOTO800
730 IFS=0THENGOTO800
740 PRINT" {RVS}Y {OFF}ES OR {RVS}N{OFF}O"
750 GETQ$
760 IFQ$=""THEN750
770 RETURN
780 PRINT"DO NOT ENTER A 0,"
790 PRINT"PLEASE RE-ENTER-"
800 PRINT
810 PRINT"PUSH [RVS]R[OFF] TO REDO-"
820 GOTO750
83Ø END
840 REM
85Ø CLR
86Ø PRINT"[CLR] [8 DOWN] [5 RIGHT] PROGRAM
870 PRINT" (2 RIGHT) DISTANCE AND ANGLE"
880 PRINT" [2 RIGHT] BETWEEN TWO POINTS"
890 FORT=1TO4000:NEXT
900 GOTO20
     DIRECTORY [BLU]"
```

### Disk Menu For The VIC And 64

```
100 REM VIC/64 DISK MENU
110 REM POKE 53281,1 FOR COMMODORE 64
120 CLR
130 PRINT" [CLR] [4 DOWN] [GRN] READING DISK
140 DIMP$(100)
150 REM DIRECTORY
160 REM{2 SPACES}PEEPER
170 OPEN1,8,0,"$"
18Ø REM LOAD ARRAY P$
190 GET#1, B$: IFST <> OTHEN 270
200 IFB$<>CHR$(34)THEN190
21Ø P$=""
22Ø GET#1,B$:IFB$<>CHR$(34)THENP$=P$+B$:
    GOTO220
23Ø GET#1,B$:IFB$=CHR$(32)THEN23Ø
240 P$(X)=P$:PRINTX; "{UP}"
250 GET#1, B$: IFB$ <> ""THEN250
260 IFST=0THENX=X+1:GOTO180
27Ø CLOSE1
280 REM[2 SPACES]DISPLAY MENU
290 N=10
300 PRINT"{CLR} (RED)VIC DISK MENU"
310 PRINT"FOR "; P$(0); "[BLU]": PRINT
```

320 IFN<10THENN=10

330 IFN>100THENN=100 340 FORJ=(N-9)TON:PRINTJ;"- ";P\$(J):NEXT 350 PRINT:PRINT"PRESS[DOWN][5 LEFT][RED] N(BLU) FOR NEXT SCREEN" 360 PRINT" (RED) L(BLU) FOR LAST SCREEN" 370 PRINT" [RED] E[BLU] TO EXIT TO BASIC" 380 PRINT" [PUR]S[BLU] TO LOAD ONLY" 390 PRINT"[GRN]R[BLU] TO LOAD AND RUN" 400 Z\$="":GETZ\$:IFZ\$=""THEN400 410 IFZ\$="N"THENN=N+10:GOTO300 420 IFZ\$="L"THENN=N-10:GOTO300 430 IFZ\$="E"THENPRINT"MENU STILL PRESENT ": END 440 IFZ\$="S"THENGOSUB470:GOTO570 450 IFZ\$="R"THENGOSUB470:GOTO540 460 GOTO400 470 REM SELECT AND [12 SPACES] PRINT LOAD 480 PRINT" [DOWN] PROGRAM #"; 490 INPUTS:PRINT"{17 DOWN} 500 IFS<10RS>XTHEN480 510 IFLEN(P\$(S))>12THENP\$(S)=LEFT\$(P\$(S) ,12)+"\*" 520 PRINT"LOAD"+CHR\$(34)+P\$(S)+CHR\$(34)+ ",8{3 UP}" 530 RETURN 540 REM LOAD AND RUN 550 POKE631,13:POKE632,82:POKE633,85:POK E634,78:POKE635,13:POKE198,5 560 END 570 REM LOAD ONLY 580 POKE631,13:POKE198,1

# Wordspell

#### BEFORE TYPING...

Before typing in programs, please refer to "How To Type COMPUTE!'s Gazette Programs" and "A Beginner's Guide To Typing In Programs" that appear before the Program Listings.

#### Program 1: Wordspell, VIC Version

Ø PRINT" {CLR}": POKE36869, 242: GOSUB61 21 PRINT"[CLR][BLU][4 DOWN][3 SPACES]CRE ATE NEW LIST": INPUT" [2 DOWN] [4 RIGHT] {2 SPACES}(Y OR N)"; R\$: IFR\$="Y"THEN50 22 IFR\$ <> "N"THEN21 23 V=36878:S=36876:SC=36879 24 DIMA\$(19), W\$(19) 25 FORP=ØTO19:READA\$(P):NEXT 26 FORP=ØTO19 27 PRINT"[CLR]" 28 PRINTSPC(220) 29 PRINTTAB(INT(22-LEN(A\$(P)))/2) 30 GOSUB35 31 GOSUB4Ø 32 NEXT 33 GOTO71 34 REM PRINT OUT WORDS 35 FORX=1TOLEN(A\$(P))

- 41 PRINTTAB((INT(22-LEN(A\$(P)))/2)-2):IN PUTA\$
- 42 IFA\$=A\$(P)THENPRINT"{CLR}":PRINTSPC(2 26)"CORRECT 1":GOSUB82:GOTO46
- 43 W\$(P)="W":GOSUB81
- 44 PRINT"{CLR}":PRINTSPC(118):PRINT"WRON G{SHIFT-SPACE}!":PRINT:PRINT" CORRECT [SHIFT-SPACE}SPELLING{SHIFT-SPACE}IS: ":PRINT
- 45 PRINT:PRINT:PRINT:PRINTTAB(INT(22-LEN (A\$(P)))/2)A\$(P):K=K+1
- 46 FORT=1TO2000:NEXT
- 47 POKESC, 27
- 48 RETURN
- 49 REM CREATE WORD DATA
- 50 PRINT" (CLR)": DIMB\$ (19)
- 51 FORI=0TO19:PRINT"WORD";I+1;:INPUTB\$(I
  ):NEXT
- 52 PRINT" {CLR} {WHT} {2 DOWN}"
- 53 FORI=ØTO17STEP4
- 54 PRINT1+1; "DA"CHR\$(34)B\$(1)CHR\$(34);",
  "CHR\$(34)B\$(I+1)CHR\$(34);
- 55 PRINT", "CHR\$(34)B\$(1+2)CHR\$(34); ", "CH R\$(34)B\$(1+3):NEXT
- 56 PRINT"GOTO1":PRINT"{HOME}"
- 57 POKE198,6
- 58 FORI=0TO5: POKE631+I,13: NEXT
- 59 END
- 60 REM INSTRUCTIONS
- 61 PRINT" USE THIS PROGRAM FOR SPELLING PRACTICE. [4 SPACES] WHEN REQUESTED, EN TER THE SPELLING";
- 62 PRINT" WORDS AND (RVS) PRESS RETURN [OFF]. [2 SPACES] WHEN [3 SPACES] ALL (20) OF THE WORDS HAVE BEEN ENTERED";
- 63 PRINT" THEYWILL BE PLACED INTO
  [3 SPACES]THE PROGRAM AS DATA
  [3 SPACES]STATEMENTS.[2 SPACES]RE-SAV
  E"
- 64 PRINT"-ING THE PROGRAM AT [3 SPACES] TH E END OF THE SESSIONWILL SAVE THE ENT ERED WORDS FOR";
- 65 PRINT" USE AT THE[2 SPACES]NEXT PRACT ICE."
- 66 PRINT"[4 DOWN][5 RIGHT][RVS]PRESS RET URN[OFF]"
- 67 GETR\$:IFR\$=""THEN67
- 68 IFR\$=CHR\$(13)THENRETURN
- 69 GOTO67
- 70 REM PRINT OUT MISSPELLED WORDS AND SC ORE
- 71 PRINT:PRINT"[CLR][RVS]MISSPELLED WORD S:[OFF]":PRINT
- 72 FORP=ØTO19:IFW\$(P)="W"THENPRINTTAB(4) A\$(P)
- 73 NEXT
- 74 PRINT" [HOME] [19 DOWN] [RVS] SCORE = "100 K\*5
- 75 PRINT:PRINT"{3 SPACES}AGAIN 7 (Y OR N )
- 76 GETR\$:IFR\$=""THENGOTO76
- 77 IFR\$="Y"THENRUN1
- 78 IFR\$<>"N"THEN76
- 79 POKE36869,240:POKEV,0:POKES,0
- 80 GOTO59
- 81 POKESC, 26: POKEV, 15: FORX=180TO145STEP-1: POKES, X: NEXT: POKEV, 0: RETURN
- 82 POKEV, 15: FORX=220TO255: POKE36876, X:NE XT: POKEV, 0: RETURN

36 PRINTMID\$(A\$(P),X,1);

40 PRINT"[CLR]":PRINTSPC(220)

37 FORT=1TO300:NEXT

38 NEXT 39 RETURN

#### Program 2: Wordspell, 64 Version

- Ø PRINT"[CLR]":PRINTCHR\$(14):POKE53280,7 :POKE53281,1:GOSUB61
- 21 PRINT"[CLR][BLK][4 DOWN][3 RIGHT] [3 SPACES] CREATE NEW LIST": INPUT" [2 DOWN] [4 RIGHT] [2 SPACES] (Y OR N)"; R\$:IFR\$="Y"THEN50
- 22 IFR\$ <> "N"THEN21
- 24 DIMA\$(19), W\$(19)
- 25 FORP=ØTO19: READA\$(P): NEXT
- 26 FORP=ØT019
- 27 PRINT"[CLR]"
- 28 PRINT"[9 DOWN]"
- 29 PRINTTAB(INT(40-LEN(A\$(P)))/2)
- 30 GOSUB35
- 31 GOSUB4Ø
- 32 NEXT
- 33 GOTO71
- 34 REM PRINT OUT WORDS
- 35 FORX=1TOLEN(A\$(P))
- 36 PRINTMID\$ (A\$ (P), X, 1);
- 37 FORT=1TO300:NEXT
- 38 NEXT
- 39 RETURN
- 40 PRINT" [CLR] ": PRINT" [9 DOWN] "
- 41 PRINTTAB((INT(40-LEN(A\$(P)))/2)-2):IN PUTA\$
- 42 IFA\$=A\$(P)THENPRINT"{CLR}":PRINTSPC(2 15)"[5 DOWN]CORRECT 1":GOSUB90:GOTO46
- 43 W\$(P)="W":GOSUB81
- 44 PRINT" [CLR] ": PRINT" [4 DOWN] "SPC(17); " WRONG I":PRINT" {2 DOWN} "SPC(9)" CORRE CT[SHIFT-SPACE]SPELLING[SHIFT-SPACE]I
- 45 PRINT: PRINT: PRINT: PRINTTAB (INT (40-LEN (A\$(P)))/2)A\$(P):K=K+1
- 46 FORT=1TO2000:NEXT
- 47 POKE 53280,7
- 48 RETURN
- 49 REM CREATE WORD DATA
- 50 PRINT" (CLR)": DIMB\$ (19)
- 51 FORI=ØTO19:PRINT"WORD"; I+1;:INPUTB\$(I ):NEXT
- 52 PRINT" [CLR] [2 DOWN] [WHT]"
- 53 FORI=ØTO19STEP4
- 54 PRINT1+1; "DA"CHR\$(34)B\$(1)CHR\$(34);", "CHR\$(34)B\$(I+1)CHR\$(34);
- 55 PRINT", "CHR\$(34)B\$(I+2)CHR\$(34); ", "CH R\$(34)B\$(I+3):NEXT
- 56 PRINT"GOTO1":PRINT" [HOME]"
- 57 POKE198,10
- 58 FORI=ØTO5:POKE631+I,13:NEXT
- 59 END
- 60 REM INSTRUCTIONS
- 61 PRINT" (BLK) [3 DOWN] [6 SPACES] USE THIS PROGRAM FOR SPELLING": PRINT" PRACTIC E. [2 SPACES] WHEN";
- 62 PRINT" REQUESTED, ENTER THE":PRINT" S PELLING WORDS AND [RVS]PRESS RETURN (OFF). (2 SPACES) WHEN"
- 63 PRINT" ALL (20) OF THE WORDS HAVE BEE N":PRINT" ENTERED, THEY WILL BE PLACE D":
- 64 PRINT" INTO THE": PRINT" PROGRAM AS DA TA STATEMENTS. [2 SPACES] RE-SAVE-"
- 65 PRINT" ING THE PROGRAM AT THE END OF THE": PRINT" SESSION WILL SAVE THE";
- 66 PRINT" ENTERED": PRINT" WORDS FOR USE

- AT THE NEXT PRACTICE."
- 67 PRINT" [5 DOWN] [12 RIGHT] [RVS] PRESS RE TURN [OFF] "
- 68 GETR\$: IFR\$=""THEN68
- 69 IFR\$=CHR\$(13)THENRETURN
- 70 GOTO68
- 71 PRINT: PRINT" (CLR) (RVS) MISSPELLED WORD S:{OFF}":PRINT:REM PRINT OUT MISSPELL ED WORDS, SCORE
- 72 FORP=ØTO19:IFW\$(P)="W"THENPRINTTAB(4) A\$(P)
- 73 NEXT
- 74 PRINT" [HOME] [19 DOWN] [RVS] SCORE ="100
- 75 PRINT: PRINT" [3 SPACES] AGAIN ? (Y OR N
- 76 GETR\$: IFR\$=""THENGOTO76
- 77 IFR\$="Y"THENRUN1
- 78 IFR\$<>"N"THEN76
- 79 POKE36869, 240: POKEV, 0: POKES, 0
- 8Ø GOTO59
- 81 PRINT"{CLR}":POKE53280,2:S=54272:FORE =STOS+28:POKEE, Ø:NEXT
- 83 POKE54296, 15 :POKE54277, 18 :POKE542 78, 242
- 85 POKE 54276, 33 :POKE 54273, 4 :POKE54 272, 48
- 87 FORT=1TO 300 :NEXT:POKE54276, 32:FORT =1TO 400 : NEXT
- 89 RETURN: REM{14 SPACES}FORE=STOS+28:POK EE, Ø: NEXT: RETURN
- 90 S=54272:FORE=STOS+28:POKEE, 0:NEXT
- 100 POKE54296, 15 :POKE54277, 42 :POKE54 278, 250
- 110 POKE 54276, 33 :POKE 54273, 23 :POKE 54272, 181
- 120 FORT=1TO 200 :NEXT:POKE54276, 32:FOR T=1TO 500 :NEXT
- 130 FORE=STOS+28:POKEE, Ø:NEXT
- 140 RETURN

# Computing For Kids

#### Barney

- 3 REM: VIC-20/C64 BARNEY
- 4 REM: MODIFIED FROM
- 5 REM: TALKING HEAD
- 7 REM: COMPUTE 1 9/82
- 10 PRINT" {CLR}"
- 20 FOR P=1 TO 800: NEXT P
- 30 N=1
- 40 GOSUB 670
- 50 GOSUB 100
- 60 GOSUB 260 70 GOSUB 480
- 80 GOSUB 260
- 90 PRINT:PRINT:PRINT:PRINT:PRINT:GOTO 94
- 100 GOSUB 530
- 110 GOSUB 730
- 120 GOSUB 630
- 130 FOR P=1 TO 800:NEXT P
- 14Ø GOSUB 75Ø

```
160 FOR P=1 TO 600: NEXT P
17Ø GOSUB 7ØØ
180 FOR P=1 TO 100: NEXT P
190 GOSUB 750
200 FOR P=1 TO BOO: NEXT P
210 RETURN
230 IF N=14 THEN RESTORE
25Ø N=N+1
260 READ SNUM
270 FOR K=1 TO SNUM
28Ø GOSUB 33Ø
290 FOR P=1 TO 1000; NEXT P
300 GOSUB 780
310 NEXT K
320 RETURN
330 PY=1
34Ø PX=1Ø
350 READ M$
360 IF M$="-1" THEN RETURN
370 IF M$="*" THEN M$=N$
380 PRINTTAB(10);
390 PRINT M$:GOSUB 670
400 FOR P=1 TO 50: NEXT P
410 GOSUB 630
420 FOR P=1 TO 100: NEXT P
44Ø PY=PY+2
450 GOTO 350
480 PRINT" (HOME) [3 DOWN)"; TAB(10); : INPUT
490 FOR P=1 TO 75: NEXT P
500 GOSUB 780
510 RETURN
530 PRINT" (CLR)"
540 PRINT"[3 SPACES]@@@"
560 PRINT" [2 SPACES] @@@@@ "
570 PRINT" @=@=@=@"
580 PRINT"JK[5 SPACES]JK"
590 PRINT:PRINT" <: (2 SPACES)Q[2 SPACES]:
600 PRINT" [HOME] [7 DOWN]: [6 SPACES]:"
610 PRINT::PRINT[10 SPACES] " ME5 @N"
630 PRINT" [HOME] [7 DOWN] : [4 SPACES]:"
640 PRINT" [HOME] [7 DOWN] : ME@N :"
650 RETURN
670 PRINT"[HOME][7 DOWN] : E3 @3 :"
680 PRINT"[HOME][7 DOWN] : --- :"
690 RETURN
700 PRINT" [HOME] [5 DOWN] JK 0 - JK"
710 FOR P=1 TO 1500: NEXT P
72Ø RETURN
730 PRINT" \{HOME\}\{5 DOWN\}JK - - JK"
740 RETURN
750 PRINT" (HOME) [5 DOWN] JK * * JK"
760 RETURN
780 PRINT"[HOME]"
790 FOR I=1 TO 5
820 PRINTTAB(10); "[11 SPACES]"
830 NEXT I
840 RETURN
860 DATA 3
870 DATA I'M BARNEY, -1
880 DATA THE[2 SPACES]CLONE,-1
885 PRINT
890 DATA YOUR NAME?,-1
900 DATA 3
910 DATA GREAT NAME, *,-1
920 DATA THANKS FOR,-1
930 DATA PLAYING!!!, *,-1
94Ø FOR X=1 TO 25ØØ: NEXT X
950 PRINT" (CLR)"
```

```
960 PRINT"(11 DOWN) ***PRESS ANY KEY***"
970 GET A$:IF A$=""THEN GOTO 970
980 RIN
```

### The Viper

#### ATTENTION PROGRAMMERS

Before typing in programs, please refer to "How To Type COMPUTE!'s Gazette Programs" and "A Beginner's Guide To Typing In Programs" that appear before the Program Listings.

#### Program 1: The Viper - VIC Version

- 10 DT=60:DIMMA(DT):DIMQ(100)
- 20 FORJ=0T065:READJM:POKE828+J,JM:NEXT:F
   ORJ=1TODT:READMA(J):NEXT
- 30 PRINT"[WHT][CLR]":POKE36864,4:POKE368 79,111:POKE36878,15:S3=36877:C=30720: SC=7680
- 40 MZ=0:P=0:DR=0
- 50 V=36878:S1=36875:S2=36876:A=2:N=2:MM=
- 60 GOSUB370
- 70 FORJ=7680TO7700:POKEJ+C,0:POKEJ,160:N EXT
- 80 FORJ=7701TO8185STEP22:POKEJ+C,0:POKEJ,160:NEXT
- 90 FORJ=8184TO8164STEP-1:POKEJ+C,0:POKEJ ,160:NEXT
- 100 FORJ=8142TO7702STEP-22:POKEJ+C,0:POK EJ,160:NEXT
- 110 M=INT(RND(1)\*506)+SC
- 120 IFPEEK(M) <> 32THEN110
- 130 POKEM, 42
- 140 S=INT(RND(1)\*506)+SC
- 150 IFPEEK(S) <> 32THEN140
- 160 POKES, 90
- 17Ø SYS828
- 18Ø IFPEEK(1)-PEEK(2)=ØTHEN21Ø
- 190 DR=PEEK(1)-PEEK(2)
- 200 IFDR=-21THENDR=1
- 210 IFPEEK(S+DR)=160ORPEEK(S+DR)=43THENP OKES,43:POKES+DR+C,2:POKES+DR,90:GOT 0600
- 220 IFMM=1THENGOSUB700
- 23Ø SYS828
- 240 IFPEEK(S+DR)=42THENPOKES1,250:POKES2,250:SYS828:P=P+1:N=N+2:MM=1:POKES1,0:POKES2,0
- 250 IFMM=0THENPOKEM, 42
- 260 Q(A)=S+DR
- 27Ø SYS828
- 280 Z=A-N
- 290 IFZ < OTHENZ=101+(A-N)
- 300 POKEQ(Z), 32
- 310 A=A+1:SYS828
- 320 IFA>100THENA=0
- 330 POKES2,230:FORT=1TO2:NEXT:POKES2,0
- 340 SYS828
- 350 POKES, 43: POKES+DR, 90: S=S+DR: SYS828
- 360 FORT=1TOSK:NEXT:GOTO170
- 370 IFTR=1THENPRINT"{CLR}":GOTO450
- 380 NS="{24 SPACES}Z+++VIC-VIPER++++ {3 SPACES}"

```
390 FORJ=1TO45:POKES2,230:FORT=1TO2:NEXT
    : POKES2, Ø
400 PRINT" [HOME] [4 DOWN] "MID$ (N$, J, 22)
410 FORT=1TO150:NEXT:NEXT
420 PRINT
430 FORT=1TO2000:NEXT:PRINT"{CLR}
     4 DOWN GET THE '*'S BUT [2 SPACES]
    [DOWN] [4 SPACES] DON'T HIT ANYTHING
    [DOWN] [3 SPACES] ELSE."
440 PRINT"[2 DOWN][3 SPACES]USE JOYSTICK
450 PRINT" [3 DOWN] [3 SPACES] ENTER SKILL
    LEVEL[2 SPACES][DOWN][3 SPACES](EASY
    )1 - 9(HARD)"
460 GETAS: IFAS=""THEN460
470 IFA$ < "1" ORA$ > "9" THEN 460
48Ø SK=(1Ø-(VAL(A$))) 12
490 IFTR=1THENPRINT"[CLR]":GOTO520
500 PRINT" [CLR] [DOWN] YOU WILL GET 2 TIM
    ES{DOWN}{2 SPACES}AS MANY POINTS WIT
    H{DOWN}{3 SPACES}AN EASY MAZE"
510 PRINT"[2 DOWN] YOU WILL GET 5 TIMES
    [DOWN] [2 SPACES] AS MANY POINTS WITH
    [DOWN] {3 SPACES}A HARD MAZE":TR=1
520 PRINT"{2 DOWN} HIT 'H' FOR HARD MAZE
530 PRINT" HIT 'E' FOR EASY MAZE"
540 PRINT" HIT 'N' FOR NO MAZE"
550 GETB$: IFB$=""THEN550
560 IFB$="N"THENPRINT"{CLR}":RETURN
570 IFB$="H"THEN:PRINT"[CLR]":FORJ=1TODT
    :POKESC+MA(J)+C,Ø:POKESC+MA(J),160:N
    EXT:MZ=1:RETURN
580 IFB$<>"E"THEN550
590 PRINT" {CLR}":MZ=2:FORJ=1T032:POKESC+
    MA(J)+C, Ø: POKESC+MA(J), 16Ø: NEXT: RETU
600 POKES3, 230: FORJ=15TO0STEP-.05: POKEV,
    J:NEXT:POKES3, Ø
610 FORT=1T01500:NEXT
620 IFMZ=1THENP=P*5
630 IFMZ=2THENP=P*2
64Ø R=P*(VAL(A$))
650 PRINT" [CLR] [2 DOWN] [YEL] YOUR SCORE:
660 IFR>HSTHENHS=R
670 PRINT" (2 DOWN) HIGH SCORE: "HS
680 FORT=1TO3000:NEXT
690 GOTO30
700 M=INT(RND(1)*506)+SC:MM=0:SYS828
710 IFPEEK(M)<>32THENMM=1
720 RETURN
73Ø DATA169,128,141,19,145,169,0,133,1,1
    33, 2, 169, 127, 141, 34, 145, 162, 119, 236,
    32,145
740 DATA208,4,169,1,133,1,169,255,141,34
    ,145,162,118,236,17,145,208,4,169,22
750 DATA162,110,236,17,145,208,4,169,1,1
```

33,2,162,122,236,17,145,208,4,169,22

760 DATA142,143,183,184,185,188,189,190, 205,212,222,223,224,225,226,227,234,

770 DATA238,239,249,256,271,272,273,276, 277,278,318,319,141,144,177,178,179,

780 DATA193,194,195,196,229,230,231,232,

265, 266, 267, 268, 269, 280, 281, 282, 283,

,133,2,96

235,236,237

180,181,192

284,317,320

# Program 2: The Viper - 64 Version 100 DT=60:DIM MA(DT),Q(100),I%(15) 110 I%(14)=-40:I%(13)=40:I%(11)=-1:I%(7) =1 120 I%(10)=-41:I%(6)=-39:I%(9)=39:I%(5)=

- 41:JOY=56321 130 FORJ=1TODT:READMA(J):NEXT 140 PRINT"[WHT][CLR]"CHRS(142):C=54272:S
- 140 PRINT" (WHT) (CLR) "CHR\$ (142): C=54272: S C=1024: POKE53281, 2: POKE53280, 8 150 MZ=0: P=0: DR=0
- 160 CURR=251;SPEED=49352:INDEX=SPEED+1:L
  NGTH=INDEX+1:RTN=LN+1
- 170 SID=54272:V=SID+24:S1=SID:S2=SID:S3= S2:A=2:N=2:MM=0:S4=SID+4
- 180 FORI=0TO24:POKESID+I,0:NEXT:POKESID+ 1,25:POKESID+5,6:POKESID+6,0
- 190 POKESID+24,15 200 GOSUB410:POKESID+5,6:POKESPEED,19-SK
- 210 FORJ=1024T01063:POKEJ+C,7:POKEJ,160: NEXT
- 220 FORJ=1064TO2024STEP40:POKEJ+C,7:POKE J,160:NEXT
- 230 FORJ=2023TO1984STEP-1:POKEJ+C,7:POKE J,160:NEXT
- 240 FORJ=1983TO1063STEP-40:POKEJ+C,7:POK EJ,160:NEXT
- 250 M=INT(RND(1)\*1000)+SC
- 260 IFPEEK(M) <> 32THEN250
- 270 POKEM, 42: POKEM+C, 1
- 280 S=INT(RND(1)\*1000)+SC
- 290 IFPEEK(S) <> 32THEN280
- 300 POKE S,90:POKES+C,16\*RND(1):IF(PEEK( 56321)AND15)=15THEN300
- 310 S%=S/256:POKECURR,S-S%\*256:POKECURR+ 1,S%:POKEINDEX,0
- 320 POKELNGTH, N:SYS49152+5:REM MAIN LOOP GOTO 170
- 330 HIT=PEEK(RTN)
- 340 IFHIT<>160ANDHIT<>214THEN360
- 350 S=PEEK(CU)+256\*PEEK(CU+1):POKES,42:P OKES+C,7:GOTO770
- 360 IFHIT<>42THEN320
- 370 POKESID, 0: POKESID+5, 9: POKES4, 128: POK ES4, 129: P=P+1: N=N+2: FORT=1T050: NEXT
- 380 POKES4,128:POKESID,0:POKESID+5,6:POK ESID+24,0:POKESID+24,15
- 39Ø GOSUB88Ø:POKEM,42:POKEM+C,1:POKESID+ 24,0:POKESID+24,15
- 400 GOTO320
- 410 IFTR=1THENPRINT"{CLR}":GOTO470
- 420 GOSUB950
- 430 PRINT"{2 DOWN}{3 SPACES}GET THE '\*'S
  BUT":PRINT"{3 SPACES}DON'T HIT ANYT
  HING ELSE"
- 440 PRINT" [2 DOWN] [3 SPACES ] USE JOYSTICK IN CONTROL PORT ONE."
- 450 FORJ=1TO45:POKESID,230:POKES4,33:FOR T=1TO2:NEXT:POKES4,32:POKESID,0
- 460 POKESID+5,2
- 470 PRINT" [3 DOWN] "TAB(11) "ENTER SKILL L EVEL: "
- 480 PRINTTAB(10)"[83][RVS][9 SPACES]111 11111112":SK=10
- 500 PRINTTAB(10)"{RVS}{WHT} -{CYN} -{PUR} -{GRN} -{YEL} -£13 -£63 -£73 -{BLU} -£33 -":PRINT

```
510 PRINT" {UP} "TAB(10+SK); "{WHT} | {LEFT}"
                                              980 PRINT" (2 SPACES) [RVS] b[OFF] b[RVS]
                                                  b(OFF)b(RVS)b(OFF)b(RVS)b(OFF)
 520 J=15-(PEEK(56321)AND15):SK=SK+((JAND
                                                  直[RVS] 直[OFF] 直 [RVS] 直[OFF] 直[RVS]
     8)=8)*(SK<19)-((JAND4)=4)*(SK>Ø)
                                                  B[OFF]B
                                              990 PRINT" ET3 (RVS) (OFF) E (RVS) E
 530 IF(PEEK(56321)AND16)=0 THEN560
 540 IF TI<T THEN530
                                                  (OFF) & (RVS) & (OFF) & E2 T3 (RVS) &
 550 T=TI+5:PRINT" ":GOTO510
                                                  OFF | ET | (RVS ) E OFF | EE * ] (RVS )
 560 IFTR=1THENPRINT"{CLR}":GOTO610
                                                  8*3"
 570 PRINT" (CLR) (DOWN) (LOWER) YOU WILL GE
                                              1000 PRINT" &2 T3 &T3 &2 T3
     T 2 TIMES": PRINT" AS MANY POINTS WIT
                                                   {2 SPACES} &2 T3 &2 T3 &3 T3
     H"
                                                   {3 SPACES}":IFZZ=1THEN1070
580 PRINT" AN EASY MAZE.
                                              1010 IFPEEK(900) <> 232THENGOSUB1130
590 PRINT"[2 DOWN] YOU WILL GET 5 TIMES"
                                              1020 FOR CO=3 TO 7:POKE894,CO:SYS893
                                              1030 FORI=1TO20:PRINT"[HOME] [DOWN] "CHR$(
     :PRINT" AS MANY POINTS WITH"
600 PRINT" A HARD MAZE.
                                                   148)" [DOWN] [LEFT] "CHR$ (148) "
610 PRINT" {2 DOWN } [LOWER ] [83] PRESS
                                                   [DOWN] [LEFT] "CHR$ (148) " [DOWN]
                                                   {LEFT}"CHR$(148)" [DOWN] [LEFT]"
     [WHT]LEFT[8] FOR HARD MAZE"
620 PRINT" (DOWN) PRESS (WHT) RIGHT[8] F
                                              1040 POKESID+1, CO*2+1: POKES4, 33: POKES4, 3
     OR EASY MAZE"
                                                   2:NEXT
630 PRINT" [DOWN] PRESS [WHT] JOYBUTTON
                                              1050 FORI=1TO20:PRINT"[HOME][DOWN] "CHR$
                                                   (20)"[DOWN] "CHR$(20)"[DOWN] "CHR$(
     883 FOR NO MAZE"
                                                   20) " [DOWN] "CHR$ (20) " [DOWN] "
640 IFPEEK(56321)<>255 THEN640
650 MZ=0:J=PEEK(56321):IF(JAND16)=0THENP
                                              1060 POKESID+1, CO*2+20-1: POKES4, 33: POKES
     RINT" (CLR) "CHR$ (142); : RETURN
                                                   4,32:NEXT:NEXT
                                              1070 FORI=1T010:PRINT"[HOME][DOWN]"CHR$(
660 IF(JAND15)=15 THEN650
                                                   148)" [DOWN] [LEFT] "CHR$ (148)"
67Ø PRINT" (CLR) "CHR$ (142): IF (JAND4) THEN
                                                   [DOWN] [LEFT] "CHR$ (148) " [DOWN]
680 I=-1:PRINT" [HOME] [RVS] HARD MAZE"
                                                   {LEFT}"CHR$(148)" [DOWN]{LEFT}"
690 FORJ=1TODT:POKESC+80+I*3({P}+MA(J)+C
                                              1080 NEXT
     ,3:POKESC+MA(J)+80+I*320,160:NEXTJ
                                              1090 POKESID+1,60
                                              1100 FORJ=15TO1STEP-1:POKE894,J:POKESID,
700 I=I+1:IFI<2 THEN690
710 MZ=1:RETURN
                                                   J*10:POKES4,33
720 IF(JAND8)THEN570
                                              1110 SYS893:POKES4,32:POKESID+24,J:NEXT:
730 I=-1:PRINT" [HOME] [RVS] EASY MAZE"
                                                   POKESID+1,15:POKESID+24,15
                                             1120 ZZ=1:RETURN
740 FORJ=1TO32:POKESC+MA(J)+C+80+320*I,3
     :POKESC+MA(J)+80+320*1,160:NEXT
                                             1130 FORI=893T0905: READA: POKEI, A: NEXT
750 I=I+1:IFI<2THEN740
                                             1140 PRINT" [HOME] [8 DOWN] [RVS] READY TO P
                                                   LAY IN 5 SECONDS..."
760 MZ=2:RETURN
770 POKESID, 0: POKESID+5, 15: POKES4, 129: FO
                                             1150 DATA 169, 1, 162, 0, 157, 40, 216,
     RJ=15TO4STEP-.1:POKESID+24,J:NEXT
780 POKESID+24,15:FORT=1TO500:NEXT:POKES
                                             1160 DATA 224, 160, 208, 248, 96
                                             1170 FORI=49152TO49350: READA: CK=CK+A: POK
     4,128:FORT=1TO200:NEXT:POKESID+5,6
79Ø IFMZ=1THENP=P*5
                                                   EI, A: NEXT
                                             1180 PRINT"[HOME][8 DOWN][30 SPACES]"
800 IFMZ=2THENP=P*2
81Ø R=P*(SK+1)
                                             1190 IF CK<>29203 THEN PRINT"ERROR IN DA
820 PRINT"[CLR][2 DOWN][YEL] YOUR SCORE:
                                                   TA STATEMENTS!": POKE900, 0: END
                                             1200 RETURN
                                             1210 DATA169,0,141,199,192,173,1,220
830 IFR>HSTHENHS=R
840 PRINT" {2 DOWN} (CYN) HIGH SCORE: "HS
                                             1220 DATA41,15,170,189,183,192,240,3
850 PRINT: PRINT" [WHT] PRESS [3] [RVS] JOY
                                             1230 DATA141,199,192,173,201,192,10,170
     BUTTON (OFF) (WHT) TO PLAY AGAIN."
                                             1240 DATA165,251,157,205,192,165,252,157
                                             1250 DATA206,192,56,173,201,192,237,202
860 IF(PEEK(56321)AND16)THEN860
                                             1260 DATA192,16,3,24,105,128,10,170
870 GOTO140
880 M=INT(RND(1)*1000)+SC:MM=0
                                             1270 DATA189,205,192,133,253,189,206,192
                                             1280 DATA133, 254, 169, 32, 145, 253, 238, 201
 890 IFPEEK(M)<>32THEN880
                                             1290 DATA192,173,201,192,16,5,169,0
 900 RETURN
 910 DATA 259,260,336,337,338,341,342,343
                                             1300 DATA141,201,192,169,230,141,0,212
     ,376,383,411,412,413,414,415,416
                                             1310 DATA169,32,141,4,212,169,33,141
 920 DATA 423,424,425,426,427,428,456,463
                                             1320 DATA4,212,169,214,145,251,24,165
     ,496,497,498,501,502,503,579,580
                                             1330 DATA251,133,253,165,252,105,212,133
                                             1340 DATA254,169,5,145,253,24,173,199
 930 DATA 258,259,330,331,332,333,334,345
     ,346,347,348,349,418,419,420,421
                                             1350 DATA192,16,13,101,251,133,251,165
 940 DATA 490,491,492,493,494,505,506,507
                                             1360 DATA252,233,0,133,252,76,138,192
     ,508,509,578,581
                                             1370 DATA101,251,133,251,165,252,105,0
 950 PRINT" [CLR] [WHT] "CHR$(142);:FORI=2T
                                             138Ø DATA133,252,24,165,251,133,253,165
     O39:PRINT"*";:NEXT:PRINT:PRINT"
                                             1390 DATA252,105,212,133,254,177,251,201
     [4 DOWN]" -
                                             1400 DATA32,208,24,169,81,145,251,169
 960 PRINT" ";:FORI=2TO39:PRINT"*";:NEXT
                                             1410 DATA4,145,253,173,200,192,240,8
 970 PRINT" [HOME] [DOWN] [3 0] [0]
                                             1420 DATA162,0,134,162,1977,162,208,252
     "E9 E3 E9 E2 E9 E3 E93"
                                             1430 DATA76,5,192,141,203,192,96,0
```

## Cylon Zap

#### BEFORE TYPING...

Before typing in programs, please refer to "How To Type COMPUTE!'s Gazette Programs" and "A Beginner's Guide To Typing In Programs" that appear before the Program Listings.

#### Program 1: Cylon Zap - Setup (VIC)

- 10 POKE52,56:POKE56,56:POKE44,28:POKE716 8, Ø: POKE631, 131: POKE198, 1
- 20 PRINT" [CLR] \*\*\*\* CBM BASIC V2 \*\*\*\*":PR INT" {LEFT} "FRE(0); "BYTES FREE"

#### Program 2:

#### Cylon Zap - Special Instructions (VIC)

- 10 REM\*\*\*CYLON ZAP\*\*\*\*
- 30 PRINT"{CLR}":POKE36879,8:POKE36869,19
- 35 GOSUB235
- 40 PRINT" [3 DOWN] [2 SPACES] [RVS] LOADING (SHIFT-SPACE) CHARACTERS'
- 45 FORA=512ØTO7167:POKEA, PEEK (A+27648):N EXT
- 50 FORA=5384T05504
- 55 READD
- 60 IFD <> 1 THENPOKEA, D: NEXT
- 65 FORA=5584T05632:READD:IFD<>-1THENPOKE A, D: NEXT
- 70 FORA=5336TO5359:READD:POKEA,D:NEXT
- 75 GOSUB400:PRINT"{UP} INSTRUCTIONS{OFF}
- {RVS}Y{OFF} OR [RVS]N{OFF} "
  9Ø GETA\$: IFA\$=""THENPOKE38342, INT(RND(1) \*7+1):POKE38347, INT(RND(1)\*7+1):GOTO8
- 85 IFA\$="Y"THENPOKE36869,192:GOSUB130
- 90 POKE36869,192:POKE198,1:POKE631,131:P RINT"[2 DOWN] [CLR] PLEASE WAIT WHILE G AMELOADS": END
- 95 DATA24,24,60,126,24,24,126,255,1,19,5 1,255,255,51,19,1,128,200,204,255,255 204,200
- 100 DATA128, 255, 126, 24, 24, 126, 60, 24, 24, 2 4,24,60,24,60,126,219,195,3,7,44,254 ,254,44,7,3
- 105 DATA192,224,52,127,127,52,224,192,19 5,219,126,60,24,60,24,24,16,8,16,8,1 6,8,16,8
- 110 DATA145,74,44,113,142,52,82,137,0,0, 0,170,85,0,0,0,-1
- 115 DATAØ,Ø,Ø,119,68,116,20,119,Ø,Ø,Ø,11 9,85,87,86,117,0,0,0,112,64,96,64,11
- 120 DATA0,0,0,206,170,206,170,202,0,0,0, 238,136,236,40,238,0,0,0,224,128,224 ,32,224,-1
- 125 DATAØ,Ø,Ø,206,170,202,170,206,Ø,Ø,Ø, 139,218,171,138,139,0,0,0,56,160,56,
- 130 PRINT"[CLR][RED]WELCOME TO CYLON ZAP
- 135 PRINT"YOU HAVE A BASE NAMED ALPHA"

- [10 SPACES]:PRINT
- 140 PRINT" [CYN] YOUR MISSION IS TO [4 SPACES]PROTECT THE":PRINT"NUCLEAR REACTOR"
- 145 PRINT"[PUR] FROM THE KAMIKAZE STAR":P RINT" {UP} FIGHTERS"
- 150 PRINT"[DOWN] [GRN] YOU HAVE 4 LASERS [5 SPACES] CONTROLLED BY THE [5 SPACES]JOYSTICK"
- 155 PRINT" [BLU] YOU ALSO HAVE SMART [3 SPACES] BOMBS LAUNCHED BY THE FIRE BUTTON"
- 160 PRINT" {DOWN } {YEL } ALL YOU DO IS POINT [3 SPACES] THE GUN AND THE LASER FIRE S AUTOMATICALLY"
- 165 GOSUB190
- 170 PRINT" [CLR] [PUR] [DOWN] THE FIGHTERS W ILL FLY FASTER AS MORE OF THEM [3 SPACES] ARE DESTROYED"
- 175 PRINT" [DOWN] [YEL] BONUS BASE AND BOMB AT60 POINTS"
- 180 PRINT" [BLU] [DOWN] [7 SPACES] [RVS] GOOD LUCK": GOSUB190: RETURN
- 185 GOTO2070
- 19Ø A\$="{RVS}"
- 195 FORL=1T01000
- 200 PRINT"[HOME]"
- 205 PRINTTAB(2)A\$; "{CYN} (20 DOWN)HIT RET URN TO CONT"
- 210 GETR\$:IFR\$=CHR\$(13)THENRETURN
- 215 FORI=1TO333:NEXT
- 220 IFA\$="{RVS}"THENA\$="{OFF}":GOTO230
- 225 IFA\$="{OFF}"THENA\$="{RVS}":GOTO230
- 230 NEXTL
- 235 AS="{RED}\*\*\* \* \* \*{3 SPACES}\*\*\* \* {2 SPACES} \* ": X=LEN(A\$): Z\$="{DOWN}":G
- 24Ø A\$="\*{3 SPACES}\* \* \*{3 SPACES}\* \* \*\* \*":X=LEN(A\$):Z\$="[2 DOWN]":GOSUB295
- 245 A\$="\*[4 SPACES]\*[2 SPACES]\* [3 SPACES] \* \* \* \*\*": X=LEN(A\$): Z\$=" {3 DOWN}":GOSUB295
- 250 A\$="\*\*\*{2 SPACES}\*{2 SPACES}\*\*\* \*\*\* \*{2 SPACES}\* ":X=LEN(A\$):Z\$=" [4 DOWN] ": GOSUB295
- 255 A\$="{YEL}{2 SPACES}\*\*\* \*\*\* \*\*\* {2 SPACES}\* \*{2 SPACES}":X=LEN(A\$):Z \$="{7 DOWN}":GOSUB295
- 260 A\$="{4 SPACES}\* \* \* \* \* [2 SPACES]\* \* [3 SPACES]":X=LEN(A\$):Z\$="[8 DOWN]": GOSUB295
- 265 A\$="{3 SPACES}\*{2 SPACES}\*\*\* \*\*\* [2 SPACES]\* \*[3 SPACES]":X=LEN(A\$):Z \$="[9 DOWN]":GOSUB295
- 270 A\$="{2 SPACES}\*{3 SPACES}\* \* \* [10 SPACES]":X=LEN(A\$):Z\$="[10 DOWN] ":GOSUB295
- 275 A\$="[2 SPACES]\*\*\* \* \* \*[4 SPACES]\* \* {2 SPACES}":X=LEN(A\$):Z\$="{11 DOWN}" :GOSUB295
- 280 PRINT: PRINT
- 285 AS="{YEL}{4 SPACES}BY M. DUDLEY {5 SPACES}":X=LEN(A\$): $\overline{Z}$ \$= $\overline{14}$  DOWN}"
- 290 GOTO40
- 295 POKE36878,15
- 300 FORI=ITOLEN(A\$)
- 305 PRINT" [HOME] [DOWN] "Z\$; SPC(X) LEFT\$ (A\$ I):POKE36876,255-(I\*7)
- 310 X=X-1:NEXT:POKE36876,0:RETURN
- 400 FORA=4700TO5000
- 420 READD
- 430 POKEA, D

440 NEXT 155 A2=FNA(2) 450 RETURN 160 A3=FNA(3) 500 DATA169,8,141,15,144,169,147,32,210, 165 A4=FNA(4) 255,162,8,160,8,32,240,255,169,18,32 170 IFA1=1ANDS1<>OTHENS1=0:GOSUB900 ,210,255,169 175 IFA2=2ANDS2<>ØTHENS2=Ø:GOSUB9ØØ 501 DATA169,32,210,255,169,127,32,210,25 180 IFA3=3ANDS3<>ØTHENS3=0:GOSUB900 5,169,146,32,210,255,169,32,32,210,2 185 IFA4=4ANDS4<>ØTHENS4=Ø:GOSUB9ØØ 55,169,18,32 190 IFS1=0ANDPEEK(N1+22)<>102THENN1=N1+I 502 DATA210,255,169,169,32,210,255,169,1 :POKEN1+C,4:POKEN1,40:POKEN1-I,32 27,32,210,255,24,162,9,160,7,32,240, 195 IFPEEK(N1+22)=102THENGOSUB585 255,169,169 200 IFS2=0ANDPEEK(N2-22)<>102THENN2=N2-I 503 DATA32,210,255,169,160,162,5,32,210, : POKEN2+C, 3: POKEN2, 37: POKEN2+I, 32 255, 202, 224, 0, 208, 248, 169, 127, 32, 210 205 IFPEEK(N2-22)=102THENGOSUB585 ,255,24 210 IFS3=0ANDPEEK(N3+1)<>102THENN3=N3+Y: 504 DATA162,10,160,7,32,240,255,169,146, POKEN3+C,5:POKEN3,39:POKEN3-Y,32 32,210,255,169,127,32,210,255,169,18 215 IFPEEK(N3+1)=102THENGOSUB585 ,32,210,255 220 IFS4=0ANDPEEK(N4-1)<>102THENN4=N4-Y: 505 DATA169,160,162,5,32,210,255,202,224 POKEN4+C, 6: POKEN4, 38: POKEN4+Y, 32 ,0,208,248,169,146,32,210,255,169,16 225 IFPEEK(N4-1)=102THENGOSUB585 9,32,210,255 230 IFBASE=0THENGOTO620 506 DATA24,162,11,160,7,32,240,255,169,3 233 IFSC>50THENX=4 2,32,210,255,169,18,32,210,255,169,1 235 GOTO90 60,162,5,32 240 PRINT" [RED] ": SYS4700 507 DATA210, 255, 202, 224, 0, 208, 248, 169, 14 295 POKE4282+C,7:POKE4282,33:POKE4414+C, 6,32,210,255,169,32,32,210,255,24,16 7:POKE4414,36:POKE4345+C,7:POKE4345, 2,11,160,7 508 DATA32,240,255,169,18,32,210,255,24, 300 POKE4351+C,7:POKE4351,35 162,12,160,7,32,240,255,169,169,32,2 310 POKETT-1,102:POKETT+1,102:POKETT-22, 10,255,169 102:POKETT+22,102 509 DATA160,162,5,32,210,255,202,224,0,2 315 RETURN 08,248,169,127,32,210,255,24,162,13, 320 POKEV4, 245: POKESØ, 15 160,7,32,240 325 FORF=4282TO41Ø6STEP-22 510 DATA255,169,146,32,210,255,169,127,3 330 IFPEEK(F-22) <> 40THENPOKEF+C, 7: POKEF, 2,210,255,169,18,32,210,255,169,160, 41:FORT=1TO5:NEXT:POKEF, 32:NEXT 162,5,32,210 335 IFPEEK(F-22)=40THENPOKEN1+C,2:POKEN1 511 DATA255, 202, 224, 0, 208, 248, 169, 146, 32 ,42:GOSUB480:POKEN1,32:N1=4106:S1=1 ,210,255,169,169,32,210,255,24,169,1 340 POKEV4,0:POKE4282,33:GOTO150 46,32,210 345 POKEV4, 245: POKESØ, 15 512 DATA255,24,162,14,160,8,32,240,255,1 350 FORF=4414TO4602STEP22 69,127,32,210,255,169,169,32,210,255 355 IFPEEK(F+22)<>37THENPOKEF+C.7:POKEF. ,169,32,32 41:FORT=1TO5:NEXT:POKEF,32:NEXT 513 DATA210, 255, 169, 127, 32, 210, 255, 169, 1 360 IFPEEK(F+22)=37THEN:POKEN2+C,2:POKEN 69,32,210,255,24,96 2,42:GOSUB480:POKEN2,32:N2=4590:S2=1 365 POKEV4, Ø: POKE4414, 36: GOTO150 Program 3: Cylon Zap, VIC Version 370 POKES0, 15: POKEV4, 245 35 DEFFNA(A)=INT(RND(1)\*X+A):TT=4348 375 FORF=4345TO4338STEP-1 40 V3=36876:N1=4106:N2=4590:N3=4338:N4=4 380 IFPEEK(F-1)<>39THENPOKEF+C,7:POKEF,4 359:V1=36876 3:FORT=1TO5:NEXT:POKEF,32:NEXT 45 CS=36879:SØ=36878:C=33792:V4=36877:W1 385 IFPEEK(F-1)=39THENPOKEN3+C,2:POKEN3, =30:W2=20:W3=10:W4=5:W5=1 42:GOSUB480:POKEN3,32:N3=4338:S3=1 50 A1\$="D..":A2\$="U..":A3\$="D..":A4\$="C. 390 POKEV4,0:POKE4345,34:GOTO150 .":A5\$="O.." 395 POKESØ, 15: POKEV4, 245 55 POKECS, 8: PRINT "{CLR}": GOTO655 400 FORF=4351T04359 60 BASE=3:S1=1:S2=1:S3=1:S4=1:BOM=3:SC=0 4Ø5 IFPEEK(F+1)<>38THENPOKEF+C,7:POKEF,4 65 POKE36869, 205: X=15: Y=1: I=22 3:FORT=1TO5:NEXT:POKEF, 32:NEXT 70 PRINT" (CLR) (WHT) ": POKECS, 8 410 IFPEEK(F+1)=38THENPOKEN4+C,2:POKEN4, 75 DD=37154:P1=37151:P2=37152 42:GOSUB480:POKEN4,32:N4=4359:S4=1 80 GOSUB240 415 POKEV4, Ø: POKE4351, 35: GOTO150 90 PRINT" [HOME] [CYN]:; < "SC:PRINT" [HOME] 420 POKESØ, 15: RESTORE {DOWN}=>?"BA:PRINT"[5]"BOM 425 READP 95 POKEDD, 127: P=PEEK(P2) AND 128 430 IFP=-1THEN465 100 J0=-(P=0) 435 READD 105 POKEDD, 255: P=PEEK(P1) 440 POKEV3, P: POKEV1, P 110 J1=-((PAND8)=0):J2=-((PAND16)=0):J3= 445 FORN=lTOD:NEXT -((PAND4)=Ø):FB=-((PAND32)=Ø):G=42 450 POKEV3, 0: POKEV1, 0 115 POKETT, 102 455 FORN=1TO20:NEXT 120 POKETT+C, INT(RND(1)\*7+1) 460 GOTO425 125 IFJ3THEN320 465 RETURN

470 DATA217,200,213,200,223,200,227,100,

475 DATA227, 100, 234, 100, 230, 200, 223, 200,

227,200,217,200,213,300,-1

234,100,230,200

480 POKES0, 15

145 IFFBANDBOM>@THEN855

130 IFJ1THEN345

135 IFJ2THEN370

140 IFJØTHEN395

150 Al=FNA(1)

```
745 POKEDD, 255: P=PEEK(P1)
485 POKEV4, 200
                                               750 J2=-((PAND16)=0)
490 FORL=15TOØSTEP-1
                                               755 FB=-((PAND32)=0)
495 POKESØ.L
                                               760 IFJØTHENE=E+1
500 NEXT: POKEV4,0
                                               765 IFJ2THENE=E-1
505 SC=SC+1
                                               770 IFE=0THENE=26
510 IFSC=30THENX=INT(X/2):Y=2
                                               775 IFE=27THENE=1
515 IFSC=50THENX=4:I=44:BOM=BOM+1
                                               780 POKECH, E: POKECH+C, 7
520 IFSC=60ORSC=110ORSC=150THENGOTO530
525 RETURN
                                               785 FORT=1TO100:NEXT
                                               790 POKECH+C, 6
530 PRINT"[CLR][10 DOWN][9 SPACES]BONUS"
535 PRINT"[6 SPACES]BASE - BOMB"
                                               795
                                                  IFFBANDCH=4171THENN1$=CHR$(E+64):CH=
                                                   CH+1:E=1:GOTO735
540 POKEV4,0:POKE36878,15:L=0
                                                   IFFBANDCH=4172THENN2$=CHR$(E+64):CH=
545 FORT=1TO10
                                                   CH+1:E=1:GOTO735
550 POKE36876,220
555 NEXT
                                                  IFFBANDCH=4173THENN3$=CHR$(E+64):CH=
560 FORT=1T010
                                                   CH+1: E=32:GOTO735
                                               810 IFCH=4174THENN5$=N1$+N2$+N3$:RETURN
565 POKE36876,230
57Ø NEXT
                                               815 GOTO735
                                               820 PRINT" {CLR} [2 SPACES] (BLU) CYLON ZAP
575 IFL <6THENL=L+1:GOTO545
                                                    HEROS": PRINT: PRINT" [RED] [4 SPACES] B
580 BOM=BOM+1:BASE=BASE+1:SC=SC+5:POKE36
                                                   EST 5 SCORES[OFF]"
    876, Ø: POKE36878, Ø: PRINT" [CLR] ": GOSUB
                                               825 PRINT" [HOME] [DOWN] [CYN] [4 DOWN]
    240:GOTO510
                                                   [6 SPACES] "A1$" . . . "W1
585 POKESØ, 15:Q1=4348:Q2=4349:Q3=4370:Q4
                                                  PRINT"[PUR] [2 DOWN] [6 SPACES] "A2$"...
    =4371:K=0:Q5=Q1-23:Q6=Q3+23:Q7=Q1+21
    :08=4372
                                               835 PRINT"[GRN][2 DOWN][6 SPACES]"A3$"...
590 POKEV4, 200: KK=8
595 FORZ=15TOØSTEP-2
                                                   . "W3
                                               840 PRINT"{BLU}{2 DOWN}{6 SPACES}"A4$"...
600 POKESO, Z:GOSUB690:NEXT:POKECS, 8:POKE
                                                   . "W4
    V4,0
                                                  PRINT" [RED] [2 DOWN] [6 SPACES] "A5$"..
605 N1=4106:S1=1:N2=4590:S2=1:N3=4338:S3
                                                    "W5
    =1:N4=4359:S4=1:PRINT"(CLR)"
610 BASE=BASE-1:IFBASE<>0THENGOSUB240
                                               850 RETURN
                                               855 POKESØ, 15: POKEV4, 220
615 RETURN
620 POKE36869, 192: PRINT" [CLR]"
                                               860 FORCO=127TO8STEP-17
                                               865 POKECS, CO: POKESØ, CO/8-1
625 IFSC=>W1THENA5$=A4$:A4$=A3$:A3$=A2$
                                               870 FORT=1T0100:NEXT:NEXTCO
630 IFSC=>W1THENA2$=A1$:W5=W4:W4=W3:W3=W
                                               875 IFS1=@THENSC=SC+1:GOSUB51@:POKEN1,32
    2:W2=W1:W1=SC:GOTO905
                                                   :N1=4106:S1=1
635 IFSC=>W2ANDSC<W1THENA5$=A4$:A4$=A3$:
                                               880 IFS2=0THENSC=SC+1:GOSUB510:POKEN2,32
    A3$=A2$:W5=W4:W4=W3:W3=W2:W2=SC:GOTO
    910
                                                   :N2=4590:S2=1
640 IFSC=>W3ANDSC<W2THENA5$=A4$:A4$=A3$:
                                               885 IFS3=ØTHENSC=SC+1:GOSUB51Ø:POKEN3,32
                                                   :N3=4338:S3=1
    W5=W4:W4=W3:W3=SC:GOTO915
                                               890 IFS4=0THENSC=SC+1:GOSUB510:POKEN4,32
645 IFSC=>W4ANDSC<W3THENA5$=A4$:W5=W4:W4
                                                   :N4=4359:S4=1
    =SC:GOTO920
                                               895 POKEV4, Ø:BOM=BOM-1:GOTO150
650 IFSC=>W5ANDSC<W4THENW5=SC:GOTO925
                                               900 POKES0, 15: FORM=180TO235STEP2: POKEV3,
655 GOSUB820: PRINT" (HOME) [YEL] [21 DOWN]
                                                   M: NEXT: POKEV3, Ø: POKESØ, Ø: RETURN
    (4 SPACES)TO PLAY HIT (RVS)(CYN)Y"
                                               905 PRINT"[HOME] #1 ENTER YOUR INITIALS":
66Ø GETZ$: IFZ$=""THENFORCC=37897T0379ØØ:
                                                   GOSUB420:GOSUB730:A1$=N5$:GOTO655
    POKECC, INT(RND(1)*7+1):NEXT
                                               910 PRINT" [HOME] #2 ENTER YOUR INITIALS":
665 POKE38366, INT(RND(1)*7+1)
                                                   GOSUB420:GOSUB730:A2$=N5$:GOTO655
67Ø IFZ$=""THEN66Ø
                                               915 PRINT" [HOME] #3 ENTER YOUR INITIALS":
675 IFZ$="Y"THEN60
                                                   GOSUB420:GOSUB730:A3$=N5$:GOTO655
680 IFZ$="N"THENPRINT" (CLR) {BLU} ": POKECS
                                               920 PRINT" [HOME] #4 ENTER YOUR INITIALS":
     27: END
                                                   GOSUB420:GOSUB730:A4$=N5$:GOTO655
685 GOTO655
                                               925 PRINT" [HOME] #5 ENTER YOUR INITIALS":
690 K=K+1:M=23:N=22:O=21:R=INT(RND(1)*7+
                                                   GOSUB420:GOSUB730:A5$=N5$:GOTO655
    1):IFK>3ANDKK<11ØTHENPOKECS,KK:KK=KK
                                               Program 4: Cylon Zap, 64 Version
    +17
695 POKEQ1,G:POKEQ2,G:POKEQ3,G:POKEQ4,G:
                                              100 POKE52, 48: POKE56, 48: CLR
    POKEQ5,G:POKEQ6,G:POKEQ7,G:POKEQ8,G
                                              125 DATA28,149,100,25,30,100,33,135,100,3
700 POKEQ1+C, R: POKEQ2+C, INT(RND(1)*7+1):
                                                    7,162,50,50,60,50
    POKEQ3+C, R: POKEQ4+C, INT(RND(1)*7+1)
                                              130 DATA42,62,100,37,162,50,50,60,50,42,6
705 POKEQ5+C,R:POKEQ6+C,INT(RND(1)*7+1):
                                                    2,100,33,135,100
    POKEQ7+C, R: POKEQ8+C, INT(RND(1)*7+1)
                                              140 DATA28,49,100,25,30,100
710 FORT=1TO10:NEXT
                                              145 FORX=1TO36: READRT: NEXT
715 IFK>3THENG=46:PRINT"{CLR}"
                                              150 PRINT" [CLR] ": POKE53281, 0: POKE53280, 0:
720 IFK<8THENQ1=Q1-O:Q2=Q2-M:Q3=Q3+O:Q4=
    Q4+M:Q5=Q5-N:Q6=Q6+N:Q7=Q7-1:Q8=Q8+1
                                                    PRINTCHR$(14)
    : RETURN
                                              160 GOSUB590
725 PRINT" [CLR] ": RETURN
                                              170 PRINT" (3 DOWN) [11 SPACES] [RVS] LOADING
730 PRINT"[3 DOWN]":CH=4171:E=1
                                                    [SHIFT-SPACE] CHARACTERS"
735 POKEDD, 127: P=PEEK (P2) AND 128
                                              180 POKE56334, (PEEK (56334) AND 254): POKEL, P
740 JØ=-(P=Ø)
                                                    EEK(1)AND251
```

```
190 FORA=0TO2047: POKE(A+12288), PEEK(A+532 570 IFA$="{OFF} "THENA$="{RVS}":GOTO580
     48) : NEXT
                                              580 NEXTL
200 FORA=12552T012672
                                              590 A$="[RED]*** *[3 SPACES]* *[4 SPACES]
210 READD
                                                   ***{2 SPACES}*{2 SPACES}*":X=LEN(A$)
220 IFD <> - 1THENPOKEA, D: NEXT
                                                   : Z$="{DOWN}":GOSUB710
230 FORA=12288T014335: READD: IFD <>-1THENPO
                                             600 A$="*{4 SPACES}* *{2 SPACES}*
     KEA, PEEK (A): NEXT
                                                   {4 SPACES}* *{2 SPACES}** *":X=LEN(A
240 FORA=12504T012527: READD: POKEA, D: NEXT
                                                   $):Z$="{2 DOWN}":GOSUB710
250 POKE1,55
                                             610 AS="*{5 SPACES}*{3 SPACES}*{4 SPACES}
260 POKE56334, PEEK (56334) OR1
                                                   * *{2 SPACES}* **":X=LEN(A$):Z$="
270 GOSUB750:PRINT"{UP} [10 SPACES] INSTRUC
                                                   [3 DOWN]":GOSUB710
     TIONS (OFF) (RVS)Y(OFF) OR (RVS)N
                                              611 A$="*{5 SPACES}*{3 SPACES}*{4 SPACES}
                                                    * * [2 SPACES] * **": X=LEN(A$): Z$="
280 GETA$: IFA$=""THENPOKE56079, INT(RND(1)
                                                   [4 DOWN] ":GOSUB710
     *7+1):POKE56084, INT(RND(1)*7+1):GOTO
                                             620 A$="***[3 SPACES]*[3 SPACES]***
                                                   [2 SPACES] *** [2 SPACES] * [2 SPACES] *
290 IFA$="Y"THENPOKE53272, (PEEK(53272)AND
                                                   ":X=LEN(A$):Z$="[5 DOWN]":GOSUB710
     24Ø)+12:GOSUB38Ø
                                             63Ø A$="{YEL}{2 SPACES}***{2 SPACES}***
300 GOTO1000
                                                   [2 SPACES] *** [2 SPACES] * * [2 SPACES]
310 DATA24, 24, 60, 126, 24, 24, 126, 255, 1, 19, 5
                                                   ": X=LEN(A$): Z$="[8 DOWN]": GOSUB710
     1,255,255,51,19,1,128,200,204,255,25
                                             640 A$="{4 SPACES}*{2 SPACES}* *
     5,204,200
                                                   [2 SPACES]* *[2 SPACES]* *[3 SPACES]
320 DATA128, 255, 126, 24, 24, 126, 60, 24, 24, 24
                                                   ":X=LEN(A$):Z$="[9 DOWN]":GOSUB710
     ,24,60,24,60,126,219,195,3,7,44,254,
     254,44,7,3
                                              650 A$="{3 SPACES}*{3 SPACES}***
                                                   [2 SPACES] *** [2 SPACES] * * [3 SPACES]
330 DATA192, 224, 52, 127, 127, 52, 224, 192, 195
                                                   ":X=LEN(A$):Z$="{10 DOWN}":GOSUB710
     ,219,126,60,24,60,24,24,16,8,16,8,16
                                              660 A$="{2 SPACES}*{4 SPACES}* *
340 DATA145,74,44,113,142,52,82,137,0,0,0
                                                   {2 SPACES}*(10 SPACES)":X=LEN(A$):Z$
                                                   ="[11 DOWN]":GOSUB710
     ,170,85,0,0,0,-1
350 DATA0,0,0,119,68,116,20,119,0,0,0,119
                                              670 A$="[2 SPACES] *** [2 SPACES] * *
     ,85,87,86,117,0,0,0,112,64,96,64,112
                                                   {2 SPACES}*[4 SPACES]* *[2 SPACES]":
                                                   X=LEN(A$): Z$="[12 DOWN]": GOSUB710
360 DATA0,0,0,206,170,206,170,202,0,0,0,2
     38, 136, 236, 40, 238, 0, 0, 0, 224, 128, 224,
                                              680 PRINT: PRINT
     32,224,-1
                                              700 GOTO170
                                              710 S=54272
370 DATA0,0,0,206,170,202,170,206,0,0,0,1
     39,218,171,138,139,0,0,0,56,160,56,1
                                              711 POKE54296,15 :POKE54277,18:POKE54278,
                                                   240
380 PRINT" [CLR] [RED] WELCOME TO CYLON ZAP"
                                              712 POKE 54276,33
390 PRINT"YOU HAVE A BASE NAMED ALPHA"
                                              720 FORI=1TOLEN(A$):POKE54273,I+40
                                              721 PRINT"[HOME][DOWN][8 RIGHT]"Z$; SPC(X)
     [10 SPACES]: PRINT
400 PRINT"{CYN}YOUR MISSION IS TO
                                                   LEFT$(A$,I):POKE54272,(I*2)+180
     {2 SPACES}PROTECT THE":PRINT"NUCLEAR
                                              730 X=X-1:NEXT:FORG=15TOØSTEP-1:POKE54296
      REACTOR"
                                                   ,G:NEXT:POKES+4,16
410 PRINT" [PUR] FROM THE KAMIKAZE STAR ":P
RINT" FIGHTERS"
                                              735 FORE=STOS+28:POKEE, Ø:NEXT:RETURN
                                              750 FORA=49152TO49453
420 PRINT" [DOWN] [GRN] YOU HAVE 4 LASERS
                                              760 READD
     [2 SPACES] CONTROLLED BY THE
                                              770 POKEA, D
     [4 SPACES]JOYSTICK
                                              780 NEXT
430 PRINT" [BLU] YOU ALSO HAVE SMART BOMBS
                                              790 RETURN
     LAUNCHED BY THE FIRE BUTTON"
                                              800 DATA169,12,141,33,208,169,147,32,210,
440 PRINT" [DOWN] [YEL] ALL YOU DO IS POINT
                                                   255,162,8,160,16,32,240,255,169,18,3
     THE GUN AND THE [6 SPACES] LASER FIRES
      AUTOMATICALLY"
                                              810 DATA210, 255, 169
                                              820 DATA169, 32, 210, 255, 169, 127, 32, 210, 255
450 GOSUB500
460 PRINT"[CLR] [PUR] [DOWN] THE FIGHTERS WI
                                                   ,169,146,32,210,255,169,32,32,210
     LL FLY FASTER THE MORE[3 SPACES]OF T
                                              825 DATA 255,169,18,32
     HEM YOU DESTROY "
                                              830 DATA210,255,169,169,32,210,255,169,12
470 PRINT" [DOWN] [YEL] BONUS BASE AND BOMB
                                                   7,32,210,255,24,162,9,160,15,32
     AT 60 POINTS'
                                              835 DATA 240,255,169,169
480 PRINT" [BLU] [DOWN] [9 SPACES] [RVS] GOOD
                                              840 DATA32,210,255,169,160,162,5,32,210,2
     LUCK": GOSUB500: RETURN
                                                   55,202,224,0,208,248,169,127
490 GOTO65535
                                              845 DATA 32,210,255,24
500 AS="{RVS}"
                                              850 DATA162,10,160,15,32,240,255,169,146,
                                                   32,210,255,169,127,32,210,255
510 FORL=1T01000
520 PRINT" [HOME]"
                                              855 DATA 169,18,32,210,255
530 PRINTTAB(2)A$; "{CYN} [20 DOWN}HIT RETU
                                              860 DATA169,160,162,5,32,210,255,202,224,
     RN TO CONT."
                                                   0,208,248,169,146,32,210,255
540 GETR$: IFR$=CHR$(13)THENRETURN
                                              865 DATA 169,169,32,210,255
                                              870 DATA24,162,11,160,15,32,240,255,169,3
550 FORI=1TO333:NEXT
```

2,32,210,255,169,18,32,210

560 IFAS="[RVS]"THENAS="[OFF]":GOTO580

122 COMPUTEI's Gazette August 1983

```
1440 GOTO1160
875 DATA255,169,160,162,5,32
880 DATA210,255,202,224,0,208,248,169,146
                                             1450 PRINT" [RED] ": SYS49152: POKECS, 11
     ,32,210,255,169,32,32,210,255,24
                                             1460 POKE1362+C,1:POKE1362,33:POKE1602+C,
                                                    1:POKE1602,36:POKE1479+C,1:POKE1479
885 DATA 24,162,11,160,7
890 DATA32,240,255,169,18,32,210,255,24,1
     62,12,160,15,32,240,255,169,169
                                             1470 POKE1485+C,1:POKE1485,35
                                             1480 POKETT-1, 102: POKETT+1, 102: POKETT-40,
895 DATA 32,210,255,169
900 DATA160,162,5,32,210,255,202,224,0,20
                                                    102:POKETT+40,102
     8,248,169,127,32,210,255,24
                                             1490 POKETT-1+C,1:POKETT+1+C,1:POKETT-40+
                                                    C,1:POKETT+40+C,1
905 DATA 162,13,160,15,32,240
                                             1500 RETURN
910 DATA255,169,146,32,210,255,169,127,32
      ,210,255,169,18,32,210,255
                                              1510 POKE54296, 15: POKE54273, 33: POKE54272,
915 DATA 169,160,162,5,32,210
                                                    133: POKE54277, 50: POKE54278, 120
920 DATA255, 202, 224, 0, 208, 248, 169, 146, 32,
                                              1520 POKE54276,129
     210, 255, 169, 169, 32, 210, 255, 24
                                             1530 FORF=1362T01042STEP-40
925 DATA 169,146,32,210
                                             1540 IFPEEK(F-40) <> 40THENPOKEF+C, 1: POKEF,
930 DATA255,24,162,14,160,16,32,240,255,1
                                                    41: FORT=1TO5: NEXT: POKEF, 32: NEXT
     69,127,32,210,255,169,169,32
                                              1550 IFPEEK(F-40)=40THENPOKEN1+C,2:POKEN1
935 DATA 210,255,169,32,32
                                                    ,42:GOSUB1830:POKEN1,32:N1=1042:S1=
940 DATA210,255,169,127,32,210,255,169,16
                                                    1
     9,32,210,255,24,96
                                             1560 POKE54296,0:POKE1362,33:GOTO1260
1000 RESTORE: CLR
                                             1570 POKE54296,15:POKE54273,33:POKE54272,
1060 DEFFNA(A)=INT(RND(1)*X+A):TT=1482
                                                    133: POKE54277, 50: POKE54278, 120
1070 POKE53272, (PEEK(53272)AND240)+12
                                             1580 POKE54276,129
1080 N1=1042:N2=1922:N3=1464:N4=1502:V1=3
                                              1590 FORF=1602T01944STEP40
                                             1600 IFPEEK(F+40) <> 37THENPOKEF+C, 1: POKEF,
1090 CS=53281;C=54272;W1=30:W2=20:W3=10:W
                                                    41: FORT=1TO5: NEXT: POKEF, 32: NEXT
      4=5:W5=1
1100 A1$="D..":A2$="U..":A3$="D..":A4$="C
                                              1610 IFPEEK(F+40)=37THENPOKE2+C,2:POKEN2,
       ..":A5$="O.."
                                                    42:GOSUB1830:POKEN2,32:N2=1922:S2=1
1110 POKECS, 1: PRINT" {CLR}": GOTO2190
                                                    -40
1120 BASE=3:S1=1:S2=1:S3=1:S4=1:BOM=3:SC=
                                              1620 POKE54296,0:POKE1602,36:GOTO1260
                                              1630 POKE54296, 15: POKE54273, 33: POKE54272,
1130 POKECS, 12:X=15:Y=1:I=40
                                                    133: POKE54277, 50: POKE54278, 120
1140 PRINT"[CLR] [WHT]": POKECS, 8
                                              1640 POKE54276,129
1150 GOSUB1450
                                              1650 FORF=1479T01464STEP-1
1160 PRINT" [HOME] [WHT] SCORE "SC: PRINT"
                                              1660 IFPEEK(F-1) <> 39THENPOKEF+C, 1: POKEF, 4
      [HOME] [DOWN] BASES "BA: PRINT" [WHT] BOM
                                                    3:FORT=1TO5:NEXT:POKEF,32:NEXT
      BS"BO
                                              167Ø IFPEEK(F-1)=39THENPOKEN3+C,2:POKEN3,
1170 JØ=15-(PEEK(56321)AND15)
                                                    42:GOSUB1830:POKEN3,32:N3=1464:S3=1
1180 G=42:FB=(PEEK(56321)AND16)
                                              1680 POKE54296, 0: POKE1479, 34: GOTO1260
1190 POKETT, 102
                                              1690 POKE54296, 15: POKE54273, 33: POKE54272,
1200 POKETT+C, INT(RND(1)*7+1)
                                                    133:POKE54277,50:POKE54278,120
1210 IFJ0=1 THEN1510
                                              1700 POKE54276,129
1220 IFJØ=2 THEN1570
                                              1710 FORF=1485T01502
1230 IFJ0=4 THEN1630
                                              1720 IFPEEK(F+1) <> 38THENPOKEF+C, 1: POKEF, 4
1240 IFJ0=8 THEN1690
                                                    3:FORT=1TO5:NEXT:POKEF,32:NEXT
1250 IFFB=@ANDBOM>@THEN259@
                                              1730 IFPEEK(F+1)=38THENPOKEN4+C,2:POKEN4,
1260 A1=FNA(1)
                                                    42:GOSUB1830:POKEN4,32:N4=1502:S4=1
1270 A2=FNA(2)
                                             1740 POKE54296, 0: POKE1485, 35: GOTO1260
1280 A3=FNA(3)
                                             1745 FORSØ=54272TO54272+28:POKESØ,Ø:NEXT
1290 A4=FNA(4)
                                             1750 POKE54296, 15: POKE54277, 53: POKE54278,
1300 IFA1=1ANDS1<>OTHENS1=0: GOSUB2680
                                                    69: POKE54276, 33
1310 IFA2=2ANDS2<>OTHENS2=0: GOSUB2680
                                              1770 RESTORE: FORGB=1TO12: READHA, LA, DU: POK
1320 IFA3=3ANDS3<>OTHENS3=0: GOSUB2680
                                                    E54273, HA: POKE54272, LA
1330 IFA4=4ANDS4<>0THENS4=0: GOSUB2680
                                              1780 FORT=1TODU:NEXTT
1340 IFS1=0ANDPEEK(N1+40) <> 102THENN1=N1+I
                                             1790 NEXTGB: FORSØ=54272TO54272+28: POKESØ.
       :POKEN1+C,4:POKEN1,40:POKEN1-I,32
                                                    Ø:NEXT
1350 IFPEEK(N1+40)=102THENGOSUB2050
                                             1800 RETURN
1360 IFS2=0ANDPEEK(N2-40)<>102THENN2=N2-I
                                             1810 DATA217, 200, 213, 200, 223, 200, 227, 100,
       : POKEN2+C, 3: POKEN2, 37: POKEN2+I, 32
                                                    234,100,230,200
1370 IFPEEK(N2-40)=102THENGOSUB2050
                                              1820 DATA227,100,234,100,230,200,223,200,
1380 IFS3=0ANDPEEK(N3+1)<>102THENN3=N3+Y:
                                                    227,200,217,200,213,300,-1
      POKEN3+C, 5: POKEN3, 39: POKEN3-Y, 32
                                             1830 POKE54296, 15: POKE54277, 53: POKE54278,
1390 IFPEEK (N3+1)=102THENGOSUB2050
                                                    67: POKE54276, 129
1400 IFS4=0ANDPEEK(N4-1) <> 102THENN4=N4-Y:
                                             1840 POKE54272, 200: POKE54273, 33
                                             1850 FORL=15TOØSTEP-1
      POKEN4+C, 6: POKEN4, 38: POKEN4+Y, 32
                                             1860 POKE54296, L
1410 IFPEEK(N4-1)=102THENGOSUB2050
                                             1870 NEXT: POKE54276, Ø
1420 IFBASE=0THENGOTO2130
                                             1880 SC=SC+1
1430 IFSC>50THENX=4
```

```
1890 IFSC=30THENX=INT(X/2):Y=2
                                              2380 FB=PEEK (56321) AND16
1900 IFSC=50THENX=4: I=80: BOM=BOM+1
                                             2390 IFJØ=8THENE=E+1
1910 IFSC=600RSC=1100RSC=150THENGOTO1930
                                             2400 IFJ0=4THENE=E-1
                                              2410 IFE=0THENE=26
1920 RETURN
1930 PRINT"{CLR}[10 DOWN]{10 SPACES}BONUS
                                             2420 IFE=27THENE=1
                                             2430 POKECH, E: POKECH+C, 7
1940 PRINT" BASE - BOMB":L=0
                                             2440 FORT=ITO100:NEXT
                                             2450 POKECH+C, 1
1950 POKE54296, 15: POKE54277, 50: POKE54278,
                                             2460 IFFB=0 ANDCH=1160THENN1$=CHR$(E+64):
      167: POKE54276, 17
1960 FORT=1T010
                                                    CH=CH+1:E=1:GOTO2370
1970 POKE54272,230: POKE54273,33
                                             2470 IFFB=0ANDCH=1161THENN2$=CHR$(E+64):C
                                                    H=CH+1:E=1:GOTO2370
1980 NEXT
1990 FORT=1T010
                                             2480 IFFB=0 ANDCH=1162THENN3$=CHR$(E+64):
                                                    CH=CH+1:E=32:GOTO2370
2000 POKE54272,180:POKE54273,28
                                             2490 IFCH=1163THENN5$=N1$+N2$+N3$:RETURN
2010 NEXT
2020 IFL<6THENL=L+1:GOTO1950
                                              2500 GOTO2370
2030 FORD=54272TO54272+28:POKED, 0:NEXT
                                              2510 POKE53281,1
2040 BOM=BOM+1:BA=BA+1:SC=SC+5:PRINT"
                                              2520 PRINT"[CLR][2 SPACES][BLK][9 SPACES]
                                                    CYLON ZAP HEROS":PRINT:PRINT"(RED)
[12 SPACES]BEST 5 SCORES[OFF]"
      (CLR)":GOSUB1450:GOTO1890
2050 POKE54296,14:Q1=1482:Q2=1484:Q3=1522
                                              2530 PRINT" [HOME] [DOWN] [BLK] [4 DOWN]
      :Q4=1524:K=0:Q5=Q1-41:Q6=Q3+41:Q7=Q
                                                    [14 SPACES] "A1$" ... "W1
      1+39
2060 Q8=1526:POKE54277,44:POKE54278,56:PO
                                              2540 PRINT"[BLU][2 DOWN][14 SPACES]"A2$".
      KE54276,129
                                              2550 PRINT"[GRN][2 DOWN][14 SPACES]"A3$".
2070 POKE54272,200:POKE54273,34:KK=8
2080 FORZ=15TO0STEP-2
                                                    .. "W3
                                              2560 PRINT"[PUR]{2 DOWN}{14 SPACES}"A4$".
2090 POKE54296, Z:GOSUB2260: NEXT: POKECS, 8.
      POKE54276,0
                                              2570 PRINT" [RED] [2 DOWN] [14 SPACES] "A5$".
2100 N1=1042:S1=1:N2=1922:S2=1:N3=1464:S3
                                                    .. "W5
      =1:N4=1502:S4=1:PRINT"{CLR}"
                                              2580 RETURN
2110 BASE=BASE-1:IFBASE<>ØTHENGOSUB1450
                                              2590 POKE54296, 15: POKE54277, 43: POKE54278,
2120 RETURN
                                                    73: POKE54276, 129
2130 PRINT" [CLR]"
                                              2600 FORCO=127TO8STEP-17
2140 IFSC=>W1THENA5$=A4$:A4$=A3$:A3$=A2$
                                              2610 POKECS, CO
2150 IFSC=>W1THENA2$=A1$:W5=W4:W4=W3:W3=W
                                              2620 FORT=1T0100:NEXT:NEXTCO:POKECS, 11
      2:W2=W1:W1=SC:GOTO2730
                                              2630 IFS1=0THENSC=SC+1:GOSUB1890:POKEN1,3
2160 IFSC=>W3ANDSC<W2THENA5$=A4$:A4$=A3$:
                                                    2:N1=1042:S1=1
      W5=W4:W4=W3:W3=SC:GOTO2750
                                              2640 IFS2=0THENSC=SC+1:GOSUB1890:POKEN2,3
2170 IFSC=>W4ANDSC<W3THENA5$=A4$:W5=W4:W4
                                                    2:N2=1922:S2=1
      =SC:GOTO2760
                                              2650 IFS3=0THENSC=SC+1:GOSUB1890:POKEN3,3
2180 IFSC=>W5ANDSC<W4THENW5=SC:GOTO2770
                                                    2:N3=1464:S3=1
2190 GOSUB2510: PRINT" [HOME] [BLK] [21 DOWN]
                                              2660 IFS4=0THENSC=SC+1:GOSUB1890:POKEN4,3
      [12 SPACES] TO PLAY HIT [RVS] [BLK]Y"
                                                    2:N4=1502:S4=1
2200 GETZ$: IFZ$=""THENFORCC=55312TO55315:
                                              267Ø FORSØ=54272TO54272+28:POKESØ,Ø:NEXT:
      POKECC, INT(RND(1)*7+1):NEXT
                                                    BOM=BOM-1:GOTO1260
2210 POKE56165, INT(RND(1)*7+1)
                                              268Ø S=54272:FORE=STOS+28:POKEE, Ø:NEXT
2220 IFZ$=""THEN2200
                                              2690 POKE54296, 15 : POKE54277, 51 : POKE54
2230 IFZ$="Y"THEN1120
2240 IFZ$="N"THENPRINT"{CLR} [BLU]":POKECS
                                                    278, 84
                                              2700 POKE 54276, 17 :FORJ=1TO40STEP4:POKE
       ,27:END
                                                     54273, J: POKE54272, 255-J-25: NEXT
2250 GOTO2190
                                              2710 FORT=1TO 100 :NEXT:POKE54276, 32:FOR
2260 K=K+1:M=41:N=40:O=39:R=INT(RND(1)*7+
                                                    T=1TO 50:NEXT
      1)
2270 IFK>3ANDK<110THENPOKECS, KK: KK=KK+31
                                              2720 FORE=STOS+28:POKEE, 0:NEXT:RETURN
                                              2730 PRINT" [HOME] NUMBER 1 ENTER YOUR INIT
2280 POKEQ1,G:POKEQ2,G:POKEQ3,G:POKEQ4,G:
                                                    IALS":GOSUB1745:GOSUB2360:A1$=N5$:G
      POKEQ5, G: POKEQ6, G: POKEQ7, G: POKEQ8, G
                                                    OTO2190
2290 POKEQ1+C, R: POKEQ2+C, INT(RND(1)*7+1):
                                              2740 PRINT" [HOME] NUMBER 2 ENTER YOUR INIT
      POKEQ3+C, R: POKEQ4+C, INT(RND(1)*7+1)
                                                    IALS":GOSUB1745:GOSUB2360:A2$=N5$:G
2300 POKEQ5+C, R: POKEQ6+C, INT(RND(1)*7+1):
                                                    OTO2190
       POKEQ7+C, R: POKEQ8+C, INT(RND(1)*7+1)
                                              2750 PRINT" [HOME] NUMBER 3 ENTER YOUR INIT
2310 FORT=1TO10:NEXT
                                                    IALS":GOSUB1745:GOSUB2360:A3$=N5$:G
2320 IFK>3THENG=46:PRINT"{CLR}"
                                                    OTO2190
2330 IFK <8THENQ1=Q1-0:Q2=Q2-M:Q3=Q3+0:Q4=
                                              2760 PRINT" [HOME] NUMBER 4 ENTER YOUR INIT
      Q4+M:Q5=Q5-N:Q6=Q6+N:Q7=Q7-1:Q8=Q8+
                                                    IALS":GOSUB1745:GOSUB2360:A4$=N5$:G
                                                    OTO2190
2340 RETURN
2350 PRINT" [CLR] ": RETURN
                                              2770 PRINT" [HOME] NUMBER 5 ENTER YOUR INIT
                                                    IALS":GOSUB1745:GOSUB2360:A5$=N5$:G
2360 PRINT"[3 DOWN]":CH=1160:E=1
2370 J0=15-(PEEK(56321)AND15)
                                                    OTO2190
```

124 COMPUTEI's Gazette August 1983

# Beginner's Machine Language

#### BEFORE TYPING...

Before typing in programs, please refer to "How To Type COMPUTE!'s Gazette Programs" and "A Beginner's Guide To Typing In Programs" that appear before the Program Listings.

#### Program 1: RAMtest, VIC Version

800 FOR ADRES=864T0989:READ DATTA:POKE A DRES,DATTA:NEXT ADRES
864 DATA 84, 69, 83, 84, 32, 79
870 DATA 86, 69, 82, 32, 32, 66
876 DATA 65, 68, 32, 66, 89, 84
882 DATA 69, 32, 169, 16, 133, 58
888 DATA 169, 0, 133, 57, 160, 0
894 DATA 24, 141, 0, 30, 145, 57
900 DATA 209, 57, 240, 21, 152, 72
906 DATA 165, 58, 72, 32, 179, 3
912 DATA 104, 133, 58, 104, 168, 169
918 DATA 0, 230, 57, 208, 7, 230
924 DATA 58, 24, 105, 1, 208, 221
930 DATA 200, 208, 218, 32, 193, 3
936 DATA 230, 58, 165, 58, 201, 30
942 DATA 144, 207, 76, 203, 3, 162
948 DATA 10, 160, 0, 185, 106, 3
954 DATA 32, 210, 255, 200, 202, 208
960 DATA 246, 72, 152, 72, 32, 194
966 DATA 221, 104, 168, 104, 96, 169
972 DATA 13, 32, 210, 255, 160, 0
978 DATA 185, 96, 3, 32, 210, 255
984 DATA 200, 192, 10, 208, 245, 96

#### Program 2: RAMtest, 64 Version

```
800 FOR ADRES=864T0995: READ DATTA: POKE A DRES, DATTA: NEXT ADRES
864 DATA 84, 69, 83, 84, 32, 79
870 DATA 86, 69, 82, 32, 32, 66
876 DATA 65, 68, 32, 66, 89, 84
882 DATA 69, 32, 169, 8, 133, 58
888 DATA 169, 0, 133, 57, 160, 0
894 DATA 24, 141, 0, 4, 145, 57
900 DATA 209, 57, 240, 21, 152, 72
906 DATA 165, 58, 72, 32, 179, 3
912 DATA 104, 133, 58, 104, 168, 169
918 DATA 0, 230, 57, 208, 7, 230
924 DATA 58, 24, 105, 1, 208, 221
930 DATA 200, 208, 218, 32, 193, 3
936 DATA 230, 58, 165, 58, 201, 160
942 DATA 144, 207, 76, 208, 3, 162
948 DATA 10, 160, 0, 185, 106, 3
954 DATA 32, 210, 255, 200, 202, 208
960 DATA 246, 72, 152, 72, 169, 32
966 DATA 32, 210, 255, 32, 201, 189
972 DATA 104, 168, 104, 96, 169, 13
978 DATA 32, 210, 255, 160, 0, 185

10, 208, 245, 96, 0
```

# Beginner's Machine The Four-Speed Brake

#### Program 1: Speed Brake For The 64

1 REM \*\*\* 4 SPEED BRAKE FOR THE C64 \*\*\*
60000 FORA=828T0894:READB:POKEA,B:NEXT:END
60010 DATA120,169,73,141,20,3,169,3,141,
21,3,88,96,162,0,160,0,165,197,201
60020 DATA4,208,10,232,208,253,200,192,4
8,208,248,160,0,201,5,208,6,232,20
8
60030 DATA253,200,208,250,201,6,208,8,23
2,234,234,208,251,200,208,248,32

60040 DATA159,255,165,197,201,3,240,247 76,49,234

#### Program 2: Speed Brake For The VIC

1 REM \*\*\* 4 SPEED BRAKE FOR THE VIC \*\*\*
60000 FORA=828T0894:READB:POKEA,B:NEXT:E
ND
60010 DATA120,169,73,141,20,3,169,3,141,
21,3,88,96,162,0,160,0,165,197,201
,39,208,10
60020 DATA232,208,253,200,192,48,208,248
,160,0,201,47,208,6,232,208,253,20
0,208,250,201
60030 DATA55,208,8,232,234,234,208,251,2
00,208,248,32,159,255,165,197,201,
63,240,247

# The Beginner's Corner

#### Keyboard

B":NEXT

60040 DATA76,191,234

2 POKE36878, 15:GOTO5Ø 3 AA\$="C":S=131:CC=0:RETURN 4 AA\$="D":S=145:CC=3:RETURN 5 AA\$="E":S=158:CC=6:RETURN 6 AA\$="F":S=161:IFK=1THENCC=8:RETURN 7 CC=Ø:RETURN 8 AA\$="G":S=173:IFK=1THENCC=11:RETURN 9 CC=3:RETURN 10 AAS="A":S=181:IFK=1THENCC=14:RETURN 11 CC=6:RETURN 12 AA\$="B":S=189:IFK=1THENCC=17:RETURN 13 CC=9:RETURN 14 AA\$="C":S=192:CC=11:RETURN 15 AA\$="D":S=200:CC=14:RETURN 16 AA\$="E":S=206:CC=17:RETURN 20 FORKI=1TO10:PRINT" [BLK] [RVS] [2 SPACES][OFF] [RVS][2 SPACES][OFF] B [RVS][2 SPACES][OFF] [RVS] T2 SPACES | OFF | [RVS] [2 SPACES] [OFF] B":NEXT 21 FORKI=1TO3:PRINT"{2 SPACES} &G [2 SPACES] EG B B [2 SPACES] EG B ": NEX 22 FORKI=1TO10:PRINT" {BLK} [RVS] [2 SPACES][OFF] [RVS][2 SPACES][OFF] [RVS][2 SPACES][OFF] B [RVS]

[2 SPACES] [OFF] [RVS] [2 SPACES] [OFF]

August 1983 COMPUTEI's Gazette 125

23 FORKI=1TO3:PRINT"[2 SPACES] RG3 [2 SPACES] EG [2 SPACES] EG B [2 SPACES] EG [2 SPACES] EG B":NEX T: RETURN

50 PRINT" [CLR] [BLU] [3 DOWN] [2 SPACES] LET 'S LEARN NOTES": PRINT" [2 DOWN] [4 SPACES] THE KEYBOARD[7 DOWN]"

51 PRINTTAB(5); "BY REGENA": SS=36876

52 DATA131,145,158,161,173,181,189,192

54 FORI=1TO8: READS: POKESS, S: FORD=1TO200: NEXTD, I: POKESS, Ø: GOTO150

55 FORI=1TO10

56 PRINT" {CLR} (BLK) ": K=INT(RND(1)\*2)+1:0 NKGOSUB20,22:PRINT" [22 T]"

58 N=INT(RND(1)\*7)+1:ONKGOTO60,62

60 ONNGOSUB3,4,5,6,8,10,12:GOTO64

62 ONNGOSUB6, 8, 10, 12, 14, 15, 16

64 POKE7944+CC, 42:CS=38664+CC:FORD=1TO20 : POKECS, 7: POKECS, 2: NEXT

66 PRINT" [BLU] [3 DOWN] NAME THE NOTE"

68 GETAS: IFAS=""THEN68

70 IFAS=AASTHEN80

72 POKE36877,128:FORD=1TO400:NEXT:POKE36 877,0:GOTO68

80 POKE7944+CC, ASC(A\$)-64:POKESS, S:FORD= 1TO400:NEXTD:POKESS, 0:NEXTI

90 PRINT" [3 DOWN] [GRN] TRY AGAIN (Y/N)"

92 GETAS: IFAS="Y"THEN55

93 IFA\$ <> "N"THEN92

94 PRINT" (CLR) (BLU)": END

104 FORI=1T07:PRINT"{2 SPACES}{RVS} (OFF) (RVS) (OFF) (RVS) (OFF) B [RVS] [OFF] [RVS] [OFF] B [RVS] {OFF} {RVS} {OFF} {RVS} ™:NEXT:RETUR

106 FORI=1TO3:PRINT"[2 SPACES]B B B B B B B B B B":NEXT:PRINT" [22 Y] ":RET URN

108 PRINT"[2 DOWN][GRN]PRESS RETURN";

109 GETA\$: IFA\$=""THEN109

110 IFASC(A\$) <> 13THEN109

111 PRINT" {CLR} {BLU}": RETURN

150 PRINT" [CLR] [DOWN] [BLU] A PIANO OR ORG

AN": PRINT"KEYBOARD HAS GROUPS {3 SPACES}OF TWO BLACK ?KEYS"

152 PRINT"AND THREE BLACK KEYS. {2 DOWN} [BLK] ":GOSUB104:GOSUB106:GOSUB108

154 PRINT" [DOWN] LOOK AT A SET OF": PRINT" TWO [BLK]BLACK[BLU] KEYS: ": PRINT"

[DOWN] THE NAMES OF THE KEYS ARE C. D. , AND E."

156 PRINT" {BLK } [DOWN ] ": FORI=1TO7: PRINT" {3 SPACES}EH3{3 SPACES}[RVS] {2 SPACES}(OFF){3 SPACES}{RVS} {2 SPACES}{OFF}{4 SPACES}EH3":NEXT

158 PRINT"[3 SPACES] EH3[4 SPACES] EH3 [4 SPACES] EH [4 SPACES] EH ]

[6 SPACES] [H] [RED]C[BLK]

[2 SPACES] EH RED D (BLK)
[2 SPACES] EH RED E (BLK)
[2 SPACES] EH RED PRINT [3 SPACES] EH3[4 SPACES]EH3[4 SPACES]EH3

[4 SPACES] EH3"

HULTI-COLOR

160 PRINT" [22 Y]":GOSUB108

164 PRINT"THE LETTER NAMES OF [3 SPACES]T HE KEYS ARE THE[6 SPACES]ALPHABET LE TTERS[6 SPACES]UP TO G.[3 DOWN][BLK]

166 GOSUB104:PRINT"[2 SPACES]B SHIFT-SPACE B [SHIFT-SPACE ] B SHIFT-SPACE ] B (SHIFT-SPACE ) B SHIFT-SPACE | B (SHIFT-SPACE ) B SHIFT-SPACE B (SHIFT-SPACE)B {SHIFT-SPACE}B(2 SPACES) {RED}F(BLK)B {RED}G{BLK}B(RED)A{BLK}B(RED)B{BLK}B (PUR)C(BLK)B(PUR)D(BLK)B(PUR)E(BLK)B  $\{RED\}F\{BLK\}\overline{B}\{RED\}G\{BLK\}\overline{B}\{RED\}A\{BLK\}\overline{B}$ {RED}B{BLK}";

168 PRINT"{2 SPACES}B{SHIFT-SPACE}B [SHIFT-SPACE]B[SHIFT-SPACE]B (SHIFT-SPACE)B(SHIFT-SPACE)B {SHIFT-SPACE}B(SHIFT-SPACE)B (SHIFT-SPACE) B (SHIFT-SPACE) B

{SHIFT-SPACE} [22 Y] ":GOSUB108:GOTO 55 170 END (6)

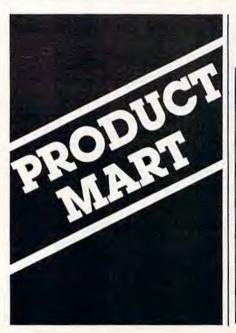

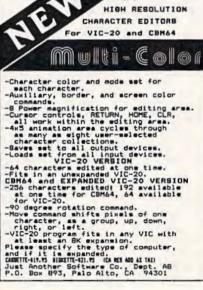

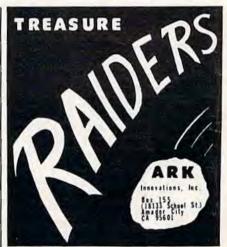

far VIC - 20. unexpanded
scape with treasures
midd pits, deris, boulders
tast remonse joyatich control
particle language by Ronds Airby
Elijatetian guaranteed cassette
particle particle and particle and particle a \$10.00 TIC - 78 is a reg. trademark of Commodore Business Machines, Inc.

#### Micro Match" SAVES MONE

Don't Let Programs Gather Dust! TRADE Original SOFTWARE with Documentation for ALL MICROS . . .

WE MATCH TRADERS

for only \$5.00 **GUARANTEED SATISFACTION** 

#### FOR UNLIMITED TRADING:

Ask about SOFTRADERS **Worldwide Trading Directories** 

Send your system description, titles of all software wanted, titles of all software to trade and S.A.S.E. Send no money.

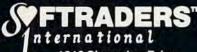

1610 Shomaker Drive Murphysboro, IL 62966

#### Wasting Money? We Have the World's Most Cost Effective Development System.

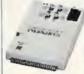

Send for Free Brochure

+ Prices

. Includes Hexkit 1.0, a powerful 100% machine code editor debugger unlify program that makes coding for 8-bit Micros a snap.

- Program from Commodore VIC-20 keyboard into built-in 4K ROM emulator
- nper to larget ROM socket
- Test programs in circuit
   Built in EPROM programmer and
- Burns & runs EPROMS for the Commodore VIC-20, too
- . Fits EXPANSION PORT

#### PROMQUEEN CARTRIDGE ONLY \$199 U.S. \$269 CAN. U.S. Can

Promqueen 64 8K board w 1 Eprom 16K board w 1 Eprom 8K ROM board w/ 1 Eprom-C64

\$299.00 \$399.00 \$ 29.95 \$ 39.95 \$ 39.95 \$ 49.95

\$ 39.95 \$ 49.95

Distributed in U.S. by Arbutus Total Soft, Inc.

4202 Meridian, Suite 214 Bellingham, WA 98226

Ph. 800-426-1253, in Washington 206-733-0404

Distributed in Canada by **IBC/Distribution Canada** 

4047 Cambie St., Vancouver, BC V5Z 2X9 Ph. 604-879-7812

#### for VIC-20 and **COMMODORE 64**

The Prompter COMPLETE A PROMPTER FOR EACH SOFTWARE PACKAGE

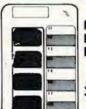

Never Look Up A **Function Key** Designation Again

. DURABLE DIE-CUT PLASTIC STORES WITH DISK OR IN CASSETTE CASE

Send \$3.95 for each package of 4 to:

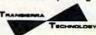

P.O. BOX 1028 MADERA, CA 93639

COMMODORE ELECTRONICS, LTD.

#### **PROGRAMS** FOR YOUR VIC-20 COMPUTER

ONLY

1800 INCLUDES

ENTIRE SET ON ERROR FREE CASSETTE TAPE

INCLUDED ARE GAMES . UTILITIES . HOME FINANCE . EDUCATIONAL PROGRAMMERS AIDS MUSIC . GRAPHICS - MORE

RATED No. 1 BY VIC-20 **OWNERS NATIONWIDE** BEAT THE HIGH COST OF SOFTWARE!

SEND TO:

MICRO-VIC-COMPUTERS P.O. BOX 587 PITTSFIELD, MA 01202

PERSONAL CHECKS OR MONEY ORDERS OK

# EDMMRDDDE 64 \* \* \* All \* \* \* Software and Hardware available at low, M & M Computer Systems 609.482.2065 Compuserve 10 73175, 1436

#### GATOS INTERNATIONAL

#### C-64 SOFTWARE

GATOS LETTER \$12,95 Prints Letters to Paper or Tape MEOWDEM \$12.95

Outputs to Screen or Paper (ABOVE FOR MODEL 1525 PRINTER)

GATOS HOME MANAGEMENT SYSTEM INVENTORY CHECKBOOK

FILE LIBRARY \$9.95 each all 4 for \$26.95

ROCKY LARUE'S CASINO \$29.95 Let Mr. LaRue show you his casino!

SLOTS - BLACKJACK - KENO -POKER - CRAPS and Madam Magenta's Lounge!

#### **₩**GATOSINTERNATIONAL **218 ROSE**

SF, CA 94102

#### A COMPUTER WITH WHEELS? WELL . . . ALMOST

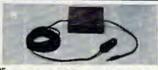

THE POWERMASTER" MOBILE POWER SUPPLY FOR YOUR CAR OR VAN

For ATARI® VCS game console or computer or COMMODORE VIC® or 648. Just plug POWERMASTER into your car's cigarette lighter and you're ready to travel. Designed to protect your computer. Great for business or vacations. Keeps the kids happy, too.

DISTRIBUTORS INVITED Call RANDOM ACCESS MARKETING P.O. BOX 1561, Newport Beach, CA 92663 (714) 640-5119

Manufacturer: HIGH TECH ENTERPRISES 3 Corporate Plaza, Suite 202, Newport Beach, CA 92660

#### 64 Music Has Finally Arrived!! MNOTE PRO II

AMERICAN EXPRESS

Note Pro II turns your 64 into a performance quality 3 voice sythesiser, and enhances the user's ability to create and explore music. Here are a few of its features.

- \* High speed play up to 90 notes/second
- \* 8 measure treble clef input display
- Preset facility for control of ADSR, wave shape, ring modulation, and voltage controlled filter.
- \* 700 measure capacity

SEND FOR FREE BROCHURE Also available - Note Pro I

Note Pro II: tape \$46.95, disk \$49.95 Note Pro I: tape \$24.95, disk \$27.95

VISAMC accepted, include \$1.50 shipping (C) ELECTRONIC LABORATORIES INC. Balto., Md. 21209

#### **HOW TO MAKE MONEY**

with your VIC 20 **COMMODORE 64** PERSONAL COMPUTER

You've made the investment-now spend just \$4.95 more to learn how to get it all back-and more. New 1983 compendium of practical, proven methods for operating a profitable business right in your own home has just been published. Includes latest software listings. Sent postpaid the same day we receive your check for \$4,95.

| Box 336 | Applications<br>urg, MI 49112 | SEND<br>ME |  |
|---------|-------------------------------|------------|--|
| Address |                               |            |  |
|         |                               |            |  |
| City    |                               |            |  |

# **ADVERTISERS INDEX**

| Reader Service Number/ Advertiser Page                                                                                                    | Reader Service N                                                                   |
|----------------------------------------------------------------------------------------------------|------------------------------------------------------------------------------------|
| 102 Academy Software       91         Accolade       108         AdVentures       100         103 Apropos Technology       61         104 Arbutus Totalsoft       127         Ark Innovations, Inc.       126                                         | Olympic<br>Powerby<br>Practical<br>The Printe<br>125 Profession<br>126 Progression |
| 105 Brøderbund Software       IFC         106 Bytes & Pieces       27         107 Cardco, Inc.       IBC         Cass-A-Topes       101         108 Century Micro       107         109 Century Micro Products       102                              | 127 Pterodoc<br>Quality C<br>Screenple<br>Selective<br>Sierro Or                   |
| Comm*Data Computer House, Inc.                                                                                                    | Sim Com<br>SJB Distr<br>128 Skyles El<br>SMA<br>Soft-Awd                           |
| Computer Mail Order         81           113 Computer Mat         93           114 Computer Outlet         65           Computer Place         108           Computer Software Associates         55                                                  | Software<br>Southern<br>130 Southwes<br>131 Star Micr<br>Star Tech                 |
| Creative Software       4         Cursor 64       22         DES       107         115 Digital Interface Systems       59         Dytek       102         116 Electronic Laboratory, Inc.       127                                                   | Synapse<br>T & F Sof<br>132 Toronto I<br>133 Totl Softy<br>Transierr<br>Tronix     |
| 117 Electronic Protection Devices       15         Foxfire       46         118 French Silk       59         119 French Silk       83         Gatos International       127         Genesis Computer Corp.       27                                   | U.S. Tech<br>Victory S<br>Voice Wo<br>York 10                                      |
| Hewitt's National Wholesale 106 High Tech Enterprises 85 High Tech Enterprises 127 House of Software 83 Hytec Systems 85                                                                                                    | COMPUTE<br>Home Ener                                                               |
| Interesting Software         71           120 Jini Micro-Systems, Inc.         69           121 Just Another Software Co.         126           Lightning Software         97           Macro Dynomics         101           Micro Digital         43 |                                                                                    |
| 122 Micro Systems Development, Inc.       22         Micro-Vic-Computers       127         Micro-Ware Distributing Inc.       25         Micro World Electronix Inc.       71         123 Micro Market Micro Inc.       47                            |                                                                                    |
| <b>123</b> Midwest Micro Inc                                                                                                    |                                                                                    |

| Reader Service Number/ Advertiser      | Page  |
|----------------------------------------|-------|
| Olympic Sales Company                  |       |
| Powerbyte                              | 56    |
| Practical Applications                 | . 127 |
| The Printer Store                      | 89    |
| 125 Professional Software              |       |
| 126 Progressive Peripherals & Software | 83    |
| 127 Pterodactyl Software               | 46    |
| Quality Computers                      | 74    |
| Screenplay                             | 11    |
| Selective Engineering Technology       | 14    |
| Sierro On-Line, Inc.                   | 39    |
| Sim Computer Products                  |       |
| SJB Distributors                       | . 103 |
| 128 Skyles Electric Works              | 45    |
| SMA                                    | 76    |
| Soft-Aware                             | 57    |
| 129 Softraders International           | . 127 |
| Software Guild                         |       |
| Southern Solutions                     |       |
| 130 Southwest Micro Systems Inc        | 49    |
| 131 Star Micronics                     |       |
| Star Tech                              |       |
| Synapse Software                       |       |
| T&FSoftware                            | 1     |
| 132 Toronto Pet Users Group            | 74    |
| 133 Totl Software Inc                  | 74    |
| Transierra Technology                  | . 127 |
| Tronix                                 | . 2,3 |
| U.S. Technologies                      | . 105 |
| Victory Software                       | . 107 |
| Voice World                            | 60    |
| York 10                                | 41    |
|                                        |       |

| COMPUTE!'s First Book of | VIC | , |   |   |   |   |   |   | 67 |
|--------------------------|-----|---|---|---|---|---|---|---|----|
| Home Energy Applications |     | ٠ | ٠ | ٠ | • | ٠ | ٠ | • | 79 |

## A Cartridge Word Processor for the VIC-20°...

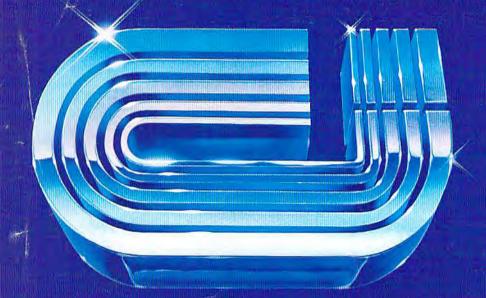

# WRITE NOW!

The WRITE NOW! Word Processor provides you with the easiest to use & fastest to learn format available for your VIC. It gives you the features you expect in a professional word processor & some unique features not available in any other VIC word processor.

With WRITE NOW! you have unlimited recall of often used text: global string search makes it easy to find or replace any copy. Editing copy is made easy with simple commands and the full block command enables you to move or delete blocks of copy. You can insert or delete text at will as you scroll up or down through your document line by line, page by page, or you can jump directly to the beginning or the end of your document. WRITE NOW! gives you the option of text centering & justification, along with the use of multiple line headers & footers. Page numbering can be set at the top or bottom of a page and either in Arabic or Roman numbers.

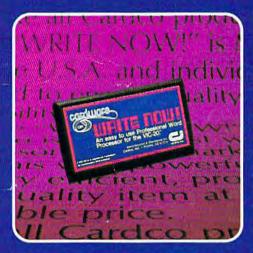

- allows the use of up to 1-3k and 2-16k RAM cartridges in the combination of your choice
- optional joystick control for scrolling.

Included with WRITE NOWI is a 30 minute audio cassette instruction course and the easy-to-understand instruction booklet—all for the Manufacturer's Suggested Retail Price of \$39.95.

Other features of WRITE NOW! include:

- program on cartridge (time not wasted loading from disk or tape)
- works in an unexpanded VIC-20®
- save text to tape or disk
- sends any 'special' codes to the printer — even in the middle of text (special codes are 'user-definable')
- up to 38k of text storage more on-line storage than any other word processor for the VIC-20®

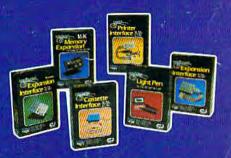

See a complete line of American made Cardco Products at a computer store near you, today.

313 Mathewson • Wichita, Kansas 67214 • (316) 267-6525

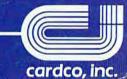

# FPERSONAL

A personal computer is supposed to be a computer for persons. Not just wealthy persons. Or whiz-kid persons. Or privileged persons.

But person persons.

In other words, all the persons whom Apple, IBM, and Radio Shack seem to have forgotten about (including, most likely, you).

But that's okay. Because now you can get a high-powered home computer without taking out a second mortgage on your home.

It's the Commodore 64. We're not talking about a low-priced computer that can barely retain a phone number. We're talking about a memory of 64K. Which means it can perform tasks most

APPLE® Ile 64K

Apple is a registered trademark of Apple Computer Inc. TRS-80 is a registered trademark of Tandy Corp. IBM is a registered trademark of International Business Machines Corp.

TRS-80" III 16K

IBM® PC 64K other home computers can't. Including some of those that cost a lot more. (Take another look at the three comput-

ers above.) By itself, the Commodore 64 is all the computer you'll ever need. Yet, if you do want to expand its capabilities some day, you can do so by adding a full complement of Commodore peripherals. Such as disk drives. Modems. And printers.

You can also play terrific games on the Commodore 64. Many of which

will be far more challenging than those you could ever play on a

game machine alone. And as great as all this sounds, what's even greater-sounding

is the price. It's hundreds of dollars less than that of our nearest competitor.

So while other companies are trying to take advantage of the computer revolution, it seems to us they're really taking advantage of something else:

Their customers.

\*Manufacturers' suggested list prices as of March 20, 1983.
Monitor included with TRS-80 III only. Commodore Business
Machines, PO Box 500R, Conshohocken, PA 1942B;
Canada—3370 Pharmacy Avenue, Agincourt, Ont., Can. MtW 2144.

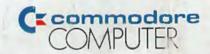

THE COMMODORE 64. UNDER \$600. ou can't buy a better computer at twice the price